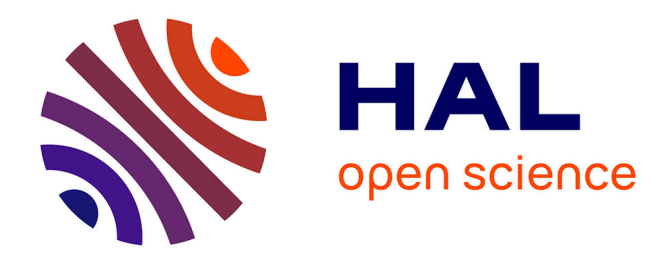

# **Maquette numérique : intégration de la démarche BIM dans la mission de maitrise d'œuvre et plus particulièrement dans le domaine technique du bureau d'étude**

Jonathan Benoit

### **To cite this version:**

Jonathan Benoit. Maquette numérique : intégration de la démarche BIM dans la mission de maitrise d'œuvre et plus particulièrement dans le domaine technique du bureau d'étude. Autre. 2018. dumas-02893683

## **HAL Id: dumas-02893683 <https://dumas.ccsd.cnrs.fr/dumas-02893683>**

Submitted on 8 Jul 2020

**HAL** is a multi-disciplinary open access archive for the deposit and dissemination of scientific research documents, whether they are published or not. The documents may come from teaching and research institutions in France or abroad, or from public or private research centers.

L'archive ouverte pluridisciplinaire **HAL**, est destinée au dépôt et à la diffusion de documents scientifiques de niveau recherche, publiés ou non, émanant des établissements d'enseignement et de recherche français ou étrangers, des laboratoires publics ou privés.

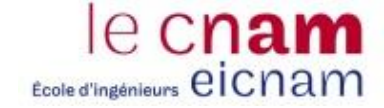

#### **CONSERVATOIRE NATIONAL DES ARTS ET METIERS**

**CENTRE REGIONAL GRAND EST**

**\_\_\_\_\_\_\_\_\_\_\_\_\_\_\_\_\_\_\_**

#### **MEMOIRE**

#### **présenté en vue d'obtenir**

#### **le DIPLOME D'INGENIEUR CNAM**

#### **SPECIALITE : Energétique**

#### **OPTION : Machines et moteurs**

**par**

### **Jonathan BENOIT**

### Maquette numérique

**\_\_\_\_\_\_\_\_\_\_\_\_\_\_\_\_\_\_\_**

Intégration de la démarche BIM dans la mission de maitrise d'œuvre et plus particulièrement dans le domaine technique du bureau d'étude

**Soutenu le 27 juin 2018**

#### **JURY**

**\_\_\_\_\_\_\_\_\_\_\_\_\_\_\_\_\_**

- **PRESIDENTE : Docteur HRD Christelle PERILHON**
- **MEMBRES : Docteur Amélie DANLOS Docteur Eric CONTE - Tuteur enseignant Monsieur Eric FIRER - Tuteur SERUE Ingénierie Monsieur Jean-Pierre ZIELINSKI Monsieur Patrice BETTANNIER Monsieur Didier BEUTLER**

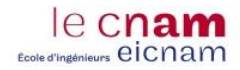

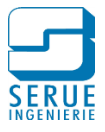

## <span id="page-2-0"></span>**Remerciements**

Je voudrais tout d'abord remercier le bureau d'étude SERUE Ingénierie et en particulier mon responsable Éric FIRER, pour son accompagnement dans la rédaction de ce mémoire, mais également depuis le début de mon cursus.

Mes remerciements vont également à mon tuteur, le Docteur Éric CONTE, pour ses conseils, sa disponibilité et son implication dans cette démarche.

Je tiens à remercier la société Progman, éditrice de la solution MagiCad pour REVIT, pour la qualité de nos échanges.

Enfin, un grand merci à ma famille et plus particulièrement à mon épouse pour sa patience et son soutien permanent.

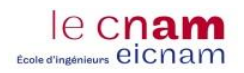

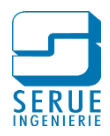

# <span id="page-3-0"></span>**Liste des abréviations**

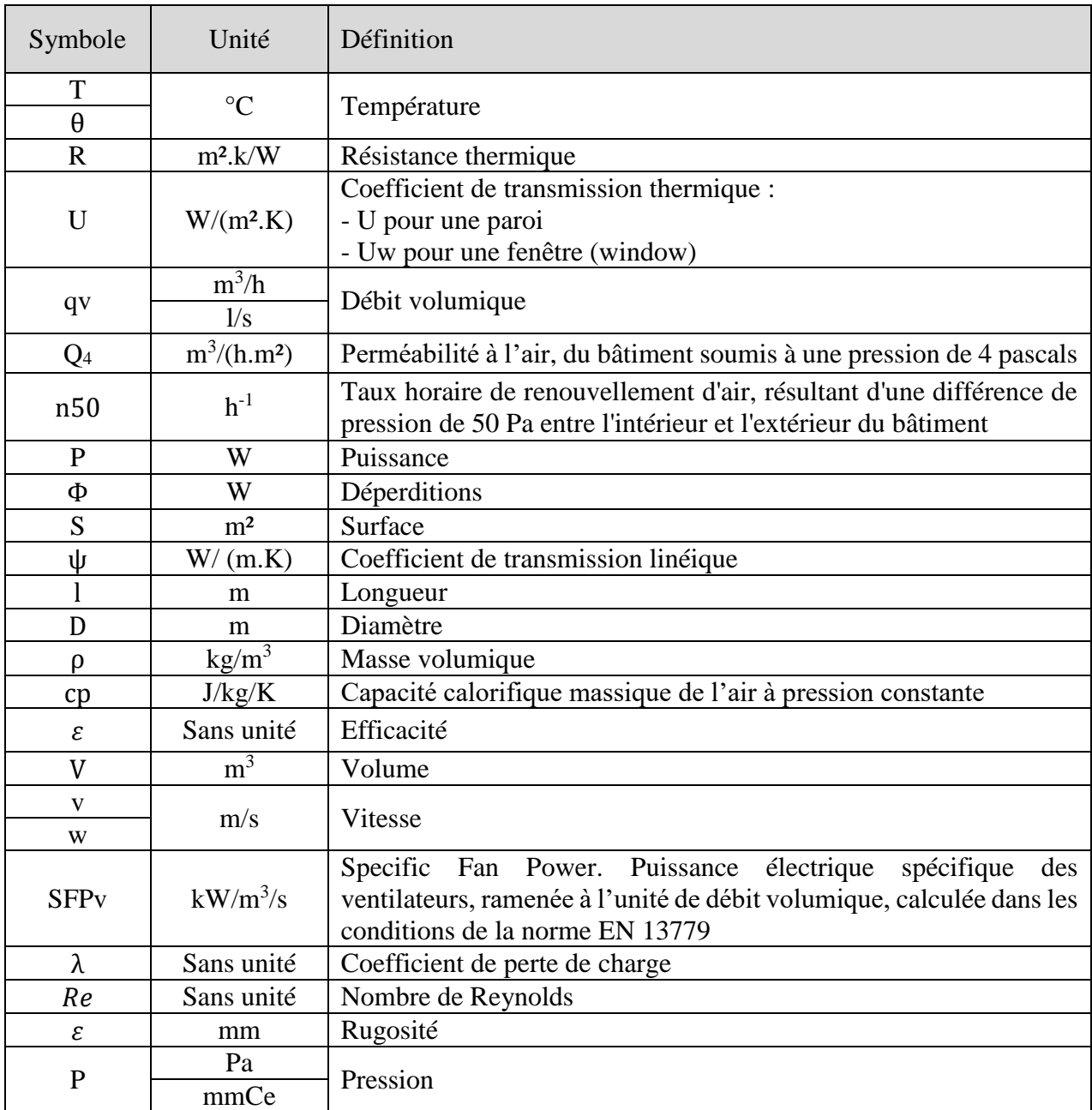

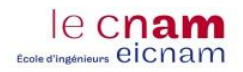

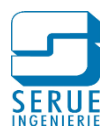

# <span id="page-4-0"></span>**Glossaire**

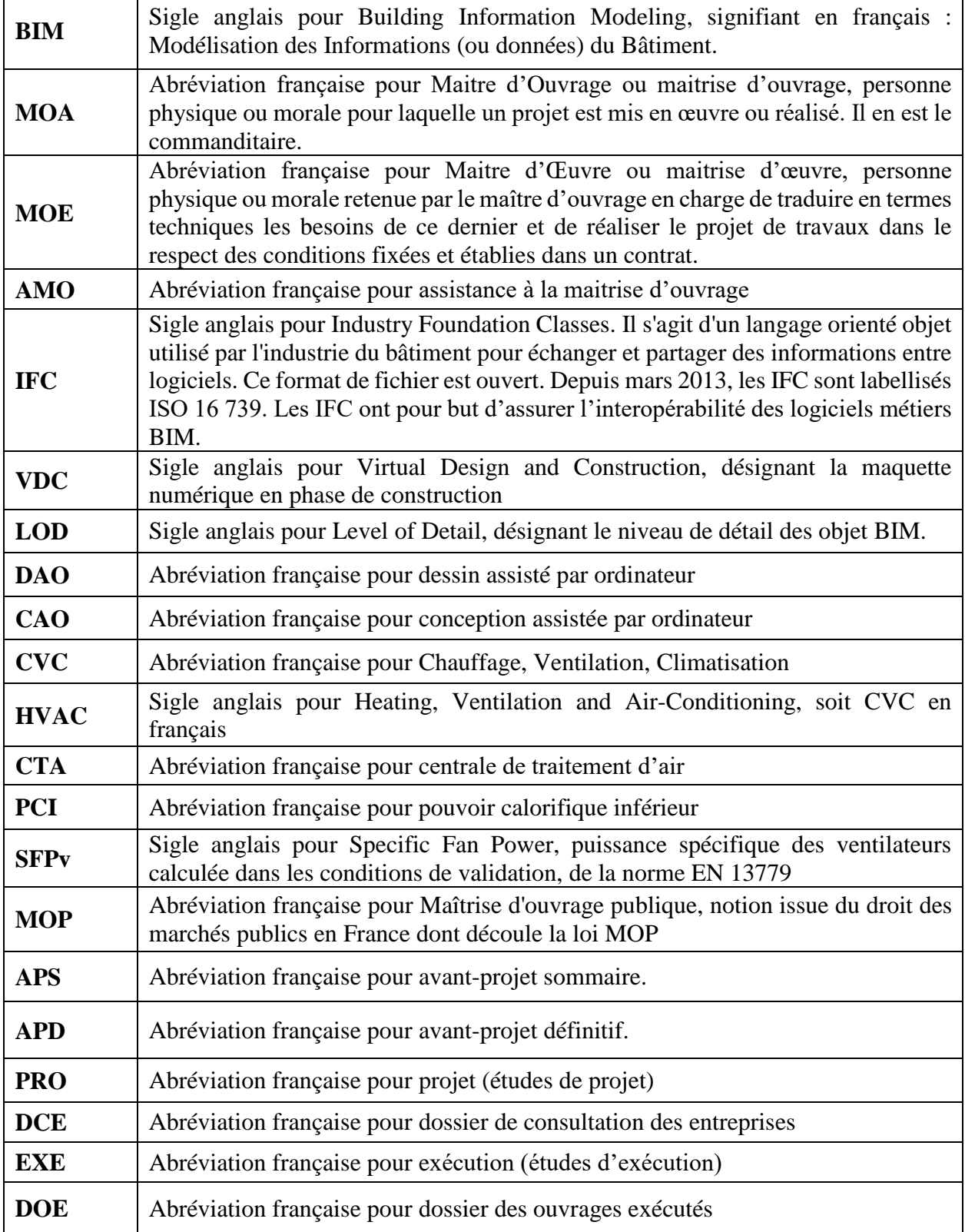

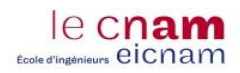

Maquette numérique Intégration de la démarche BIM dans la mission de maitrise d'œuvre et plus particulièrement dans le domaine technique du bureau d'étude

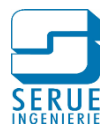

## Table des matières

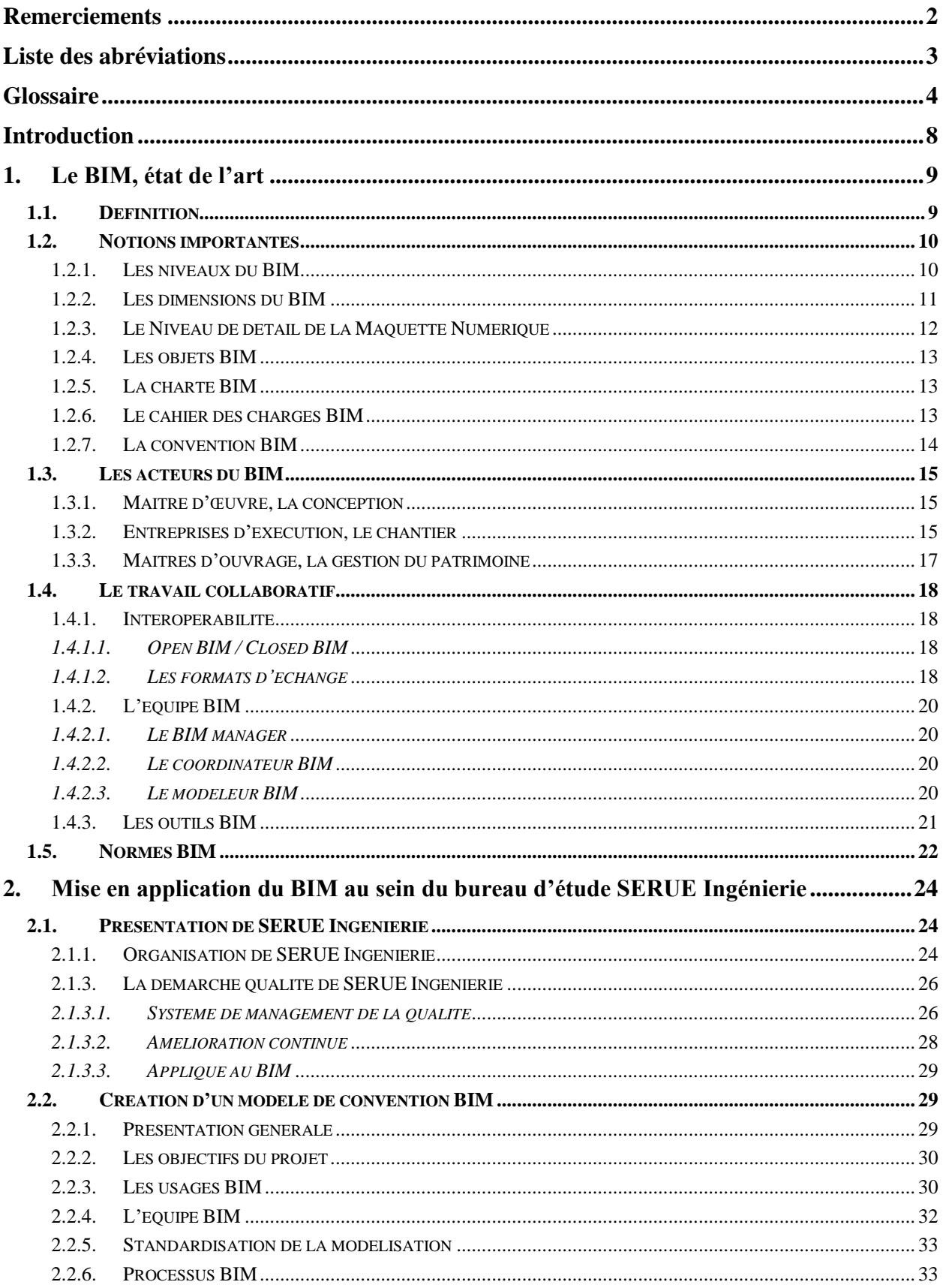

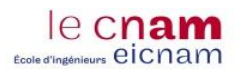

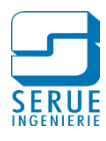

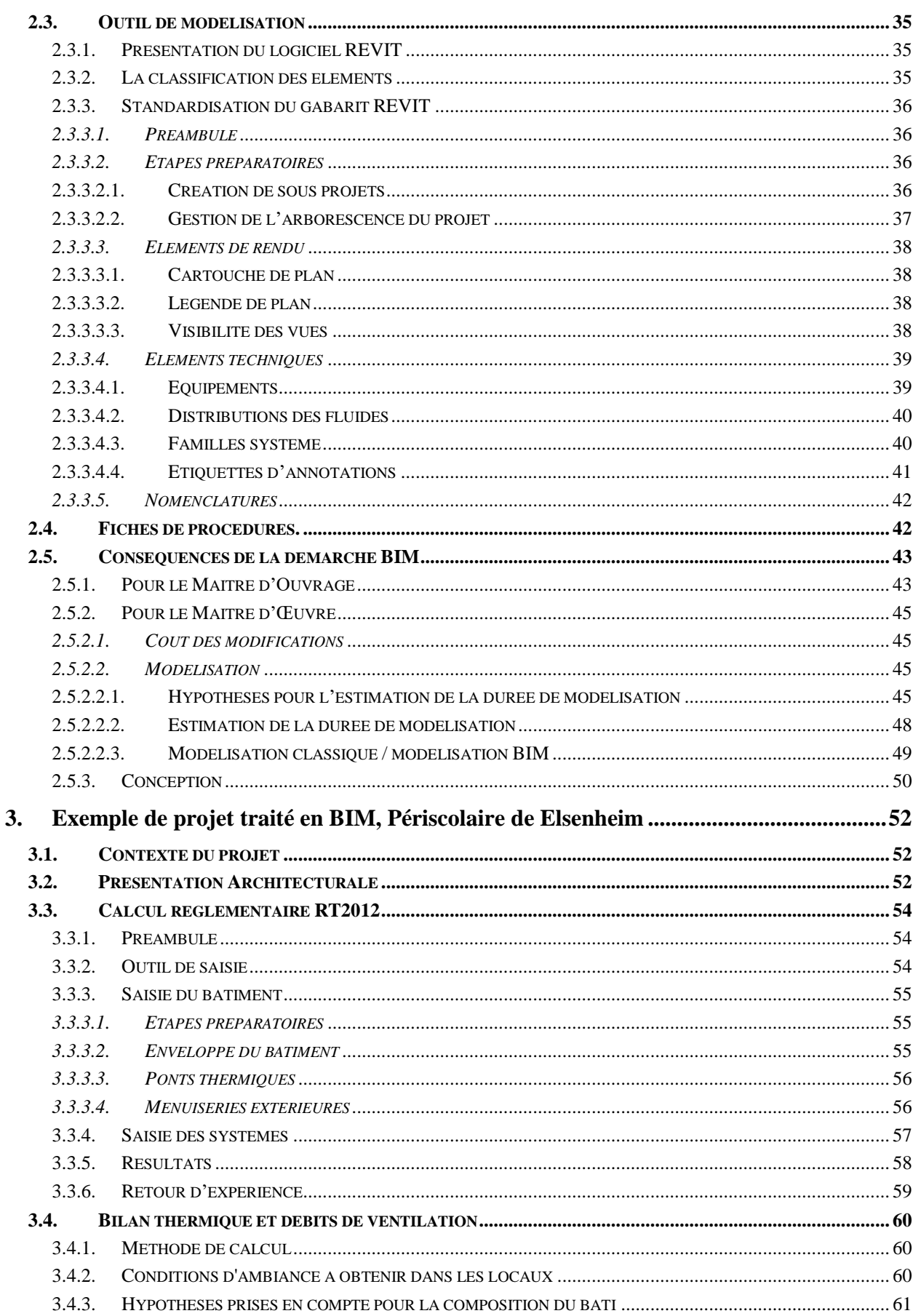

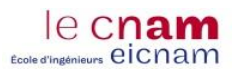

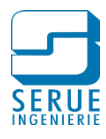

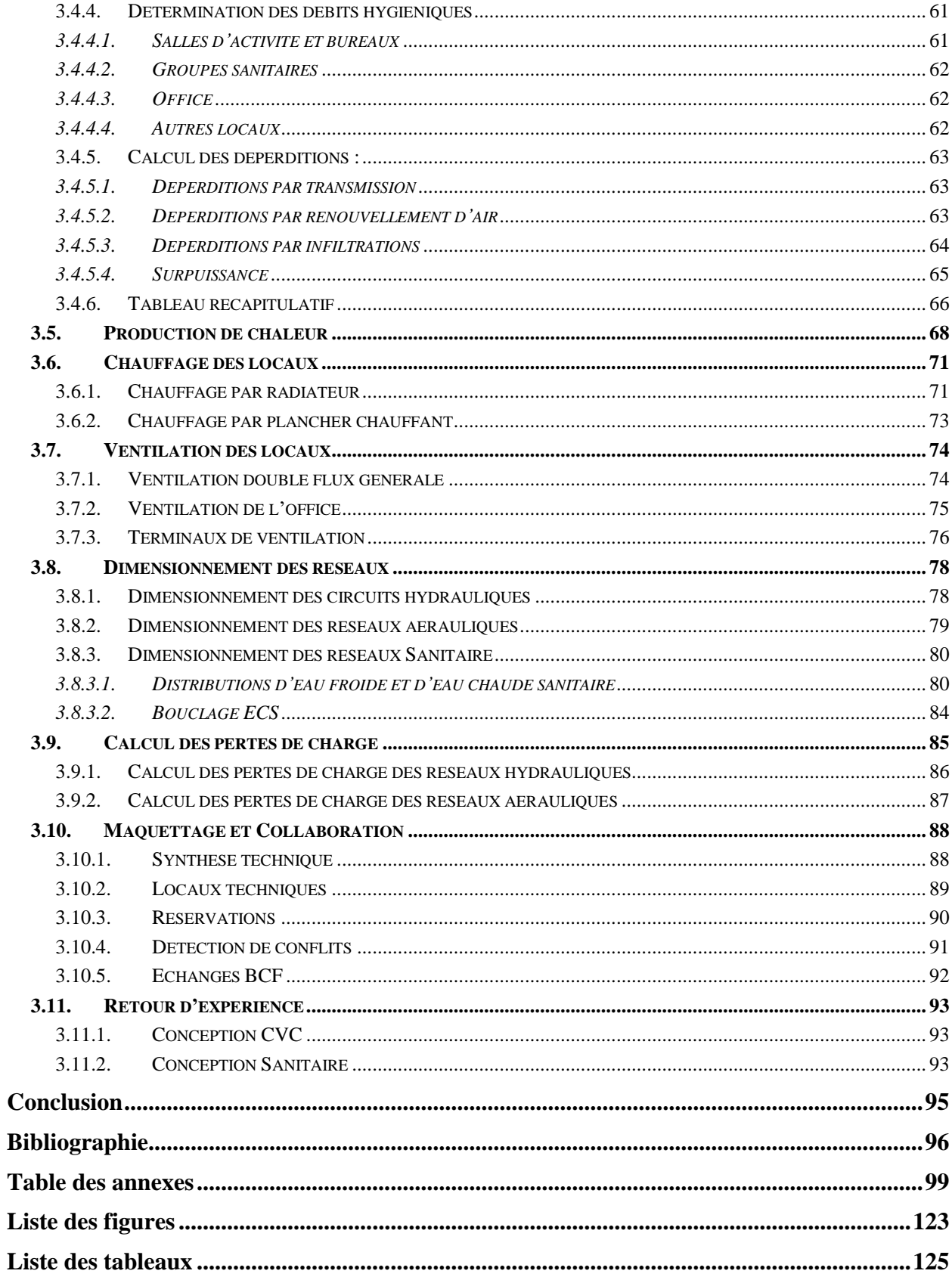

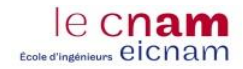

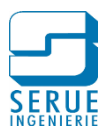

## <span id="page-8-0"></span>**Introduction**

Aujourd'hui le secteur de la construction souffre d'une piètre réputation : dépassement de budget, sous-productivité comparée aux autres industries, relations tendues entre les différents acteurs, mauvaise qualité, désorganisation, gaspillage.

Désormais, les progrès informatiques engendrent l'émergence d'outils d'aide à la conception, à la réalisation et à l'exploitation dans le domaine du bâtiment, en adéquation avec la recherche de fiabilité et d'optimisation des méthodes de travail.

Le BIM en est un ensemble de processus de travail, associé à une maquette numérique contenant l'ensemble des données du bâtiment.

La démarche BIM a pour vocation d'améliorer la qualité des prestations du secteur du bâtiment, dans la conception, la communication entre les acteurs et l'exploitation du bâtiment après livraison.

Cependant l'adoption de cette conduite entraine un bouleversement important des méthodes de travail, et des habitudes de conception de l'équipe de maitrise d'œuvre, et notamment du bureau d'étude.

A ce titre, ce mémoire a pour objectif de présenter l'intégration du processus BIM, dans la mission de maitrise d'œuvre du bureau d'étude technique SERUE Ingénierie.

La première partie de ce mémoire, aborde les notions que l'on distingue dans l'usage du BIM, les possibilités, les fonctionnalités, les acteurs concernés par le processus et également les travaux de normalisation réalisés jusqu'à présent.

La seconde partie présente la manière dont est intégré le BIM dans les méthodes de travail du bureau d'étude SERUE Ingénierie. L'élaboration de standards, en accords avec la volonté d'amélioration continue de la société, ainsi que l'analyse des conséquences de l'adoption d'une telle démarche, notamment dans la modélisation de la maquette numérique, l'exploitation de celleci et le temps investi dans la conception.

Dans la dernière partie, est décrit un exemple de projet traité en BIM, pour la conception des lots Chauffage-Ventilation et Plomberie-Sanitaire. L'utilisation de la maquette comme support pour l'organisation spatiale des installations techniques et l'exploitation des outils d'aide à la conception HVAC.

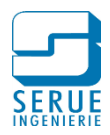

# <span id="page-9-0"></span>**1. LE BIM, ETAT DE L'ART**

## <span id="page-9-1"></span>**1.1. Définition**

BIM est l'abréviation Anglosaxonne pour Building Information Modeling, se traduisant en français par Modélisation des Informations (ou données) du Bâtiment. (Le terme bâtiment est générique et englobe également les infrastructures).

Le BIM est un ensemble de méthodes de travail illustrées par une maquette numérique paramétrique en 3 dimensions, qui contient l'intégralité des données du projet.

L'intérêt de cette démarche est la gestion organisée de ces données de manière structurée, permettant leur accès et leur exploitation en temps réel, par tous les acteurs du projet.

Le BIM est le partage d'informations fiables de la phase de conception jusqu'à la démolition. La maquette numérique quant à elle est une représentation digitale des caractéristiques physiques et fonctionnelles de ces ouvrages **([1] Riedo, 2012)**

La notion de BIM est souvent réduite à un logiciel ou à une technologie. Dans la pratique c'est une suite de processus et méthodes de travail utilisées pour la conception, la réalisation et l'exploitation d'un ouvrage.

Un ou plusieurs modèles virtuels sont utilisés et permettent d'effectuer la modélisation (architecturale, structurel, installations techniques, etc.) des analyses et simulations (énergétiques, calcul structurelle, détections des conflits, etc.), des contrôles (respect des normes, du budget, etc.) et des visualisations.

La maquette numérique permet d'optimiser la collaboration entre les différents intervenants, soit par des échanges de données, soit en créant des interactions avec un modèle commun.

Grâce au BIM, les opérations de contrôles sont simplifiées par la maquette numérique et effectués très en amont dans l'étude d'un projet. C'est une réelle plus-value en termes de qualité de conception permettant ainsi une anticipation des problèmes avant la mise en chantier.

La figure 1 représente les différents secteurs concernés par la démarche BIM dans le cycle de vie d'un bâtiment, de la programmation jusqu'à la démolition.

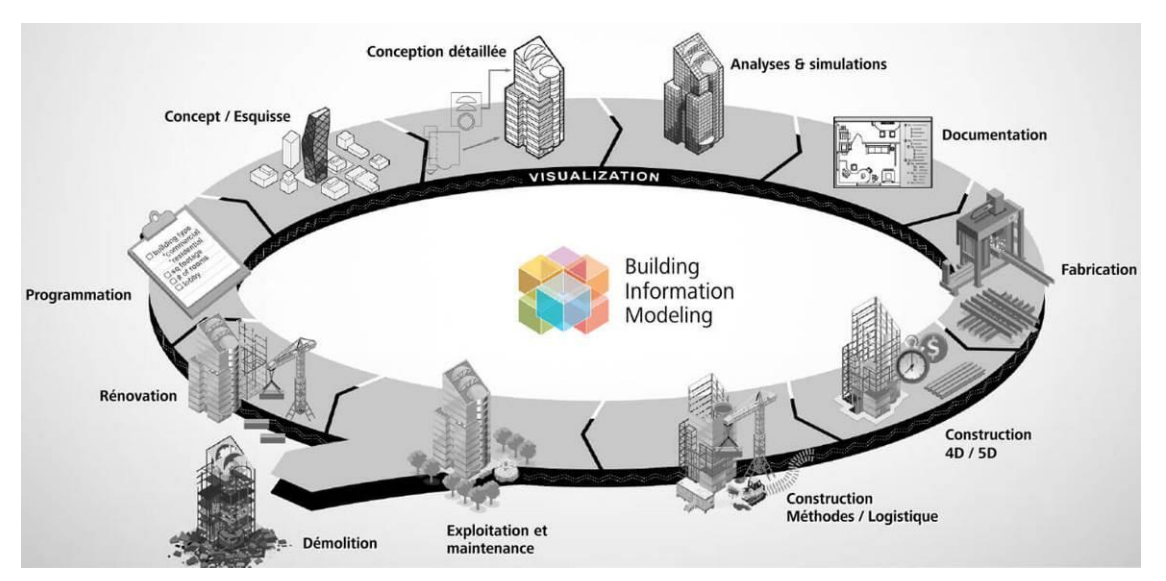

Figure 1 : Le BIM pour quoi ? **([2] Dispenza, 2010)**

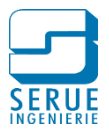

## <span id="page-10-0"></span>**1.2. Notions importantes**

Le BIM est un sujet vaste et regroupe plusieurs concepts. Dans ce chapitre sont présentées les notions les plus importantes et systématiques à chaque projet BIM.

## <span id="page-10-1"></span>1.2.1. Les niveaux du BIM

Le BIM comporte actuellement 3 niveaux, que l'on appelle niveaux de maturité. Ces niveaux correspondent aux étapes vers le BIM collaboratif. Usuellement, on distingue également un niveau 0 correspondant à un échelon inférieur au niveau BIM **([3] De Maestri, 2017 chap.1)**. Les descriptions ci-dessous correspondent aux niveaux définis pour le Royaume-Uni, elles sont également parfaitement intégrées à l'usage français.

- **BIM Niveau 0 :** Les outils de travail sont de type 2D, papier ou numérique. Ce niveau correspond à une méthode de travail qui n'intègre pas le BIM.
- **BIM Niveau 1 :** Correspond à un BIM isolé. Les données à ce niveau de maturité sont déjà structurées, numérotation des plans, géolocalisation, présentation, système d'approbation et de diffusion des plans, etc. Cependant les échanges sont limités, les maquettes sont partagées partiellement et sans procédure réglementée, de suivi, vérification et approbation. Chaque intervenant travaille en BIM mais individuellement, sans interactions directes et avec les autres partenaires autour de la maquette numérique
- **BIM Niveau 2 :** C'est le départ de la collaboration. Chacun produit une maquette numérique 3D (architecte, ingénieurs, MEP, etc.) individuellement. Cependant les modèles sont échangés, ils évoluent conjointement.

Cet échange permettra de combiner les modèles en un modèle unique. C'est avec ce modèle unique que seront effectuées les détections de conflits par exemple. En Angleterre, le BIM Niveau 2 est obligatoire pour les projets publics depuis 2016 **([4] Valente, 2017)**.

Le BIM niveau 2 contient les éléments suivants **([1] Riedo, 2012)** :

- Un modèle graphique ou maquette numérique 3D créé avec un logiciel BIM
- Des données non-graphiques incluant des informations importantes pour l'utilisation et la maintenance de l'ouvrage.
- De la documentation comme des rapports ou des dessins 2D.

En plus des éléments ci-dessus, le niveau 2 impose les exigences suivantes :

- Structure des données (standards)
- Définition des processus
- Définition et contrôle des échanges de données
- Un environnement de données commun
- **BIM Niveau 3 :** Egalement appelé iBIM, ce niveau de maturité est considéré par beaucoup comme le seul BIM **([3] De Maestri, 2017 chap.1)**. Le modèle unique de la maquette est stocké sur un serveur accessible par tous les intervenants et durant toute la durée de vie de l'ouvrage.

Avec cette collaboration totale se pose des problèmes de propriété intellectuelle, de responsabilité et de réglementation de l'accès modification/enregistrement.

Le BIM Niveau 3 est actuellement testé sur de grands projets par une minorité de firmes. La technologie actuelle ne permet pas encore l'accessibilité du Niveau 3 à tous.

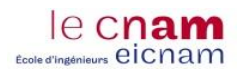

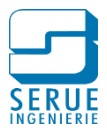

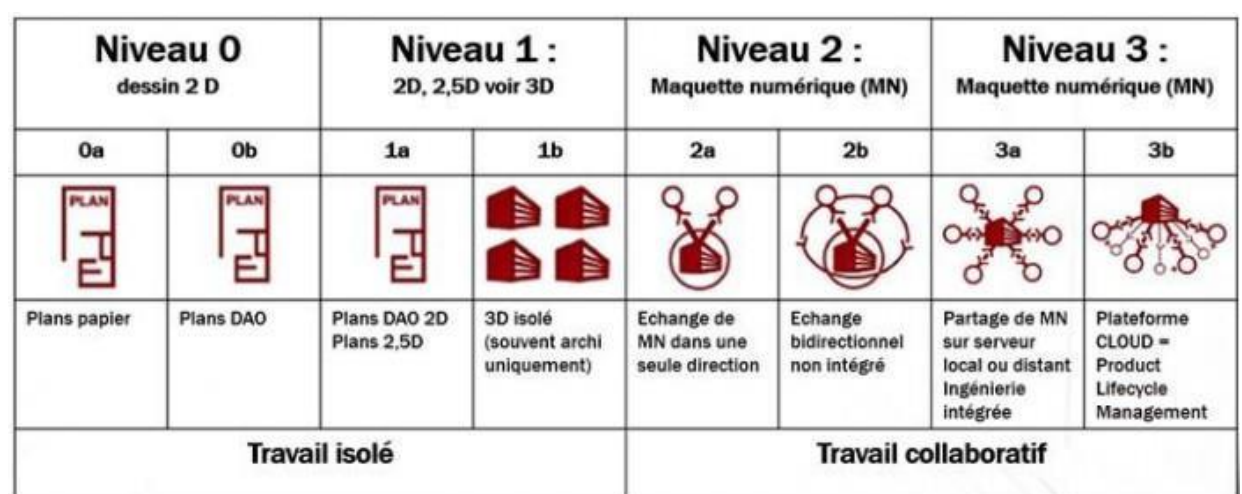

La figure 2 illustre les différents niveaux de maturation que l'on retrouve dans le BIM

Figure 2 : Niveaux de BIM **([5] Bleyenheuft, 2015)**

### <span id="page-11-0"></span>1.2.2. Les dimensions du BIM

La notion de dimension intervient souvent dans la littérature consacrée au BIM. Si les termes 2D et 3D sont intégrés dans le langage courant, les dimensions supérieures correspondent également à un usage spécifique. Ci-dessous les définitions des différentes dimensions.

- Le **BIM 2D** fait référence aux plans papier. Sur le chantier, les entreprises continueront à travailler avec des plans imprimés, même partiellement. De plus, les détails de mise en œuvre nécessiteront un visuel en 2D.
- Le **BIM 3D** concerne les trois dimensions géométriques X-Y-Z omniprésentes dans la démarche BIM. Elles permettent les visualisations, les détections d'interférence, la préfabrication, les relevés de l'existant, le calcul des quantités, la mise à jour automatique des coupes et détails, etc.
- Le **BIM 4D** ajoute une notion de temps à la maquette numérique. Les éléments géométriques sont liés à l'évolution temporelle du projet, permettant d'établir un planning de travaux
- Le **BIM 5D** ajoute la notion de coût aux 4 dimensions précédentes. Les éléments géométriques et temporels sont quantifiés, afin d'estimer les coûts de construction ou d'obtenir un aperçu de la situation financière à un instant donné.
- Le **BIM 6D** concerne la notion de développement durable d'un bâtiment, on y retrouve par exemple les analyses énergétiques.
- Le **BIM 7D** est un modèle contenant toutes les informations nécessaires au propriétaire pour l'exploitation et la maintenance du bâtiment. Une dimension concernant la durée de vie du bâtiment est introduite.
- Le **BIM XD**, le X représente dans la littérature dédiée au BIM, toutes les données additionnelles qui pourraient encore enrichir la maquette et s'ajouter aux autres dimensions.

La figure 3 représente schématiquement les dimensions représentatives du BIM (3D à 7D)

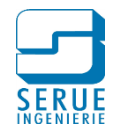

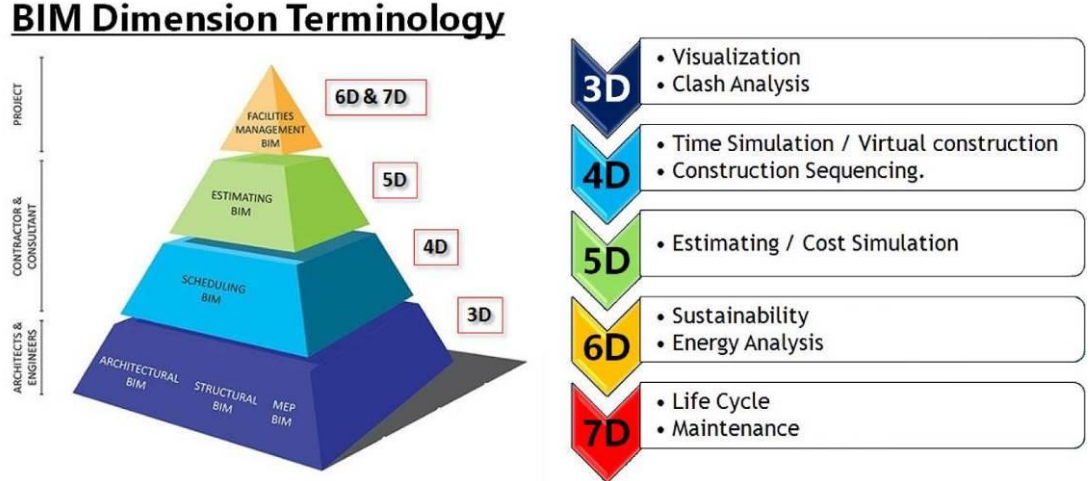

Figure 3 : Dimensions du BIM **([6] Sarathi Chowdhury, 2016)**

## <span id="page-12-0"></span>1.2.3. Le Niveau de détail de la Maquette Numérique

Le Niveau de détail ou de développement (appelés LOD pour l'anglais Level of Detail ou level of développement) permet de déterminer la quantité d'informations intégrée dans un modèle. Cela inclut le graphisme des dessins, mais également toutes les données paramétriques. Plus le niveau LOD est élevé, plus le niveau de détail est important.

Internationalement les différents niveaux de détails suivants ont été adoptés **([1] Riedo, 2012)** :

- **LOD 100 :** Les éléments du modèle sont représentés de manière générique ou par des symboles.
- **LOD 200 :** Les éléments du modèle sont représentés graphiquement d'une manière générique en tant qu'objet ou assemblage. Les dimensions, quantités, formes, positions et orientations des éléments peuvent être approximatives.
- **LOD 300 :** Les éléments du modèle sont représentés graphiquement d'une manière spécifique en tant qu'objet ou assemblage. Les dimensions, quantités, formes, positions et orientations sont spécifiques aux éléments.
- **LOD 350 :** Les éléments du modèle sont représentés graphiquement d'une manière spécifique en tant qu'objet ou assemblage. Les dimensions, quantités, formes, positions et orientations sont spécifiques aux éléments. Les éléments interagissent avec les autres éléments du projet.
- **LOD 400 :** idem au niveau LOD 350 avec ajout des informations sur le détail, la fabrication, l'assemblage et l'installation, intégré dans les éléments.
- **LOD 500 :** idem LOD 400 mais tel que construit et vérifié sur place.

A noter que les éléments peuvent être enrichis par des informations non graphiques à tous les niveaux de détail.

La figure 4 illustre la représentation graphique d'un poteau métallique, à différents niveaux de détail. On retrouve au plus bas niveau un parallélépipède pour le LOD 100 jusqu'au LOD 400 avec le détail complet, incluant notamment les écrous.

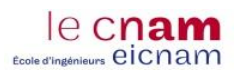

*Maquette numérique Intégration de la démarche BIM dans la mission de maitrise d'œuvre et plus particulièrement dans le domaine technique du bureau d'étude*

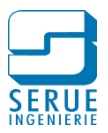

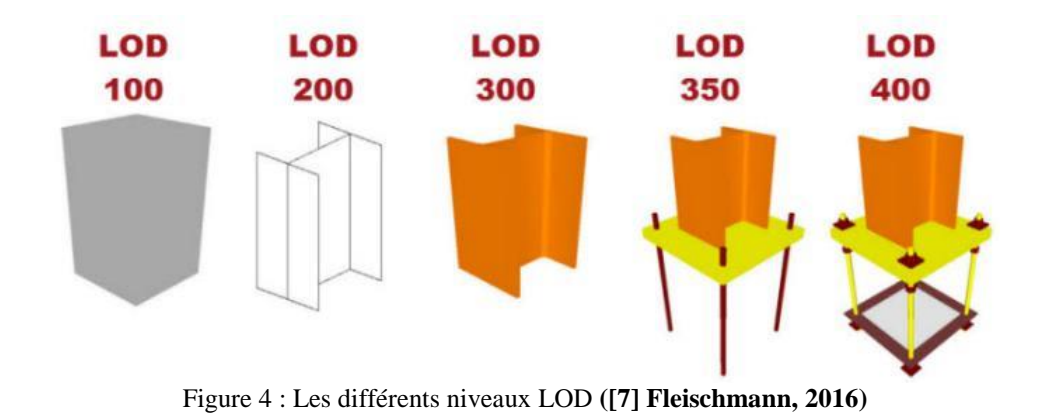

### <span id="page-13-0"></span>1.2.4. Les objets BIM

Un objet BIM est une représentation digitale d'un produit ou d'un matériau auquel on intègre des données. L'objet BIM est composé d'une géométrie 3D et de données ou propriétés qui décrivent par exemple le type d'objet, son matériau, sa classification, ses performances, sa durée de vie...

On retrouve deux types d'objets BIM **([1] Riedo, 2012)** :

- Les objets spécifiques, ils sont élaborés sous l'initiative des fabricants et par conséquent fidèles à la réalité par leurs caractéristiques ou propriétés. Par exemple une chaudière qui sera renseignée en dimension, en puissance, en diamètre de raccordement…
- Les objets génériques, ils sont généralement issus des bibliothèques ouvertes ou directement créés par le spécialistes métier, et sont utilisés lorsque le choix du matériel définitif n'a pas encore été arrêté. Dans ce cas la chaudière pourra être modélisée par un simple parallélogramme auquel on ajoutera les données nécessaires.

A noter qu'un objet générique peut parfaitement convenir et être utilisé tout au long du cycle de vie de la maquette numérique, si la charte BIM le permet.

Les objets BIM sont indispensables au développement du BIM. Ces objets doivent être disponibles, soit sous forme générique au stade conceptuel, soit sous forme spécifique pour la conception ou la construction.

#### <span id="page-13-1"></span>1.2.5. La charte BIM

La charte BIM est un document produit par la maîtrise d'ouvrage, afin d'exprimer ses besoins en termes d'objectifs de qualité et de performances de la maquette numérique. Elle établit les exigences nécessaires à l'utilisation de la maquette pour l'exploitation de son patrimoine **([8] TREHEN, BOISSIEU, VALETTE, TEISSIER, & CORNU, 2016 annexe 1)**

#### <span id="page-13-2"></span>1.2.6. Le cahier des charges BIM

Les possibilités de méthodologies dans le processus de travail sont extrêmement variées. Le développement de la démarche doit donc être établi sur des bases solides. Ainsi les attentes du maitre d'ouvrage formulées par la charte BIM, devront être clairement exprimées dès la rédaction du programme technique du projet et confortés dans un cahier des charges BIM intégré aux documents contractuels.

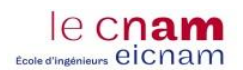

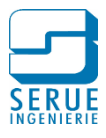

L'organisation de ce document se fera autour d'au moins trois thèmes fondamentaux **([3] De Maestri, 2017 chap.5)** :

- Les objectifs, comment le livrable sera exploité par la maîtrise d'ouvrage (gestion technique des installations, gestion de la maintenance, gestion du patrimoine…)
- Les formats d'import/export, afin de garantir que le livrable sera exploitable par la maîtrise d'ouvrage
- Les rôles et responsabilités en BIM (relation prestataire-commanditaire), avec l'organisation de la maquette attendue pour le livrable

### <span id="page-14-0"></span>1.2.7. La convention BIM

La convention BIM est établie en adéquation avec le cahier des charges du client, en développant toutes les particularités du processus tant pour la conception que pour les spécificités contractuelles.

Dans la convention est définit le rôle de chaque intervenant, c'est un document légal qui doit être attaché aux contrats des entreprises, des concepteurs et de tous les professionnels impliqués dans le projet **([3] De Maestri, 2017 chapitre 6)**.

Ce document détermine :

- L'objectif du rendu BIM
- L'organigramme des maquettes produites dans le cadre du projet
- Les caractéristiques des maquettes produites par les membres de l'équipe projet (architecturale, métier)
- Le planning de production
- Les obligations spécifiques, les engagements ainsi que les limitations associées à l'utilisation des maquettes métier ou de la maquette globale.

La convention BIM permet d'imposer le suivi de normes et de moyens de travail communs, elle clarifie les droits d'utilisation de chaque partie ayant accès à la maquette numérique.

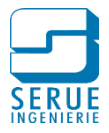

# <span id="page-15-0"></span>**1.3. Les acteurs du BIM**

Le BIM profite à tous les acteurs du projet pendant toute la durée de vie du bâtiment jusqu'à son éventuelle destruction.

Tout le monde est concerné et chacun pourra en tirer profit en s'évitant des saisies inutilement répétées, sources d'erreur et de perte de temps.

### <span id="page-15-1"></span>1.3.1. Maitre d'œuvre, la conception

L'équipe de maitrise d'œuvre est au cœur du processus BIM. En effet c'est elle qui interviendra en premier lieu dans la maturation du projet, avec les premières esquisses de maquette.

Le BIM sera non seulement un outil de conception à part entière, mais également un instrument fiable permettant de vérifier la cohérence de la saisie avec les objectifs du projet.

On retrouvera ci-dessous un aperçu des possibilités qu'offre la démarche BIM en phase de conception **([9] Celnik & Lebègue, 2014, chapitre 9)** :

- La programmation spatiale, permet d'associer aux espaces les caractéristiques attendues. Cette phase permettra de mettre en avant les exigences des différents éléments du programme
- C'est un support de dialogue et de concertation entre partenaires. A tous les stades du projet, la maquette 3D permet de visualiser le bâtiment sous tous ses angles, offrant un support visuel de communication accessible à tous
- Dès l'esquisse, le BIM permet de vérifier automatiquement le respect des règles d'urbanisme et le respect des contraintes (paramétrées par le concepteur) vis à vis de l'environnement
- Dès l'avant-projet, la démarche BIM offre la possibilité d'analyser le projet sur une approche globale : performance bioclimatique, comparaison de modes constructifs, coût global sur l'enveloppe, empreinte environnementale…
- La démarche induit une conception sur la base d'un travail collaboratif, porteur de qualité et de gain de temps
- Un accès simplifié aux banques de données des industriels, permettant une fiabilité dans le matériel prescrit

C'est également un outil précieux pour la constitution des dossiers de consultation des entreprises :

- Réalisation des métrés
- Production de plans

Pour la gestion de chantier jusqu'à la réception :

- Préparation de chantier, simulation de l'avancement (pose des échafaudages, calepinage, par exemple…)
- Contrôle de l'avancement
- Aide à la mise en œuvre
- Respect des prescriptions
- Respect des conformités

### <span id="page-15-2"></span>1.3.2. Entreprises d'exécution, le chantier

Si le BIM semblait réservé au départ aux architectes et ingénieurs, les entrepreneurs du bâtiment et du génie civil sont maintenant eux aussi impliqués dans la démarche.

Cependant cela concerne surtout les grandes entreprises. Pour les petites structures il est difficile de s'impliquer en raison du cout d'investissement important que représente l'équipement matériel.

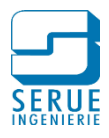

La maquette numérique permet aux entreprises de visionner le bâtiment en amont de la construction et ainsi de pouvoir détecter les aspects critiques avant le premier coup de pioche.

Cette maquette pourra être utilisée pour planifier le chantier (4D) et contrôler les coûts de construction en temps réel (5D). La sécurité sur le chantier est également vérifiée grâce à la maquette numérique qui permet de visualiser les zones dangereuses avant la construction et ainsi de mettre en place les mesures préventives nécessaires.

De plus, le BIM et sa maquette numérique favorisent la préfabrication hors site, réduisant ainsi les temps de construction.

La maquette numérique en phase de construction est souvent appelée VDC, de l'anglais Virtual Design and Construction.

On retrouvera ci-dessous les principaux avantages à l'utilisation du BIM lors de la construction pour les entrepreneurs et sous-traitants **([1] Riedo, 2012)** :

- Le modèle 3D rassemble tous les corps d'état, permettant une synthèse efficace et cohérente
- Les erreurs et omissions peuvent être détectées avant le début des travaux
- Les conflits et autres problèmes de construction sont visualisés au stade des études et non sur le chantier
- Les modifications sont reportées en temps réel et leurs conséquences visualisables par le caractère paramétrique des constituants de la maquette numérique
- La conception et la construction peuvent être synchronisées grâce au 4D, qui ajoute la dimension temps au modèle virtuel
- Les matériaux et ressources nécessaires peuvent être extraits à chaque étape du projet permettant d'anticiper les livraisons des matériaux et des équipements.
- La maquette numérique 3D permet une plus grande précision de fabrication.

La figure 5 représente un visuel en trois dimensions pour un projet de construction, des installations de chantier et du phasage de travaux.

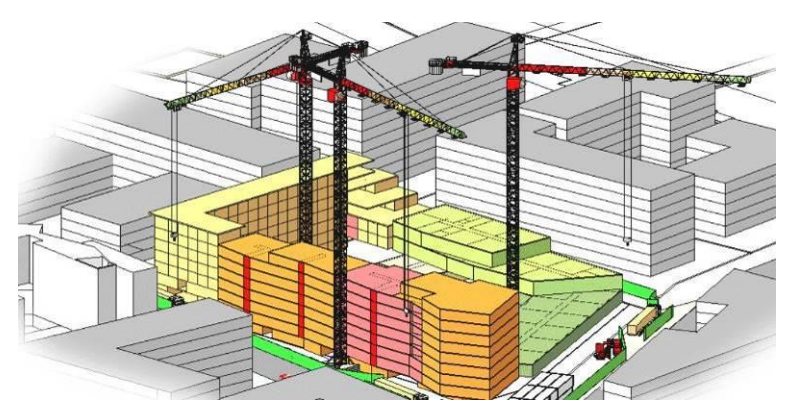

Figure 5 : Installation de chantier et phasage **([10] Methodes btp, 2015)**

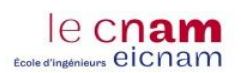

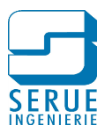

### <span id="page-17-0"></span>1.3.3. Maitres d'ouvrage, la gestion du patrimoine

Si les outils BIM seront largement exploités en phase de conception, la maquette numérique n'en reste pas moins un livrable destiné à un client final, lui apportant un outil performant pour la gestion de son bâtiment. Le BIM par son contenu synthétique et évolutif, est un instrument incontournable permettant un accès à la connaissance technique du patrimoine géré et à anticiper les actions nécessaires à son exploitation et son entretien.

On retrouvera également ci-dessous les principaux objectifs de la gestion de patrimoine **([9] Celnik & Lebègue, 2014, chapitre 8)** :

- L'identification et le regroupement des informations caractérisant le bâti au moment de sa réception puis évoluant au cours de son cycle de vie : réfection, réhabilitation, destruction…
- La gestion des surfaces : affectation des locaux, location des surfaces, recouvrement des loyers, répartition des charges…
- Le respect et le suivi des aspects réglementaires d'exploitation : sécurité des biens et des personnes, hygiène, sécurité d'exploitation, sécurité d'intervention…
- L'identification des actions effectuées en interne et celles sous-traitées : suivi des contrats sur les actions externalisées ou nécessitant une compétence technique métier (extincteurs, ascenseurs, systèmes de sécurité incendie…).
- L'identification et le suivi des actions de conduites d'exploitation du bâtiment (chauffage, climatisation, réseaux de distribution de fluides…)
- L'identification des actions de maintenance nécessaires au maintien en l'état du patrimoine à court, moyen et long terme.
- L'assistance et les services dédiés aux utilisateurs et occupants du bâtiment (déménagement, courrier interne, réservation de locaux et de matériels…).

Egalement ci-dessous des exemples d'attentes de gestionnaires quant à la connaissance technique du bâti **([9] Celnik & Lebègue, 2014, chapitre 8)** :

- Trouver instantanément une information technique ou contractuelle concernant un bien immobilier et ses composants.
- Être relancé sur les visites et les contrôles relatifs aux obligations réglementaires.
- Disposer de plans et de données graphiques et alphanumériques à jour, le tout avec des moyens de gestion limités en interne en cas de mise à jour.
- Disposer des éléments permettant à tout moment de formaliser le carnet de santé du patrimoine.
- Suivre les actions de maintenance et de conduite d'exploitation.
- Piloter au mieux la consommation énergétique, compte tenu de l'activité interne dans le bâtiment, de ses dispositions constructives, etc.
- Disposer de tableaux de bord et d'outils d'analyse pour suivre l'optimisation des moyens dédiés à la gestion technique de patrimoine…

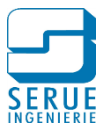

# <span id="page-18-0"></span>**1.4. Le travail collaboratif**

La notion indissociable de la démarche BIM est la notion de travail collaboratif.

L'échange d'informations au cours d'un projet requiert la mise en place de processus de collaboration entre les différents participants. Actuellement ces méthodes sont limitées, notamment par les technologies utilisées, l'incompatibilité des outils informatiques…

Le BIM et la maquette virtuelle permettent de valoriser la collaboration entre les différents intervenants du projet. Les nouveaux moyens techniques permettent désormais d'établir cette collaboration à distance. Le manque de proximité des équipes n'est plus un frein aux échanges. La maquette numérique permettra notamment :

- Un enregistrement complet des informations et la disponibilité d'une version fiable, de la maquette
- Un suivi et une historisation des modifications apportées
- La disponibilité d'informations utiles et exploitables lors de la phase d'exploitation de l'ouvrage

Réunir dès le début du projet maître d'ouvrage, architecte, ingénieurs, permet de définir très tôt les axes de décision permettant d'optimiser l'efficacité de la conception.

#### <span id="page-18-1"></span>1.4.1. Interopérabilité

L'interaction de plusieurs métiers nécessite une possibilité de communication entre plusieurs logiciels informatiques sans perte de données, on parle alors d'interopérabilité. « *L'objectif est de permettre à chaque intervenant de pouvoir travailler à partir des logiciels les plus adaptés à sa profession, sans devoir se résoudre à un choix »* **([3] De Maestri, 2017 chapitre 2)**.

### <span id="page-18-2"></span>*1.4.1.1. Open BIM / Closed BIM*

L'open BIM représente le concept de marché ouvert. De nombreux logiciels différents sont mis à disposition par plusieurs éditeurs et communiquent entre eux grâce à un format commun d'échange de fichiers, c'est l'interopérabilité **([3] De Maestri, 2017 chapitre 2)**.

Le closed BIM représente quant à lui, toujours un concept avec plusieurs logiciels, mais qui utilisent cette fois-ci un format de fichier commun. Chaque logiciel pourra exploiter ce format particulier. Dans ce second cas on se situera plus dans un concept de compatibilité entre logiciel plutôt que d'interopérabilité. On retrouve ces cas de compatibilité, avec les logiciels distribués sous forme de suite par un même éditeur **([3] De Maestri, 2017 chapitre 2)**.

#### <span id="page-18-3"></span>*1.4.1.2. Les formats d'échange*

Afin de permettre l'interopérabilité entre logiciel, des formats d'échanges ont été développés. L'un des formats d'échanges le plus utilisé est le format IFC (Industry Foundation Classes).

#### **L'IFC est un standard créé à la demande de l'IAI 1(International Alliance for Interoperability)** afin d'améliorer l'interopérabilité des applications utilisées

C'est un format conçu pour tous les types de données. L'étendue et la complexité des données IFC augmentent à chaque nouvelle version.

Les IFC reprennent les informations graphiques comme non-graphiques, (géométrie des objets, relation et le lien avec d'autres objets, propriétés...)

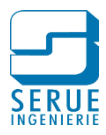

Actuellement l'IFC est le seul format open suffisamment développé pour le BIM **([1] Riedo, 2012)**. Ce format est utilisé à l'échelle mondial, il est maintenant défini par la norme ISO 16739 : 2013 (IFC pour le partage des données dans le secteur de la construction et de la gestion des installations).

En France, le rendu des éléments du processus se fait aux formats natifs et IFC. Le premier assure la conservation de la totalité des informations sans altérations. Le second permet une exploitation des informations plus libre.

D'autres formats d'échange sont également utilisés, avec notamment :

- Le Format BCF BIM Collaboration Format, développé dans le but d'isoler les messages décrivant les problèmes découverts sur modèle numérique (détection de conflits, requêtes de modifications...). Le format BCF permet également d'attacher des commentaires, des vues, afin d'illustrer les échanges.
- Le Format MVD Model View Definition, définit un sous-ensemble du schéma IFC. Le choix d'une MVD en particulier sera fait en fonction des informations que l'on souhaite retrouver dans le fichier exporté en IFC, pour des applications comme :
	- o La coordination entre les disciplines
	- o L'échange d'un modèle analytique (d'une application BIM vers un logiciel de calcul par exemple)
	- o Le transfert de données entre un logiciel BIM et les logiciels de gestion de patrimoine et de maintenance
	- o Les échanges basés sur les modèles de référence, où l'échange est unidirectionnel (planification, détection de conflits, extraction de quantités, séquençage de la construction, présentation visuelle…)
- Le Format COBie [Construction Operation Building Information e](https://www.google.fr/url?sa=t&rct=j&q=&esrc=s&source=web&cd=3&cad=rja&uact=8&ved=0ahUKEwj5gNO8uIHXAhUJNxQKHaHGD4kQFgguMAI&url=http%3A%2F%2Fobjectif-bim.com%2Findex.php%2Fopenbim%2Fcobie&usg=AOvVaw0G2FGkJrcyCXQIl0rwCjrL)st un format d'échange, basé sur la transmission des informations non-graphiques du bâtiment. Il est exploité par exemple pour l'entretien de l'ouvrage.
- Le Format IFD (International Framework for Dictionnaries) correspond à un langage commun aux applications centré sur les propriétés textes échangées (exemple, noms des pièces).
- Le Format IDM (Information Delivery Manual) permet de fournir une référence commune dans les processus d'échanges de données du BIM.
- Le format gbXML (green building XML) est dédié aux analyses thermiques et énergétiques. Il contient toutes les informations nécessaires pour être exploité par les logiciels de simulation (ArchiWIZARD, ClimaWiN, Ecotect, eQuest, etc.).

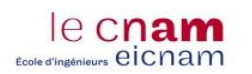

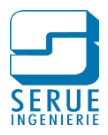

## <span id="page-20-0"></span>1.4.2. L'équipe BIM

### <span id="page-20-1"></span>*1.4.2.1. Le BIM manager*

Nous avons pu voir dans les chapitres précédents qu'une multitude de notions s'inscrivent dans la démarche BIM. Dès le démarrage, ces notions doivent être gérées et articulées de manière cohérente, la fonction de manager du processus est tenue par un BIM manager.

Le rôle du BIM manager n'est pas d'imposer des décisions mais plutôt d'assurer la mise en place et le suivi du processus BIM pour l'ensemble des intervenants. Sans être un expert dans toutes les étapes de la construction ou dans tous les logiciels métier, le BIM manager doit avoir une vision globale du projet et des phases d'étude, de construction et de gestion d'un bâtiment, être capable d'appréhender les besoins du projet et de rassembler les membres de l'équipe autour d'une ligne directrice (De Maestri, 2017 chapitre 3).

Le rôle du BIM manager peut être résumé par les points suivants **([3] De Maestri, 2017 chapitre 3)** :

- Assurer le leadership : en réunissant les intervenants autour d'une organisation coordonnée
- Communiquer : à tous les niveaux de l'entreprise ou du projet
- Avoir une connaissance des domaines de la construction
- Avoir une connaissance dans les processus de flux de travail
- Être capable d'éduquer et de conseiller les intervenants du projet sur les bonnes pratiques
- Être capable de s'adapter : le processus BIM peut évoluer en fonction de l'avancement du projet
- Être à l'aise dans le travail d'équipe : le partage et la collaboration sont les fondamentaux du BIM, le manager BIM doit donner l'exemple

### <span id="page-20-2"></span>*1.4.2.2. Le coordinateur BIM*

Dans la chaine organisationnelle du projet, chaque entité met à disposition un coordinateur BIM, qui devient alors l'interface entre son équipe et le BIM manager. On retrouve donc dans chaque projet un ou plusieurs coordinateurs BIM ayant la responsabilité de leurs maquettes métier. Le coordinateur BIM sera un référent des processus et des besoins de son équipe dans le métier qu'il exerce et par conséquent responsable de la maquette métier que produit son entreprise. Le coordinateur BIM est en collaboration étroite avec le BIM manager s'assurant du respect des règles établies pour le projet.

### <span id="page-20-3"></span>*1.4.2.3. Le modeleur BIM*

Dans les équipes BIM, on retrouve également le modeleur BIM. Il réalisera la modélisation de la maquette pour la spécialité métier qui le concerne. Le modeleur BIM, par le suivi des processus établis, sera le garant du rendu de la maquette.

La figure 6 représente un exemple d'organigramme des rôles dans un processus BIM. Le rôle des différents intervenants peut varier selon les étapes du projet. Dans cet exemple on retrouve un manager BIM pour chaque étape, assistance à la maitrise d'ouvrage (AMO) maitrise d'œuvre, exécution et gestion de patrimoine.

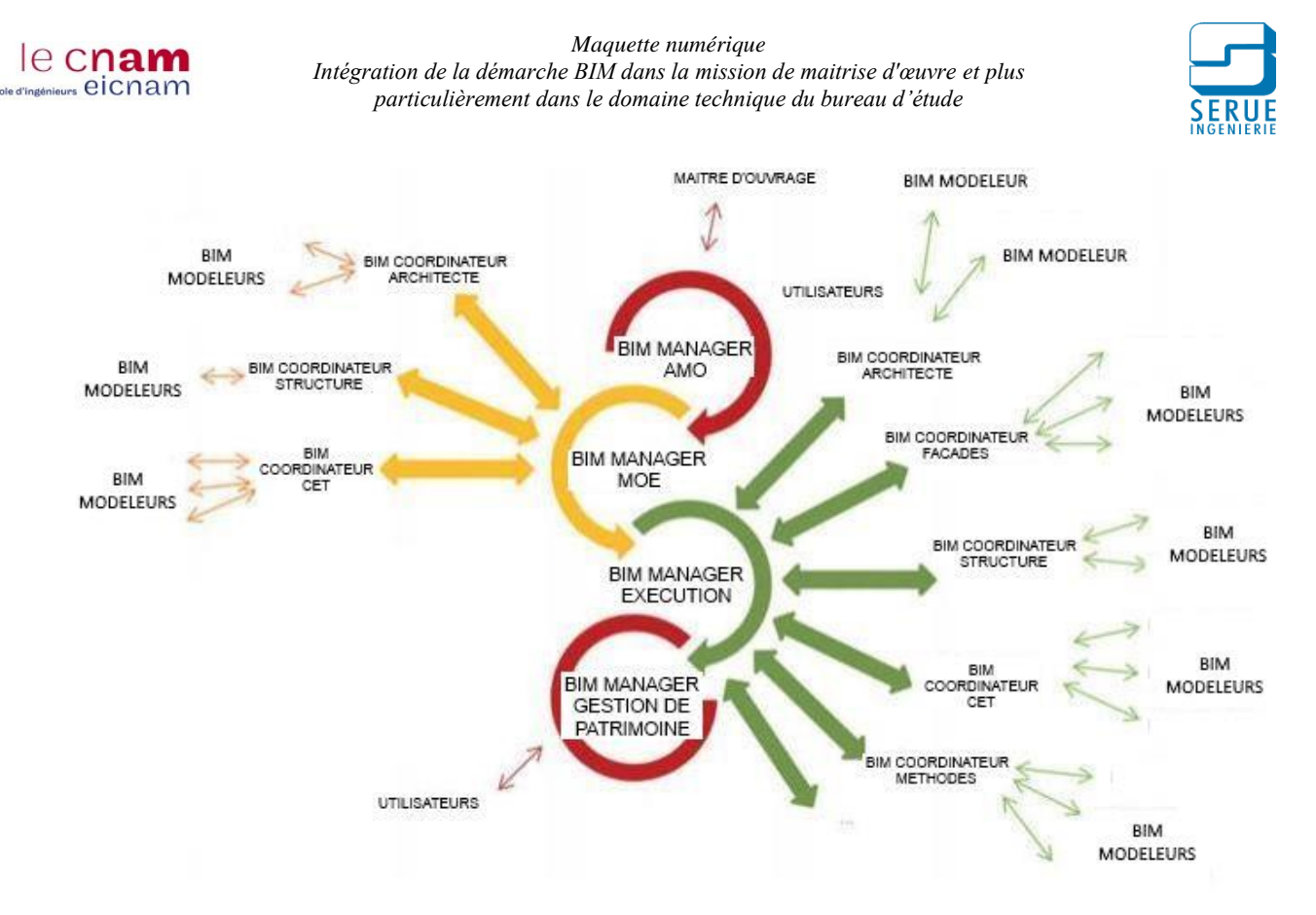

Figure 6 : Exemple d'organisation et rôles dans un processus BIM **([3] De Maestri, 2017 chapitre 3)**

### <span id="page-21-0"></span>1.4.3. Les outils BIM

Nous l'avons vu précédemment, le sujet du BIM est vaste par l'étendue des utilisations possibles. Cet éventail de possibilités induit l'existence d'une multitude d'outils informatiques en fonction du secteur d'activité. Ces outils peuvent être organisés en plusieurs catégories (De Maestri, 2017 chapitre 2) :

- Les outils de modélisations, sont spécialisés métier et permettent la production d'informations 3D et de métadonnées
- Les outils d'analyse et vérification, permettent la superposition des maquettes pour analyses de conflits, création de tableaux quantitatifs…
- Les outils techniques spécifiques : programmation de planning (4D), calcul thermique, calcul structurel, coût, gestion du patrimoine, maintenance, gestion technique du bâtiment…
- Les plateformes et serveurs, pour l'organisation globale du processus indépendamment de leur dimension et de leur format (interopérabilité)

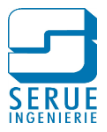

# <span id="page-22-0"></span>**1.5. Normes BIM**

le cnam Ecole d'ingénieurs eicnam

> Le développement du BIM introduit un concept de numérisation du secteur du bâtiment. Dans ce contexte, le plan de transition numérique dans le bâtiment, engagé par le gouvernement français, met en œuvre des actions visant à définir des objectifs de pré-normalisation et de normalisation du BIM.

Ils concernent les travaux menés **([11] Grand, Ridgway, & Soubra, 2017 chapitre 1.2)** :

- Au niveau national par l'association française de normalisation (AFNOR) avec la norme PP-BIM (propriétés de produits de construction).
- Au niveau européen, par le comité européen de normalisation (CEN) avec la norme CEN /TC 442 pour l'amélioration de l'échange automatisé des informations relatives au BIM et aux maquettes numériques
- Au niveau international, par l'organisation internationale de normalisation (ISO) avec les normes :
	- o ISO/TC 59 /SC 13 Organisation de l'information concernant les travaux de construction
	- o ISO TC 211 (information géographique/Géomatique)
	- o ISO TC184 /SC 4 (Industrial Data)

Ces travaux s'articulent autour de trois axes principaux via le développement de trois normes ISO  $(figure 7)$ :

- Le processus : concernant la gestion des processus BIM réalisés par les acteurs.
- Le Data : correspondant aux modèles informatiques traités par les machines
- La Terminologie : cet étage correspond aux dictionnaires de données, utilisables et décrits dans des formats permettant leur traitement automatique par les machines Figure 7 : Triangle des normes building

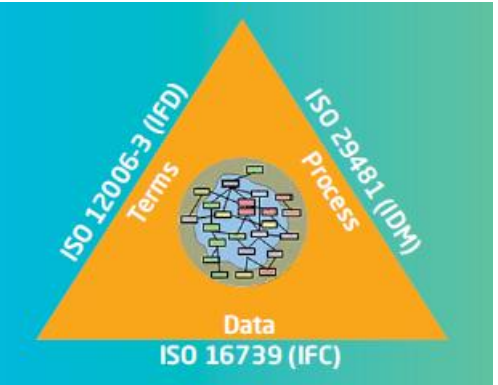

SMART International **([11] Grand, Ridgway, & Soubra, 2017 chapitre 2.1)**

Une phase de consultation avec les différents acteurs de la filière a permis de retenir 13 thématiques de normalisation s'articulant dans les trois axes de la manière suivante **([11] Grand, Ridgway, & Soubra, 2017 chapitre 2.1)** :

- Axe processus :
	- o Thématique 1 : Information Delivery Manual (IDM) (cf. chapitre 1.4.1.2 du présent document)
- Axe data :
	- o Thématique 2 : Industry Foundation Classes (IFC) (cf. chapitre 1.4.1.2 du présent document)
	- o Thématique 3 : BIM Collaboration Format (BCF) (cf. chapitre 1.4.1.2 du présent document)
- Axe terminologie :
	- $\circ$  Thématique 4 : Dictionnaires (clarification des notions liées au contexte BIM)

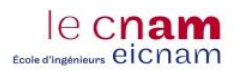

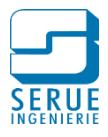

- o Thématique 5 : Classifications (classement des composants d'une maquette numérique)
- o Thématique 6 : Model View Definition (MVD) (cf. chapitre 1.4.1.2 du présent document)
- o Thématique 7 : Objets BIM (paramètres des objets)
- o Thématique 8 : Conteneurs de données (informations hétérogènes, source, structure, format rassemblée dans un fichier)
- o Thématique 9 : Gestion du Cycle de Vie d'un Composant (Product Life Cycle Support (PLCS))
- o Thématique 10 : Données liées (principes permettant de lier les objets BIM avec des informations contenues sur internet)
- o Thématique 11 : BIM exécution Plan (a pour objectif de structurer le contenu d'un plan d'exécution ou convention BIM)
- o Thématique 12 : Norme ISO 19650 (Organisation des informations concernant les ouvrages de construction - Gestion de l'information par la modélisation des informations de la construction)
- o Thématique 13 : City GML (Open Geospatial Consortium, le bâtiment dans son environnement, permet la modélisation et l'échange de données urbaines 3D)

Les notions intervenant dans le BIM sont aujourd'hui admises dans le langage courant.

La connaissance de ces notions est indispensable à la compréhension des objectifs du projet, et donc de l'ampleur de la mission du bureau d'étude.

L'adoption d'un processus BIM se traduit par l'application de ces notions à travers de nouveaux outils, il est important de définir les besoins liés à ces procédés, et de rechercher des méthodes permettant d'en maitriser le fonctionnement.

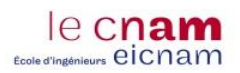

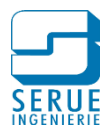

# <span id="page-24-0"></span>**2. MISE EN APPLICATION DU BIMAU SEIN DU BUREAU D'ETUDE SERUE INGENIERIE**

Pour le bureau d'étude, la mise en application d'un processus BIM, se manifestera principalement par :

- L'expression des besoins du maitre d'ouvrage, des objectifs du projet et du rôle des contributeurs, par la rédaction d'une convention BIM
- La modélisation de la maquette numérique, par l'utilisation d'outils informatiques adaptés
- L'utilisation de la maquette numérique comme support de communication

Ces outils sont diversifiés, et utilisable par plusieurs personnes, il est donc important de définir des standards, permettant d'en cadrer l'utilisation.

## <span id="page-24-1"></span>**2.1. Présentation de SERUE Ingénierie**

### <span id="page-24-2"></span>2.1.1. Organisation de SERUE Ingénierie

SERUE Ingénierie est un bureau d'étude technique qui participe, depuis plus de 50 ans, à de nombreuses opérations dans l'agglomération strasbourgeoise, la Région Grand Est ainsi que dans d'autres régions de France telles que le Nord, l'Ile-de-France, la Normandie, la Franche-Comté et la région Rhône-Alpes.

Animée par une équipe d'ingénieurs spécialisés travaillant sous le contrôle d'ingénieurs chefs de projets, SERUE Ingénierie a développé six départements principaux :

- Voiries, réseaux, espaces verts et paysages, transports et aménagements urbains
- Structures de bâtiments, Ouvrages d'art et Génie Civil
- Fluides et maîtrise de l'énergie
- Electricité et courants faibles, coordination Système de Sécurité Incendie
- Etudes économiques
- Ordonnancement-Pilotage-Coordination

La figure 8 présente l'organisation hiérarchique de la société.

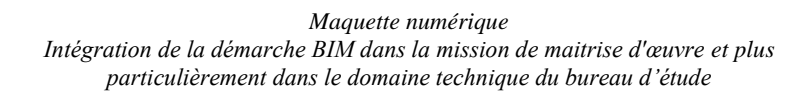

le cnam Ecole d'ingénieurs eicnam

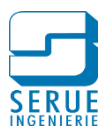

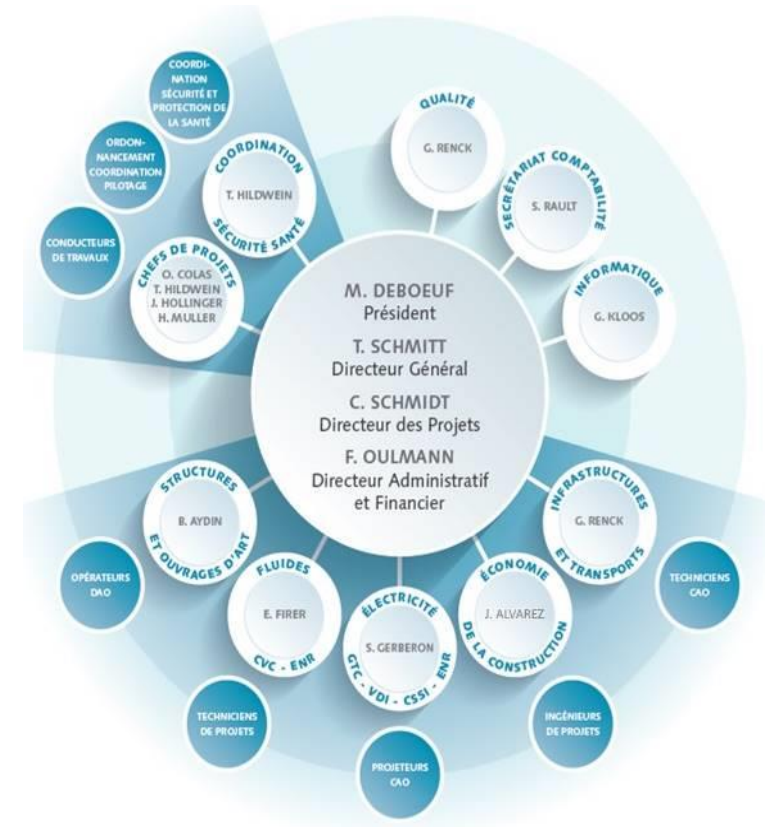

Figure 8 : Organigramme hiérarchique de la société SERUE Ingénierie (source livret d'accueil de la société)

Ces départements interviennent pour réaliser les études, contrôles et travaux tous corps d'état dans les secteurs de l'industrie, des équipements tertiaires et des sports et loisirs, publics ou privés.

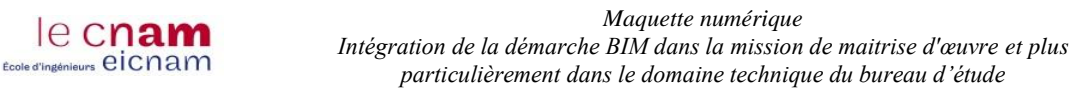

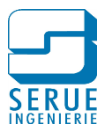

## <span id="page-26-0"></span>2.1.3. La démarche qualité de SERUE Ingénierie

## <span id="page-26-1"></span>*2.1.3.1. Système de management de la qualité*

SERUE Ingénierie applique à son activité de Maîtrise d'œuvre, de l'appel d'offres à la réception des travaux un système de management de la qualité.

Ce système est établi selon plusieurs outils du Lean Management et le référentiel ISO 9001.

Le système de management de la qualité repose sur l'approche processus. Cette approche constitue un véritable atout pour obtenir et maîtriser la qualité des prestations proposées. Il repose sur plusieurs items principaux décrits ci-dessous

- **Direction :** décliner et communiquer la stratégie et la vision de l'entreprise aux collaborateurs ; mettre en œuvre et améliorer le Système de Management de la Qualité pour satisfaire le client et les parties intéressées
- **Ressources Humaines :** gérer les compétences et l'évolution du personnel au sein de l'entreprise
- **LEAN** : définir les standards du Lean Management et les faire vivre
- **Informatique / ressources techniques** : mettre à disposition et maintenir les infrastructures
- **Finance** : assurer la gestion comptable de l'entreprise
- **Gestion de projet** : obtenir de nouveaux contrats, concevoir des projets et suivre leurs réalisations conformément à notre expertise et aux attentes de nos clients et partenaires
- **Mesures et améliorations** : générer de l'amélioration continue au fonctionnement de l'entreprise, réduire les non conformités et dysfonctionnements

Les processus, ainsi que leurs liens et leurs interactions, sont représentés sur la cartographie des processus figure 9. Cette dernière contient la liste de l'intégralité des standards mis en œuvre et applicables.

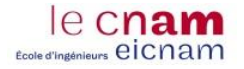

*Maquette numérique Intégration de la démarche BIM dans la mission de maitrise d'œuvre et plus particulièrement dans le domaine technique du bureau d'étude*

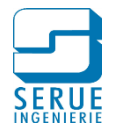

# Cartographie du Système de Management de la Qualité

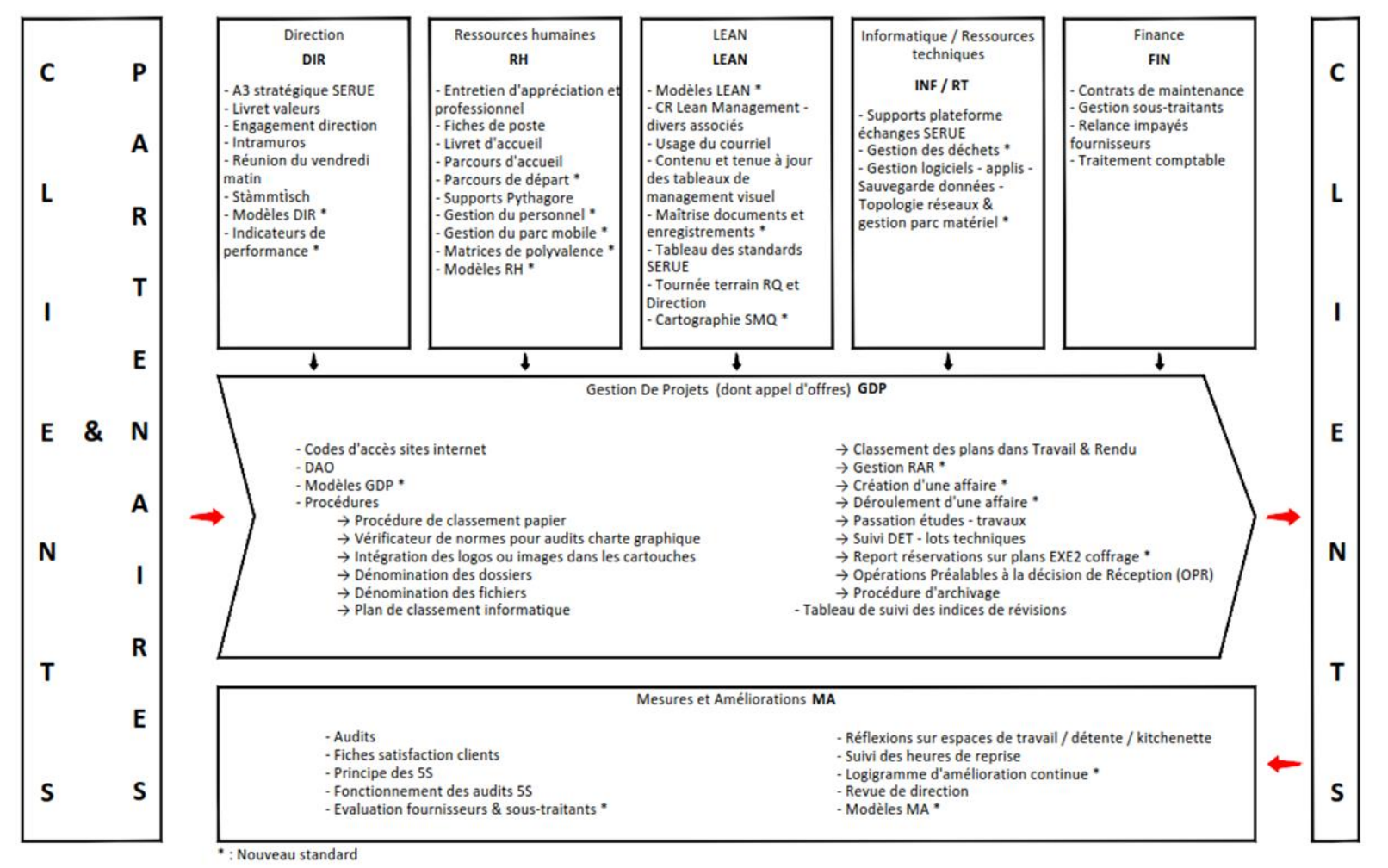

Figure 9 : Cartographie du système de management de la qualité de la société SERUE Ingénierie (source livret d'accueil de la société)

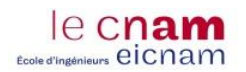

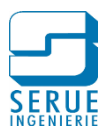

### <span id="page-28-0"></span>*2.1.3.2. Amélioration continue*

L'amélioration continue est basée sur le principe du PDCA (plan-do-check-act) **[12] (ASa Conseil, 2015**. Le cycle PDCA sert à transformer une idée en action et l'action en connaissance. La méthode comporte quatre étapes, chacune entraînant l'autre, et vise à établir une démarche circulaire répétitive :

- **P**lan : préparer, planifier
- **D**o : développer, réaliser, mettre en œuvre
- **C**heck : contrôler, vérifier ;
- **A**ct (ou Adjust) : agir, ajuster, réagir

Sa mise en place doit permettre d'améliorer sans cesse la qualité d'un produit, d'une œuvre, d'un service, etc comme le montre .la figure 10.

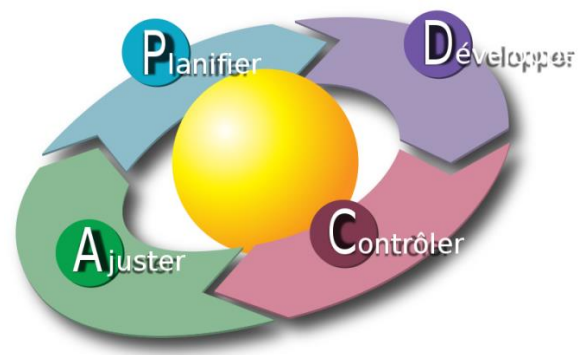

Figure 10 : Roue de Deming, transposition graphique de la méthode de gestion de la qualité dite **PDCA ([13] Lasnier, 2013)**

Les standards de l'entreprise sont améliorés en permanence par chaque collaborateur concerné. Cette démarche s'appuie sur les éléments suivants :

- Les tableaux de management visuels propres aux services, contenant notamment :
	- o Les indicateurs de performance propres aux services
		- o La remontée des irritants
		- o Les idées d'amélioration
- Les tableaux de management visuel généraux contenant notamment :
	- o Les indicateurs de performance de l'entreprise
	- o Le traitement des idées d'amélioration et des remontées d'irritants
- Les résultats des fiches de satisfaction clients
- Les résultats des audits internes 5S, des audits d'affaires et du tableau des standards
- Les résultats de l'évaluation des fournisseurs
- Les revues de direction

SERUE Ingénierie bénéficie de la certification ISO 9001 depuis avril 2018. Conformément au référentiel, des audits de suivi sont prévus chaque année, ainsi qu'un audit de renouvellement à l'issue de la troisième année.

De plus, la mise en place, en interne, de réunions de suivi régulières du Système de Management de la Qualité permet de maîtriser l'efficacité du système mis en place.

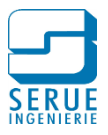

## <span id="page-29-0"></span>*2.1.3.3. Appliqué au BIM*

La démarche qualité de SERUE Ingénierie est appliquée depuis plusieurs années dans tous les processus intégrants le schéma de nos méthodes de travail. C'est donc naturellement que les processus créés pour l'application du BIM ont également été établis dans le respect de cette démarche, dans une logique de standardisation et d'amélioration continue.

En se référant à la cartographie du système de management de la qualité de la société (cf. chapitre 2.1.3.1 du présent document), les processus liés ont été intégrés aux items suivants :

- Gestion de projet (**GDP**)
	- o **DAO** (dessin assisté par ordinateur) : pour tous les standards créés pour l'utilisation du logiciel de modélisation
	- o Modèles **GDP** : pour les modèles de pièces écrites (convention BIM)
	- o Procédures : pour la dénomination des fichiers
- Mesures et améliorations (**MA**) : pour les outils de contrôle

## <span id="page-29-1"></span>**2.2. Création d'un modèle de convention BIM**

La réalisation d'un projet BIM requiert la définition préalable de l'ensemble des attentes tant au niveau des objectifs du maitre d'ouvrage, que des obligations des différents acteurs. Ces exigences sont exprimées dans la convention BIM.

Dans le cadre de ce mémoire, un modèle de convention BIM a été créé. Ce document permet d'établir, en amont des études, la ligne directrice du projet BIM.

Ce document a été créé à l'aide du « Guide méthodologique pour des conventions de projets en BIM » **([8] TREHEN, BOISSIEU, VALETTE, TEISSIER, & CORNU, 2016)** édité par l'association Mediaconstruct.

Le contenu du modèle de convention BIM de SERUE Ingénierie (sommaire en annexe 1) est présenté dans la suite de ce chapitre.

### <span id="page-29-2"></span>2.2.1. Présentation générale

La première partie du document permet de présenter le cadre du projet :

- Objet de la convention
- Abréviations et glossaire
- Présentation succincte de l'opération. Cette partie inclut également la localisation du projet en vue de son géoréférencement, aspect important dans le système d'information BIM
- La liste des intervenants, présentée sous forme de tableau. Elle permet également de préciser quels acteurs sont inclus dans la démarche BIM

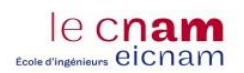

*Maquette numérique Intégration de la démarche BIM dans la mission de maitrise d'œuvre et plus particulièrement dans le domaine technique du bureau d'étude*

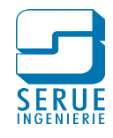

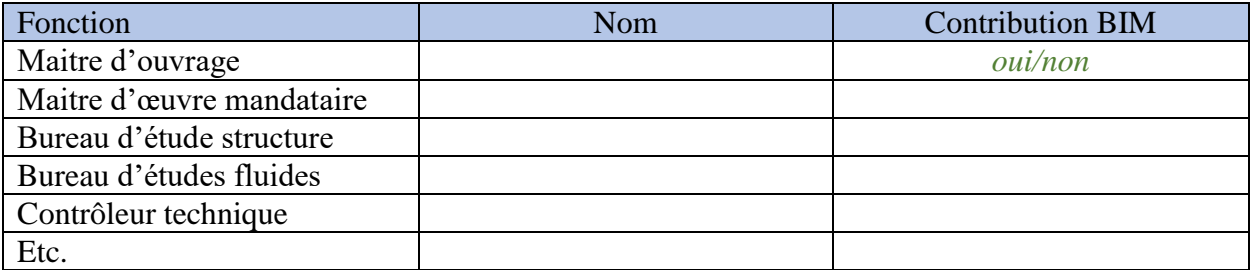

Tableau 1. : Convention BIM liste des intervenants

#### <span id="page-30-0"></span>2.2.2. Les objectifs du projet

Afin d'éviter d'engager le projet dans des directions inutiles, il est important d'identifier les objectifs du maitre d'ouvrage, à retranscrire dans la convention :

- A quoi servira la maquette ?
	- o Exploitation et maintenance du bâtiment
	- o Réduire les erreurs de réalisation
	- o Maitriser les coûts de construction
	- o Utiliser comme support de communication
	- $\circ$
- Quelles informations doit contenir la maquette ?
	- o Données techniques
	- o Performances du bâtiment (structurelles, énergétiques…)
	- o Caractéristiques des équipements
	- o Données d'entretien
	- o Quantités
	- o …

#### <span id="page-30-1"></span>2.2.3. Les usages BIM

Définir les usages BIM revient à décrire les processus, tels qu'ils devront être mis en œuvre dans le cadre du projet. Cela permet de factualiser les actions entreprises sur la maquette. Le guide méthodologique édité par Mediaconstruct définis 23 cas d'usage BIM (voir annexe 2) pouvant être intégrés à la convention.

Pour chaque usage sélectionné, on prendra le soin de définir les éléments suivants :

- La description de l'usage
- Les objectifs attendus à l'issue du processus
- Les acteurs intervenants dans le processus, avec leur niveau de contribution pour chaque phase
- Les données nécessaires à la réalisation du processus
- Les outils logiciels nécessaires
- Les compétences requises pour l'exécution du processus
- Une description des processus sous forme de synoptique, comme le montre l'exemple de la figure 11

*Maquette numérique Intégration de la démarche BIM dans la mission de maitrise d'œuvre et plus particulièrement dans le domaine technique du bureau d'étude*

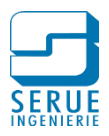

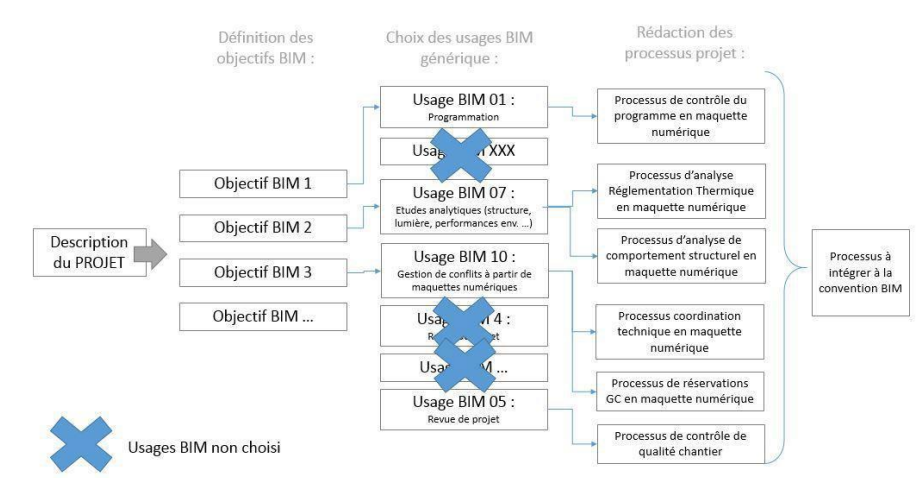

Figure 11 : Exemple de synoptique, pour le choix des processus **([8] TREHEN, BOISSIEU, VALETTE, TEISSIER, & CORNU, 2016 chapitre 3.1)**

Ces objectifs sont ensuite organisés sous forme de tableau afin de préciser durant quelles phases de projet ils devront être mis en application, comme représenté dans le tableau 2.

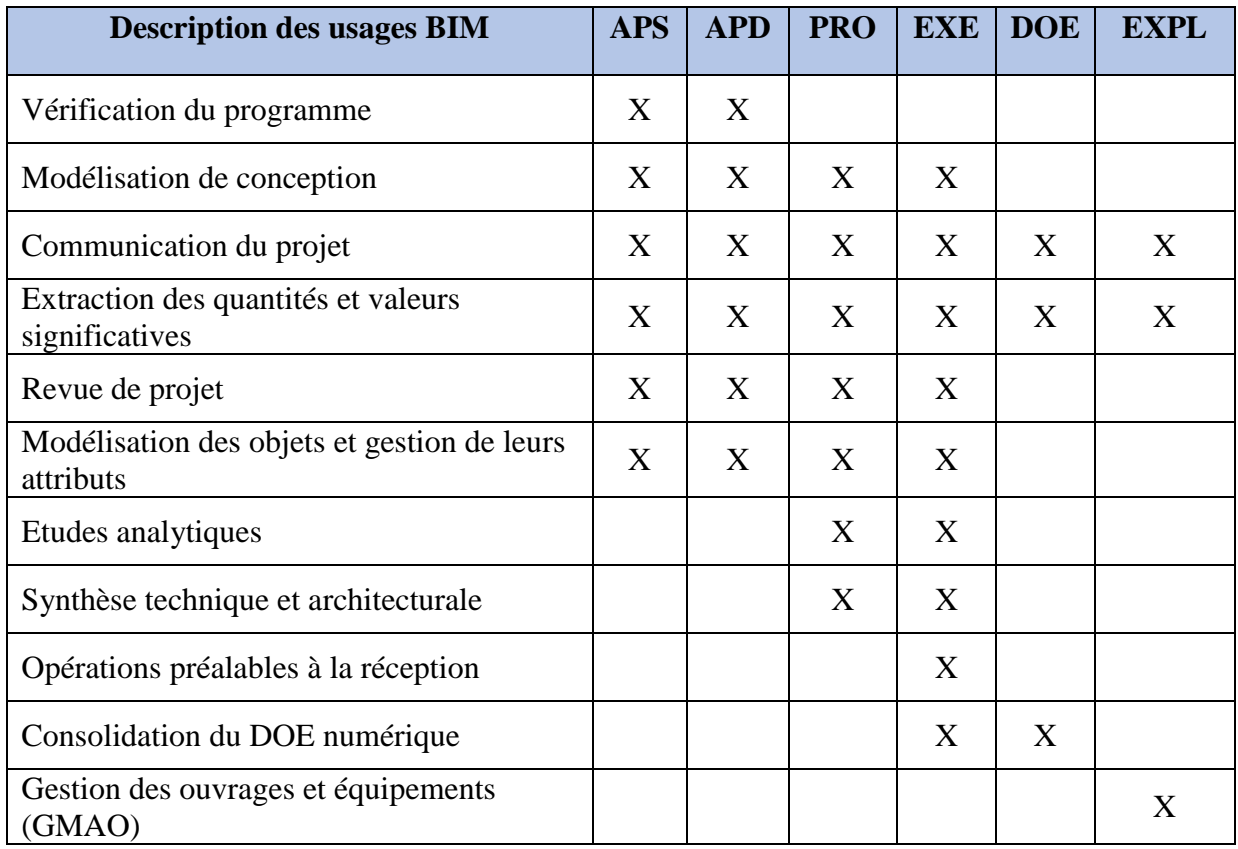

Tableau 2. : Convention BIM liste des usages par phase

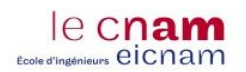

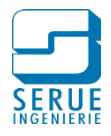

## <span id="page-32-0"></span>2.2.4. L'équipe BIM

Ce chapitre est dédié à la description de l'équipe BIM, on y retrouvera la composition de l'équipe, avec la définition des termes associés aux différents rôles :

- BIM manager
- Coordinateur BIM
- Modeleur BIM
- $-$  …

Dans ce chapitre est également représentée la chaine hiérarchique de l'équipe sous forme d'organigramme, ainsi que la répartition des tâches et leurs attributions par acteur, organisées sous forme de tableau comme montré en exemple dans le tableau 3 :

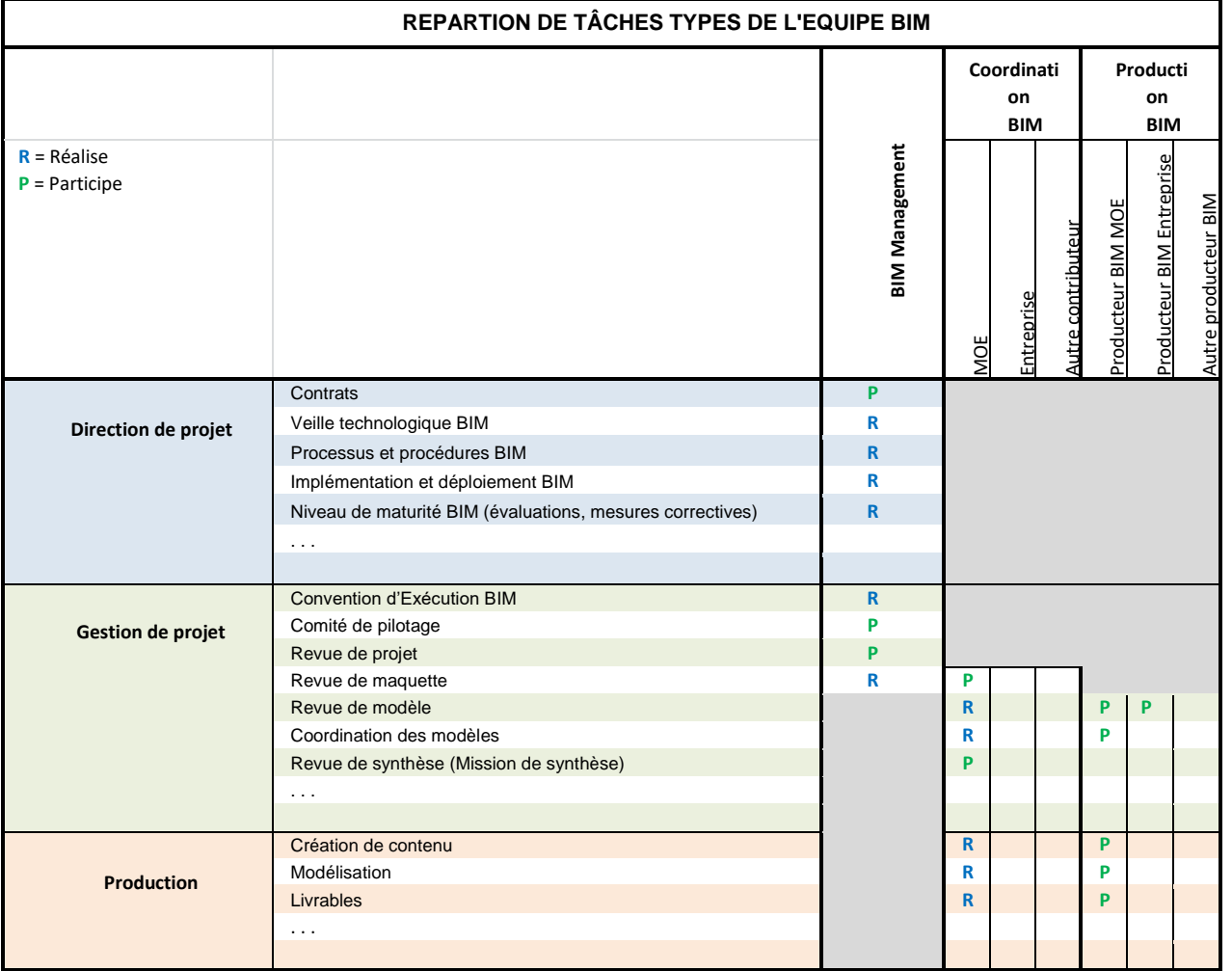

Tableau 3. : Répartition des tâches de l'équipe BIM **([8] TREHEN, BOISSIEU, VALETTE, TEISSIER, & CORNU, 2016 chapitre 4.3)**

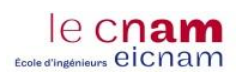

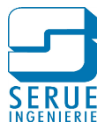

## <span id="page-33-0"></span>2.2.5. Standardisation de la modélisation

Dans ce chapitre est définie la charte commune pour la production des différents éléments :

- Codification de nommage (exemple : *projet \_ phase \_ émetteur \_ numéro de lot \_ niveau \_ zone \_ type de document \_ numéro d'ordre \_ indice)*
- Découpage des modèles (taille maximale recommandée par fichier)
- Coordonnées et orientation du projet (géolocalisation suivant une référence unique)
- Les unités de mesure (unités communes à chacun)
- Niveaux de détail et d'information (LOD)
	- o Niveau graphique et géométrique
	- o Niveau d'information des données
- Liens vers des bases de données externes au modèle
	- o Programme immobilier
	- o Bases de données industrielles
	- o Rapports de visite
	- o …

#### <span id="page-33-1"></span>2.2.6. Processus BIM

Dans le cadre de la convention BIM sont également définis les processus permettant d'assurer les échanges d'information. On retrouve dans ce chapitre, les éléments suivants :

- La définition de l'environnement collaboratif
	- o Serveur
	- o Réseau privé virtuel (VPN)
	- o Plate-forme d'échange
- L'environnement logiciel
	- o Les outils de modélisation, qui peuvent varier suivant les métiers
	- o Les outils de visualisation
	- o Les formats d'échange
- Les processus de diffusions et de classement des informations sous forme de sous dossiers, avec la définition des droits d'accès de chaque contributeur
	- o Travail en cours
	- o Partage
	- o Publication
	- o Archivage
	- o …
- La planification des revues de projet
	- o Démarrage
	- o Avancement
	- o Contrôle des processus
	- o Revue de maquette
- Définition des dates d'échéances des différentes étapes, en accord avec le planning d'étude

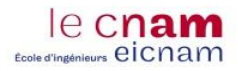

*Maquette numérique Intégration de la démarche BIM dans la mission de maitrise d'œuvre et plus particulièrement dans le domaine technique du bureau d'étude*

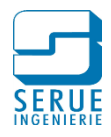

- La gestion des livrables
	- o Plans, coupes…
	- o Pièces écrites, quantitatifs...
	- o Maquette de visualisation
	- o DOE numérique
	- o …

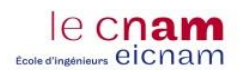

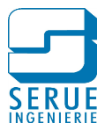

## <span id="page-35-0"></span>**2.3. Outil de modélisation**

La maquette numérique est aujourd'hui indissociable du processus BIM. SERUE Ingénierie est équipé de REVIT, un logiciel de modélisation, depuis 2013.

### <span id="page-35-1"></span>2.3.1. Présentation du logiciel REVIT

REVIT est un logiciel édité par la société américaine Autodesk. Il permet de créer un modèle de bâtiment en 3 dimensions et de produire les divers documents nécessaires à sa construction [\(plan,](https://fr.wikipedia.org/wiki/Dessin_d%27architecture) [perspective,](https://fr.wikipedia.org/wiki/Perspective_(repr%C3%A9sentation)) ...)

Par son approche paramétrique, le logiciel REVIT s'inscrit parfaitement dans la démarche BIM. Il comprend des fonctionnalités pour la conception architecturale, l'ingénierie MEP (Mechanical, electrical, and plumbing), l'ingénierie structure et la construction. Il permet également la coordination entre les disciplines.

Lors de la modélisation d'un projet, REVIT permet de créer des relations entre les différents éléments. Le logiciel vérifie, gère et coordonne l'ensemble de ces données paramétriques (dimensions, contraintes, matériaux, etc.).

#### <span id="page-35-2"></span>2.3.2. La classification des éléments

Afin d'appréhender de manière concrète la suite du chapitre, il est important de comprendre comment le logiciel REVIT définit les composants d'un modèle numérique. Dans le cas d'un logiciel de DAO classique comme Autocad, les composants sont des blocs, qui en règle générale, fonctionnent sur une logique individuelle.

Les éléments présents dans une maquette Revit ont chacun une identité et contiennent des informations paramétriques pouvant être exploitées.

Revit classe chaque composant du modèle selon trois niveaux d'information :

- Sa catégorie, groupe généraliste auquel appartient l'élément (exemple, équipement de plomberie, accessoire de canalisation, accessoire de gaine…)
- Sa famille, c'est l'élément en lui-même, en quelque sorte le descendant du bloc autocad. Dans REVIT, absolument tous les éléments constituants la maquette numérique appartiennent à une famille, que ce soit un mur, une chaudière ou même des annotations comme un texte, un trait de coupe ou une cotation par exemple
- Son type, définit les caractéristiques de l'élément (exemple, puissance, débit, pertes de charges, dimensions…)

Les termes objet, élément, composant, occurrence, entité reviennent fréquemment dans le logiciel, cependant ces termes sont similaires.

La figure 12 illustre cette logique de classification avec l'exemple d'une chaudière et d'une centrale de traitement d'air.
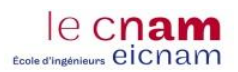

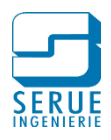

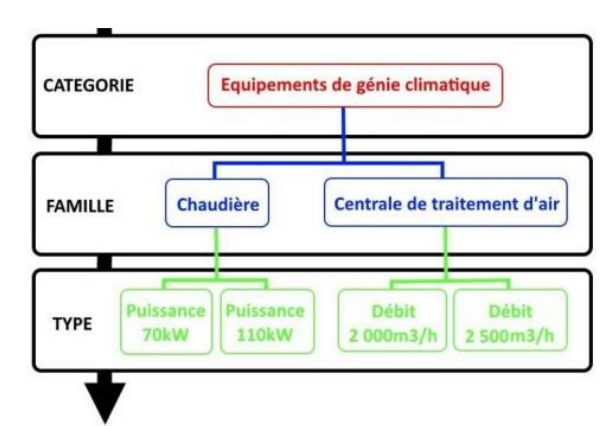

Figure 12 : Classification des éléments dans le logiciel REVIT

### 2.3.3. Standardisation du gabarit REVIT

### *2.3.3.1. Préambule*

La conception d'un projet induit l'utilisation d'une multitude d'éléments. Nous avons vu précédemment que ces éléments appartiennent à des familles.

Le gabarit est en quelque sorte une synthèse de tous les éléments nécessaires à la réalisation du modèle.

L'un des objectifs de ce mémoire est l'optimisation du temps de travail par l'élaboration d'un gabarit regroupant tous les paramètres définis suivant les standards de l'entreprise, l'organisation et le classement des éléments dans REVIT, les représentations graphiques des éléments, les familles chargées...

Ce gabarit, tout en étant évolutif, est utilisé et mis à jour au fil des projets. Le temps investi dans sa création représente autant de temps économisé pour les conceptions futures.

### *2.3.3.2. Etapes préparatoires*

#### 2.3.3.2.1. Création de sous projets

Revit permet à plusieurs utilisateurs de travailler simultanément sur un même projet. Ce travail en équipe impose de disposer d'un réseau afin d'y enregistrer le fichier central. Des sous-projets sont créés dans ce fichier et chaque collaborateur travaille ensuite, en local, sur le sous-projet qui lui a été attribué, permettant l'échange et la synchronisation des données.

Cette fonctionnalité est particulièrement utile pour la synthèse des lots techniques, réseaux CVC, sanitaires, électricité, gestion des demandes de réservations dans les ouvrages de gros œuvre.

La figure 13 ci-après représente la fenêtre de gestion des sous-projet du logiciel Revit, on y retrouve leur dénomination par lot ainsi que les paramètres pour la gestion des droits d'utilisation.

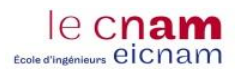

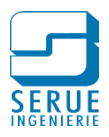

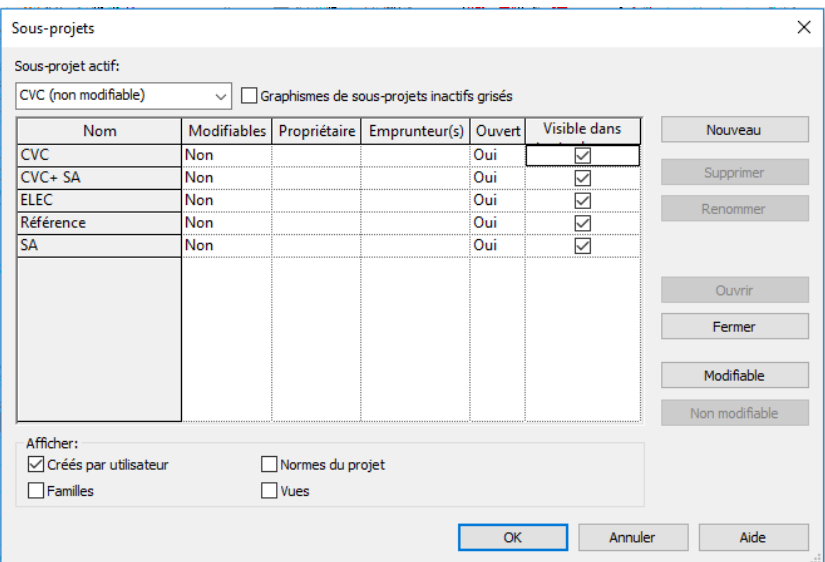

Figure 13 : Logiciel REVIT, fenêtre de gestion des sous-projets

#### 2.3.3.2.2. Gestion de l'arborescence du projet

L'interface de Revit contient l'intégralité des vues, nomenclatures, feuilles, et autres parties du projet actif et ce pour chaque utilisateur du fichier. La quantité d'éléments présents dans le fichier peut donc rapidement polluer l'exploitation des données par manque d'organisation, particulièrement quand plusieurs personnes exploitent le fichier.

La gestion de l'arborescence du projet permet d'organiser ces éléments en fonction de paramètres définis par les utilisateurs.

La figure 14 ci-après montre l'organisation de cette arborescence pour un projet SERUE. Les éléments sont classés en fonction de leur corps de métier (par lots). De plus, leur nomination permet un classement croissant en fonction de leur numérotation.

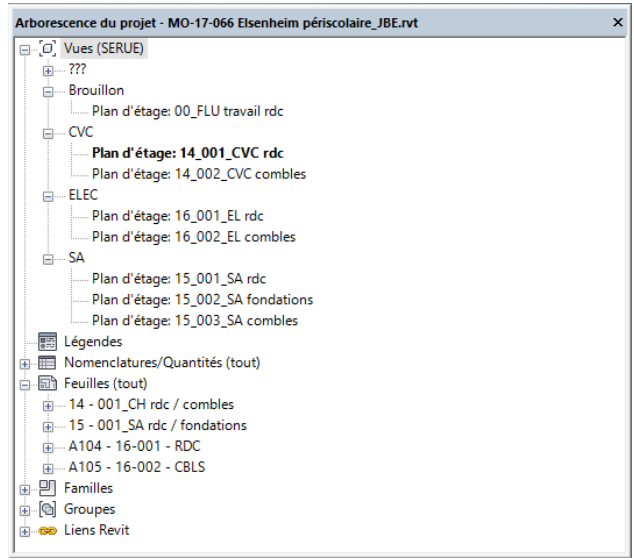

Figure 14 : Logiciel REVIT, arborescence du projet

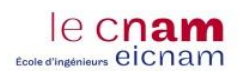

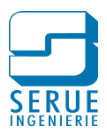

# *2.3.3.3. Eléments de rendu*

#### 2.3.3.3.1. Cartouche de plan

Le cartouche de plan est l'un des éléments qui, pour un projet spécifique, doit être commun à tous les lots. Au commencement de chaque projet, un cartouche est créé, puis mis à jour à chaque phase. Ce cartouche contient des informations figées (exemple : maitre d'ouvrage, membres de l'équipe de maitrise d'œuvre, dénomination du projet, logos…). Il comprend également des informations propres au plan en question et renseignées lors de l'élaboration de la feuille de présentation (exemple : intitulé du lot, étage, numéro de plan, indice de révision…)

#### 2.3.3.3.2. Légende de plan

Comme le cartouche, la légende de plan est indissociable du rendu graphique. Ainsi, des légendes types ont été créées et sont intégrées et adaptées aux feuilles de présentation.

#### 2.3.3.3.3. Visibilité des vues

Revit permet d'appliquer un gabarit sur les vues créées. Un gabarit de vue est un ensemble de propriétés permettant de définir le niveau de détail et les paramètres de visibilité.

Ces gabarits sont utilisés pour appliquer des paramètres standards aux vues. Les gabarits de vues permettent de garantir le respect de la charte graphique et d'assurer la cohérence du rendu de l'ensemble des documents.

Chaque gabarit est créé en fonction de l'utilisation souhaitée (plan d'étage, élévation, coupes, vue 3D, etc.)

La figure 16 ci-dessous représente la fenêtre de propriétés des gabarits de vue du logiciel. A gauche de l'image on retrouve la liste des gabarits de vue créés. Sur la partie de droite, les paramètres sur lesquels on peut agir, avec notamment :

- L'échelle du plan
- Le niveau de détail des graphismes
- Les paramètres de visibilité graphique

Les paramètres de visibilité graphique d'une vue définissent si les éléments et catégories sont visibles dans la vue ainsi que leur apparence graphique (couleur, épaisseur de ligne et type de ligne). L'état de la visibilité et l'apparence de chaque catégorie peuvent être modifiés pour chaque gabarit, on pourra donc agir :

- Sur les éléments importés (maquette architecte, fichiers .dwg, fichier IFC...)
- Sur les sous-projets (afficher un seul sous-projet pour la création d'une vue par lot)
- Sur les annotations (traits de coupe, quadrillages…)
- Sur chaque famille (par catégorie de famille ou par filtre)
- …

Enfin une case permet d'inclure ou d'exclure un paramètre du gabarit. Ainsi par exemple on peut exclure le paramètre « plage de vue » (défini l'ensemble de plans horizontaux qui contrôlent la visibilité et l'affichage des objets dans la vue en plan), pour un gabarit appliqué à plusieurs étages.

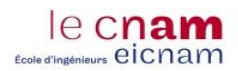

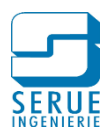

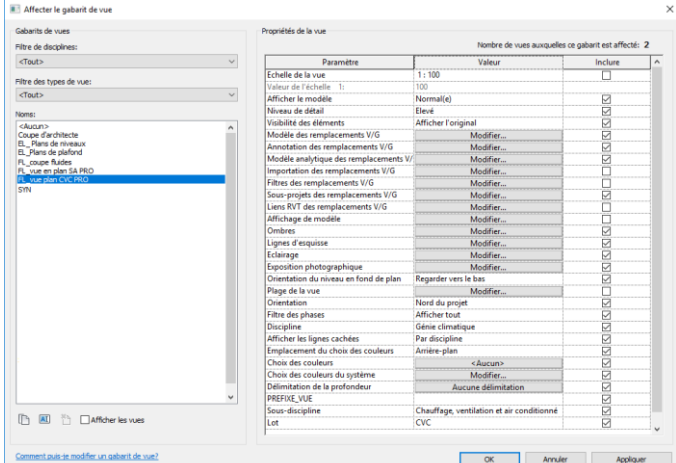

Figure 15 : Logiciel REVIT, propriétés des gabarits de vue

#### *2.3.3.4. Eléments techniques*

#### 2.3.3.4.1. Equipements

La maquette Revit contient l'ensemble des équipements intégrés au projet, ces équipements sont définis par une représentation graphique ainsi qu'un ensemble de données paramétriques.

Avec l'essor du BIM, plusieurs bibliothèques contenant des familles d'équipements ont vu le jour et sont disponibles en ligne. Ces familles sont créées en collaboration avec les industriels fabricants.

L'utilisation de ces familles présentent plusieurs inconvénients :

- Les paramétrages de ces familles peuvent aller à l'encontre des standards de modélisation de l'entreprise.
- La famille peut contenir des données superflues alourdissant considérablement la maquette (niveau de détail trop important).
- Certains équipements sont produits en fonction des données de sélection de manière sur-mesure (c'est le cas des centrales de traitement d'air par exemple), il est donc peu probable de les retrouver dans des bibliothèques contenant des éléments produits en série.

Si dans certains cas, il est intéressant d'utiliser ces bibliothèques (cf. chapitre 3 du présent document), afin d'éviter les opérations fastidieuses et chronophages que nécessite la création d'une famille complexe. Pour des familles plus simples il est plus judicieux de créer un simple parallélépipède auquel on ajoute des données paramétriques utiles et modifiables, et pouvant être réutilisées à l'infini.

Ci-dessous un exemple de création de famille pour une centrale de traitement d'air simple flux. Une fois la modélisation en 3 dimensions de l'équipement réalisée (cf. figure 16 ci-dessous), les renseignements (cotes, débit,) seront paramétrables depuis la maquette suivant le modèle installé.

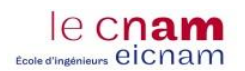

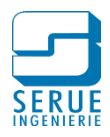

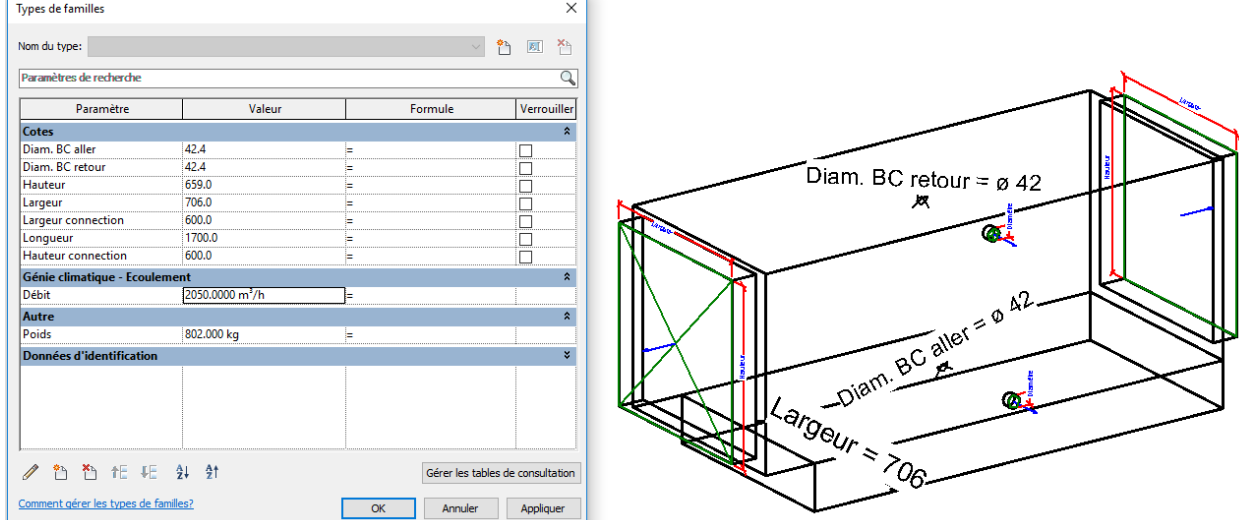

Figure 16 : Logiciel Revit, étape de création d'une centrale de traitement d'air simple flux

#### 2.3.3.4.2. Distributions des fluides

Les distributions hydrauliques et aérauliques sont modélisées dans la maquette Revit. Les propriétés de ces réseaux de distribution nécessitent également un paramétrage préalable. Ainsi, pour chaque type de réseau, est défini :

- Les préférences d'acheminement :
	- o Dimensions considérées
	- o Type de coude
	- o Type de jonction (té ou piquage)
	- o …

Dans le cas des distributions hydrauliques, il est également possible de déterminer :

- Le matériau utilisé (cuivre, acier, fonte...) en renseignant le diamètre nominal, intérieur et extérieur (cf. annexe 3)
- Le type de fluides qui transitera dans la tuyauterie, avec un tableau paramétrique contenant les informations de densité et de viscosité dynamique en fonction de la température (cf. annexe 4)

#### 2.3.3.4.3. Familles système

L'ensemble des distributions hydrauliques et aérauliques ainsi que les équipements intégrés à ces distributions, sont affectés à des systèmes. A chaque système correspond un circuit, suivant la configuration de conception, avec par exemple les systèmes suivants :

- air neuf
- air soufflé CTA 1
- air repris CTA 2
- circuit radiateur aller
- eau froide Sanitaire
- eau chaude sanitaire
- eaux usées
- $\ddotsc$

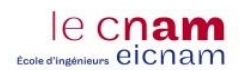

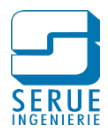

La figure 17 ci-dessous représente la fenêtre de propriétés, pour la création d'un système de canalisation. On y retrouve le type de système (chauffage aller circuit radiateur), le type de fluide avec ses propriétés physiques du fluide et également les paramètres de visibilité pour le rendu graphique.

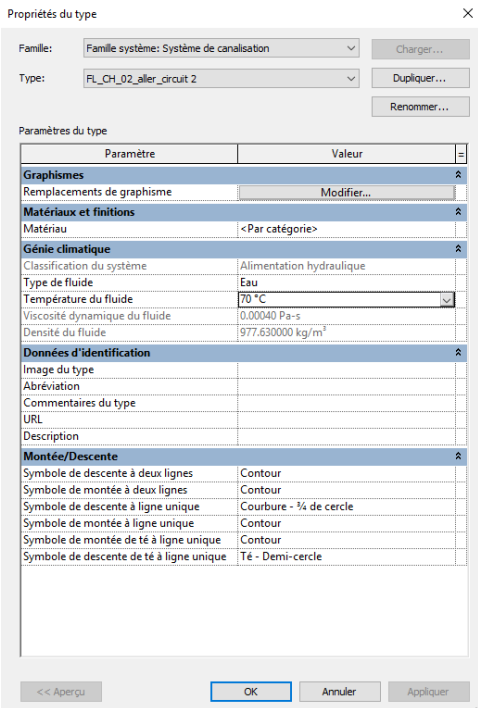

Figure 17 : Logiciel REVIT, fenêtre de propriétés pour un système de canalisation

#### 2.3.3.4.4. Etiquettes d'annotations

Revit permet de générer des étiquettes pour identifier les éléments du dessin. Une fois le type d'étiquette sélectionné, chaque élément de la vue peut être annoté d'un simple clic. L'exploitation de cette fonctionnalité engendre un gain de temps considérable, les familles d'étiquette sont préalablement paramétrées permettant d'éviter les saisies de texte.

Des étiquettes personnalisées ont été créées pour répondre aux standards de dessin :

- Les équipements :
	- o Production de chaleur ou de froid (dénomination/ puissance)
	- o Réservoir de stockage (dénomination/ capacité)
	- o Les terminaux de chauffage ou de rafraichissement (type/ puissance)
	- o Les terminaux de ventilation (type/ débit)
	- o Eléments divers : accessoires de canalisation, de gaine… (dénomination)
- Les canalisations
	- o Fluides de chauffage ou de rafraichissement (diamètre nominal/ altimétrie)
	- o Fluides sanitaires : eau froide, eau chaude sanitaire, bouclage d'eau chaude sanitaire (matériaux/ diamètre/ altimétrie)
	- o Fluides d'évacuation : eaux usées, eaux vannes, eaux usées grasses, eaux pluviales (matériaux/ diamètre/ altimétrie/ pente/ fil d'eau)
- Les gaines de ventilation (diamètre ou dimensions/ débit véhiculé)

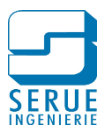

# *2.3.3.5. Nomenclatures*

Les paramètres et leurs valeurs peuvent être récupérés et exploités sous forme de tableaux, appelés nomenclatures. Ces nomenclatures constituent un outil puissant et complémentaire à la modélisation, l'aspect paramétrique de Revit prend toute sa signification à travers ces nomenclatures et offre une nouvelle dimension de travaille en plus du dessin 3D.

Cependant la manipulation des informations contenues dans les nomenclatures, directement depuis Revit est peu pratique. Des outils permettent de réaliser des exports d'informations de Revit vers Excel, avec la possibilité de profiter des fonctionnalités d'un tableur (copier/coller, filtres, formules...). De plus, les informations créées ou modifiées dans Excel peuvent ensuite être réintroduites dans Revit entrainant une mise à jour instantanée de la maquette numérique.

Nous utilisons principalement ces nomenclatures pour exploiter les informations suivantes :

- listing des locaux avec : localisation, surface, volume, débits hygiéniques...
- quantités : gaines, tuyauteries, terminaux de ventilation ou de chauffage…

# **2.4. Fiches de procédures.**

Dans le respect de la démarche d'amélioration continue de SERUE Ingénierie, les standards sont consignés sous forme de fiches de procédure, afin de garantir une homogénéisation des méthodes de travail. Pour chaque fiche, les points suivants sont définis :

- l'objet de la procédure
- le domaine d'application ainsi que le public concerné
- les objectifs de la procédure
- la localisation sur le serveur informatique, des fichiers concernés par la procédure
- la description exhaustive de la procédure
- les modalités de tenue à jour de la procédure (si évolutives durant les phases d'études)

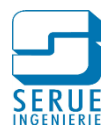

# **2.5. Conséquences de la démarche BIM**

#### 2.5.1. Pour le Maitre d'Ouvrage

Comme le montre la figure 18, l'exploitation et la maintenance technique d'un bâtiment représentent 75% de son coût global, pour la totalité de sa durée de vie. Si la maquette numérique, offre un support de communication intéressant en phase d'étude, le réel intérêt du maitre d'ouvrage à s'investir dans une démarche BIM se trouve après la construction, pour la gestion technique du bâtiment.

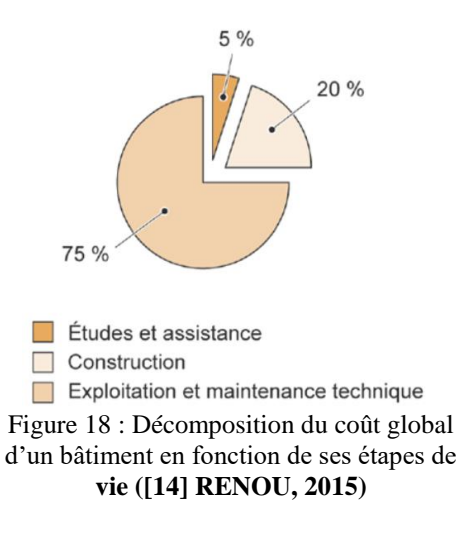

Dans le cadre de notre activité, nous avons été missionnés par le parlement Européen, pour la création d'une maquette numérique du bâtiment HAV situé à Strasbourg, en vue de son exploitation.

La structure, les éléments architecturaux, ainsi que les équipements techniques du bâtiment ont été modélisés sur la base des plans DOE des entreprises. La figure 19 représente la vue en 3 dimensions de la maquette technique.

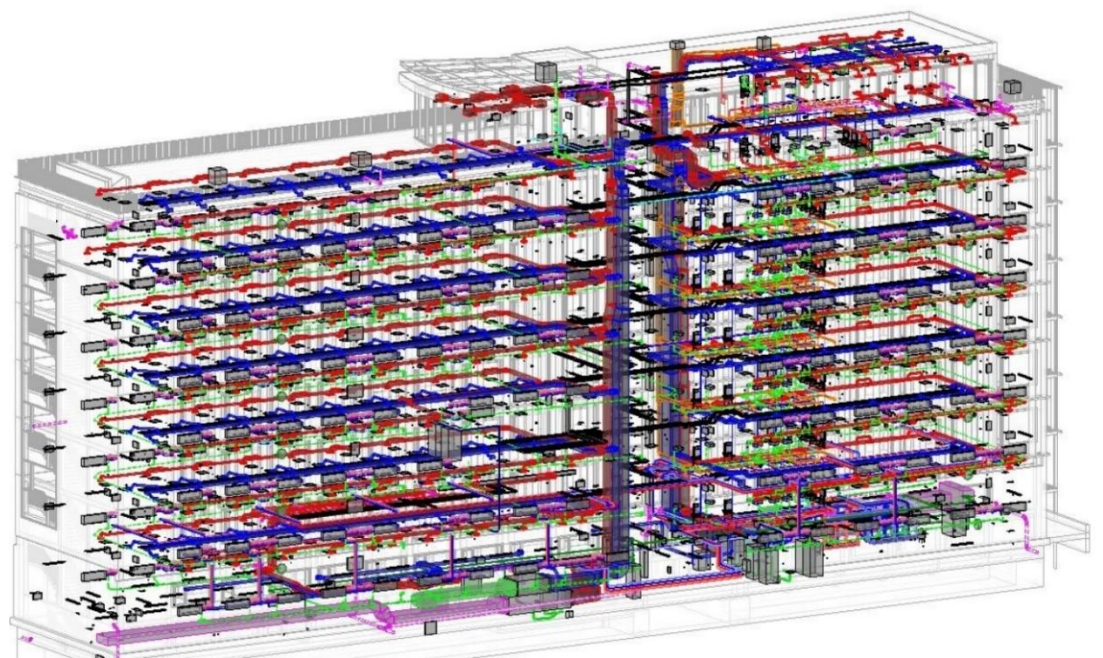

Figure 19 : Bâtiment HAV, maquette technique, vue 3D

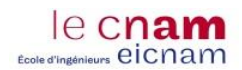

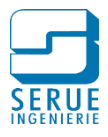

Les éléments de la maquette sont ensuite renseignés avec les attributs utiles à l'exploitation du bâtiment. Ces attributs sont définis par la convention BIM, et propres à chaque type d'éléments. Le tableau 4 répertorie les attributs demandés pour un diffuseur d'air. On y retrouve les informations concernant le standard IFC, ainsi que les caractéristiques à renseigner, avec leurs modalités de saisie.

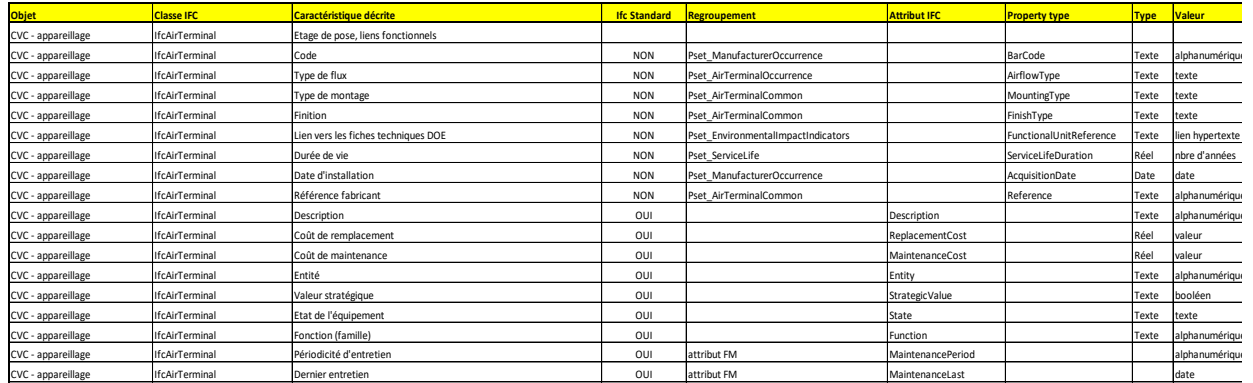

Tableau 4. : Inventaire des attributs à créer pour un diffuseur d'air

La maquette, une fois modélisée et renseignée, est exportée au format IFC, puis exploitée par le Maitre d'Ouvrage par l'intermédiaire d'un logiciel de gestion de patrimoine.

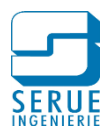

# 2.5.2. Pour le Maitre d'Œuvre

## *2.5.2.1. Coût des modifications*

La figure 20 représente la courbe de Patrick MacLeamy. On retrouve en abscisse l'évolution du projet dans le temps, à travers les différentes phases et en ordonnée la notion de coût et d'effort.

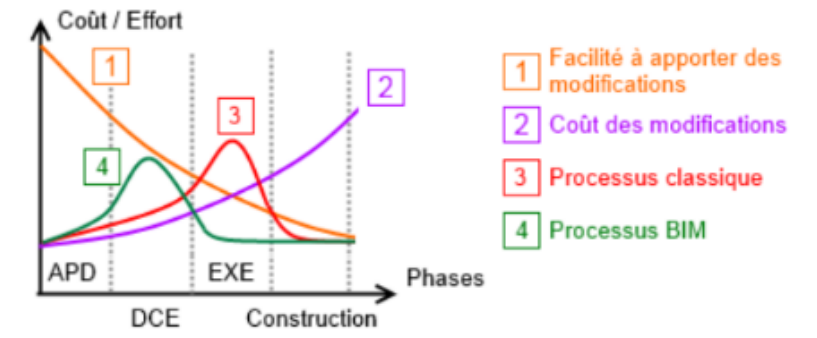

Figure 20 : Courbe de Patrick MacLeamy **([14] RENOU, 2015)**

La courbe de Patrick MacLeamy met en avant le fait que plus une modification arrive tard dans l'avancement du projet, plus la difficulté à intégrer cette modification est importante, de même que le coût qui en résulte. (courbes 1 et 2)

Pour un processus classique, on remarque que la part importante des modifications apparait en phase d'exécution (courbe 3). En revanche pour un processus BIM, cette part intervient en amont, en phase DCE et engendre donc moins d'effort et de coût pour être intégrée (courbe 4).

Cependant, il est relativement difficile de quantifier cette économie. Les aléas de chantier sont spécifiques à chaque opération et dépendent de multiples facteurs (erreurs de conception, niveau d'implication des intervenants, retards…).

### *2.5.2.2. Modélisation*

L'exploitation d'une maquette aboutie par le maitre d'ouvrage est le fruit d'un travail réalisé en conception par l'équipe de maitrise d'Œuvre. Le niveau de détail imposé par la démarche BIM engendre inéluctablement un déploiement de moyens supplémentaires lors des études.

Si l'on peut admettre un réel intérêt en termes de fiabilité pour l'exécution du chantier, il est nécessaire de quantifier le temps investi pour l'aboutissement de la maquette afin de maitriser les moyens mobilisés en phase d'étude.

L'un des objectifs de ce mémoire est d'organiser une approche permettant d'évaluer le temps nécessaire à la modélisation d'un bâtiment sur Revit, afin d'en estimer les implications, en particulier sur les honoraires de maitrise d'œuvre et sur le planning des charges.

2.5.2.2.1. Hypothèses pour l'estimation de la durée de modélisation

Désormais, pour chaque projet réalisé, le temps passé est enregistré. A ce jour, trois projets sont concernés :

- le périscolaire d'Elsenheim :
	- phase PRO-DCE

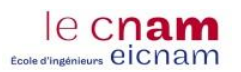

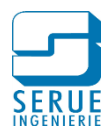

- modélisation de l'ensemble des installation technique
- le groupe scolaire Simone Veil à Strasbourg :
	- phase APD
	- modélisation de 5 locaux types
	- modélisation des cheminement verticaux et organisation spatial des cheminements horizontaux
	- maquettage des locaux techniques
- le bâtiment HAV du parlement Européen de Strasbourg
	- modélisation des installations techniques sur la base du dossier des ouvrages exécutés

Les informations concernant chaque projet sont consignées sous forme de tableau comme le montre le tableau 5. Une colonne est dédiée à la description sommaire du bâtiment.

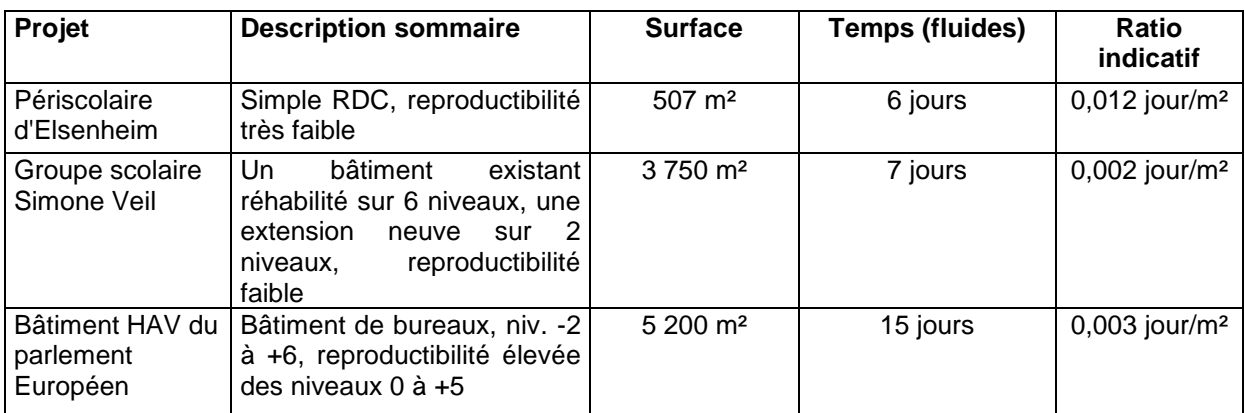

Tableau 5. : Suivi de la durée de modélisation

L'analyse des deux projets dont l'ensemble des installations a été modélisée (périscolaire et bâtiment HAV, le groupe scolaire n'étant modélisé que partiellement, en phase APD), nous permet de mettre en avant une hypothèse majeure. En effet, au regard du ratio indicatif (jour/m²), on constate que pour un bâtiment plus de 10 fois plus petit (5 200m²/507m²) le ratio est à l'inverse 4 fois plus élevé. Afin d'estimer la durée de modélisation d'un bâtiment, il est donc nécessaire de prendre en compte la complexité de ce dernier.

Le guide à l'intention des maîtres d'ouvrage publics pour la négociation des rémunérations de maîtrise d'œuvre **([15] MOP, 2008)**, édité dans le cadre de la loi MOP, donne des éléments pour l'évaluation de la complexité d'un projet, qui se traduira par l'analyse des facteurs présentés en figure 21.

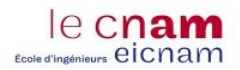

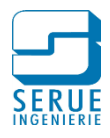

| A.1. | Les éléments de complexité liés aux contraintes physiques du contexte et à | A.3. | Les éléments de complexité liés aux exigences contractuelles |
|------|----------------------------------------------------------------------------|------|--------------------------------------------------------------|
|      | l'insertion du projet dans l'environnement                                 |      | 1. Organisation de la maîtrise d'ouvrage.                    |
|      | 1. Qualité du sol et du sous-sol.                                          |      | 2. Qualité du programme.                                     |
|      | 2. Contraintes physiques.                                                  |      | 3. Demande de prestations supplémentaires.                   |
|      | 3. Existence de nuisances.                                                 |      | 4. Phasage des études et des travaux.                        |
|      | 4. Existence de risques.                                                   |      |                                                              |
|      | 5. Situation du terrain.                                                   |      | 5. Délai des études et des travaux.                          |
|      |                                                                            |      | 6. Exigences économiques.                                    |
|      | 6. Contexte urbain.                                                        |      | 7. Taux de tolérance.                                        |
|      | 7. Contexte réglementaire.                                                 |      |                                                              |
|      |                                                                            |      | 8. Emploi de méthodes ou d'outils particuliers.              |
| A.2. | Les éléments de complexité liés à la nature et à la spécificité du projet  |      | 9. Mode de dévolution des travaux.                           |
|      | 1. Multiplicité et imbrication des fonctions.                              |      |                                                              |
|      | 2. Typologie et répétitivité.                                              |      | 10. Gestion des variantes.                                   |
|      |                                                                            |      | 11. Sujétions de chantier-déplacements.                      |
|      | 3. Adaptabilité et modularité.                                             |      | 12. Conditions contractuelles spéciales                      |
|      | 4. Caractère d'innovation et d'expérimentation.                            |      |                                                              |
|      | 5. Niveau de performances.                                                 |      |                                                              |
|      | 6. Présence de difficultés techniques.                                     |      |                                                              |
|      | 7. Technicité des installations.                                           |      |                                                              |
|      | 8. Etendue des compétences nécessaires.                                    |      |                                                              |

Figure 21 : Eléments de complexité **([15] MOP, 2008, première partie tableau A)**

Toujours dans le même guide, des plages de coefficients de complexité sont présentées en fonction du type de bâtiment, comme le montre la figure 22.

| <b>NATURE DES OUVRAGES</b>                         |     |     |   | <b>PLAGES INDICATIVES</b><br>pour la détermination<br>du coefficient de complexité |           | <b>NATURE DES OUVRAGES</b>                         |     |     | <b>PLAGES INDICATIVES</b><br>pour la détermination<br>du coefficient de complexité |     |           |
|----------------------------------------------------|-----|-----|---|------------------------------------------------------------------------------------|-----------|----------------------------------------------------|-----|-----|------------------------------------------------------------------------------------|-----|-----------|
|                                                    | 0.6 | 0.8 | 1 | $1.2 \quad 1.4$                                                                    | $1.6$ 1.8 |                                                    | 0.6 | 0.8 | 1.2                                                                                | 1.4 | $1.6$ 1.8 |
| B.1. Le domaine du logement et<br>de l'hébergement |     |     |   |                                                                                    |           | Bibliothèques et médiathèques                      |     |     |                                                                                    |     |           |
| <b>Maisons individuelles</b>                       |     |     |   |                                                                                    |           | Spectacle-concert-culture-musées                   |     |     |                                                                                    |     |           |
| <b>Logements collectifs</b>                        |     |     |   |                                                                                    |           | Ensembles d'expositions et de congrès              |     |     |                                                                                    |     |           |
| Hôtellerie et hébergement                          |     |     |   |                                                                                    |           | B.6. Le domaine des équipements                    |     |     |                                                                                    |     |           |
| <b>B.2.</b> Le domaine tertiaire et commercial     |     |     |   |                                                                                    |           | publics                                            |     |     |                                                                                    |     |           |
| <b>Bureaux</b>                                     |     |     |   |                                                                                    |           | Bâtiments liés à la sécurité                       |     |     |                                                                                    |     |           |
| Locaux commerciaux                                 |     |     |   |                                                                                    |           | Bâtiments administratifs simples                   |     |     |                                                                                    |     |           |
| B.3. Le domaine de la santé                        |     |     |   |                                                                                    |           | Equipements administr. de complexité moyenne       |     |     |                                                                                    |     |           |
| Maisons de retraite ou de cures                    |     |     |   |                                                                                    |           |                                                    |     |     |                                                                                    |     |           |
| Dispensaires et centres médicaux                   |     |     |   |                                                                                    |           | Equipements administr. majeurs et complexes        |     |     |                                                                                    |     |           |
| Cliniques et hôpitaux généraux                     |     |     |   |                                                                                    |           | B.7. Le domaine sportif et des loisirs             |     |     |                                                                                    |     |           |
| CHU et hôpitaux régionaux                          |     |     |   |                                                                                    |           | Salles de sport de proximité                       |     |     |                                                                                    |     |           |
| B.4. Le domaine de l'enseignement<br>recherche     |     |     |   |                                                                                    |           | <b>Equipements omnisports</b>                      |     |     |                                                                                    |     |           |
| Etablissements d'enseignement 1er degré            |     |     |   |                                                                                    |           | Ensembles importants ou spécialisés                |     |     |                                                                                    |     |           |
| Etablissements d'enseignement 2 <sup>e</sup> degré |     |     |   |                                                                                    |           | B.8. Le domaine de la production<br>ou du stockage |     |     |                                                                                    |     |           |
| Etablissements d'enseignement supérieur            |     |     |   |                                                                                    |           |                                                    |     |     |                                                                                    |     |           |
| Etablissements de recherche                        |     |     |   |                                                                                    |           | Entreposage                                        |     |     |                                                                                    |     |           |
| <b>B.5.</b> Le domaine socioculturel               |     |     |   |                                                                                    |           | Garages et parkings                                |     |     |                                                                                    |     |           |
| Equipements de proximité                           |     |     |   |                                                                                    |           | Bâtiments à caractère technique                    |     |     |                                                                                    |     |           |
| Foyers et salles polyvalentes                      |     |     |   |                                                                                    |           | Gares et aérogares                                 |     |     |                                                                                    |     |           |

Figure 22 : Coefficient de complexité **([15] MOP, 2008, première partie tableau B)**

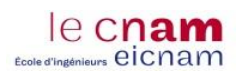

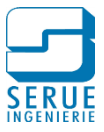

#### 2.5.2.2.2. Estimation de la durée de modélisation

L'expérience accumulée nous permet désormais d'estimer le temps à investir dans la modélisation d'une maquette. Le tableau 6 présente, pour 5 projets différents, le temps nécessaire par phase et par service.

Les valeurs apparaissant dans les cases **bleues**, sont des valeurs mesurées dans le cadre de projet réalisés.

Les valeurs apparaissant dans les cases **vertes**, sont des valeurs estimées.

Un coefficient de complexité a été attribué dans chaque cas, cela permet d'émettre des tendances hautes et basses en fonction de la difficulté que représente le projet.

La répartition du temps entre les phases est réalisée sur la base d'hypothèses recueillis auprès d'un bureau d'étude confrère, spécialisé dans la modélisation de maquettes REVIT, à savoir :

- la modélisation des lots techniques (fluides et électricité) intervient à partir de la phase APD
- en phase APS, le temps investi pour la structure est d'environ 5% du temps global dédié au gros Œuvre
- en phase d'étude, la répartition du temps est d'environ 40% pour l'APD et 60% pour le PRO
- la durée nécessaire à la modélisation en phase EXE et relativement proche de celle nécessaire à la modélisation en phase PRO

|                           | Type de projet        |     |            |                | Périscolaire      | 0 <sub>i</sub><br>6i<br>0 <sub>i</sub><br>4i<br>2i<br>10i | Laboratoire |     |                   |     |                | Groupe scolaire |                      |                |                | Bureaux |                      | Learning centre |                                                                                                    |      |     |                 |
|---------------------------|-----------------------|-----|------------|----------------|-------------------|-----------------------------------------------------------|-------------|-----|-------------------|-----|----------------|-----------------|----------------------|----------------|----------------|---------|----------------------|-----------------|----------------------------------------------------------------------------------------------------|------|-----|-----------------|
| Coefficient de complexité |                       |     |            | 1,3            |                   | 8 <sub>i</sub><br>4i                                      |             | 1,5 |                   |     |                | 1,2             |                      |                |                | 1,1     |                      | 1,6             |                                                                                                    |      |     |                 |
| Phase d'études            |                       |     | <b>APS</b> |                |                   |                                                           |             |     |                   |     |                |                 |                      |                |                |         |                      |                 |                                                                                                    |      |     |                 |
|                           | <b>Fluides</b>        |     | 0 i        | 4i             | 6j                |                                                           |             |     | $11$ i            | 11i | 0 <sub>i</sub> | 7i              | 10 <sub>i</sub>      | 10i            | 0 <sub>i</sub> | 10i     | 15i                  | 15i             | 0 <sub>i</sub>                                                                                                    |      | 25i | 25i             |
|                           | Electricité           |     | 0 i        | 2 <sub>i</sub> | 4i                |                                                           |             |     | 8i                | 8i  | 0 <sub>i</sub> | 5j              | 8i                   | 8 <sub>i</sub> | 0 <sub>i</sub> | 7i      | 11 i                 | 11 i            | 0 <sub>i</sub>                                                                                                    | 12i  | 18i | 18j             |
| Durée de                  | Structure             |     | 1 i        | 6i             | 10j               |                                                           |             | 10j | 15i               | 15i |                | $2j$ 13 j       | 20i                  | 20             | 3i             | $12$ i  | 18j                  | 18i             | 5i                                                                                                    | 20 i |     | 30 <sub>i</sub> |
| modélisation              | <b>TOTAL</b>          |     |            | 53 j           |                   |                                                           |             |     | 92j               |     |                |                 | 102 i                |                |                |         | 120 i                |                 |                                                                                                    |      |     |                 |
|                           | Complexité seuil bas  | 0,6 |            | 24 i           |                   |                                                           |             |     | 37i               |     |                |                 | 51                   |                |                |         | 65 i                 |                 |                                                                                                    |      |     |                 |
|                           | Complexité seuil haut | 1,8 |            |                | 73 i              |                                                           |             |     | 110 i             |     |                |                 | 153 i                |                |                |         | 196 i                |                 |                                                                                                    |      |     |                 |
| Surface utile             |                       |     |            |                | $507 \text{ m}^2$ |                                                           |             |     | $900 \text{ m}^2$ |     |                |                 | 3 750 m <sup>2</sup> |                |                |         | 5 200 m <sup>2</sup> |                 | APD PRO EXE APS APD PRO EXE APS APD PRO EXE APS APD PRO EXE APS APD PRO EXE.<br>$\blacksquare$ 17 i<br>30j<br>200 j<br>75 j<br>225 i<br>6 600 m <sup>2</sup> |      |     |                 |

Tableau 6. : Estimation de la durée de modélisation d'un projet sur REVIT

A partir de ces valeurs nous pouvons représenter l'évolution du temps passé en jours, en fonction de la surface utile et de la complexité du bâtiment, comme le montre les courbes de la figure 23.

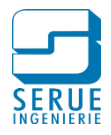

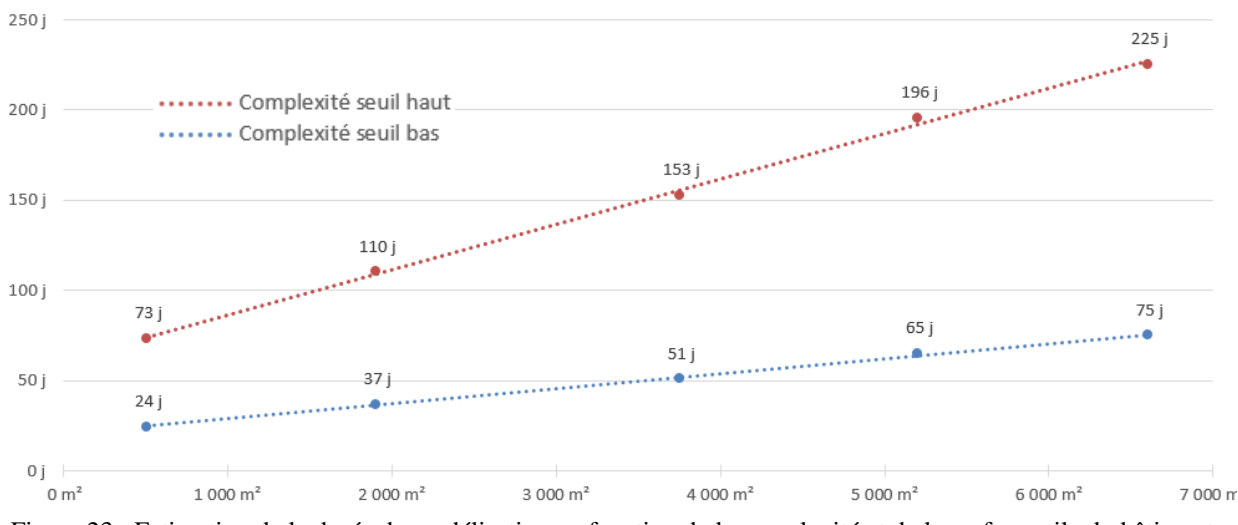

#### Figure 23 : Estimation de la durée de modélisation en fonction de la complexité et de la surface utile du bâtiment

#### 2.5.2.2.3. Modélisation classique / modélisation BIM

le cnam d'ingénieurs eicnam

> La maquette numérique BIM est par définition plus détaillée qu'un processus classique avec production de plans 2D. Il est intéressant de comparer le temps investi à la réalisation d'un projet sur AutoCAD au temps nécessaire à l'élaboration d'une maquette numérique, pour ce même projet.

> Le figure 24 présente le temps nécessaire à la production de l'ensemble des pièces graphiques, tous services et toutes phases d'études, pour un processus classique et pour un processus BIM. Un bâtiment de 2 800m², intégrant un coefficient de complexité de 1,5 a été pris en exemple.

> En bleu est représenté le temps mesuré pour un projet de groupe scolaire. La valeur de la barre rouge est déterminée sur la base de la méthode d'estimation présentée dans le chapitre précédent (figure 30).

> Pour cet exemple, la modélisation sur REVIT nécessite environ 14% de temps en plus, soit 17 jours supplémentaires par rapport à une méthode classique. Ceci est peu au regard du bénéfice qu'apporte l'exploitation de la maquette.

> A l'origine, pour les modélisations des premiers projets avec REVIT, le constat était au contraire déplorable, avec un temps investi par affaire pouvant être 5 à 10 fois supérieur à une méthode classique, pour un rendu graphique inférieur. Avec le temps, la pratique a permis une maitrise de cet outil et de compenser en partie le temps supplémentaire consacré à l'élaboration d'une maquette en 3 dimensions.

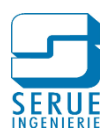

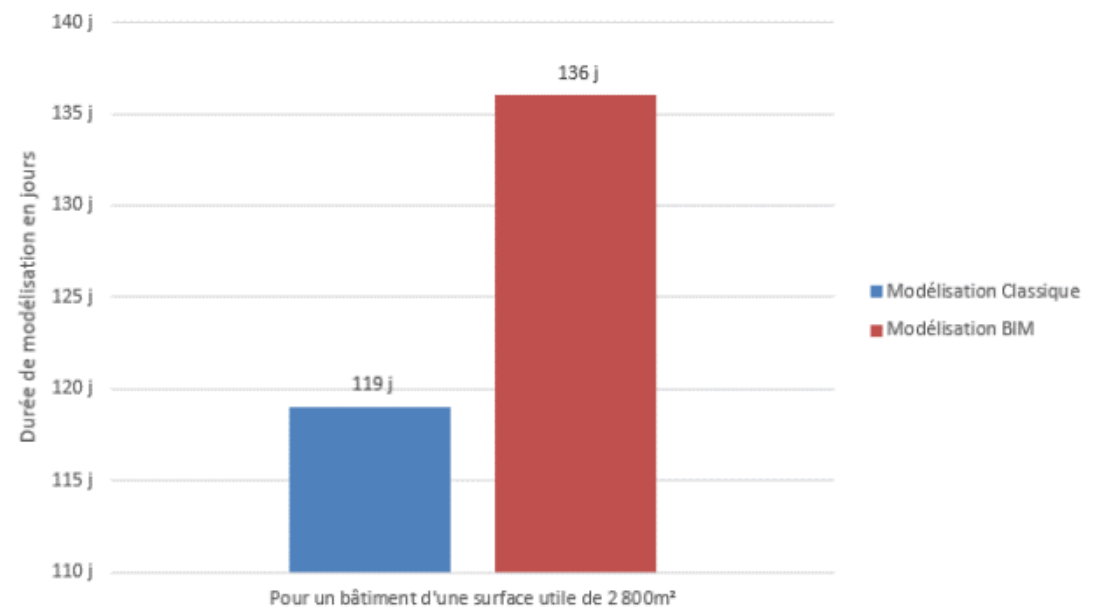

Figure 24 : Comparatif de la durée de modélisation, entre une méthode classique et une méthode BIM

#### 2.5.3. Conception

le cnam **Ecole d'insérieurs** eicnam

> Le logiciel Revit offre la possibilité d'exploiter plusieurs outils de conception. Ces outils ont pour but d'optimiser le temps investi dans les phases d'études. Afin de quantifier ce gain de temps, il est intéressant d'analyser la durée nécessaire à l'accomplissement de ces taches, dans le cas d'un processus classique.

> Le tableau 7, présente pour 3 projets différents, le temps nécessaire à la réalisation des étapes suivantes :

- calcul règlementaire : saisie de l'enveloppe du bâtiment de manière manuelle, sur un logiciel de calcul
- dimensionnement des réseaux HVAC : dimensionnement manuel de chaque entité, à partir d'abaques
- dimensionnement des réseaux sanitaires : dimensionnement manuel, à l'aide d'une feuille de calcul Excel
- calcul de pertes de charges : calcul manuel, à l'aide d'une feuille de calcul Excel
- métrés : inventaire manuel de chaque entité, sur la base de plans papier

Comme pour l'estimation de la durée de modélisation, nous introduisons un coefficient pour la prise en compte de la complexité du projet (cf. chapitre 2.6.2.2.2 du présent document).

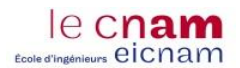

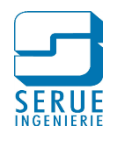

|                                   | Type de projet        |     | Internat           | <b>Bibliothèque</b> | Hôpital               |
|-----------------------------------|-----------------------|-----|--------------------|---------------------|-----------------------|
| Coefficient de complexité         |                       |     | 0,8                | 1,4                 | 1,8                   |
| Durée :<br>- calcul règlementaire | <b>TOTAL</b>          |     | 5,0j               | 14 i                | 51j                   |
| - dimensionnements                | Complexité seuil bas  | 0,6 | 3,8j               | 6 i                 | 17 i                  |
| - calcul Pdc<br>- quantitatifs    | Complexité seuil haut | 1,8 | 11,3i              | 18 j                | 51 j                  |
| Surface du projet                 |                       |     | $2100 \text{ m}^2$ | $3,380 \text{ m}^2$ | 19 000 m <sup>2</sup> |

Tableau 7. : Durée pour la réalisation des étapes de la conception fluides

La figure 25, présente l'évolution du temps nécessaire à la réalisation des tâches de conception fluides, en fonction de la surface utile est de la complexité du bâtiment. Dans le cadre de l'exploitation d'une maquette numérique, ces étapes sont réalisées avec l'assistance du logiciel. Par conséquent ce temps est récupéré.

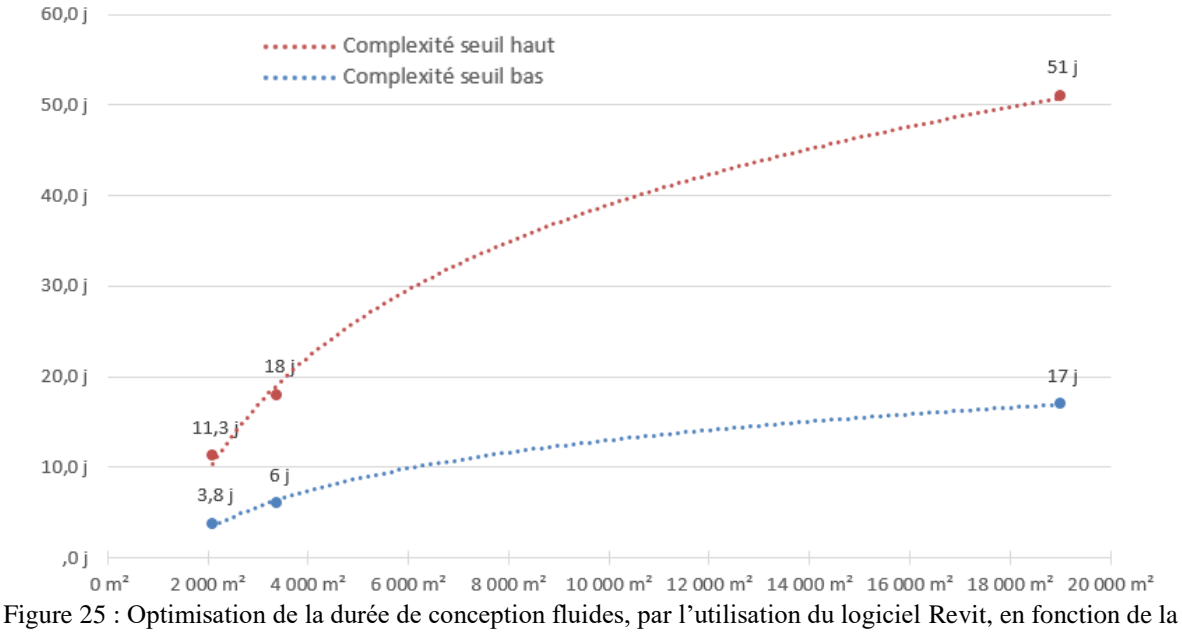

complexité et de la surface utile du bâtiment

Le processus BIM, par la qualité et les possibilités technique des outils dédiés, s'intègre parfaitement dans la démarche d'optimisation des méthodes de travail, de SERUE Ingénierie.

Le temps investi jusqu'à présent, pour la prise en main du logiciel REVIT d'une part, et pour la visibilité du temps investi dans les études d'autre part, permet désormais d'aborder des projets concrets en maitrisant le processus BIM.

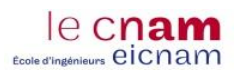

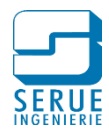

# **3.EXEMPLE DE PROJET TRAITE EN BIM, PERISCOLAIRE DE ELSENHEIM**

Ce projet de construction d'un Périscolaire, est pris en exemple d'application du processus BIM, pour la conception génie climatique.

# **3.1. Contexte du projet**

Le projet consiste en la construction d'un périscolaire à Elsenheim (67), pour le compte de la Communauté de Communes du Ried de Marckolsheim, Maitre d'Ouvrage de l'opération.

Le groupement de maitrise d'Œuvre est composée notamment du cabinet MGD, architecte mandataire de l'équipe et du bureau d'étude technique SERUE Ingénierie, pour la conception des lots :

- Démolition
- Voirie Réseaux divers (VRD) espaces verts
- Gros œuvre
- Charpente bois
- Chauffage ventilation
- Plomberie sanitaire
- Electricité courants faibles

Il n'y a eu aucune demande de processus BIM de la part du maitre d'ouvrage. Cependant, dès le commencement du projet, l'architecte a décidé de modéliser le bâtiment sur REVIT. Nous avons donc décidé, chez SERUE Ingénierie, de profiter de l'existence de cette maquette pour la conception des installations techniques (BIM 3D).

La démarche BIM n'étant pour le moment pas intégrée dans notre service VRD, le lot concerné n'a pas été intégré à l'initiative.

De plus, pour des raisons de planning de charge, la Structure du bâtiment n'a pas été modélisée.

# **3.2. Présentation Architecturale**

L'opération prévoit la construction d'un établissement périscolaire, sur la parcelle voisine de l'école municipale existante de la commune. Le bâtiment neuf sera construit pour une surface utile de 460m² sur un seul niveau. Le plan du rez-de-chaussée est représenté en figure 26.

L'architecture du bâtiment propose une jonction entre la typologie des maisons traditionnelles et l'expression d'un bâtiment public, .

Le bâtiment se compose de 3 volumes principaux, orientés nord-sud, d'apparence similaire mais de longueur légèrement différente qui s'articulent autour de volumes de liaisons.

Ce choix permet le traitement des toitures par pans inclinés tout en contenant le volume sous toiture et un faitage raisonnable en bordure de voirie, comme on peut le voir sur la figure 27.

Le volume Est, regroupe le réfectoire et les éléments techniques du programme :

- Cuisine-office
- Local poubelles
- Entretien

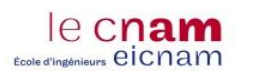

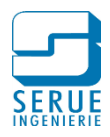

- Buanderie
- Vestiaires et sanitaires adultes
- Locaux techniques (TGBT, chaufferie)
- Locaux techniques ventilation en combles

Les deux autres volumes abritent les trois salles d'activités, le local de rangement lié aux activités et la salle de repos.

D'autres volumes viennent liaisonner ces trois entités. Leur hauteur et traitement de façade est différent, pour valoriser les entités principales. Ils abritent l'entrée et le bureau de direction, le bureau des animateurs, et les sanitaires des enfants situés à proximité du réfectoire.

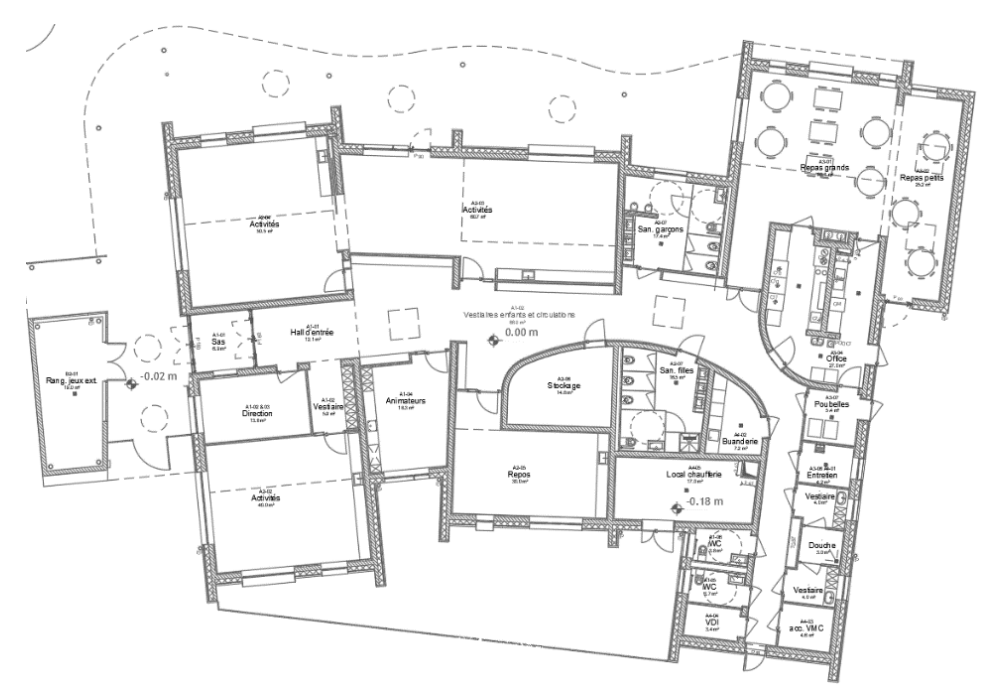

Figure 26 : Périscolaire d'Elsenheim, vue en plan du rez-de-chaussée

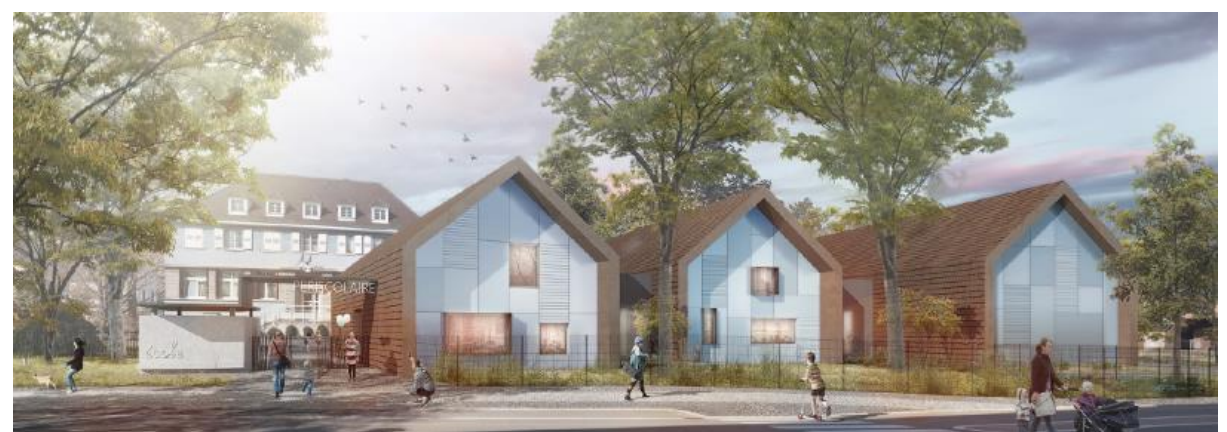

Figure 27 : Périscolaire d'Elsenheim, vue extérieure depuis la rue principale

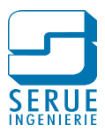

# **3.3. Calcul règlementaire RT2012**

## 3.3.1. Préambule

Le calcul réglementaire est établi afin de justifier de la conformité de conception architecturale et technique du bâtiment, avec la règlementation thermique en vigueur.

La RT 2012 est définie par l'arrêté du 28 décembre 2012**([16] (Ministère de l'égalité des territoires et du logement, 2012)**. Cette règlementation thermique est applicable à tous les permis de construire déposés, à compter du 28 octobre 2011 pour une partie des bâtiments neufs du secteur tertiaire dont notamment les bâtiments d'enseignement primaire et secondaire ainsi que les établissements d'accueil de la petite enfance.

La réglementation thermique 2012 est avant tout une réglementation d'objectifs et comporte 3 exigences de résultats **([17] CSTB, 2010)** :

- **L'efficacité énergétique minimale du bâti, définie par le coefficient « Bbiomax »** (besoins bioclimatiques du bâti). Cette exigence impose une limitation du besoin en énergie pour les composantes liées à la conception du bâti (chauffage, refroidissement et éclairage), imposant ainsi une optimisation de la conception architecturale (isolation, orientation...)
- **L'exigence de consommation conventionnelle maximale d'énergie primaire, se traduisant par le coefficient « Cepmax »**, portant sur les consommations de chauffage, de refroidissement, d'éclairage, de production d'eau chaude sanitaire et d'auxiliaires (pompes et ventilateurs). Conformément à l'article 4 de la loi Grenelle 1, la valeur du Cepmax s'élève à 50 kWh/(m².an) d'énergie primaire, modulé en fonction de critères spécifiques à chaque projet (localisation géographique, altitude, type d'usage du bâtiment...). Cette exigence impose, en plus de l'optimisation du bâti exprimée par le Bbio, le recours à des équipements énergétiques performants.
- Le confort d'été dans les bâtiments non climatisés, validé par le respect de la **température intérieure conventionnelle « Tic »**. A l'instar de la RT 2005, la RT 2012 définit des catégories de bâtiments dans lesquels il est possible d'assurer un bon niveau de confort en été sans avoir à recourir à un système actif de refroidissement. Pour ces bâtiments, la réglementation impose que la température la plus chaude atteinte dans les locaux, au cours d'une séquence de 5 jours très chauds d'été n'excède pas un seuil.

### 3.3.2. Outil de saisie

Les chargés d'étude de SERUE Ingénierie ont pour habitude de réaliser les calculs règlementaires à l'aide du logiciel Climawin, édité par la société BBS SLAMA et certifié par le CSTB. Une fois la bibliothèque des composants du projet créée (enveloppe, systèmes…), la saisie du bâtiment se fait en renseignant les métrés local par local.

BBS SLAMA édite également un module complémentaire appelé ClimaBIM. Ce module a pour vocation d'intégrer l'ensemble des fonctionnalités de Climawin à l'interface [REVIT.](https://www.autodesk.fr/products/revit-family/overview) L'objectif de ce module est de rendre interactif le lien entre la maquette numérique et le calcul règlementaire, pour éviter les reprises de saisie après chaque modification du bâtiment.

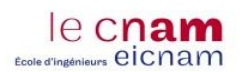

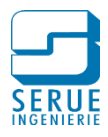

Dans le cadre de ce mémoire, j'ai pu tester une version d'essais de ClimaBIM pour Revit, pour la réalisation du calcul règlementaire du périscolaire d'Elsenheim.

### 3.3.3. Saisie du bâtiment

### *3.3.3.1. Etapes préparatoires*

La configuration de la saisie du bâtiment ainsi que le calcul se font directement depuis la maquette numérique de l'architecte, qui nécessite d'être renseignée avec les informations requises pour le calcul règlementaire :

- Orientation du bâtiment
- Paramètres énergétiques
	- o Usage du bâtiment (Bureau, établissement scolaire…)
	- o Géolocalisation du bâtiment
	- o Définition des espaces

Pour REVIT, les espaces sont l'interprétation des pièces au sens énergétique, c'est-à-dire contenant les informations nécessaires aux calculs énergétiques :

- Appartenance de l'espace à une zone (au sens de la RT)
- Type de condition (espace chauffé ou climatisé)
- Le nombre de personnes
- Les charges d'éclairage
- Type d'espace (normal, non pris en compte dans le calcul, espace tampon)

#### *3.3.3.2. Enveloppe du bâtiment*

ClimaBIM agit en interaction avec les différentes familles de parois utilisées dans la maquette numérique Revit. Pour chaque famille, ClimaBIM récupère la liste des couches composant sa structure ainsi que l'épaisseur, la résistance thermique, la masse volumique, la résistance à la diffusion de vapeur d'eau et la capacité thermique.

Pour chaque couche de la structure de la famille REVIT, il est possible de définir des propriétés thermiques qui seront elles aussi reprises par ClimaBIM. Ces données vont permettre notamment de calculer le coefficient de transmission thermique U  $[W/(m^2.K)]$  des parois.

Le tableau 8 présente la liste des parois définis pour la saisie, les compositions détaillées sont présentées en annexe 5 :

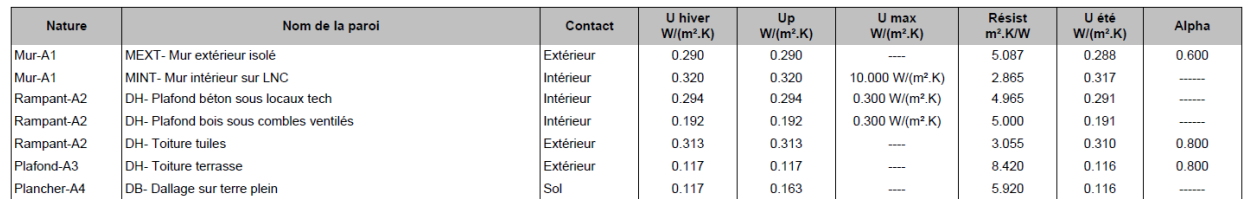

Tableau 8. : Calcul règlementaire, liste des parois

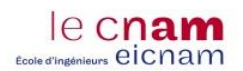

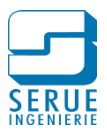

## *3.3.3.3. Ponts thermiques*

Un pont thermique est une faiblesse dans l'enveloppe du [bâtiment,](https://fr.wikipedia.org/wiki/B%C3%A2timent_(m%C3%A9tier)) qui induit une variation de résistance thermique et donc d'isolation du bâti.

REVIT ne prend pas en compte la notion de pont thermique. Il est possible de les rajouter manuellement avec ClimaBIM, en interagissant avec l'arborescence de calcul.

Le tableau 9 présente la liste des ponts thermiques linéiques définis pour la saisie, les informations détaillés sont présentées en annexe 6. Les ponts thermiques singuliers, sont directement saisis dans la composition des parois (fixation d'isolant).

| <b>Type</b> | <b>Bibliothèque</b> | Nature régl.             | <b>Nom</b>                                  | Psi       | Psi1      | Psi <sub>2</sub> | Psi <sub>3</sub> |
|-------------|---------------------|--------------------------|---------------------------------------------|-----------|-----------|------------------|------------------|
| Horizontale | 2012                | L8                       | Linéique Dallage sur terre plein            | 0.240 W/K |           |                  |                  |
| Horizontale | 2012                | L10                      | Linéique accrotère TT                       | 0.770 W/K |           |                  |                  |
| Horizontale | 2012                | $\overline{\phantom{a}}$ | Linéique dallage réfend                     | 0.240 W/K | 0.120 W/K | 0.120 W/K        | $\sim$           |
| Horizontale | 2012                | L10                      | Linéique bas de pente plancher bois         | 0.060 W/K |           |                  |                  |
| Horizontale | 2012                | L <sub>10</sub>          | Linéique bas de pente plancher béton        | 0.330 W/K |           |                  |                  |
| Horizontale | <b>Bois</b>         | L10                      | Faitière                                    | 0.070 W/K |           |                  |                  |
| Verticale   | 2012                | $\overline{\phantom{a}}$ | Angle sortant, murs en maçonnerie courante  | 0.130 W/K |           |                  |                  |
| Verticale   | 2012                | $- - -$                  | Angle rentrant                              | 0.030 W/K |           |                  |                  |
| Verticale   | 2012                | $\overline{\phantom{a}}$ | Liaison en T, refend en maconnerie courante | 0.060 W/K | 0.030 W/K | 0.030 W/K        | ۰.               |

Tableau 9. : Calcul règlementaire, liste des ponts thermiques

#### *3.3.3.4. Menuiseries extérieures*

Pour les menuiseries extérieures, ClimaBim reprend directement leur positionnement dans la maquette numérique.

La bibliothèque des menuiseries doit néanmoins être crées, en renseignant les données nécessaires au calcul :

- type de menuiserie (nombre de vitrage, type de châssis, …)
- coefficients de transmission thermique, Ug pour le vitrage et Uf pour le cadre  $[W/(m^2.K)]$
- le facteur solaire Sw [sans unité]
- le coefficient de transmission lumineuse TLw [sans unité]
- les données concernant les protections solaires
- …

Le tableau 10 présente les caractéristiques générales des menuiseries extérieures définis pour la saisie les caractéristiques détaillées sont présentés en annexe 7.

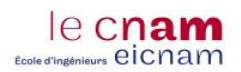

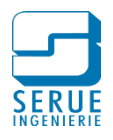

| <b>Type</b>                 | Méthode                               | <b>Appellation</b>             |                         | Lin appui | <b>Lin linteau</b>                      | Lin tableau |
|-----------------------------|---------------------------------------|--------------------------------|-------------------------|-----------|-----------------------------------------|-------------|
| Fenêtre                     | Approche complète<br>type Th-Bat 2012 | Fenêtre - SUD - 0°             |                         | 0.14      | 0.00                                    | 0.00        |
| <b>Structure</b>            |                                       | Menuiserie en PVC              | Nombre de vitrages      |           | $\overline{2}$                          |             |
| <b>Type menuiserie</b>      |                                       |                                | <b>Couleur</b>          |           | Brun, vert sombre, bleu vif, gris moven |             |
| Fermeture                   |                                       | Fenêtre sans protection mobile | Coffre de volet roulant |           | Pas de coffre de volet roulant          |             |
| <b>Dispositif ouverture</b> |                                       | Pas de dispositif              |                         |           |                                         |             |
|                             |                                       |                                |                         |           |                                         |             |
| <b>Type</b>                 | Méthode                               | <b>Appellation</b>             |                         | Lin appui | <b>Lin linteau</b>                      | Lin tableau |
| Fenêtre                     | Approche complète<br>type Th-Bat 2012 | Fenêtre de toit                |                         | 0.20      | 0.20                                    | 0.20        |
| <b>Structure</b>            |                                       | Menuiserie en PVC              | Nombre de vitrages      |           | $\overline{2}$                          |             |
| <b>Type menuiserie</b>      |                                       |                                | Couleur                 |           | Blanc, jaune, orange ou rouge clair     |             |
| Fermeture                   |                                       | Fenêtre sans protection mobile | Coffre de volet roulant |           | Pas de coffre de volet roulant          |             |
| <b>Dispositif ouverture</b> |                                       | Pas de dispositif              |                         |           |                                         |             |
|                             |                                       |                                |                         |           |                                         |             |
| <b>Type</b>                 | Méthode                               | <b>Appellation</b>             |                         | Lin appui | <b>Lin linteau</b>                      | Lin tableau |
| Porte                       | Approche complète<br>type Th-Bat 2012 | Portes extérieures opaques     |                         | 0.35      | 0.00                                    | 0.00        |
| <b>Structure</b>            |                                       | L.                             | Nombre de vitrages      |           |                                         |             |
| <b>Type menuiserie</b>      |                                       |                                | Couleur                 |           | Brun, vert sombre, bleu vif, gris moyen |             |
| <b>Fermeture</b>            |                                       | Fenêtre sans protection mobile | Coffre de volet roulant |           | Pas de coffre de volet roulant          |             |
| <b>Dispositif ouverture</b> |                                       | Pas de dispositif              |                         |           |                                         |             |
|                             |                                       |                                |                         |           |                                         |             |
| <b>Type</b>                 | Méthode                               | <b>Appellation</b>             |                         | Lin appui | <b>Lin linteau</b>                      | Lin tableau |
| Porte                       | Approche complète<br>type Th-Bat 2012 | Porte entrée vitrée            |                         | 0.35      | 0.04                                    | 0.04        |
| <b>Structure</b>            |                                       |                                | Nombre de vitrages      |           |                                         |             |
| <b>Type menuiserie</b>      |                                       |                                | Couleur                 |           | Brun, vert sombre, bleu vif, gris moyen |             |
| Fermeture                   |                                       | Fenêtre sans protection mobile | Coffre de volet roulant |           | Pas de coffre de volet roulant          |             |
| Dienoeitif ouverture        |                                       | Pac de dicpocitif              |                         |           |                                         |             |

Tableau 10. : Calcul règlementaire, caractéristiques générales des menuiseries extérieures

### 3.3.4. Saisie des systèmes

Les systèmes sont également renseignés par l'intermédiaire de ClimaBim :

- Production de chaleur : chaudière gaz à condensation
- Production d'eau chaude sanitaire : préparateur ECS alimenté par la chaudière
- Auxiliaires : pompes de circulation
- Systèmes d'émission de chaleur : plancher chauffant / radiateurs
- Systèmes de ventilation : Centrales de traitement d'air double flux
- Système d'éclairage : Eclairage Leds / détection de présence / gradation en fonction de la lumière naturelle…
- $\ldots$

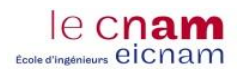

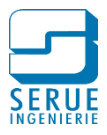

## 3.3.5. Résultats

Une fois la maquette renseignée, le calcul peut être engagé, il est réalisé suivant la méthode de calcul Th-BCE 2012 **([18] (CSTB, 2010)**. La tableau 11 présente les résultats principaux, on peut y vérifier la conformité des exigences de la réglementation thermique RT2012.

Le calcul du Bbio est réalisé par le moteur de calcul, par la formule suivante :

**Bbio** = **2 x** Besoin en Chauffage + **2 x** Besoin en Refroidissement + **5 x** Besoin en éclairage

Il est directement lié à la conception du bâti :

- optimisation de l'isolation pour réduire les besoins en chauffage et rafraichissement
- optimisation de l'orientation des baies vitrées, pour favoriser l'accès à l'éclairage naturel

avec :

- o réduction des besoins en éclairage artificiel
- o réduction des besoins en chauffage, par l'apport solaire

Dans ce cas, le Bbio est inférieur à 2% de la valeur maximale.

Le Cep est calculé sur les 5 postes de l'étude règlementaire. Dans cette étude, le traitement du bâti ainsi que le choix des équipements techniques permettent de réaliser un gain de 23,33% par rapport à la valeur critique :

- chaudière à condensation
- stratégies de régulation
- circulateurs et ventilateurs à moteurs peu énergivores
- récupération d'énergie sur l'air extrait mécaniquement
- luminaires led avec commandes optimisées (gradation, détection de présence…)
- …

Le moteur de calcul détermine la Tic, en fonction des données saisies, mais également du scénario conventionnel correspondant à l'usage du bâtiment. Les résultats montrent que la Tic du projet est règlementaire, sa valeur est donc inférieure à la Tic de référence.

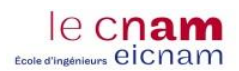

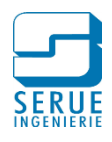

|                         |               |                           |                                | Résultats R12012             |                                      |                                           |
|-------------------------|---------------|---------------------------|--------------------------------|------------------------------|--------------------------------------|-------------------------------------------|
|                         |               |                           |                                |                              |                                      |                                           |
|                         |               |                           |                                | <b>StructurePériscolaire</b> |                                      |                                           |
| Dép.: BAS-RHIN          |               | Altitude: 153m            |                                | Site: STRASBOURGENTZHEIM     | Bbio: 117.60 points                  | Cep: 78.20 kWhep/(m <sup>2</sup> .an)     |
| Date PC: 04-10-2017     |               | Num PC : en cours         |                                |                              | Bbiomax:120.00 points                | Cepmax: 102.00 kWhep/(m <sup>2</sup> .an) |
| At: 1649 m <sup>2</sup> |               | AtBat: 1129m <sup>2</sup> | SHON RT: 617.10 m <sup>2</sup> |                              |                                      |                                           |
|                         |               |                           |                                | Bâtimentréglementaire        |                                      |                                           |
|                         | Synthèse Bbio |                           | Synthèse Th-C                  |                              | Conformité                           |                                           |
| Bbiochauffage           | 43.80points   | Cepchauffage              | 49.70kWhep/m <sup>2</sup>      | GES: 11.57                   | Bbio = Bbiomax - 2.00 %              |                                           |
| <b>Bbiorefroid.</b>     | 0.00points    | Ceprefroid.               | 0.00 kWhep/m <sup>2</sup>      | GES: 0.00                    | Cep = Cepmax - 23.33 %               |                                           |
| Bbioédairage            | 6.00points    | Cep ECS                   | 1.40 kWhep/m <sup>2</sup>      | GES: 0.33                    | Aepenr: 0.00 kwhep/m <sup>2</sup>    |                                           |
| Bbiochauffagex2         | 87.60points   | Cepéclairage              | 15.80kWhep/m <sup>2</sup>      | GES: 0.51                    | Ticéglementaire                      | یا                                        |
| Bbio refroid.x2         | 0.00points    | Cepauxiliaires            | 11.30kWhep/m <sup>2</sup>      | GES: 0.37                    | Moyens: conforme                     | 70kWhDPanFan<br>10 mfg 2021 an            |
| Bbioéclairagex5         | 30.00points   | Prodphotovoltaïque        | 0.00 kWhep/m <sup>2</sup>      |                              | Ratio psi: 0.17W/(m <sup>2</sup> .K) | CO <sub>2</sub><br>Cep                    |
|                         |               | Prodcogénération          | 0.00 kWhep/m <sup>2</sup>      | Total GES: 12.78             | Psi 9 moyen : 0.00<br>W/(mL)         |                                           |
|                         |               |                           |                                |                              |                                      |                                           |

Tableau 11. : Calcul règlementaire, résultats principaux

#### 3.3.6. Retour d'expérience

La maquette numérique réalisée par l'architecte, telle qu'elle a été transmise, n'a pas permis d'aller jusqu'au bout de la démarche. En effet, plusieurs incompatibilités au niveau des méthodes de saisie ont empêché la finalisation du calcul règlementaire avec ClimaBIM, avec en particulier :

- des incohérences dans la modélisation des parois (toutes les parois ont été définies comme des parois intérieures)
- l'absence d'éléments dans la modélisation de l'enveloppe du bâtiment (absence de toitures, absence de dallage)
- non prise en compte des menuiseries extérieures dans le calcul réglementaire

La saisie a donc été exportée (format gbXML) afin d'être exploitée directement avec le logiciel Climawin. Cette solution alternative à tout de même permis de gagner du temps au niveau de la saisie, cependant en procédant de cette manière, l'interaction direct avec la maquette et donc le processus BIM n'est plus assuré.

La modélisation de la maquette numérique a été réalisée sur l'initiative de l'architecte, en marge d'un processus BIM dans le sens strict du terme. Aucune convention BIM n'a donc été rédigée.

Afin d'anticiper cette problématique à l'avenir, nous avons édité une notice de bonnes pratiques pour la modélisation architecturale (cf. annexe 8), qui sera intégrée dans les conventions BIM des futurs projets.

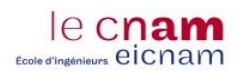

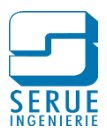

# **3.4. Bilan thermique et débits de ventilation**

3.4.1. Méthode de calcul

Le calcul des déperditions calorifiques est réalisé sur la base de la saisie du calcul règlementaire, avec du logiciel Climawin,.

Les calculs sont réalisés d'après les conditions de la norme NF EN 12831 **([19] AFNOR, 2004)** et du complément national à la norme, la norme NF P 52-612/CN **([20] AFNOR, 2010)**.

La méthode de calcul est fondée sur les hypothèses suivantes :

- La distribution de la température (température d'air et température de consigne) est supposée uniforme
- Les déperditions sont calculées en régime permanent en supposant constantes les propriétés telles que valeurs de température, caractéristiques des parois du bâtiment, etc
- 3.4.2. Conditions d'ambiance à obtenir dans les locaux

La température intérieure à obtenir dans les locaux, en mode confort et par -15°C extérieur (température de base hiver pour le bas Rhin), est définie dans le tableau 12 :

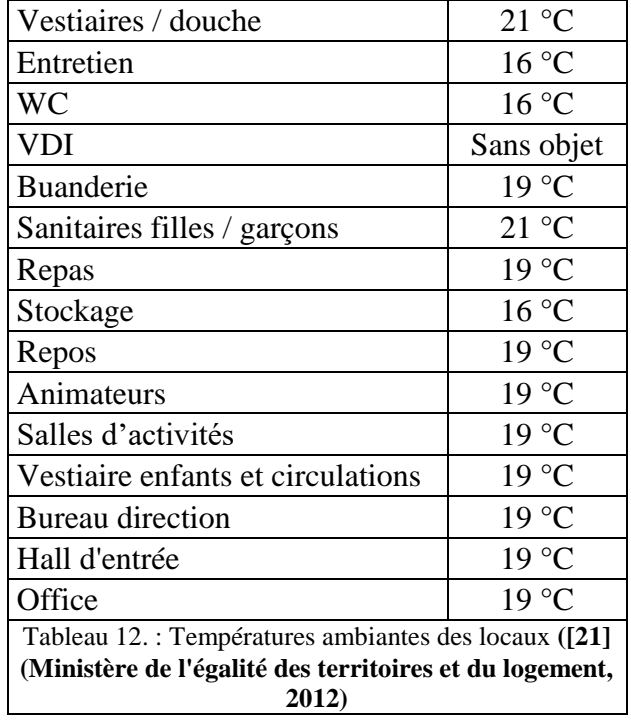

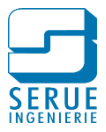

# 3.4.3. Hypothèses prises en compte pour la composition du bâti

Le tableau 13, présente les hypothèses prises en compte, en ce qui concerne la composition du bâti.

| RT applicable :                                                                | <b>RT 2012</b> |                                         |
|--------------------------------------------------------------------------------|----------------|-----------------------------------------|
| Résistance thermique isolant mur :                                             |                | $5.00 \, \text{m}^2$ .K/W               |
| Fixation de l'isolant par des chevilles nylon                                  |                |                                         |
| Résistance thermique isolant longrine sur hauteur de 60cm sous face de dalle : |                | $3.00 \, \text{m}^2$ .K/W               |
| Résistance thermique isolant dalle basse sur terre-plein / dallage :           |                | 5.40 $m^2$ .K/W                         |
| Dont R isolant plancher chauffant                                              | 3.00           |                                         |
| Dont R isolant sous dallage                                                    | 2.40           |                                         |
| Résistance thermique isolant mur sur locaux non chauffés :                     |                | $2.80 \, \text{m}^2$ .K/W               |
| Résistance thermique isolant mur sur locaux occupés de façon discontinue :     |                | $2.80 \, \rm m^2$ .K/W                  |
| Résistance thermique plafond RDC sous locaux techniques :                      |                | $5.00 \, \text{m}^2$ .K/W               |
| Fixation de l'isolant par des suspentes nylon                                  |                |                                         |
| Résistance thermique plafond RDC sous combles :                                |                | $7.50 \, \text{m}^2$ .K/W               |
| Fixation de l'isolant par des suspentes nylon                                  |                |                                         |
| Résistance thermique isolant toiture terrasse :                                |                | $8.30 \, \text{m}^2$ .K/W               |
| Uw fenêtre:                                                                    |                | $1.30 \, W/(m^2.K)$                     |
| Les menuiseries doivent être posées au nu extérieur                            |                |                                         |
| Facteur solaire fenêtre :                                                      | 0.56           |                                         |
| Stores extérieurs à l'Est / Ouest et au Sud minimum                            |                |                                         |
| TL fenêtre :                                                                   | 0.68           |                                         |
| Perméabilité à l'air Q4 :                                                      |                | $0.60 \text{ m}^3$ /(h.m <sup>2</sup> ) |

Tableau 13. : Composition du bâti

# 3.4.4. Détermination des débits hygiéniques

## *3.4.4.1. Salles d'activité et bureaux*

L'article 64 du règlement sanitaire départemental du 20 janvier 1983 stipule qu'un débit minimum de 15 m³/(h/personne) doit être respecté. Cette règlementation a plus de 30 ans et ne tient pas compte des progrès qui ont été faits en matière d'étanchéité à l'air du bâtiment. Selon notre expérience et une étude menée en interne par une élève ingénieure **([22] MINNE, 2015 chapitre 5.3)**, ces débits sont trop faibles pour pouvoir atteindre une qualité d'air convenable dans les locaux.

C'est pourquoi afin de maintenir un taux de CO2 à 1 000 ppm dans les locaux avec une étanchéité à l'air de 0,6 m<sup>3</sup>/(h.m<sup>2</sup>) (objectif du projet Q<sub>4</sub> inférieur à 1,0 m<sup>3</sup>/(h.m<sup>2</sup>)), nous nous baserons sur un débit de :

- 25 m<sup>3</sup>/h/occupant dans les salles d'activité
- $-$  36 m<sup>3</sup>/h/occupant dans les bureaux

Compte tenu du fait que le périscolaire n'accueillera pas plus de 50 enfants en même temps, le débit a été foisonné. Le débit de la CTA sera ainsi de 2 620 m<sup>3</sup>/h.

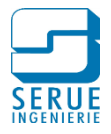

# *3.4.4.2. Groupes sanitaires*

Le débit d'extraction par groupe sanitaire est quant à lui déterminé par l'article 64 du règlement sanitaire départementale **([23] Journal officiel, 2004)**, par la formule suivante :

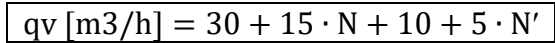

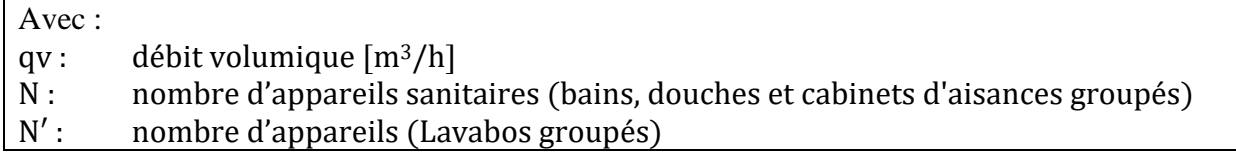

### *3.4.4.3. Office*

Le règlement sanitaire départementale prescrit une méthode de détermination du débit d'air neuf minimum à introduire en cuisine, en fonction du nombre de repas servis simultanément, présenté dans le tableau 14 :

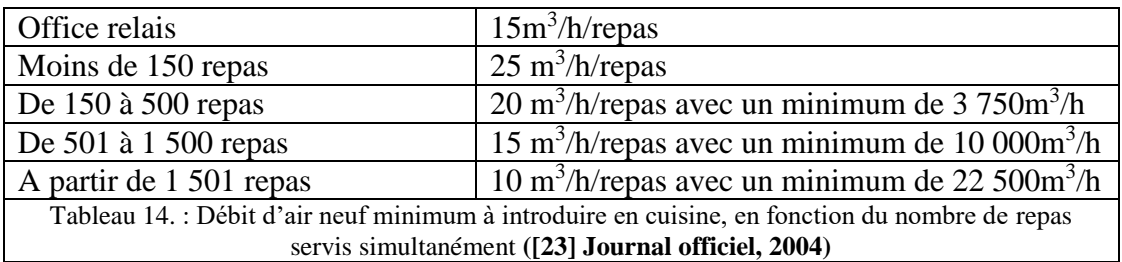

Dans le cas de l'office du périscolaire d'Elsenheim, le programme prévoit 55 repas, soit 25 m<sup>3</sup>/h/repas.

Le résultat a été confronté à la sélection technique du fabriquant de hotte de captation HALTON. Ce dernier préconise la mise en place d'une hotte équipée de jets de captation au-dessus des points de cuisson, pour un débit d'extraction de 1 300m<sup>3</sup>/h, ainsi que de grilles d'extraction au-dessus de la zone de plonge, pour un débit de 750m<sup>3</sup>/h.

### *3.4.4.4. Autres locaux*

Dans les autres locaux, les taux de renouvellement présentés dans la tableau 15, sont considérés :

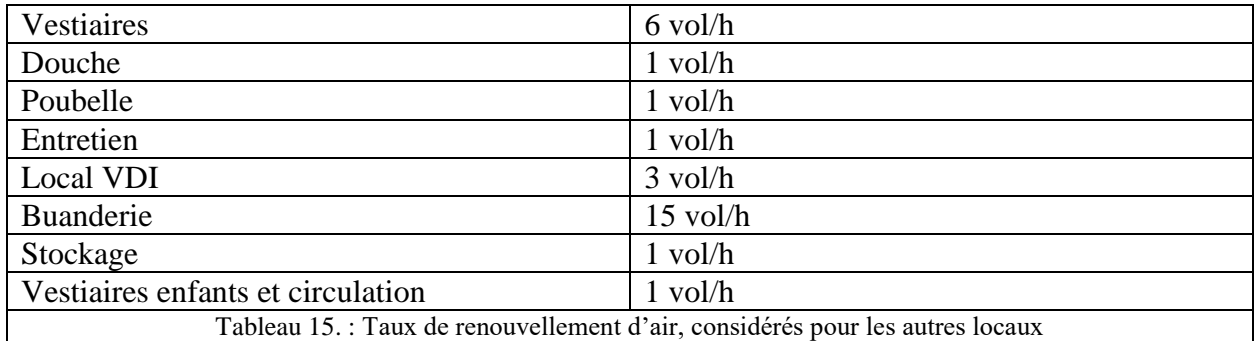

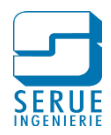

# 3.4.5. Calcul des déperditions :

## *3.4.5.1. Déperditions par transmission*

Les déperditions par transmission sont appliquées à toutes les parois et tous les ponts thermiques séparant l'espace chauffé de l'environnement extérieur ou de locaux non chauffés (murs, planchers, plafonds, portes, fenêtres...). Elles sont déterminées par la formule suivante :

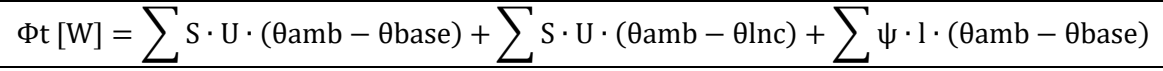

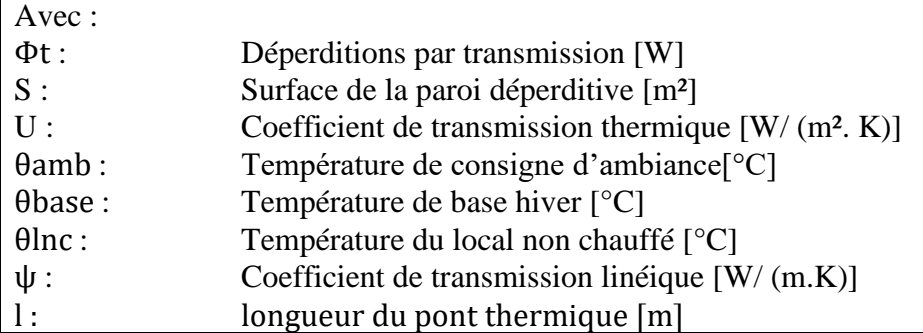

### *3.4.5.2. Déperditions par renouvellement d'air*

Les déperditions par renouvellement d'air s'appliquent à l'air hygiénique introduite de façon mécanique dans le bâtiment (CTA) et nécessitant un préchauffage. Elles sont déterminées par la formule suivante :

$$
\Phi v \,[\text{W}] = \left(\frac{\text{qv}}{3.600}\right) \cdot \rho \,\text{air} \cdot \text{cp air} \cdot (\theta \text{south} - \theta \text{base}) \cdot (1 - \varepsilon)
$$

Pour simplifier l'équation on suppose cp constant :

$$
\left(\frac{\rho \text{ air } \cdot \text{ cp air}}{3.600}\right) = 0.34
$$

L'équation se réduit donc à :

 $\mid$ 

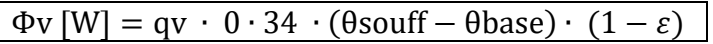

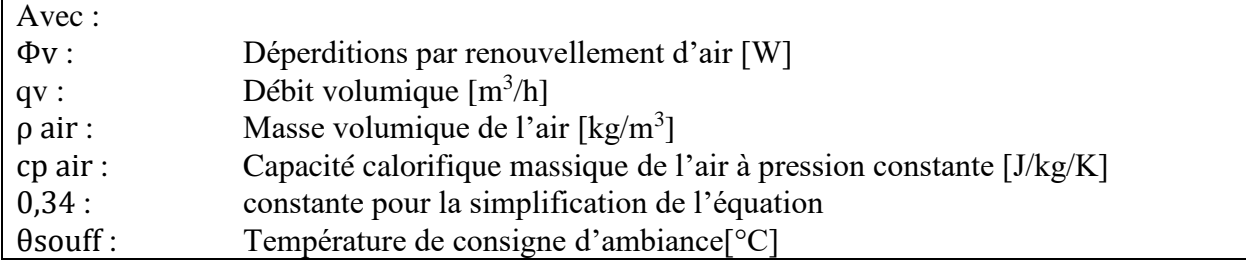

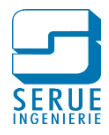

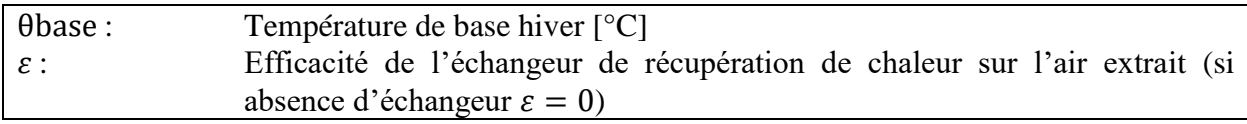

#### *3.4.5.3. Déperditions par infiltrations*

le cnam Ecole d'ingénieurs eicnam

> Le débit d'air d'infiltration correspond au volume d'air pénétrant le bâtiment, par ses inétanchéités. Il est induit par le vent et le tirage thermique sur l'enveloppe du bâti. Le débit volumique d'infiltration est déterminé par la formule suivante :

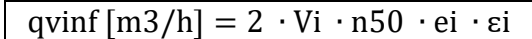

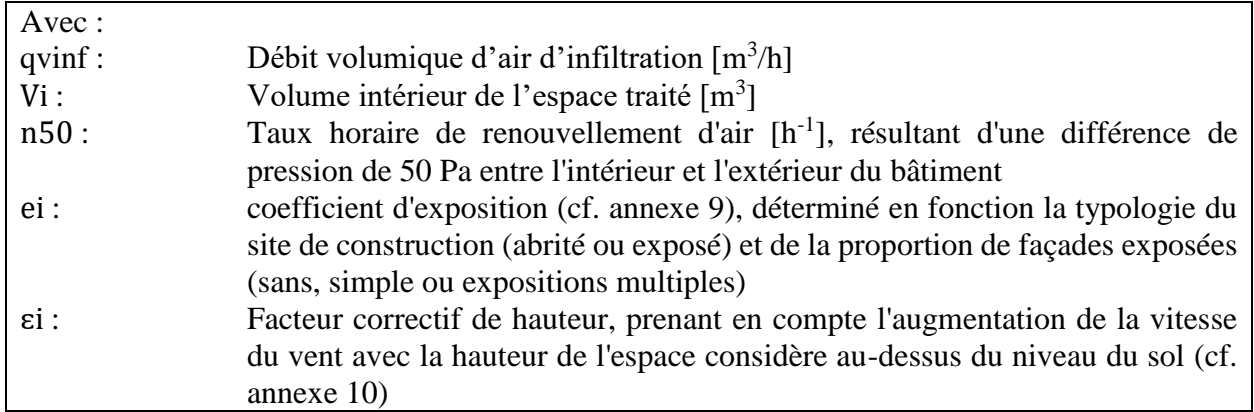

Un facteur 2 est introduit dans l'équation, la valeur de n50 étant donnée pour le bâtiment entier, le calcul doit prendre en compte le cas le plus défavorable, à savoir la totalité de l'air d'infiltration appliquée sur une seule face du bâtiment.

Le taux horaire de renouvellement d'air se détermine par la formule suivante :

n50 [vol/h] = 
$$
1.8 \cdot Q4 \cdot \left(\frac{n+1}{n}\right)
$$

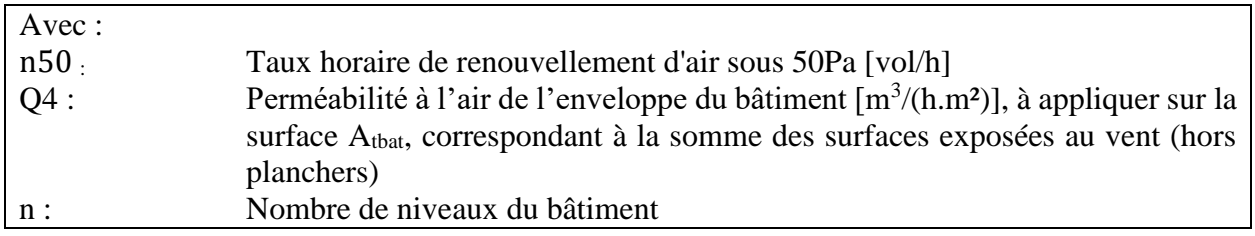

Une fois le débit d'infiltration déterminé, le calcul des déperditions par infiltration est réalisé de la manière suivante :

 $\Phi$ inf  $[W] =$  qvinf  $\cdot 0 \cdot 34 \cdot (0$ souff –  $0$ base)

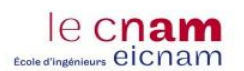

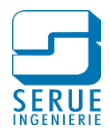

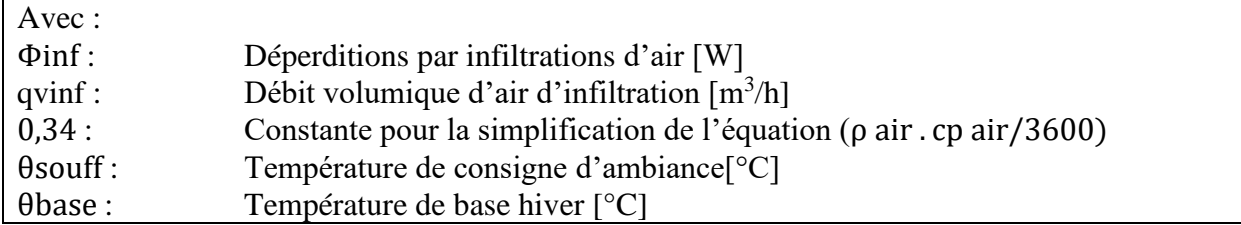

### *3.4.5.4. Surpuissance*

Le bâtiment n'étant pas occupé en continu, un fonctionnement du chauffage en réduit, est prévu en période d'inoccupation. Une surpuissance est intégrée au calcul de déperdition, pour tenir compte de la relance préalable à l'occupation des locaux.

Le facteur de relance, noté f<sub>RH</sub> [W/m<sup>2</sup>] est déterminé par le tableau présenté en annexe 11, en fonction de la chute de température intérieure prévue lors du ralenti, l'inertie du bâtiment et la durée de relance.

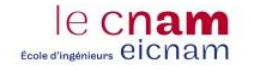

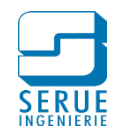

# 3.4.6. Tableau récapitulatif

|                                  |                |              |               |                |                      | Température    | Température |                                                                                                    |          |                |                         |     |     |                                 |                 |                 |                   |                   |                   |                                    |                   |             |               |          | Déperditions |                       |            |  |
|----------------------------------|----------------|--------------|---------------|----------------|----------------------|----------------|-------------|----------------------------------------------------------------------------------------------------|----------|----------------|-------------------------|-----|-----|---------------------------------|-----------------|-----------------|-------------------|-------------------|-------------------|------------------------------------|-------------------|-------------|---------------|----------|--------------|-----------------------|------------|--|
|                                  |                |              | Hauteur       |                | Volume               |                |             |                                                                                                    |          |                |                         |     |     | Débit de ventilation hygiénique |                 |                 |                   |                   |                   |                                    |                   |             | brutes        |          |              |                       | maiorées   |  |
| Nom du local                     | Surface        | sous dalle   | sous<br>faux- | sous dalle     | sous<br>faux-plafond | ambiante       | air soufflé | Nombre de<br>bureau salle d'activité<br>pers.<br>sanitaire vol/h<br>salle d'activité<br>$m^3/h$<br>bureau<br>- 6<br>-6 | personne | sanitaire      | vol/h forcé max         |     |     |                                 | soufflé extrait | ATbât           | ventilation       | transmissions     |                   | infiltrations surpuissance totales |                   | ventilation | transmissions |          |              |                       |            |  |
|                                  |                |              | plafond       |                |                      |                |             |                                                                                                    |          |                |                         |     |     |                                 |                 |                 |                   |                   |                   |                                    |                   |             |               |          |              | 10%                   | 20%        |  |
|                                  | m <sup>2</sup> | m            | m             | m <sup>3</sup> |                      | ۰c             | °€          |                                                                                                    |          |                |                         |     |     | $m^3/h$                         | $m^3/h$         | $m^3/h$         | $m^3/h$           | m <sup>3</sup> /h | m <sup>3</sup> /h | m <sup>2</sup>                     | W                 | W           | W             | W        | W            | W                     | W          |  |
| /estiaires                       | 3.60<br>2,70   | 3,25<br>3,25 | 2.70<br>2,70  | 12<br>-9       | 10<br>$\overline{7}$ | 21 °C<br>21 °C | 23<br>23    |                                                                                                    |          |                |                         |     |     | 30                              | 58              |                 | 60                | 50                | 60                | 13,34<br>10,88                     | 213               | 215<br>129  | 11<br>8       | 32<br>24 | 470<br>161   | 234<br>$\overline{0}$ | 258<br>155 |  |
| Douche<br>estiaires              | 3,60           | 3,25         | 2,70          | 12             | 10                   | 21 °C          | 23          |                                                                                                    |          |                |                         |     |     |                                 | 58              |                 | 45<br>60          | 50                | 45<br>60          | 21,50                              | $^{\circ}$<br>213 | 235         | 11            | 32       | 490          | 234                   | 282        |  |
| Poubelles                        | 4.50           | 3.25         | 3,25          | 15             | 15                   |                | 23          |                                                                                                    |          |                |                         |     |     |                                 | 15              | 30 <sup>°</sup> | 30                |                   | 30 <sup>°</sup>   | 16.58                              | $\Omega$          | 270         | 13            |          | 283          | $\theta$              | 324        |  |
| Entretien                        | 3.80           | 3,25         | 3,25          | 12             | 12                   | nc<br>16 °C    | 23          |                                                                                                    |          |                |                         |     |     | 30                              | 12              |                 | 30                |                   | 30 <sup>°</sup>   | 13,61                              | $\Omega$          | 124         | 11            |          | 135          | $\overline{0}$        | 149        |  |
|                                  | 3.80           | 3,25         | 2,70          | 12             | 10 <sup>10</sup>     | 16 °C          | 23          |                                                                                                    |          | $\overline{1}$ | 1,5                     |     |     | 30                              | 15              |                 | 30                |                   | 30 <sup>°</sup>   | 12,90                              | $\Omega$          | 98          | 11            | 34       | 143          | $\Omega$              | 118        |  |
|                                  | 3,80           | 3,25         | 2,70          | 12             | 10                   | 16 °C          | 23          |                                                                                                    |          |                | 1,5                     |     |     | 30                              | 15              |                 | 30                |                   | 30 <sup>°</sup>   | 21,20                              | $^{\circ}$        | 154         | 11            | 34       | 199          | 0                     | 185        |  |
| VDI                              | 3,45           | 3,25         | 2,70          | 11             | $\mathbf{q}$         | 16 °C          | 23          |                                                                                                    |          |                | $\overline{\mathbf{3}}$ |     |     | $^{\circ}$                      | 28              |                 | 30                |                   | 30                | 20,09                              | $^{\circ}$        | 236         | 10            |          | 246          | $\Omega$              | 283        |  |
| Buanderie                        | 7,20           | 3,25         | 2,70          | 23             | 19                   | 19 °C          | 23          |                                                                                                    |          |                | 15                      |     |     | $\mathbf{0}$                    | 292             |                 | 300               | 300               | 300               | 22,91                              | 1 2 7 5           | 127         | 21            |          | 1423         | 1403                  | 152        |  |
| San filles                       | 16.50          | 3,25         | 2.70          | 54             | 45                   | 21 °C          | 23          |                                                                                                    |          | $-5$           | 1.5                     |     |     | 135                             | 67              |                 | 135               |                   | 135               | 45.54                              | $\mathbf{0}$      | 304         | 48            | 149      | 501          | $\overline{0}$        | 365        |  |
| San garçor                       | 17.40          | 3,25         | 2,70          | 57             | 47                   | 21 °C          | 23          |                                                                                                    |          | -5             | 1,5                     |     |     | 135                             | 70              | 150             | 150               |                   | 150               | 50.97                              | $\mathbf{0}$      | 622         | 51            | 157      | 829          | $\overline{0}$        | 746        |  |
| Repas petit                      | 25,20          | 3,25         | 2,70          | 82             | 68                   | 19 °C          | 23          |                                                                                                    | 24       |                | $\overline{2}$          |     | 600 |                                 | 136             |                 | 600               | 600               | 600               | 98,91                              | 2550              | 1666        | 74            | 227      | 4517         | 2805                  | 1 9 9 9    |  |
| Repas grands                     | 50.10          | 3.25         | 2,70          | 163            | 135                  | 19 °C          | 23          |                                                                                                    | 28       |                | $\overline{2}$          |     | 700 |                                 | 271             |                 | 700               | 700               | 700               | 150.36                             | 2975              | 2 1 5 9     | 147           | 451      | 5731         | 3 2 7 3               | 2 5 9 1    |  |
| Stockage                         | 14,80          | 3,25         | 2,70          | 48             | 40                   | 16 °C          | 23          |                                                                                                    |          |                | $\overline{1}$          |     |     |                                 | 40              |                 | 40                |                   | 40                | 29,60                              | $\Omega$          | 20          | 43            |          | 63           | $\sqrt{ }$            | 24         |  |
| Repos                            | 30,00          | 3,25         | 2,70          | 98             | 81                   | 19 °C          | 23          |                                                                                                    | 10       |                | $\overline{2}$          |     | 250 |                                 | 162             |                 | 250               | 250               | 250               | 134,36                             | 1063              | 1434        | 88            | 270      | 2 8 5 4      | 1 1 6 9               | 1721       |  |
| Animateurs                       | 18.30          | 3,25         | 2,70          | 59             | 49                   | 19 °C          | 23          | -5                                                                                                    |          |                |                         | 180 |     |                                 | 49              |                 | 180               | 180               | 180               | 48.31                              | 765               | 530         | 54            | 165      | 1513         | 842                   | 636        |  |
| Activités 60m                    | 60,70          | 3,75         | 2,70          | 228            | 164                  | 19 °C          | 23          |                                                                                                    | 19       |                | $\overline{2}$          |     | 475 |                                 | 328             |                 | 480               | 480               | 480               | 199,24                             | 2040              | 2024        | 205           | 546      | 4815         | 2 2 4 4               | 2 4 2 9    |  |
| Activités 51m <sup>2</sup>       | 50,50          | 3,75         | 2,70          | 189            | 136                  | 19 °C          | 23          |                                                                                                    | 19       |                | $\overline{2}$          |     | 475 |                                 | 273             |                 | 480               | 480               | 480               | 193,30                             | 2 0 4 0           | 2602        | 170           | 455      | 5 2 6 7      | 2 2 4 4               | 3 1 2 2    |  |
| Activités 40m <sup>2</sup>       | 40.00          | 3.75         | 2,70          | 150            | 108                  | 19 °C          | 23          |                                                                                                    | 19       |                | $\overline{2}$          |     | 475 |                                 | 216             |                 | 480               | 480               | 480               | 169.73                             | 2 0 4 0           | 2036        | 135           | 360      | 4571         | 2 2 4 4               | 2 4 4 3    |  |
| estiaire enfants et circulation: | 86,30          | 3,25         | 2,70          | 280            | 233                  | 19 °C          | 23          |                                                                                                    |          |                |                         |     |     |                                 | 233             |                 | 240               | 785               | 245               | 207,23                             | 3 3 3 6           | 2697        | 252           | 777      | 7062         | 3670                  | 3 2 3 6    |  |
| Bureau direction                 | 13,80          | 3,75         | 2,70          | 52             | 37                   | 19 °C          | 23          | $\overline{2}$                                                                                                    |          |                |                         | 72  |     |                                 | 37              |                 | 80                | 80                | 80                | 37.75                              | 340               | 354         | 47            | 124      | 865          | 374                   | 425        |  |
| Hall d'entrée                    | 12,10          | 3,75         | 2,70          | 45             | 33                   | 19 °C          | 23          |                                                                                                    |          |                |                         |     |     |                                 |                 |                 |                   |                   |                   | 24,20                              | $^{\circ}$        | 285         | 41            | 109      | 435          | $^{\circ}$            | 342        |  |
| Office                           | 29.34          | 3,25         | 2,70          | 95             | 79                   | 19 °C          | 19          |                                                                                                    |          |                | 26                      |     |     |                                 | 2 0 6 0         |                 | 2 060 2 050 2 050 |                   |                   | 71,94                              | 23 698            | 1021        | 86            |          | 24 805       | 26 068                | 1 2 2 5    |  |
| /estiaires                       | 5.90           | 3,75         | 2.70          | 22             | 16                   | 19 °C          | 23          |                                                                                                    |          |                |                         |     |     |                                 |                 |                 |                   |                   |                   | 11.80                              |                   | 48          | 20            | 53       | 121          |                       | 58         |  |

Tableau 16. : Tableau récapitulatif des débits d'air et déperditions

Le tableau 16 présente les résultats du calcul des déperditions par poste.

On y retrouve les hypothèses pour la détermination des débits de ventilation, ainsi que les déperditions brutes.

Une majoration de 10% est appliquée sur la ventilation, correspondant à une sécurité pour le dimensionnement des batteries chaudes de CTA. Pour rappel, le débit d'air neuf de la centrale de traitement d'air double flux est foisonné.

De même, afin de prévenir d'éventuels défauts de mise en œuvre au niveau du bâti (mise en œuvre des isolants, mise en œuvre des menuiseries extérieures…), une majoration de 20% est appliquée aux déperditions par transmissions ainsi qu'une seconde majoration de 10% sur les déperditions par infiltrations.

La puissance totale considérée pour le bilan de puissance (encadré rouge), correspond au maximum entre la somme des déperditions brutes (encadré vert) et la somme des déperditions majorées (encadré bleu), soit environ **63 kW**.

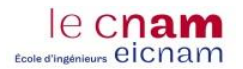

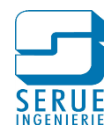

La figure 28 représente la répartition des déperditions brutes par poste.

La puissance nécessaire au préchauffage de l'air neuf, représente le poste le plus important, soit 58%. Ceci s'explique par l'absence de récupération de chaleur sur l'air extrait dans l'office. En effet la présence de graisses alimentaires dans l'air extrait de cette zone nécessiterait la mise en œuvre d'une récupération de chaleur adaptée, non compatible avec le budget de l'opération.

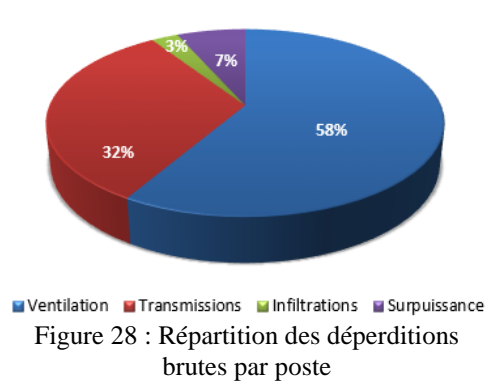

Le traitement de l'enveloppe du bâti permet de combattre efficacement les déperditions par transmissions, ces dernières représentent 32% des besoins totaux.

La part nécessaire à la relance est de 7%. Le bâtiment étant d'inertie faible (présence de faux plafond) le facteur de relance est relativement réduit.

L'objectif de perméabilité à l'air du bâtiment  $(Q4 = 0.60 \text{ m}^3/(h.m^2))$  permet de limiter les infiltrations, cette valeur sera confirmée en phase chantier, par un test d'étanchéité à l'air. Le poste des déperditions par infiltrations, représente 3% du bilan de puissance.

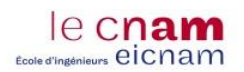

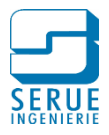

# **3.5. Production de chaleur**

La production de chaleur est assurée par une chaudière gaz à condensation. Les caractéristiques techniques de la chaudière sont présentées dans le tableau 17.

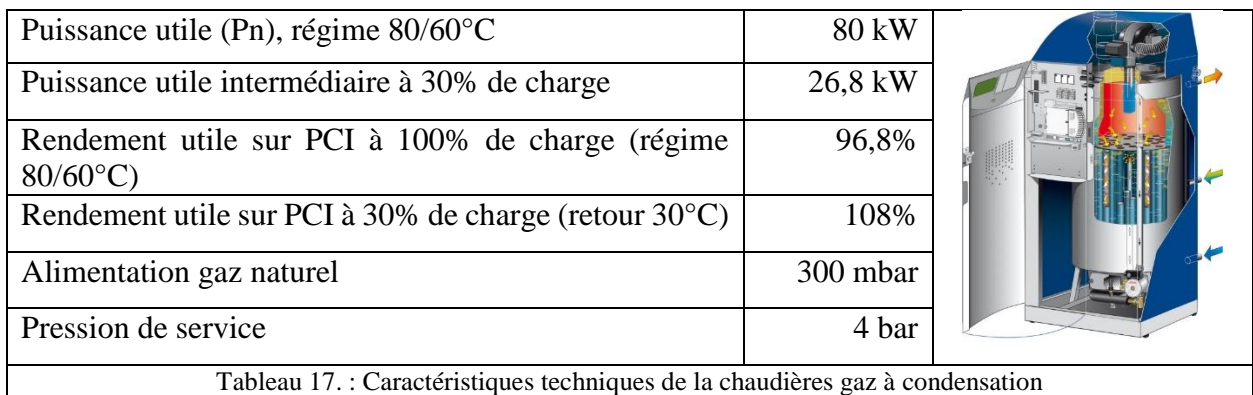

La production d'eau chaude sanitaire est réalisée par un préparateur fonctionnant en accumulation à 100%.

Le tableau 18 présente le calcul prévisionnel des besoins journaliers en eau chaude sanitaire à  $60^{\circ}$ C.

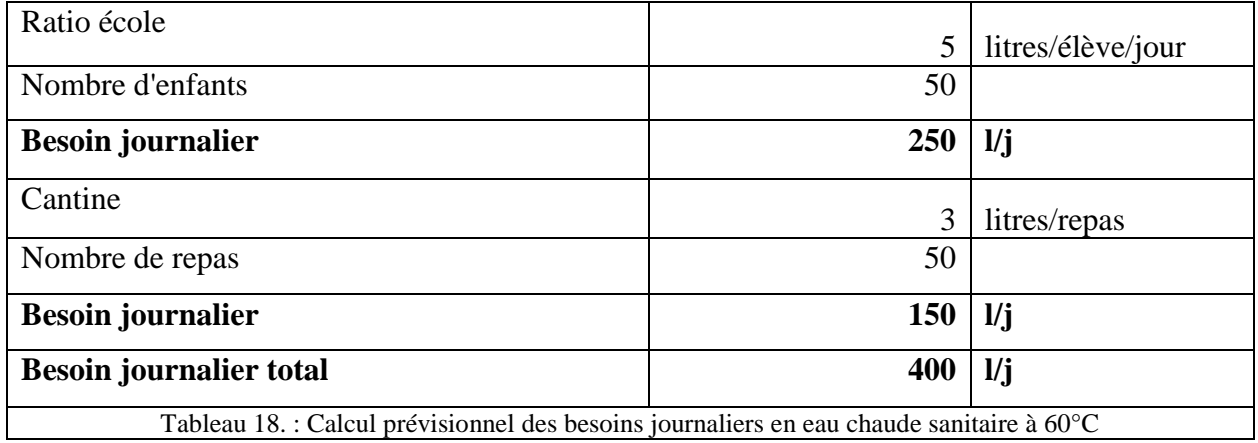

Il est prévu un préparateur de 500 litres de capacité, équipé d'un échangeur noyé alimenté par la chaufferie, dimensionné pour un réchauffage assuré en 1h30 (de 10°C à 60°C). La puissance thermique considérée est donc de 20 kW.

Les caractéristiques techniques du préparateur ECS sont présentées dans le tableau 19 :

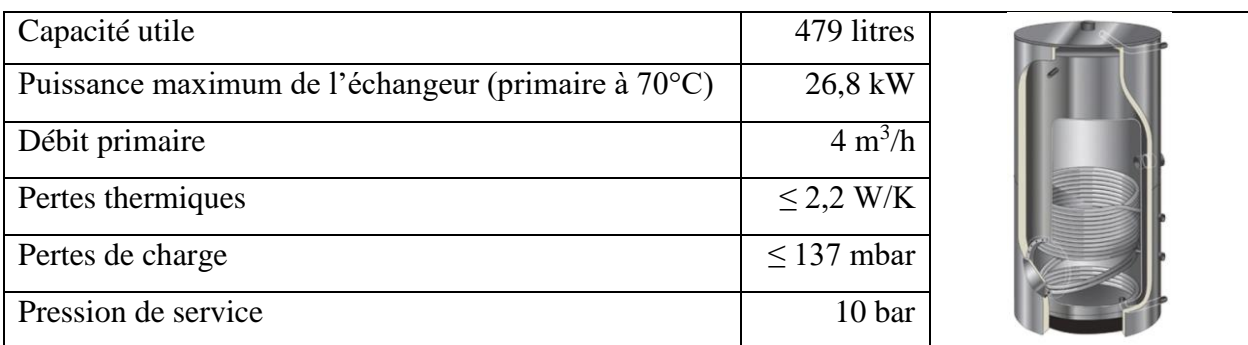

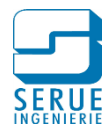

Tableau 19. : Caractéristiques techniques du préparateur ECS

La figure 29 représente le schéma de principe hydraulique de la chaufferie.

La chaudière gaz à condensation est raccordée aux collecteurs départs / retours, à partir desquels les circuits suivants sont réalisés :

1 circuit à double-usage :

le cnam **Ecole d'insérieurs** eicnam

- Température constante pour les batteries de CTA, régime 50/30°C (fonctionnement le jour)
- Production ECS, régime  $70-60^{\circ}$ C (fonctionnement la nuit)
- 1 circuit régulé, régime 70/50°C par -15°C extérieur, pour les radiateurs
- $-1$  circuit régulé, régime 50/30 $^{\circ}$ C par -15 $^{\circ}$ C extérieur, pour les planchers chauffants

Le circuit de plancher chauffant est séparé physiquement du restant de l'installation au moyen d'un échangeur à plaques :

- Puissance :.................................................................... 24 kW
- Régime primaire : ........................................................ 50-30°C
- Régime secondaire :..................................................... 35-28°C (par -15°C extérieur)
- Perte de charge (côté primaire et secondaire) :............ 500 mmCE maxi

La chaudière est équipée de deux retours hydrauliques. Un retour haute température pour le circuit double usage (CTA et ECS) et le circuit radiateur. Mais également un retour basse température pour le circuit plancher chauffant. Cette configuration permet de garantir une température de retour basse dans la chaudière, toute la période de chauffe, et ainsi optimiser la condensation.

La température de départ de chaque circuit hydraulique est régulée par action sur une vanne 3 voies motorisée, soit en fonction d'une sonde de température extérieure (circuits radiateur et circuit plancher chauffant) soit en fonction d'une valeur de consigne prédéfinie (circuit CTA et circuit ECS).

Concernant le circuit double usages, le basculement d'un réseau vers l'autre est assuré par des vannes motorisées à 2 voies.

Un adoucisseur installé sur le remplissage de l'installation, permet un prétraitement de l'eau.

Sur la partie sanitaire, on retrouve la panoplie installée sur l'adduction d'eau potable, et également au niveau du préparateur d'eau chaude sanitaire :

- l'arrivée d'eau froide
- le départ eau chaude sanitaire
- le retour de bouclage, avec le circulateur dédié

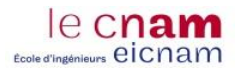

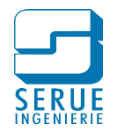

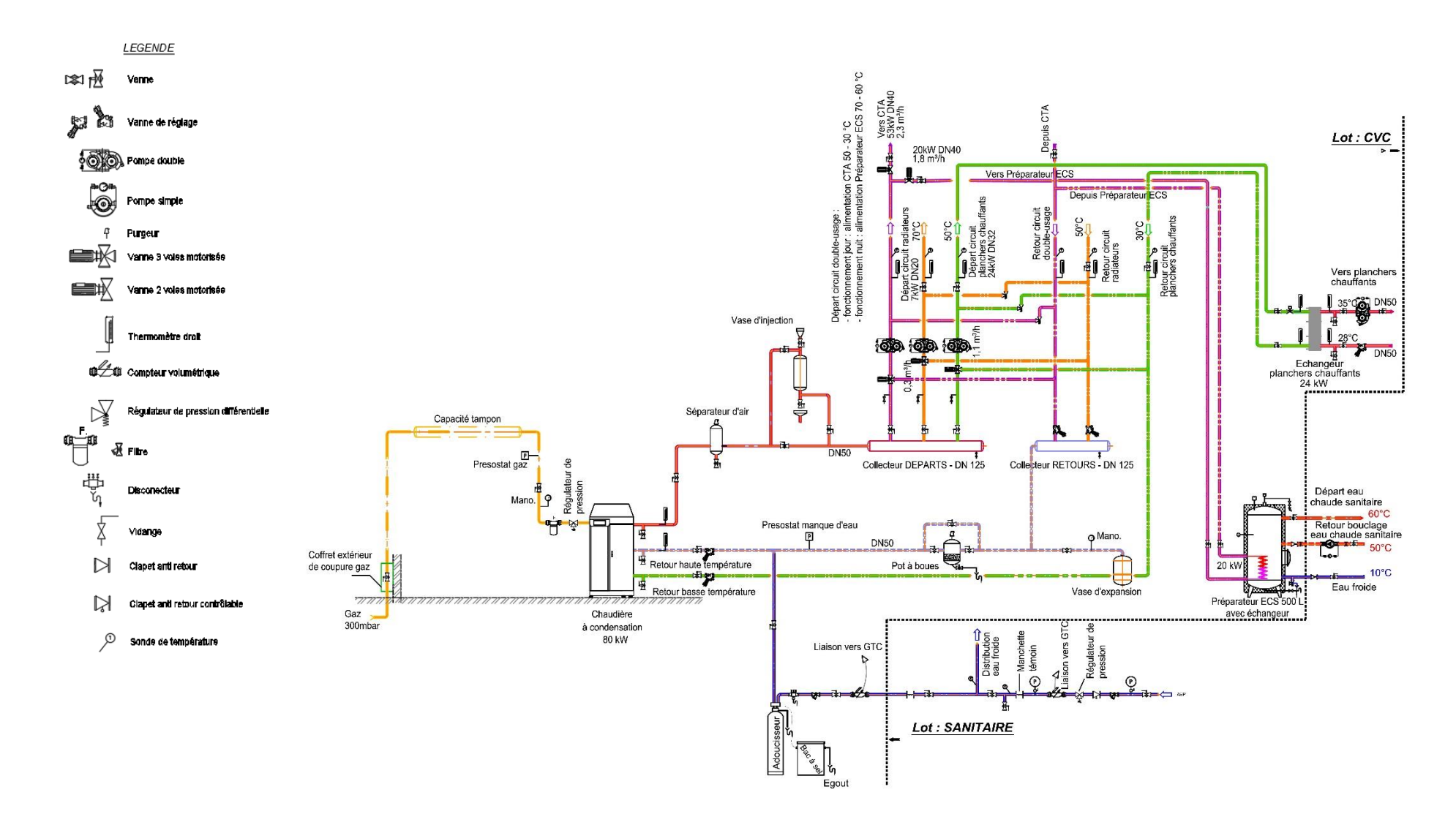

Figure 29 : Périscolaire d'Elsenheim, schéma de principe hydraulique

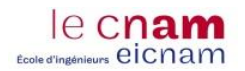

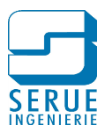

# **3.6. Chauffage des locaux**

Il est prévu pour le chauffage des locaux :

- Du plancher chauffant basse température excepté dans l'office, et les locaux de service cidessous
- Des radiateurs dans l'office, la buanderie, les vestiaires et les sanitaires

#### 3.6.1. Chauffage par radiateur

Le tableau 20 présente les différents types de radiateur prévus dans les locaux.

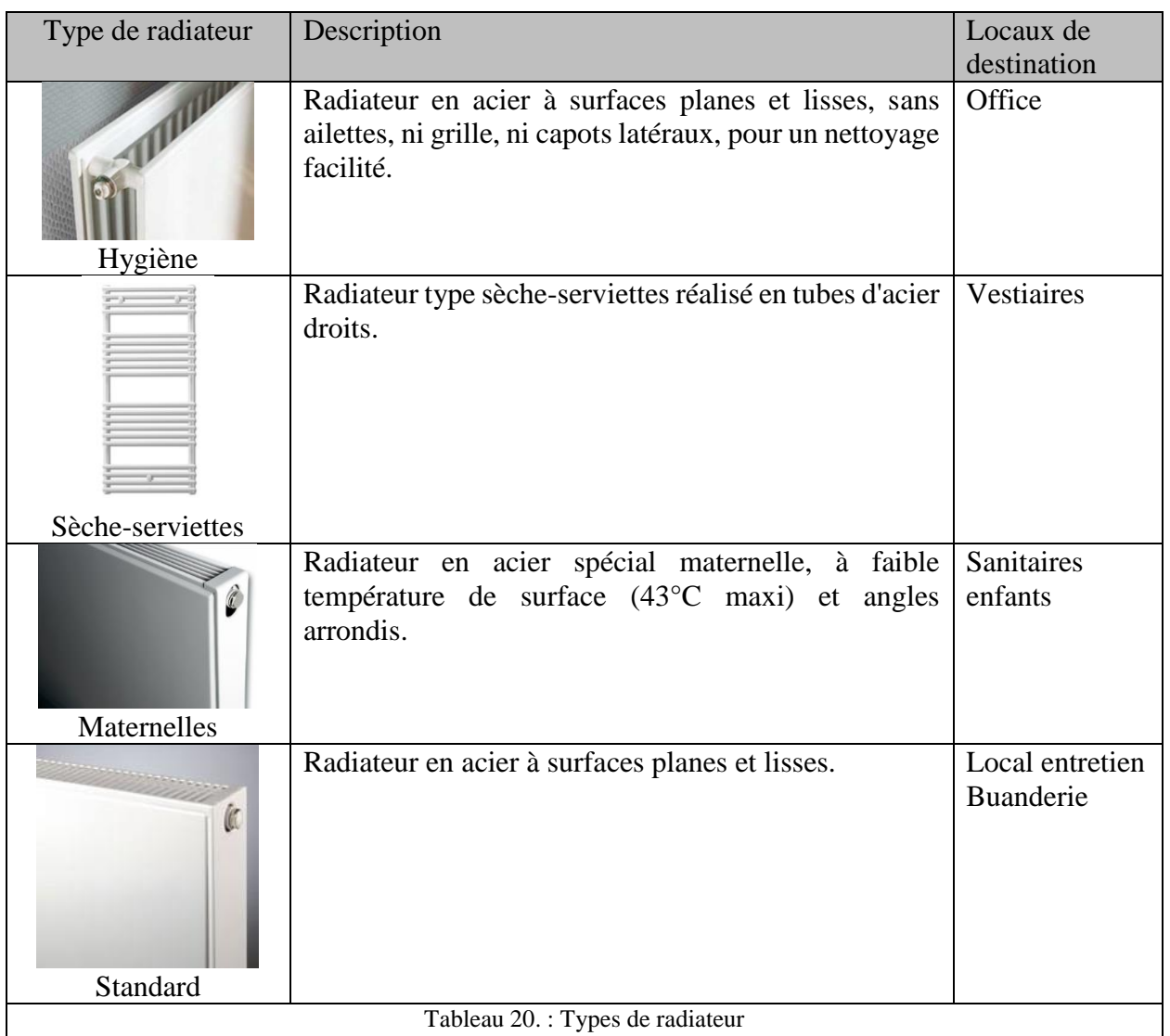
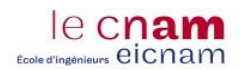

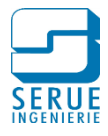

Le module MagiCAD pour REVIT édité par la société Progman, propose des outils d'aide à la conception, avec notamment un outil pour le dimensionnement des radiateurs.

La figure 30 représente l'interface pour le dimensionnement d'un radiateur, la méthodologie est la suivante :

- La sélection du modèle de radiateur correspondant à l'usage, dans la base de produit du logiciel
- Le renseignement des informations techniques nécessaires à la sélection :
	- Régime de température
	- Température de consigne d'ambiance
	- Puissance de l'émetteur
- Le renseignement de contraintes dimensionnelles et tolérances de puissance pour le choix de la taille du modèle

Un graphique permet également de visualiser la puissance du modèle sélectionné, en fonction du ΔT [°C] suivant EN442 **([24] AFNOR, 1996)**.

```
\Delta T =(température de l'eau aller + température de l'eau retour)
                        2
                                                         − température ambiante
```
Une fois le modèle de radiateur choisi, ce graphique permet de confirmer la taille du modèle proposé.

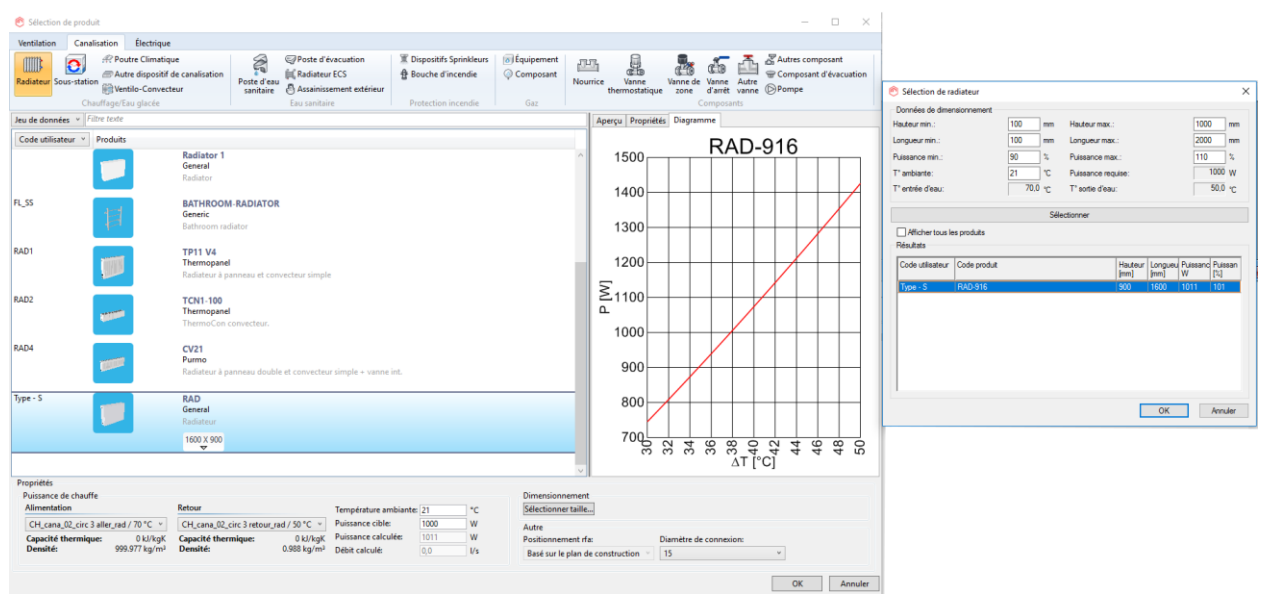

Figure 30 : Module MagiCAD, dimensionnent de radiateur

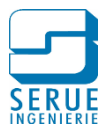

# 3.6.2. Chauffage par plancher chauffant

Le module MagiCAD permet également le dimensionnement de plancher chauffant.

La figure 31 représente l'interface pour le dimensionnement de plancher chauffant dans un bureau, la méthodologie est la suivante :

- sélection de l'espace correspondant au local chauffé
- renseignement des informations techniques nécessaires à la sélection :
	- régime de température
	- puissance (totale ou ramenée à l'unité de surface)
- renseignement des données de conception du plancher :
	- type de tube et diamètre
	- configuration de pose
	- point d'entrée dans le local
	- pas et distance des murs
	- longueur supplémentaire jusqu'au collecteur

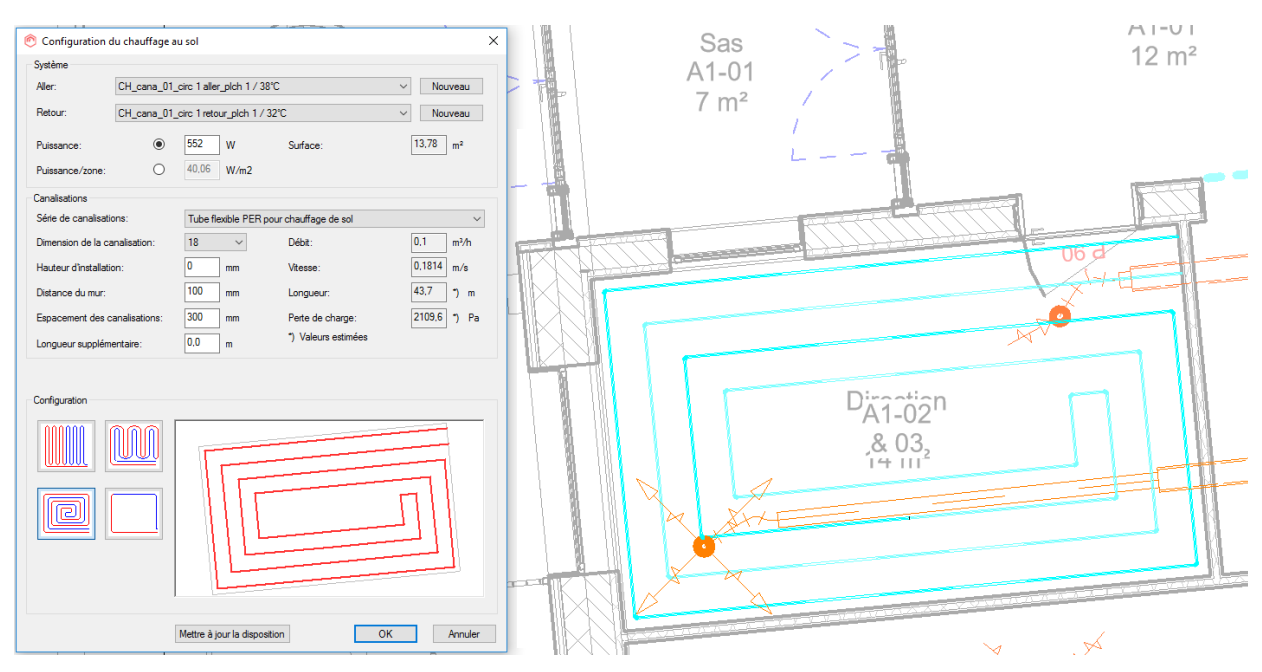

Figure 31 : Module MagiCAD, dimensionnent de plancher chauffant

L'outil permet alors de visualiser les données suivantes :

- débit d'eau dans le circuit
- vitesse d'eau
- longueur de tuyauterie
- perte de charge du circuit

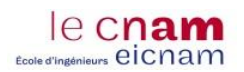

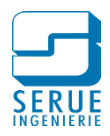

# **3.7. Ventilation des locaux**

#### 3.7.1. Ventilation double flux générale

Le renouvellement d'air dans les locaux est assuré par une centrale de traitement d'air de type double-flux avec récupération de chaleur sur l'air extrait et préchauffage de l'air neuf à 22°C.

Le périscolaire n'accueillant pas plus de 50 enfants simultanément, un foisonnement a été pris en compte pour la détermination du débit de la CTA.

La figure 32 représente la vue de côté de la CTA. Cette dernière est composée de :

- manchettes souples
- un registre d'air neuf motorisé, antigel, étanche, fermé par manque de tension
- un filtre dièdre, classe M6, sur l'air neuf avec pressostat différentiel
- un échangeur à plaques de récupération de chaleur sur l'air extrait
- un bac à condensats en acier inoxydable avec piquage d'évacuation
- une batterie chaude cuivre/aluminium, régime 50/30°C
- une sonde antigel
- un ventilateur de soufflage à roue libre avec moteur EC
- un filtre dièdre, classe M6, sur l'air extrait avec pressostat différentiel
- un ventilateur d'extraction à roue libre avec moteur EC

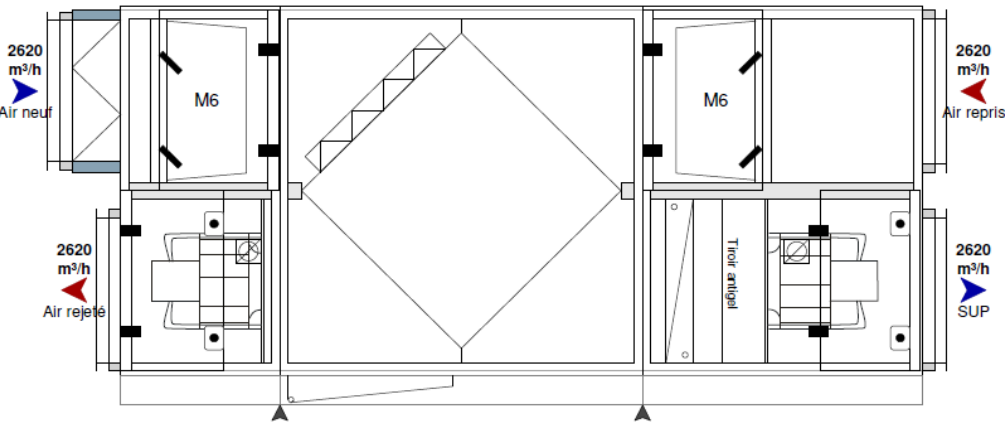

Figure 32 : CTA double flux générale (vue de côté)

Les performances et caractéristiques techniques de la CTA sont présentées dans le tableau 21 :

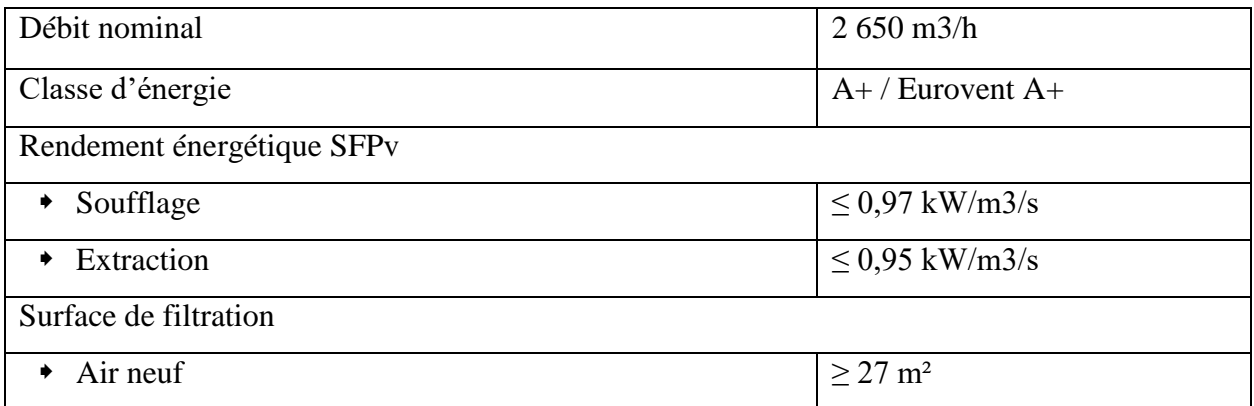

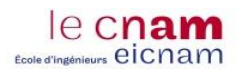

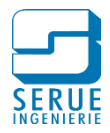

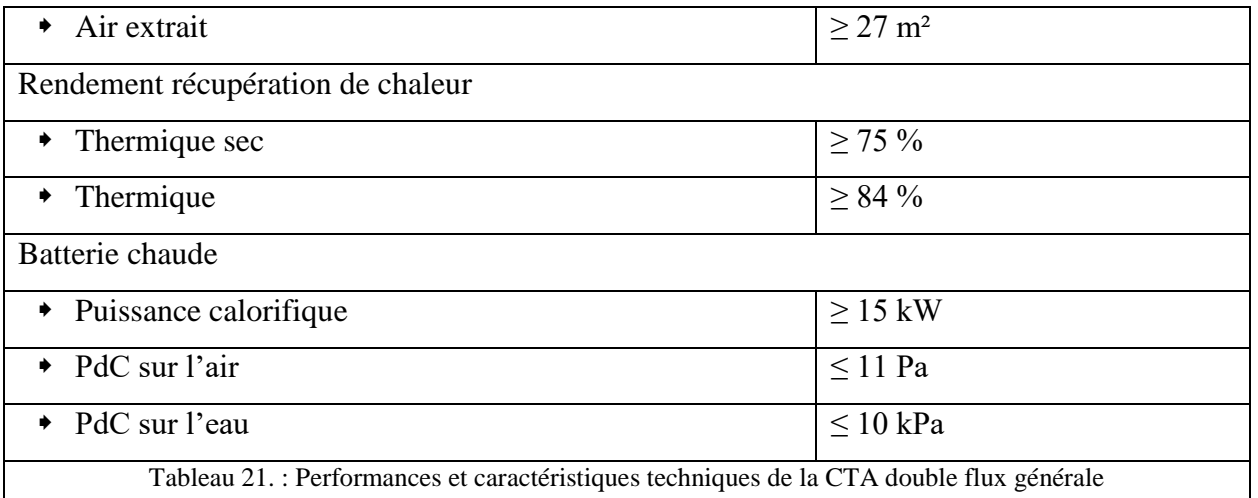

#### 3.7.2. Ventilation de l'office

Il est prévu pour la ventilation de l'office, une installation double-flux indépendante avec extraction dans la zone cuisson et la zone laverie, et compensation en air neuf préchauffé à 19°C par une centrale de traitement d'air.

L'extraction est réalisée par deux caissons d'extraction installés dans les combles :

- Pour la zone cuisson avec un caisson d'extraction double peau  $400^{\circ}C/2h$ , adapté pour une utilisation cuisine, moteur EC, interrupteur de proximité, manchettes souples, plots antivibratiles
- Pour la zone laverie avec un moto-ventilateur en polypropylène spécial ambiance corrosive, intégré dans un caisson isolé, interrupteur de proximité, manchettes souples, plots antivibratiles

La compensation en air neuf se fera par l'intermédiaire d'une centrale de traitement d'air, installée dans les combles.

La figure 33 représente la vue de dessus de la CTA, composée de :

- manchettes souples
- un registre d'air neuf motorisé, antigel, étanche, fermé par manque de tension
- un filtre dièdre, classe M6, sur l'air neuf avec pressostat différentiel
- une batterie chaude cuivre/aluminium, régime 50/30°C
- une sonde antigel
- un ventilateur de soufflage à roue libre avec moteur EC

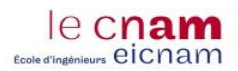

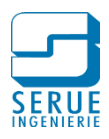

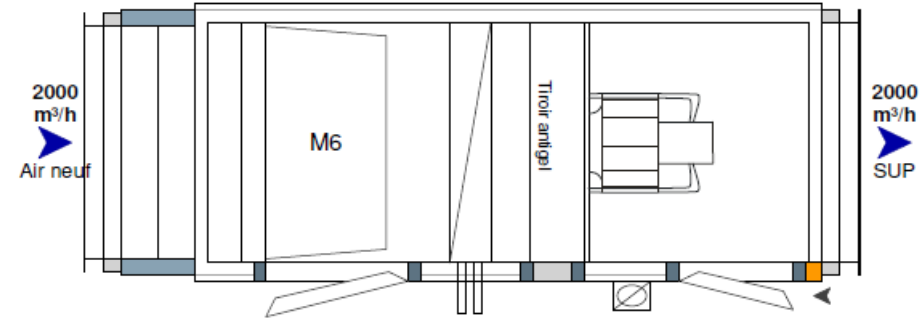

Figure 33 : CTA compensation office (vue de dessus)

Les performances et caractéristiques techniques de la CTA sont présentées dans le tableau 22 :

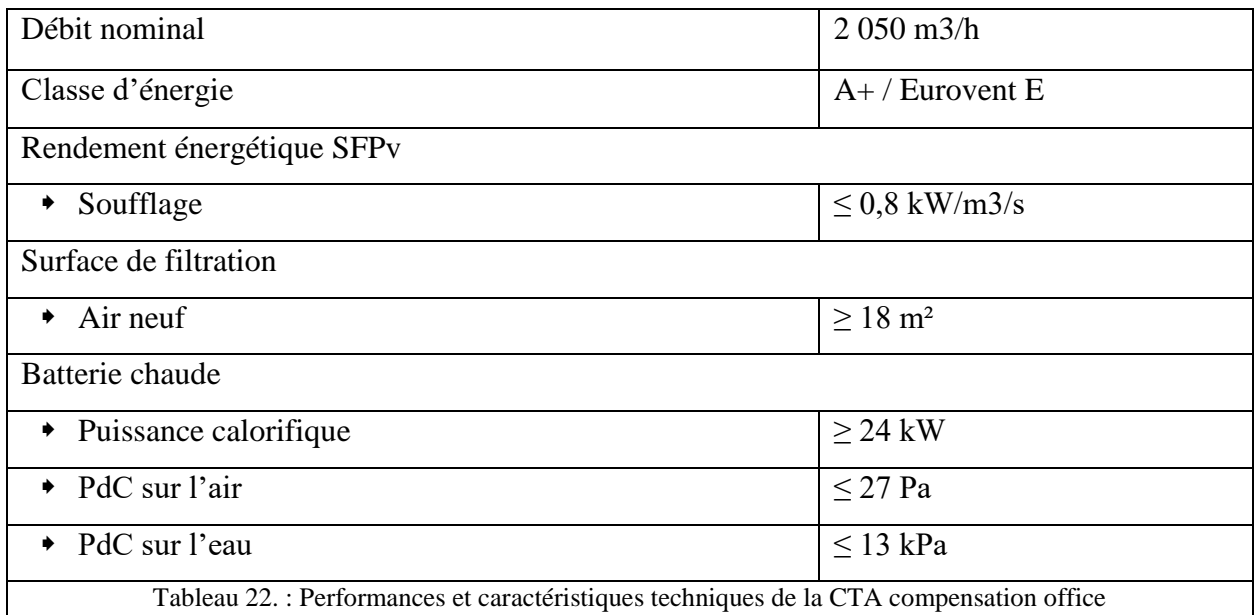

#### 3.7.3. Terminaux de ventilation

La diffusion et la reprise d'air dans les locaux est assurée suivant le cas par :

- Diffuseur plafonnier à jet tourbillonnaire haute induction, avec caisson de raccordement et diffuseurs en tôle d'acier galvanisé, virole et clapet de réglage en plastique ABS, système de répartition du flux d'air en fibre synthétique
- Diffuseur en aluminium à fentes réglables, composé de lamelles orientables, construit en aluminium
- Bouches en tôle d'acier peinte, associées à un régulateur de débit constant

Pour les terminaux spécifiques à l'office :

- Pour la zone laverie, par diffuseur carré avec plaque frontale en tôle d'acier perforée
- Pour la zone cuisson, par hotte à jets de captation et compensation basse vitesse, frontale

Le module MagiCAD permet de réaliser la sélection de diffuseurs. La figure 34 représente l'interface de sélection, la méthodologie est la suivante :

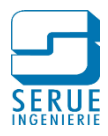

- La sélection du modèle de diffuseur correspondant à l'usage, dans la base de produit du logiciel
- Le renseignement du débit d'air nécessaire

le cnam d'insénieurs eicnam

> La sélection de la taille du modèle, en fonction des contraintes de perte-de charge et des objectifs acoustiques

Un graphique permet de visualiser la plage de fonctionnement du diffuseur. Le point bleu représente les conditions de sélection. On peut ainsi vérifier les pertes de charges en fonction du débit souhaité.

Le graphique permet également de visualiser le niveau de pression acoustique total, et par bande d'octave du diffuseur. Cela permet, en première approche, de vérifier les critères de confort du local.

En effet, le report du spectre acoustique sur le réseau de courbes NR (noise rating **([25] AFNOR, 1974)**), comme présenté en annexe 12, permet de déterminer l'indice de confort NR correspondant. Les niveaux de pression acoustique à respecter suivant le type de local **([26] AFNOR, 2007)** sont présentés en annexe 13.

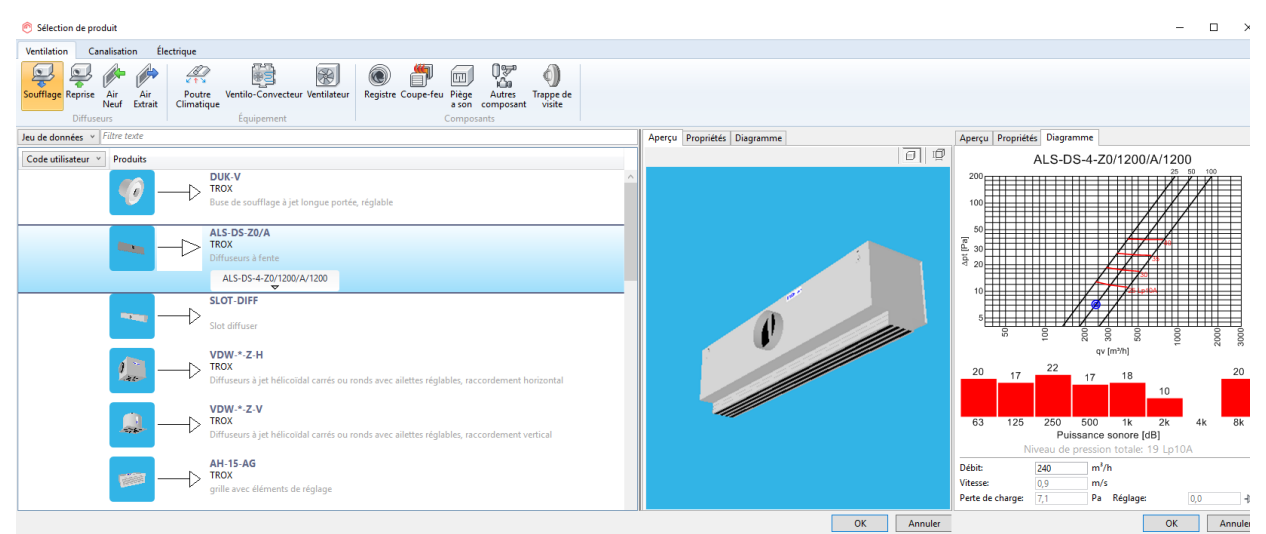

Figure 34 : Module MagiCAD, sélection de diffuseur

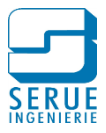

# **3.8. Dimensionnement des réseaux**

Le module MagiCad comporte des outils permettant le dimensionnement des réseaux hydrauliques, aérauliques ainsi que les réseaux d'eau froide et d'eau chaude sanitaire.

### 3.8.1. Dimensionnement des circuits hydrauliques

La méthode de dimensionnement est définie par l'utilisateur, l'interface de gestion, permet de définir les paramètres suivants :

- diamètre maximum de tuyauterie
- vitesse maximum du fluide dans la tuyauterie
- perte de charge linéaire admissible par mètre.

Ainsi, en fonction de la puissance des émetteurs installés, du régime de température aller/retour du circuit considéré et des caractéristiques du matériau employé pour la tuyauterie, le dimensionnement est réalisé. Le logiciel sélectionne les tailles de canalisation une par une jusqu'à trouver la taille correspondante aux critères définis.

Une fois le calcul réalisé, le logiciel génère un rapport de dimensionnement, comme présenté en figure 35. Ce rapport permettant de vérifier les informations par tronçon. Sur la partie gauche de la figure apparait une représentation schématique du réseau, ici le circuit radiateur aller. Chaque ligne représente un élément du métré, avec les informations correspondantes :

- diamètre nominal
- puissance pour les corps de chauffe
- débit et vitesse dans la tuyauterie

| Modifier               |                |                |              |                                 |                                                  |       |                |           |                     |                           |       |       |
|------------------------|----------------|----------------|--------------|---------------------------------|--------------------------------------------------|-------|----------------|-----------|---------------------|---------------------------|-------|-------|
| Alimentation<br>Retour |                |                |              |                                 |                                                  |       |                |           |                     |                           |       |       |
| Emplacement            | Etage          | Node           | Type         | Série                           | Produit                                          | Taile | 1.<br>[m]      | Isolation | $\mathsf{P}$<br>[W] | qv<br>[m <sup>3</sup> /h] | [m/s] | Freum |
|                        | 14 001 CVC rdc |                | Canalisation |                                 | Acier noir - Raccord   Acier noir - Raccord   20 |       | 24             |           |                     | 0.4                       | 0.26  |       |
|                        | 14 001 CVC rdc |                | Coude-90     | Acier noir - Raccord Standard 2 |                                                  | 20    |                |           |                     | 0.4                       | 0.26  |       |
|                        | 14 001 CVC rdc |                | Canalisation |                                 | Acier noir - Raccord Acier noir - Raccord 20     |       | 01             |           |                     | 0.4                       | 0.26  |       |
|                        | 14 001 CVC rdc |                | Coude-90     | Acier noir - Raccord Standard 2 |                                                  | 20    |                |           |                     | 0.4                       | 0.26  |       |
|                        | 14 001 CVC rdc |                | Canalisation |                                 | Acier noir - Raccord Acier noir - Raccord 20     |       | 0.1            |           |                     | 0.4                       | 0.26  |       |
|                        | 14 001 CVC rdc |                | Branches     | Acier noir - Raccord Standard   |                                                  | 20/20 |                |           |                     | 0.4                       | 0.26  |       |
|                        | 14 001 CVC rdc |                | Réduction    | Acier noir - Raccord            |                                                  | 20/15 |                |           |                     | 0.1                       | 0.07  |       |
|                        | 14_001_CVC rdc |                | Canalisation |                                 | Acier noir - Raccord   Acier noir - Raccord   15 |       | 0 <sub>0</sub> |           |                     | 0.1                       | 0.12  |       |
|                        | 14 001 CVC rdc |                | Coude-88     | Acier noir - Raccord Standard   |                                                  | 15    |                |           |                     | 0.1                       | 0.12  |       |
|                        | 14 001 CVC rdc |                | Canalisation |                                 | Acier noir - Raccord Acier noir - Raccord 15     |       | 4.4            |           |                     | 0.1                       | 0.12  |       |
|                        | 14 001 CVC rdc |                | Coude-90     | Acier noir - Raccord Standard 2 |                                                  | 15    |                |           |                     | 0.1                       | 0.12  |       |
|                        | 14 001 CVC rdc |                | Canalisation |                                 | Acier noir - Raccord Acier noir - Raccord 15     |       | 1.4            |           |                     | 0,1                       | 0,12  |       |
|                        | 14 001 CVC rdc | $\overline{2}$ | Branches     | Acier noir - Raccord Standard   |                                                  | 15/15 |                |           |                     | 0.1                       | 0.12  |       |
|                        | 14_001_CVC rdc |                | Canalisation |                                 | Acier noir - Raccord Acier noir - Raccord        | 15    | 0.2            |           |                     | 0.0                       | 0.04  |       |
|                        | 14_001_CVC rdc |                | Coude-90     | Acier noir - Raccord Standard   |                                                  | 15    |                |           |                     | 0.0                       | 0.04  |       |
|                        | 14 001 CVC rdc |                | Canalisation |                                 | Acier noir - Raccord   Acier noir - Raccord   15 |       | 2.8            |           |                     | 0.0                       | 0.04  |       |
|                        | 14 001 CVC rdc |                | Coude-90     | Acier noir - Raccord Standard   |                                                  | 15    |                |           |                     | 0.0                       | 0.04  |       |
|                        | 14 001 CVC rdc |                | Canalisation |                                 | Acier noir - Raccord   Acier noir - Raccord   15 |       | 2.1            |           |                     | 0.0                       | 0.04  |       |
|                        | 14 001 CVC rdc |                | Coude-90     | Acier noir - Raccord Standard   |                                                  | 15    |                |           |                     | 0.0                       | 0.04  |       |
|                        | 14 001 CVC rdc |                | Canalisation |                                 | Acier noir - Raccord   Acier noir - Raccord   15 |       | 0.1            |           |                     | 0.0                       | 0.04  |       |
|                        | 14 001 CVC rdc |                | Coude-90     | Acier noir - Raccord Standard   |                                                  | 15    |                |           |                     | 0.0                       | 0.04  |       |
|                        | 14_001_CVC rdc |                | Canalisation |                                 | Acier noir - Raccord   Acier noir - Raccord   15 |       | 0.1            |           |                     | 0.0                       | 0.04  |       |
|                        | 14 001 CVC rdc |                | Radiateur    |                                 | <b>PLAN KLASIK 21-50 15</b>                      |       |                |           | 400                 | 0.0                       |       |       |
|                        | 14 001 CVC rdc |                | Canalisation |                                 | Acier noir - Raccord   Acier noir - Raccord   15 |       | 0.1            |           |                     | 0.1                       | 0.08  |       |
|                        | 14 001 CVC rdc |                | Coude-90     | Acier noir - Raccord Standard   |                                                  | 15    |                |           |                     | 0.1                       | 0.08  |       |
|                        | 14 001 CVC rdc |                | Canalisation |                                 | Acier noir - Raccord Acier noir - Raccord 15     |       | 0.4            |           |                     | 0.1                       | 0.08  |       |
|                        | 14 001 CVC rdc |                | Coude-90     | Acier noir - Raccord Standard   |                                                  | 15    |                |           |                     | 0.1                       | 0.08  |       |
|                        | 14_001_CVC rdc |                | Canalisation |                                 | Acier noir - Raccord   Acier noir - Raccord   15 |       | 3.7            |           |                     | 0.1                       | 0.08  |       |
|                        | 14_001_CVC rdc |                | Coude-90     | Acier noir - Raccord Standard   |                                                  | 15    |                |           |                     | 0.1                       | 0.08  |       |
|                        | 14 001 CVC rdc |                | Canalisation |                                 | Acier noir - Raccord   Acier noir - Raccord   15 |       | 0.1            |           |                     | 0.1                       | 0.08  |       |
|                        | 14_001_CVC rdc |                | Coude-90     | Acier noir - Raccord Standard   |                                                  | 15    |                |           |                     | 0.1                       | 0.08  |       |
|                        | 14_001_CVC rdc |                | Canalisation |                                 | Acier noir - Raccord Acier noir - Raccord 15     |       | 3.6            |           |                     | 0.1                       | 0.08  |       |
|                        | 14 001 CVC rdc |                | Coude-90     | Acier noir - Raccord Standard   |                                                  | 15    |                |           |                     | 0.1                       | 0.08  |       |
|                        | 14 001 CVC rdc |                | Canalisation |                                 | Acier noir - Raccord Acier noir - Raccord 15     |       | 0.1            |           |                     | 0.1                       | 0.08  |       |
|                        | 14 001 CVC rdc |                | Coude-90     | Acier noir - Raccord Standard   |                                                  | 15    |                |           |                     | 0.1                       | 0.08  |       |
|                        | 14 001 CVC rdc |                | Canalisation |                                 | Acier noir - Raccord   Acier noir - Raccord   15 |       | 3.6            |           |                     | 0.1                       | 0.08  |       |
|                        | 14 001 CVC rdc |                | Coude-90     | Acier noir - Raccord Standard   |                                                  | 15    |                |           |                     | 0.1                       | 0.08  |       |
|                        | 14 001 CVC rdc |                | Canalisation |                                 | Acier noir - Raccord   Acier noir - Raccord   15 |       | 0.3            |           |                     | 0.1                       | 0.08  |       |
|                        | 14 001 CVC rdc |                | Coude-90     | Acier noir - Raccord Standard   |                                                  | 15    |                |           |                     | 01                        | 0.08  |       |

Figure 35 : Module MagiCAD, rapport de dimensionnement des tuyauteries hydrauliques

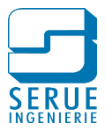

#### 3.8.2. Dimensionnement des réseaux aérauliques

Le dimensionnement des réseaux aéraulique est réalisé suivant une méthodologie similaire à celle employée pour le dimensionnement hydraulique, l'interface de gestion permet de définir les paramètres suivants :

- vitesse maximale
- perte de charge linéaire admissible
- rapport largeur/hauteur de la gaine

Le dimensionnement est réalisé en fonction des débits renseignés au niveau des terminaux de ventilation, sommés à chaque jonction.

Comme pour le dimensionnement hydraulique, les tailles des gaines sont sélectionnées une par une à partir des critères définis, jusqu'à trouver la première taille acceptable.

Un rapport de dimensionnement, comme présenté en figure 36, est également généré pour le dimensionnement aéraulique. Le rapport est établi sur le même principe que précédemment, avec une représentation schématique du réseau sur la partie gauche et les informations concernant les éléments du métré sous forme de tableau.

| Soufflage     |                  |      |             | Air neuf       |                   |             |          |           |                           |                   |         |  |
|---------------|------------------|------|-------------|----------------|-------------------|-------------|----------|-----------|---------------------------|-------------------|---------|--|
|               |                  |      |             |                |                   |             |          |           |                           |                   |         |  |
| Reprise       |                  |      |             | Extraction     |                   |             |          |           |                           |                   |         |  |
| Emplacement   | Étage            | Node | Type        | Série          | Produit           | Taille      | L<br>[m] | Isolation | qv<br>[m <sup>3</sup> /h] | v<br>$\sqrt{m/s}$ | Erreurs |  |
|               | 14_001_CVC rd    |      | Segment     | REC_18379      | L-400-250         | 400x250     | 0,0      |           | 560                       | 1.6               |         |  |
|               | 14_001_CVC rd    |      | Réduction   | REC 18379      | Rohrubergang-     | 400x250/250 |          |           | 560                       | 1,6               |         |  |
|               | 14_001_CVC rd    |      | Segment     | <b>TK-CIRC</b> | SR-250            | 250         | 2,5      |           | 560                       | 3,2               |         |  |
|               | 14_001_CVCrd     |      | Coude-90    | <b>TK-CIRC</b> |                   | 250         |          |           | 560                       | 3,2               |         |  |
|               | 14_001_CVC rd    |      | Segment     | <b>TK-CIRC</b> | SR-250            | 250         | 2,2      |           | 560                       | 3,2               |         |  |
|               | 14_001_CVC rd    |      | Manchon     | <b>TK-CIRC</b> | <b>NPU-250</b>    | 250         |          |           | 560                       | 3,2               |         |  |
|               | 14_001_CVCrd     |      | Segment     | <b>TK-CIRC</b> | SR-250            | 250         | 0.0      |           | 560                       | 3,2               |         |  |
|               | 14_001_CVCrd     |      | Segment     | <b>TK-CIRC</b> | SR-250            | 250         | 0.2      |           | 560                       | 3,2               |         |  |
|               | 14_001_CVC rd 31 |      | Piquage     | <b>TK-CIRC</b> | Standard          | 250/125     |          |           | 80                        | 1.8               |         |  |
|               | 14_001_CVC rd    |      | Segment     | <b>TK-CIRC</b> | SR-125            | 125         | 0,6      |           | 80                        | 1.8               |         |  |
| $\frac{8}{1}$ | 14 001 CVC rd 32 |      | Registre    |                | RN/125            | 125         |          |           | 80                        | 1,8               |         |  |
|               | 14_001_CVC rd    |      | Segment     | <b>TK-CIRC</b> | SR-125            | 125         | 0,1      |           | 80                        | 1,8               |         |  |
| Ġ             | 14_001_CVC rd    |      | Piège à son |                | CA-100/125x50 125 |             |          |           | 80                        | 1,8               |         |  |
|               | 14_001_CVCrd     |      | Segment     | <b>TK-CIRC</b> | SR-125            | 125         | 3,1      |           | 80                        | 1,8               |         |  |
|               | 14_001_CVC rd    |      | Segment     | CIR_Flex       | MAGID-C1-125      | 125         | 0,8      |           | 80                        | 1,8               |         |  |
| ₩             | 14_001_CVC rd 33 |      | Soufflage   |                | AIRY-125-ROU      | 125         |          |           | 80                        | 1,8               |         |  |
|               | 14_001_CVCrd     |      | Segment     | <b>TK-CIRC</b> | SR-250            | 250         | 0,0      |           | 480                       | 2.7               |         |  |
|               | 14_001_CVC rd    |      | Manchon     | <b>TK-CIRC</b> | <b>NPU-250</b>    | 250         |          |           | 480                       | 2.7               |         |  |
|               | 14_001_CVC rd    |      | Segment     | <b>TK-CIRC</b> | SR-250            | 250         | 0.1      |           | 480                       | 2.7               |         |  |
| g             | 14 001 CVC rd 34 |      | Registre    |                | TVR/250           | 250         |          |           | 480                       | 2,7               |         |  |
|               | 14_001_CVC rd    |      | Segment     | <b>TK-CIRC</b> | SR-250            | 250         | 0.2      |           | 480                       | 2.7               |         |  |
|               | 14 001 CVC rd    |      | Piège à son |                | CA-100/250x50 250 |             |          |           | 480                       | 2,7               |         |  |
|               | 14_001_CVC rd    |      | Segment     | <b>TK-CIRC</b> | SR-250            | 250         | 0,1      |           | 480                       | 2,7               |         |  |
|               | 14_001_CVC rd    |      | Coude-90    | <b>TK-CIRC</b> |                   | 250         |          |           | 560                       | 3.2               |         |  |
|               | 14_001_CVCrd     |      | Segment     | <b>TK-CIRC</b> | SR-250            | 250         | 0,1      |           | 480                       | 2,7               |         |  |
|               | 14_001_CVC rd    |      | Manchon     | <b>TK-CIRC</b> | <b>NPU-250</b>    | 250         |          |           | 480                       | 2,7               |         |  |
|               | 14_001_CVCrd     |      | Segment     | <b>TK-CIRC</b> | SR-250            | 250         | 0.0      |           | 480                       | 2,7               |         |  |
|               | 14_001_CVCrd     |      | Segment     | <b>TK-CIRC</b> | SR-250            | 250         | 0.4      |           | 480                       | 2.7               |         |  |
|               | 14 001 CVC rd 35 |      | Piquage     | <b>TK-CIRC</b> | Standard          | 250/250     |          |           | 240                       | 1,4               |         |  |
|               | 14 001 CVC rd    |      | Seament     | <b>TK-CIRC</b> | SR-250            | 250         | 0.1      |           | 240                       | 1.4               |         |  |

Figure 36 : Module MagiCAD rapport de dimensionnement des gaines de ventilation

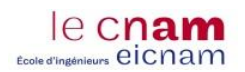

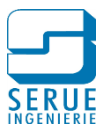

# 3.8.3. Dimensionnement des réseaux Sanitaire

#### *3.8.3.1. Distributions d'eau froide et d'eau chaude sanitaire*

Les calculs sont réalisés conformément aux indications du DTU 60.11 **([27] AFNOR, 2013)**, les débits des appareils sanitaires considérés sont présentés dans le tableau 23 et ceux des appareils des équipements cuisine dans le tableau 24.

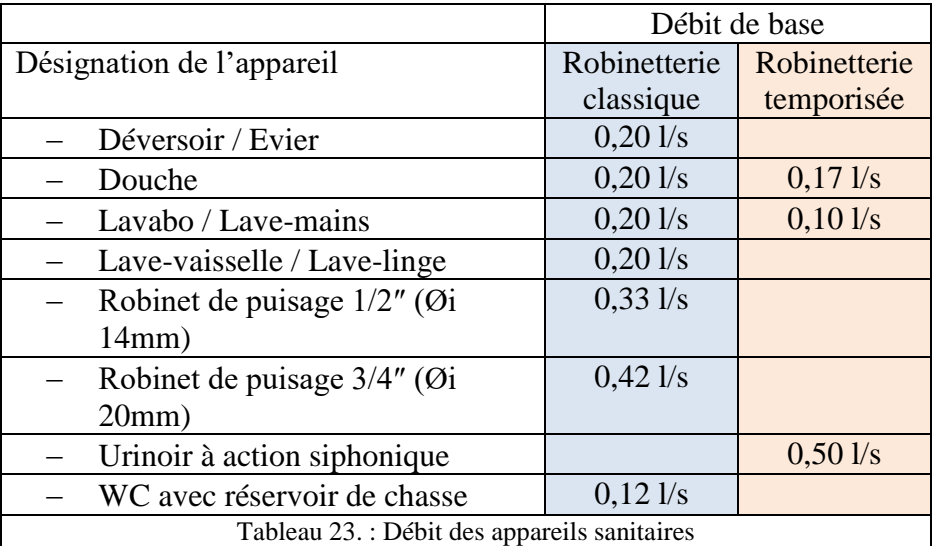

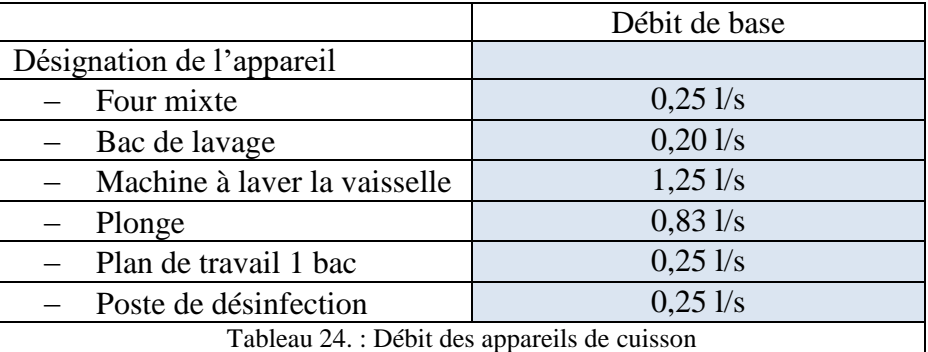

A chaque appareil individuel (hors appareils de cuisson) le DTU prévoit un nombre d'unité comme montré dans le tableau 25. La somme des unités permet avec le graphique représenté en figure 37, de déterminer le diamètre minimal d'alimentation du groupe d'appareils, à partir de deux appareils et jusqu'à un total d'unité atteignant 15.

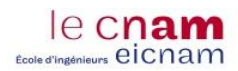

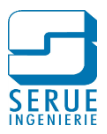

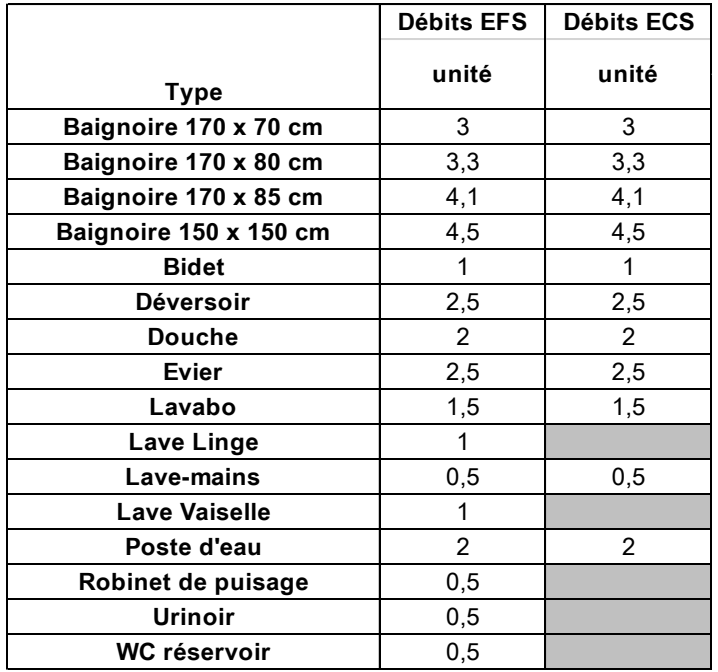

Tableau 25. : Nombre d'unités par appareils sanitaires

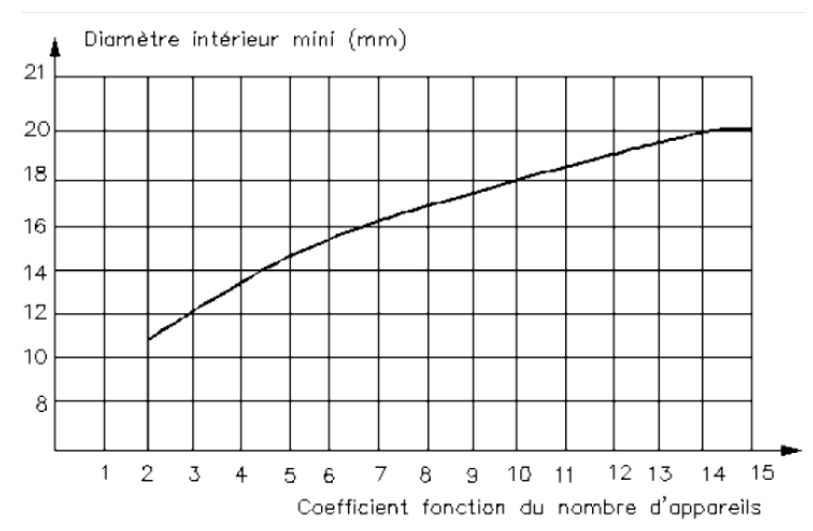

Figure 37 : Graphique de détermination du diamètre intérieur minimal en fonction du nombre d'unités (DTU 60-11)

Au-dessus de 15 unités, le diamètre minimal d'alimentation est déterminé en fonction de la somme des débits de base de chaque appareil sanitaire, à laquelle on applique un coefficient de simultanéité (y) comme représenté sur la figure 38. L'équation de la courbe se traduit par la formule suivante :

$$
y = \frac{0.8}{\sqrt{x - 1}}
$$

Avec x le nombre d'appareils sanitaires pris en compte et 0,8 le numérateur donné par le DTU.

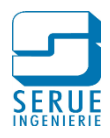

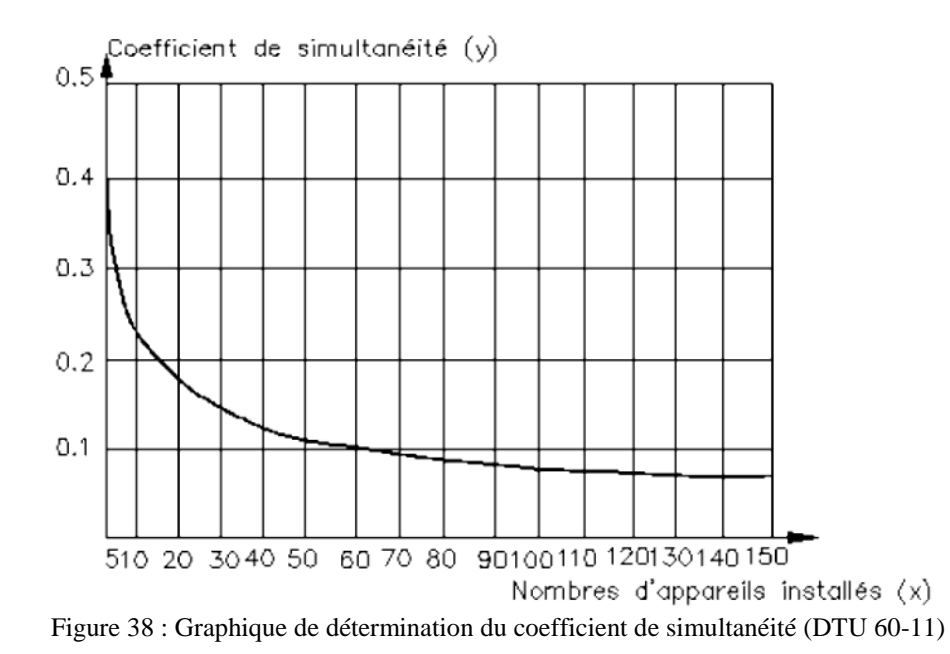

Les appareils sanitaires sont modélisés dans REVIT à l'aide de MagiCAD, sous forme de nodes connectables aux familles de tuyauterie. Ces nodes sont renseignés avec le débit de base ainsi que le diamètre de connexion. La figure 39 présente deux exemples de création d'appareil sanitaire, l'un pour une douche et l'autre pour un WC.

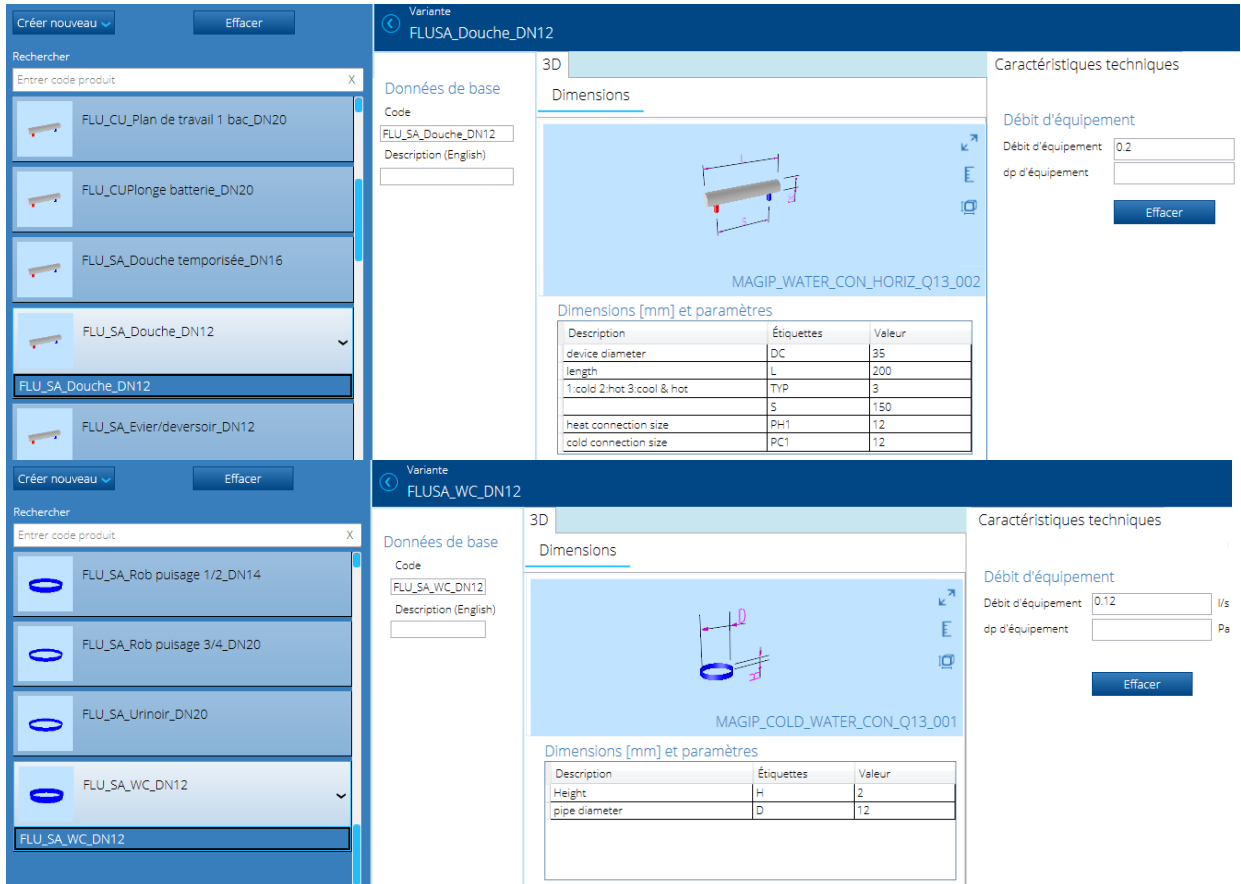

Figure 39 : Module MagiCAD, modélisation des appareils sanitaire

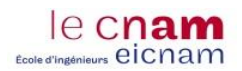

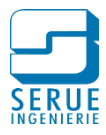

La figure 40 représente les réseaux de distribution sanitaires. Sur chaque extrémité de tuyauterie est installé un node représentant un appareil sanitaire.

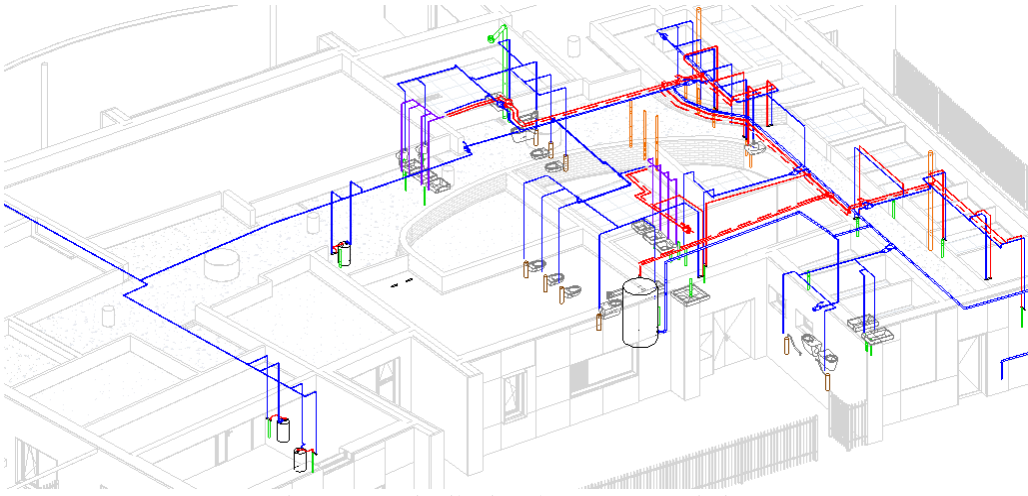

Figure 40 : Distribution des réseaux sanitaires

Toujours sur le même principe, un rapport de dimensionnement (figure 41) est généré à l'issue du calcul. On y retrouve les informations correspondant à chaque élément du métré :

- diamètre de la tuyauterie
- somme des débits du tronçon (qv som)
- coefficient de l'appareil sanitaire
- nombre d'appareil sur le tronçon (nDev)
- le coefficient de simultanéité calculé (k-sim)
- le débit probable (qv dim)
- la vitesse dans la canalisation.

| <b>ID</b> Eau domestique<br>Bouclage |                |      | <b>O Eau froide sanitaire</b><br>○ Eau chaude sanitaire |                    |                                              |       |           |           |                                   |                    |                |      |                              |                           |         |
|--------------------------------------|----------------|------|---------------------------------------------------------|--------------------|----------------------------------------------|-------|-----------|-----------|-----------------------------------|--------------------|----------------|------|------------------------------|---------------------------|---------|
| Emplacement                          | Étage          | Node | Type                                                    | Série              | Produit                                      | Taile | L.<br>[m] | Isolation | qv som<br>$\text{Im}^3/\text{hl}$ | Coeff. Appare nDev | k-sim          |      | av dim<br>m <sup>3</sup> /h1 | v (dm)<br>$\mathsf{Im/s}$ | Erreurs |
|                                      | 14 001 CVC rdc |      | Canalisation                                            |                    | Cu EN1057 Copper Pipe - EN 1057 - R290-12    | 12    | 0.8       |           | 0.4                               | 0.5                | $\blacksquare$ | 1.00 | 0.4                          | 1.41                      |         |
|                                      | 14 001 CVC rdc |      | Coude-90                                                | Cu EN1057 Standard |                                              | 12    |           |           | 0.4                               | 0.5                | $\blacksquare$ | 1.00 | 0.4                          | 1.41                      |         |
|                                      | 14 001 CVC rdc |      | Canalisation                                            |                    | Cu EN1057 Copper Pipe - EN 1057 - R290-12    | 12    | 0.8       |           | 0.4                               | 0.5                | -11            | 1.00 | 0.4                          | 1.41                      |         |
|                                      | 14 001 CVC rdc |      | Coude-90                                                | Cu EN1057 Standard |                                              | 12    |           |           | 0.4                               | 0.5                | $\blacksquare$ | 1.00 | 0.4                          | 1.41                      |         |
|                                      | 14 001 CVC rdc |      | Canalisation                                            |                    | Cu EN1057 Copper Pipe - EN 1057 - R290-12    | 12    | 2.2       |           | 0.4                               | 0.5                | -11            | 1.00 | 0.4                          | 1,41                      |         |
|                                      | 14 001 CVC rdc | 72   | Poste d'eau                                             |                    | FLU SA WC DN12                               | 12    |           |           | 0.4                               | 0.5                |                |      | 0.4                          |                           |         |
|                                      | 14 001 CVC rdc |      | Canalisation                                            |                    | Cu_EN1057 Copper Pipe - EN 1057 - R290-15    | 15    | 0.4       |           | 0.8                               | 2.0                | $\overline{2}$ | 0.80 | 0.6                          | 1,33                      |         |
|                                      | 14_001_CVC rdc | 73   | Branches                                                | Cu_EN1057 Standard |                                              | 15/15 |           |           | 0.8                               | 2.0                | $\overline{2}$ | 0.80 | 0.6                          | 1.33                      |         |
|                                      | 14 001 CVC rdc |      | Réduction                                               | Cu EN1057 Standard |                                              | 15/12 |           |           | 0.4                               | 1.5                | $\blacksquare$ | 1.00 | 0.4                          | 0.75                      |         |
|                                      | 14_001_CVC rdc |      | Canalisation                                            |                    | Cu_EN1057 Copper Pipe - EN 1057 - R290-12    | 12    | 1.4       |           | 0.4                               | 1.5                | $\blacksquare$ | 1.00 | 0.4                          | 1.18                      |         |
|                                      | 14 001 CVC rdc |      | Coude-89                                                | Cu EN1057 Standard |                                              | 12    |           |           | 0.4                               | 1.5                | $\blacksquare$ | 1.00 | 0.4                          | 1,18                      |         |
|                                      | 14_001_CVC rdc |      | Canalisation                                            |                    | Cu_EN1057 Copper Pipe - EN 1057 - R290-12    | 12    | 0.3       |           | 0.4                               | 1.5                | $\blacksquare$ | 1.00 | 0.4                          | 1.18                      |         |
|                                      | 14 001 CVC rdc |      | Coude-90                                                | Cu EN1057 Standard |                                              | 12    |           |           | 0.4                               | 1.5                | $\mathbf{1}$   | 1.00 | 0.4                          | 1.18                      |         |
|                                      | 14 001 CVC rdc |      | Canalisation                                            |                    | Cu EN1057 Copper Pipe - EN 1057 - R290-12    | 12    | 22        |           | 0.4                               | 1.5                | $\blacksquare$ | 1.00 | 0.4                          | 1.18                      |         |
|                                      | 14 001 CVC rdc | 74   | Poste d'eau                                             |                    | FLU SA Lv/Lm temporisé froid seul DN12       | 12    |           |           | 0.4                               | 1.5                |                |      | 0.4                          |                           |         |
|                                      | 14 001 CVC rdc |      | Réduction                                               | Cu EN1057 Standard |                                              | 15/12 |           |           | 0.4                               | 0.5                | $\blacksquare$ | 1.00 | 0.4                          | 0.90                      |         |
|                                      | 14 001 CVC rdc |      | Canalisation                                            |                    | Cu EN1057 Copper Pipe - EN 1057 - R290-12    | 12    | 0.4       |           | 0.4                               | 0.5                | $\blacksquare$ | 1.00 | 0.4                          | 1.41                      |         |
|                                      | 14 001 CVC rdc |      | Coude-90                                                | Cu EN1057 Standard |                                              | 12    |           |           | 0.4                               | 0.5                | $\blacksquare$ | 1.00 | 0.4                          | 1.41                      |         |
|                                      | 14 001 CVC rdc |      | Canalisation                                            |                    | Cu EN1057 Copper Pipe - EN 1057 - R290-12    | 12    | 22        |           | 0.4                               | 0.5                | $\blacksquare$ | 1.00 | 0.4                          | 1.41                      |         |
|                                      | 14 001 CVC rdc | 75   | Poste d'eau                                             |                    | FLU_SA_WC_DN12                               | 12    |           |           | 0.4                               | 0.5                |                |      | 0.4                          |                           |         |
|                                      | 14 001 CVC rdc |      | Canalisation                                            | <b>PVC-C</b>       | PVC-C-727-2-15                               | 15    | 0.8       |           | 3.6                               | 1.0                | $\overline{2}$ | 0.80 | 2.9                          | 4.53                      |         |
|                                      | 14 001 CVC rdc |      | Coude-90                                                | <b>PVC-C</b>       | Standard                                     | 15    |           |           | 3.6                               | 1.0                | $\overline{2}$ | 0.80 | 2.9                          | 6.03                      |         |
|                                      | 14 001 CVC rdc |      | Réduction                                               | <b>PVC-C</b>       | MAGI-GEN-R1-15                               | 15    |           |           | 3.6                               | 1.0                | $\overline{2}$ | 0.80 | 2.9                          | 6.03                      |         |
|                                      | 14 001 CVC rdc |      | Canalisation                                            |                    | Cu EN1057 Copper Pipe - EN 1057 - R290-15    | 15    | 0.0       |           | 3.6                               | 1.0                | $\overline{2}$ | 0.80 | 2.9                          | 6.03                      |         |
|                                      | 14_001_CVC rdc |      | Coude-90                                                | Cu_EN1057 Standard |                                              | 15    |           |           | 3.6                               | 1.0                | $\overline{2}$ | 0.80 | 2.9                          | 6.03                      |         |
|                                      | 14 001 CVC rdc |      | Canalisation                                            |                    | Cu EN1057 Copper Pipe - EN 1057 - R290-15    | 15    | 1.2       |           | 3,6                               | 1.0                | $\overline{2}$ | 0.80 | 2.9                          | 6.03                      |         |
|                                      | 14 001 CVC rdc | 76   | Branches                                                | Cu EN1057 Standard |                                              | 15/15 |           |           | 3.6                               | 1.0                | $\overline{2}$ | 0.80 | 2.9                          | 6.03                      |         |
|                                      | 14 001 CVC rdc |      | Réduction                                               |                    | Cu EN1057 Reducer Straight Soldered CU-22-15 | 22/15 |           |           | 1.8                               | 0.5                | $\mathbf{1}$   | 1.00 | 1.8                          | 3.77                      |         |
|                                      | 14 001 CVC rdc |      | Canalisation                                            |                    | Cu EN1057 Copper Pipe - EN 1057 - R290-22    | 22    | 0.4       |           | 1.8                               | 0.5                | $\blacksquare$ | 1.00 | 1.8                          | 1.66                      |         |
|                                      | 14 001 CVC rdc |      | Coude-90                                                | Cu EN1057 Standard |                                              | 22    |           |           | 1.8                               | 0.5                | $\mathbf{1}$   | 1.00 | 1.8                          | 1,66                      |         |
|                                      | 14_001_CVC rdc |      | Canalisation                                            |                    | Cu EN1057 Copper Pipe - EN 1057 - R290-22    | 22    | 1.9       |           | 1.8                               | 0.5                | $\blacksquare$ | 1.00 | 1.8                          | 1.66                      |         |
|                                      | 14 001 CVC rdc | 77   | Poste d'eau                                             |                    | FLU SA Urinoir DN20                          | 20    |           |           | 1.8                               | 0.5                |                |      | 1.8                          |                           |         |
|                                      | 14_001_CVC rdc |      | Réduction                                               |                    | Cu EN1057 Reducer Straight Soldered CU-22-15 | 22/15 |           |           | 1.8                               | 0.5                | -11            | 1.00 | 1.8                          | 3.77                      |         |
|                                      | 14 001 CVC rdc |      | Canalisation                                            |                    | Cu EN1057 Copper Pipe - EN 1057 - R290-22    | 22    | 0.6       |           | 1,8                               | 0.5                | $\blacksquare$ | 1.00 | 1.8                          | 1,66                      |         |
|                                      | 14_001_CVC rdc |      | Coude-89                                                | Cu EN1057 Standard |                                              | 22    |           |           | 1.8                               | 0.5                | -11            | 1.00 | 1.8                          | 1.66                      |         |
|                                      | 14 001 CVC rdc |      | Canalisation                                            |                    | Cu EN1057 Copper Pipe - EN 1057 - R290-22    | 22    | 0.4       |           | 1,8                               | 0.5                | $\blacksquare$ | 1.00 | 1.8                          | 1,66                      |         |
|                                      | 14_001_CVC rdc |      | Coude-90                                                | Cu EN1057 Standard |                                              | 22    |           |           | 1.8                               | 0.5                | $\mathbf{1}$   | 1.00 | 1.8                          | 1.66                      |         |
|                                      | 14 001 CVC rdc |      | Canalisation                                            |                    | Cu EN1057 Copper Pipe - EN 1057 - R290-22    | 22    | 1,9       |           | 1,8                               | 0.5                | $\blacksquare$ | 1.00 | 1,8                          | 1,66                      |         |
|                                      | 14 001 CVC rdc | 78   | Poste d'eau                                             |                    | FLU_SA_Urinoir_DN20                          | 20    |           |           | 1.8                               | 0.5                |                |      | 1.8                          |                           |         |

Figure 41 : Module MagiCAD, rapport de dimensionnement des tuyauteries d'eau froide sanitaire

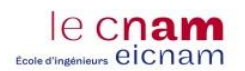

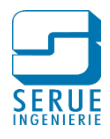

### *3.8.3.2. Bouclage ECS*

Le dimensionnement des réseaux de bouclage est réalisé suivant une méthode simplifiée. L'interface de gestion des paramètres permet de définir les données de dimensionnement :

- diamètre maximum de tuyauterie
- vitesse maximum du fluide dans la tuyauterie
- perte de charge linéaire admissible par mètre.

Une fois les paramètres définis, des points de bouclage représentant chacun une branche du réseau sont placés au niveau des connections avec la distribution d'eau chaude sanitaire. Ces points sont modélisés sous forme de nodes, renseignés avec le débit de branche souhaité, comme le montre la figure 42.

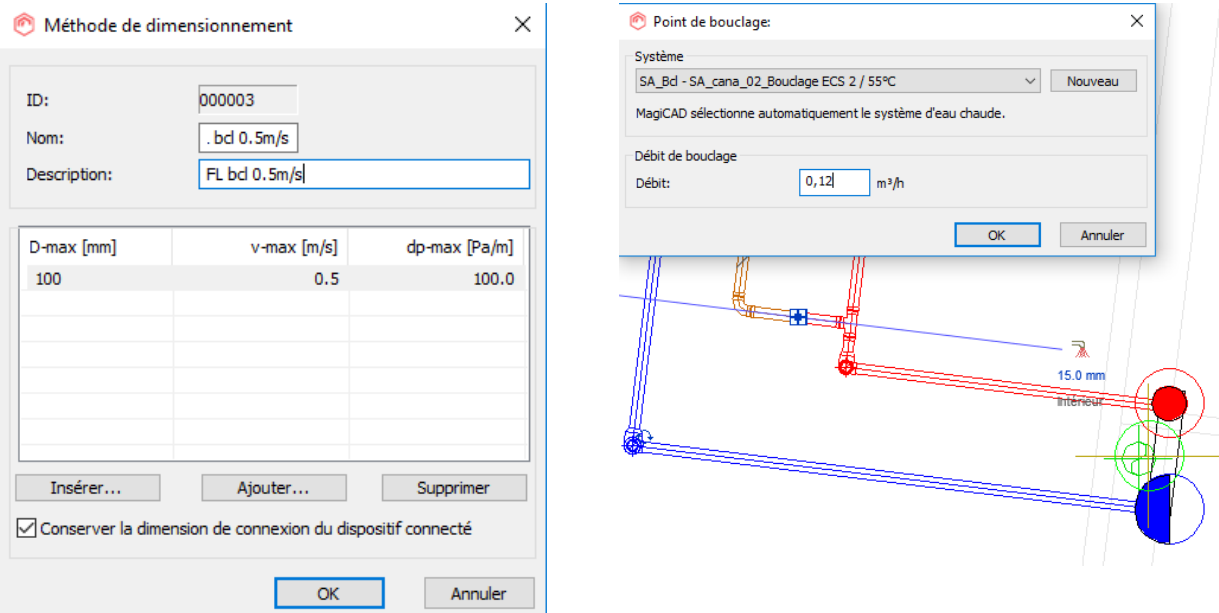

Figure 42 : Donnés de dimensionnement des tuyauteries de bouclage (Module MagiCAD)

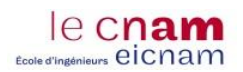

 $\mathbf{r}$ 

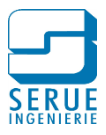

# **3.9. Calcul des pertes de charge**

Pour les calculs de pertes de charges sur les réseaux hydrauliques et aérauliques, la chute de pression dans un tronçon, exprimée en N/m² est calculée suivant la formule de Darcy :

$$
\Delta P \left[ \text{N/m}^2 \right] = \lambda \frac{L}{D} \cdot \frac{\rho w^2}{2}
$$

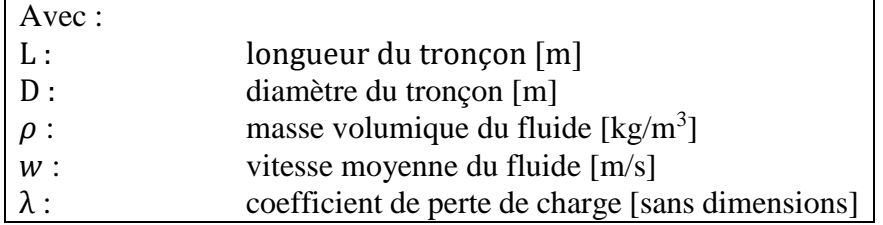

Le coefficient de perte de charge est déterminé par la relation de Colebrook

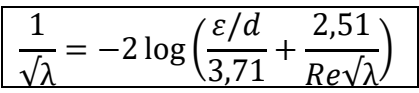

Avec Re le nombre de Reynolds déterminé par la formule :

$$
Re = \frac{w \cdot d}{v}
$$

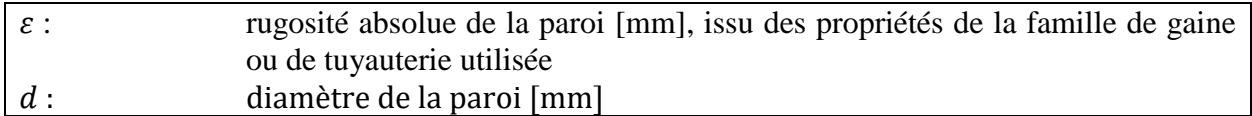

A cela sont rajoutées les pertes de charges singulières, chute de pression ∆P qui résulte d'obstacles particuliers, déterminé par l'équation suivante :

$$
\Delta P = \xi \cdot \frac{\rho w^2}{2}
$$

Avec ξ le coefficient de perte de charge spécifique à l'élément considéré. Les valeurs prises en compte pour le calcul, sont présentées en annexes 14 et 15.

En ventilation, pour les gaines rectangulaires, le diamètre aéraulique équivalent  $De$  est calculé par la relation suivante :

$$
De = 1.3 \times \frac{1.3 \times S^{0.625}}{(P/2)^{0.25}}
$$

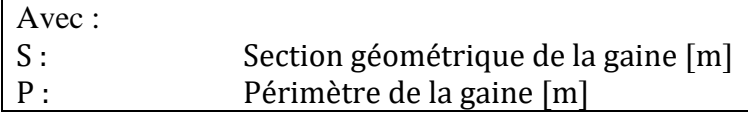

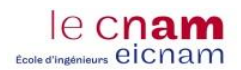

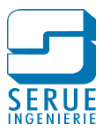

### 3.9.1. Calcul des pertes de charge des réseaux hydrauliques

Les calculs de pertes de charge sont réalisés sur des réseaux ou tronçons de réseaux, comme représenté sur la figure 43 ci-dessous.

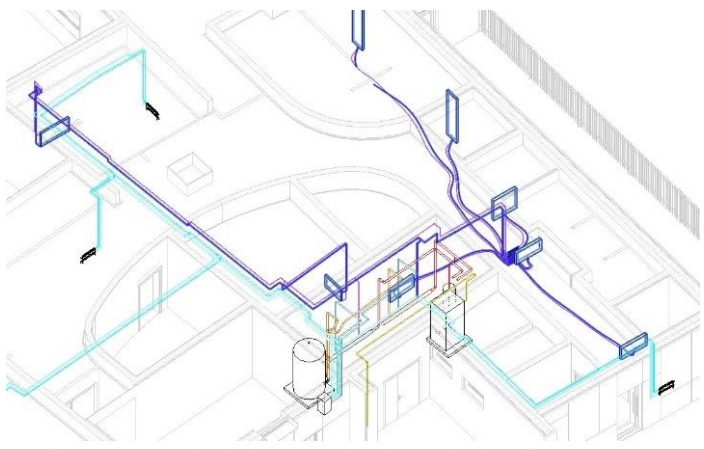

Figure 43 : Calcul de pertes de charge hydrauliques, réseau radiateur

Le rapport de calcul généré permet de visualiser l'ensemble des informations du réseau étudié, comme le montre la figure 44. Une représentation schématique du réseau apparait sur la gauche du rapport, le cheminement totalisant le plus de perte de charge apparait en surbrillance. Pour chaque élément du métré, on retrouve les grandeurs physiques correspondantes :

- longueur
- puissance thermique de l'émetteur
- débit hydraulique et vitesse dans le tronçon
- perte de charge singulière
- pertes de charge totale.

| a Almentation |                |      |              |                                  |                                                |       |                 |           |            |                           |     |      |                  |           |                       |                   |    |         |
|---------------|----------------|------|--------------|----------------------------------|------------------------------------------------|-------|-----------------|-----------|------------|---------------------------|-----|------|------------------|-----------|-----------------------|-------------------|----|---------|
|               |                |      |              |                                  |                                                |       |                 |           |            |                           |     |      |                  |           |                       |                   |    |         |
| Retour        |                |      |              |                                  |                                                |       |                 |           |            |                           |     |      |                  |           |                       |                   |    |         |
| Emplacement   | Étage          | Node | Type         | Série:                           | Produit                                        | Taile | $\frac{L}{[m]}$ | Isolation | IP.<br>[N] | qv.<br>m <sup>2</sup> /h1 | m/s |      | $\frac{dp}{p_a}$ | Facteur K | dp/L<br><b>kPa/ml</b> | <b>DE</b><br>Iral | dù | Erreurs |
|               | 14 001 CVC rdc |      | Canalisation |                                  | Acier noir - Raccorde Acier noir - Raccorde 20 |       | 24              |           |            |                           | 0.4 | 0.26 | 107.5            |           | 0.045                 | 1671.8            |    |         |
|               | 14 001 CVC rdc |      | Coude-90     | Acier noir - Raccorde Standard 2 |                                                | 20    |                 |           |            |                           | 0.4 | 0.26 | 17.9             | 0.520     |                       | 1564.3            |    |         |
|               | 14 001 CVC rdc |      | Canalisation |                                  | Acier noir - Raccorde Acier noir - Raccorde 20 |       | 0.1             |           |            |                           | 0.4 | 0.26 | 3.4              |           | 0.045                 | 1546.4            |    |         |
|               | 14_001_CVC rdc |      | Coude-90     | Acier noir - Raccorde Standard 2 |                                                | 20    |                 |           |            |                           | 0.4 | 0.26 | 17.9             | 0.520     |                       | 1543.0            |    |         |
|               | 14 001 CVC rdc |      | Canalisation |                                  | Acier noir - Raccorde Acier noir - Raccorde 20 |       | 01              |           |            |                           | 0.4 | 0.26 | 3.2              |           | 0.045                 | 1525.1            |    |         |
|               | 14.001 CVC rdc |      | Branches     | Acier noir - Raccorde Standard   |                                                | 20/20 |                 |           |            |                           | 0.4 | 0.26 | 34.4             | 1,000     |                       | 1521.8            |    |         |
|               | 14_001_CVC rdc |      | Canalsation  |                                  | Acier noir - Raccorde Acier noir - Raccorde 20 |       | 0.0             |           |            |                           | 0.1 | 0.07 | 0.1              |           | 0.004                 | 1487.4            |    |         |
|               | 14 001 CVC rdc |      | Coude-88     | Acier noir - Raccorde Standard   |                                                | 20    |                 |           |            |                           | 0.1 | 0.07 | 1.3              | 0.507     |                       | 1487.3            |    |         |
|               | 14_001_CVC rdc |      | Réduction    | Acier noir - Raccorde Standard   |                                                | 20/15 |                 |           |            |                           | 0,1 | 0.07 | 1,3              | 0.175     |                       | 1486.1            |    |         |
|               | 14 001 CVC rdc |      | Canalisation |                                  | Acier noir - Raccorde Acier noir - Raccorde 15 |       | 4.4             |           |            |                           | 0.1 | 0.12 | 68.9             |           | 0.016                 | 1484.8            |    |         |
|               | 14_001_CVC rdc |      | Coude-90     | Acier noir - Raccorde Standard 2 |                                                | 15    |                 |           |            |                           | 0.1 | 0.12 | 3.7              | 0.513     |                       | 1415.9            |    |         |
|               | 14 001 CVC rdc |      | Canalisation |                                  | Acier noir - Raccorde Acier noir - Raccorde 15 |       | 1.4             |           |            |                           | 0.1 | 0.12 | 21.7             |           | 0.016                 | 1412.2            |    |         |
|               | 14_001_CVC rdc |      | Branches     | Acier noir - Raccorde Standard   |                                                | 15/15 |                 |           |            |                           | 0.1 | 0.12 | 7.3              | 1.000     |                       | 1390.5            |    |         |
|               | 14_001_CVC rdc |      | Canalisation |                                  | Acier noir - Raccorde Acier noir - Raccorde 15 |       | 0.2             |           |            |                           | 0.0 | 0.04 | 0.3              |           | 0.001                 | 1383.2            |    |         |
|               | 14 001 CVC rdc |      | Coude-90     | Acier noir - Raccorde Standard   |                                                | 15    |                 |           |            |                           | 0.0 | 0.04 | 0.4              | 0.521     |                       | 1382.8            |    |         |
|               | 14 001 CVC rdc |      | Canalisation |                                  | Acier noir - Raccorde Acier noir - Raccorde 15 |       | 28              |           |            |                           | 0.0 | 0.04 | 4.0              |           | 0.001                 | 1382.5            |    |         |
|               | 14 001 CVC rdc |      | Coude-90     | Acier noir - Raccorde Standard   |                                                | 15    |                 |           |            |                           | 0.0 | 0.04 | 0.4              | 0.521     |                       | 1378.5            |    |         |
|               | 14_001_CVC rdc |      | Canalisation |                                  | Acier noir - Raccorde Acier noir - Raccorde 15 |       | 2.1             |           |            |                           | 0.0 | 0.04 | 3.1              |           | 0.001                 | 1378.1            |    |         |
|               | 14 001 CVC rdc |      | Coude-90     | Acier noir - Raccorde Standard   |                                                | 15    |                 |           |            |                           | 0.0 | 0.04 | 0.4              | 0.521     |                       | 1375.0            |    |         |
|               | 14 001 CVC rdc |      | Canalisation |                                  | Acier noir - Raccorde Acier noir - Raccorde 15 |       | 0.1             |           |            |                           | 0.0 | 0.04 | 0.1              |           | 0.001                 | 1374.6            |    |         |
|               | 14 001 CVC rdc |      | Coude-90     | Acier noir - Raccorde Standard   |                                                | 15    |                 |           |            |                           | 0.0 | 0.04 | 0.4              | 0.522     |                       | 1374.5            |    |         |
|               | 14_001_CVC rdc |      | Canalisation |                                  | Acier noir - Raccorde Acier noir - Raccorde 15 |       | 0.1             |           |            |                           | 0.0 | 0.04 | 0.1              |           | 0.001                 | 1374.1            |    |         |
|               | 14 001 CVC rdc |      | Rodateur     |                                  | PLAN KLASIK 21-50 15                           |       |                 |           |            | 400                       | 0.0 |      | 1322.7           |           |                       | 1374.0            |    |         |
|               | 14 001 CVC rdc |      | Canalisation |                                  | Acier noir - Raccorde Acier noir - Raccorde 15 |       | 0.1             |           |            |                           | 0.1 | 0.08 | 0.6              |           | 0.008                 | 1390.5            |    |         |
|               | 14 001 CVC rdc |      | Coude-90     | Acier noir - Raccorde Standard   |                                                | 15    |                 |           |            |                           | 0.1 | 0.08 | 1,8              | 0.521     |                       | 1389.9            |    |         |
|               | 14 001 CVC rdc |      | Canalsation  |                                  | Acier noir - Raccorde Acier noir - Raccorde 15 |       | 0.4             |           |            |                           | 0.1 | 0.08 | 33               |           | 0.008                 | 1388.0            |    |         |
|               | 14 001_CVC rdc |      | Coude-90     | Acier noir - Raccorde Standard   |                                                | 15    |                 |           |            |                           | 0.1 | 0.08 | 1.8              | 0.522     |                       | 1384.8            |    |         |
|               | 14_001_CVC rdc |      | Canalisation |                                  | Acier nor - Raccorde Acier noir - Raccorde 15  |       | 3.7             |           |            |                           | 0.1 | 0.08 | 31.0             |           | 0.008                 | 1382.9            |    |         |

Figure 44 : Module MagiCAD, rapport de calcul de pertes de charge hydrauliques

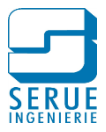

### 3.9.2. Calcul des pertes de charge des réseaux aérauliques

Les calculs de pertes de charge aérauliques sont réalisés de manière semblable, sur des réseaux ou tronçons de réseaux, comme représenté sur la figure 45.

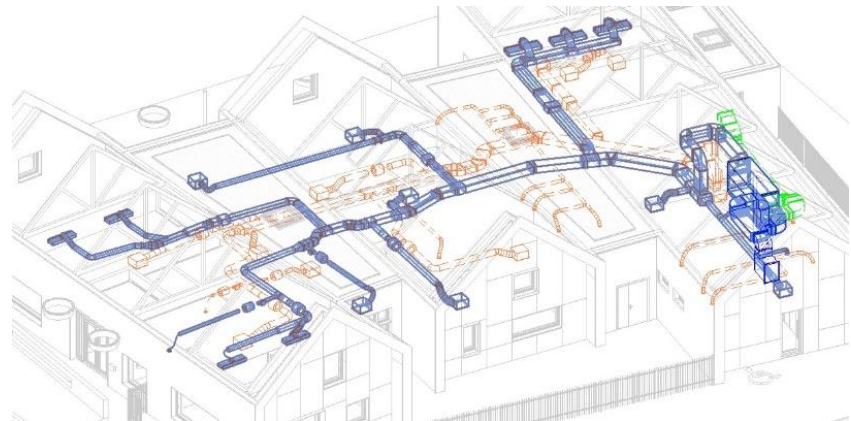

Figure 45 : Calcul de pertes de charge aéraulique, réseau de soufflage

De la même manière, comme présenté en figure 46 un rapport de calcul est généré, recensant chaque élément du métré ainsi que les grandeurs physiques correspondantes.

Les rapports sont dynamiques et permettent une interaction avec la maquette. L'exemple cidessous présente un cas dans lequel un message d'erreur concernant la plage de fonctionnement d'un diffuseur est généré.

Il est ainsi possible de localiser le diffuseur concerné mais également de visualiser sa courbe de fonctionnement directement depuis le rapport.

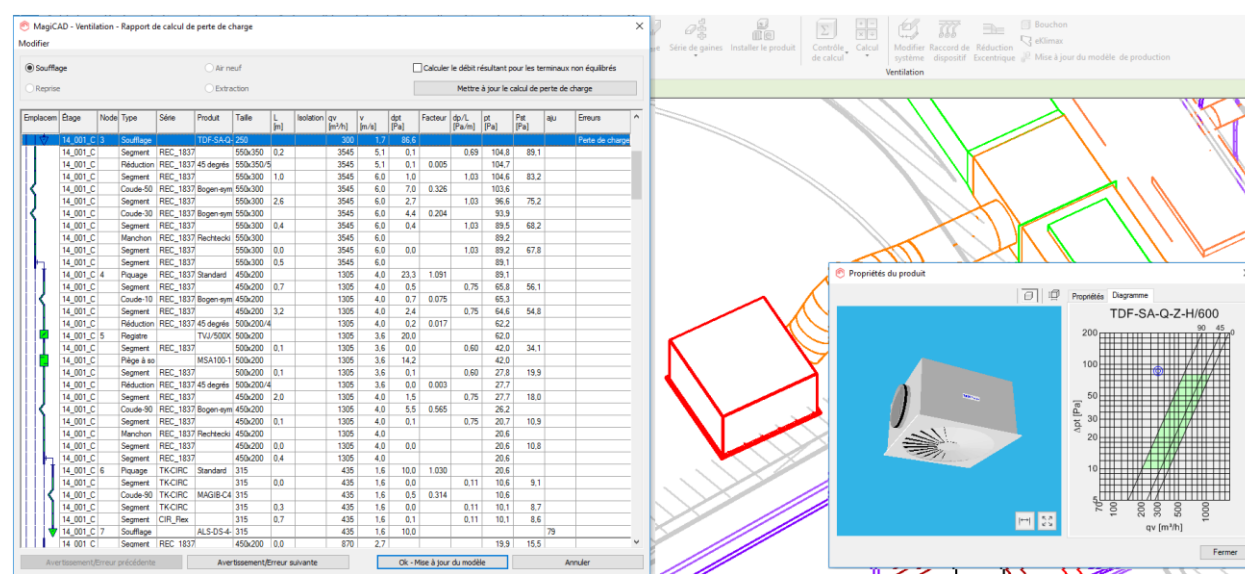

Figure 46 : Module MagiCAD, Rapport de calcul de pertes de charge aérauliques

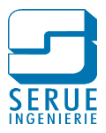

# **3.10. Maquettage et Collaboration**

En phase de conception, l'emploi de la maquette numérique offre une plus-value certaine pour la synthèse des lots techniques, mais également pour la gestion de l'influence de ces installations techniques, tant sur la structure du bâtiment que sur les lots architecturaux.

#### 3.10.1. Synthèse technique

La maquette est modélisée en 3 dimensions comme un ensemble permettant une liaison constante entre tous les éléments qui la composent, garantissant un aménagement spatial conforme à la saisie, à chaque endroit.

A titre d'exemple, une coupe créée sur une vue en plan sera liée à celle-ci et toute modification engagée sur la maquette entrainera une mise à jour des vues concernées, contrairement à un logiciel de DAO classique, en 2 dimensions, dans lequel chaque modification nécessitera une mise à jour manuelle de toutes les coupes et vues concernées.

Le caractère collaboratif de la maquette permet une saisie en temps réel par les concepteurs des différentes spécialités. Ainsi, l'agencement des équipements techniques n'en est que facilité et garantit le respect des contraintes architecturales.

La figure 47 ci-dessous représente une vue en plan de la circulation du rez-de-chaussée. En faux plafond cheminent les réseaux de trois lots :

- Chauffage/Ventilation ; gaines de ventilation, tuyauteries de chauffage
- Electricité ; chemins de câble courant faible / courant fort
- Plomberie/Sanitaire ; tuyauteries d'eau froide, d'eau chaude sanitaire et de bouclage
- -

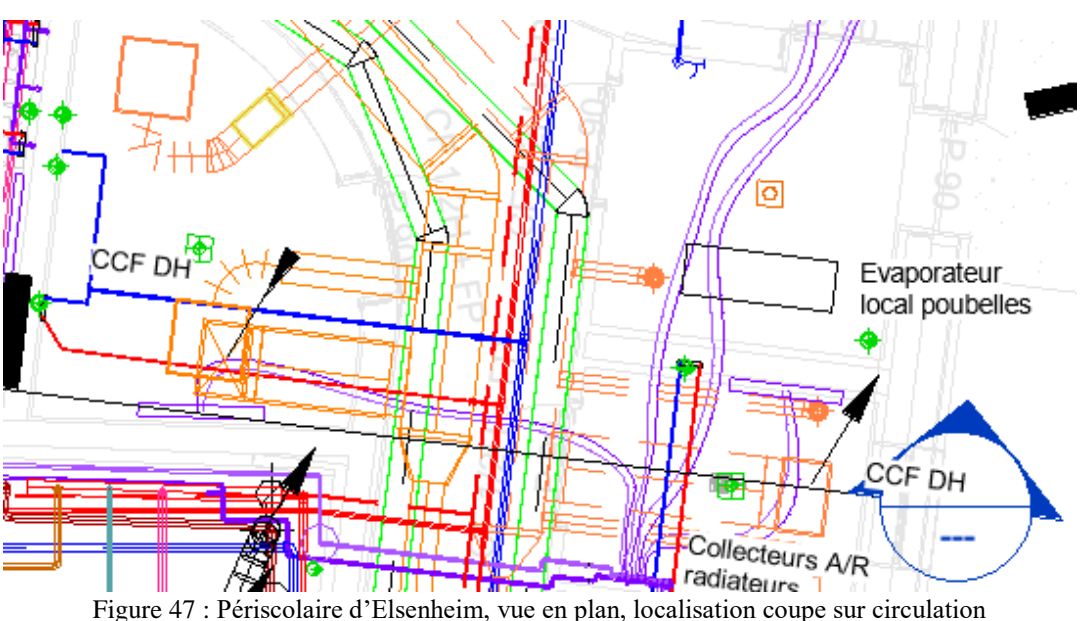

La figure 48 représente la coupe sur cette circulation, on y retrouve les réseaux mentionnés précédemment. L'organisation des cheminements est réalisée sans conflits et permet de respecter les hauteurs de faux-plafond demandées par l'architecte.

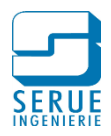

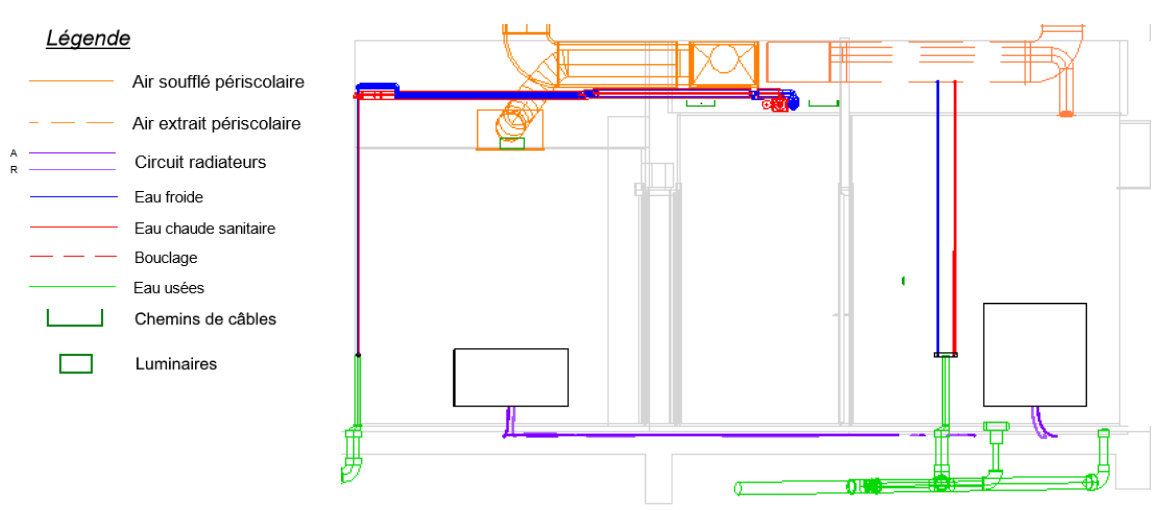

Figure 48 : Périscolaire d'Elsenheim, coupe sur circulation

#### 3.10.2. Locaux techniques

le cnam d'ingénieurs eicnam

> Lors de la conception HVAC, le maquettage des locaux techniques est l'un des aspects nécessitant le plus d'attention. En effet, l'encombrement des équipements peut rapidement imposer une adaptation de l'architecture, surtout dans le cas de locaux atypiques, comme le montre l'exemple de la figure 49 avec un local installé en combles, sous une toiture mansardée.

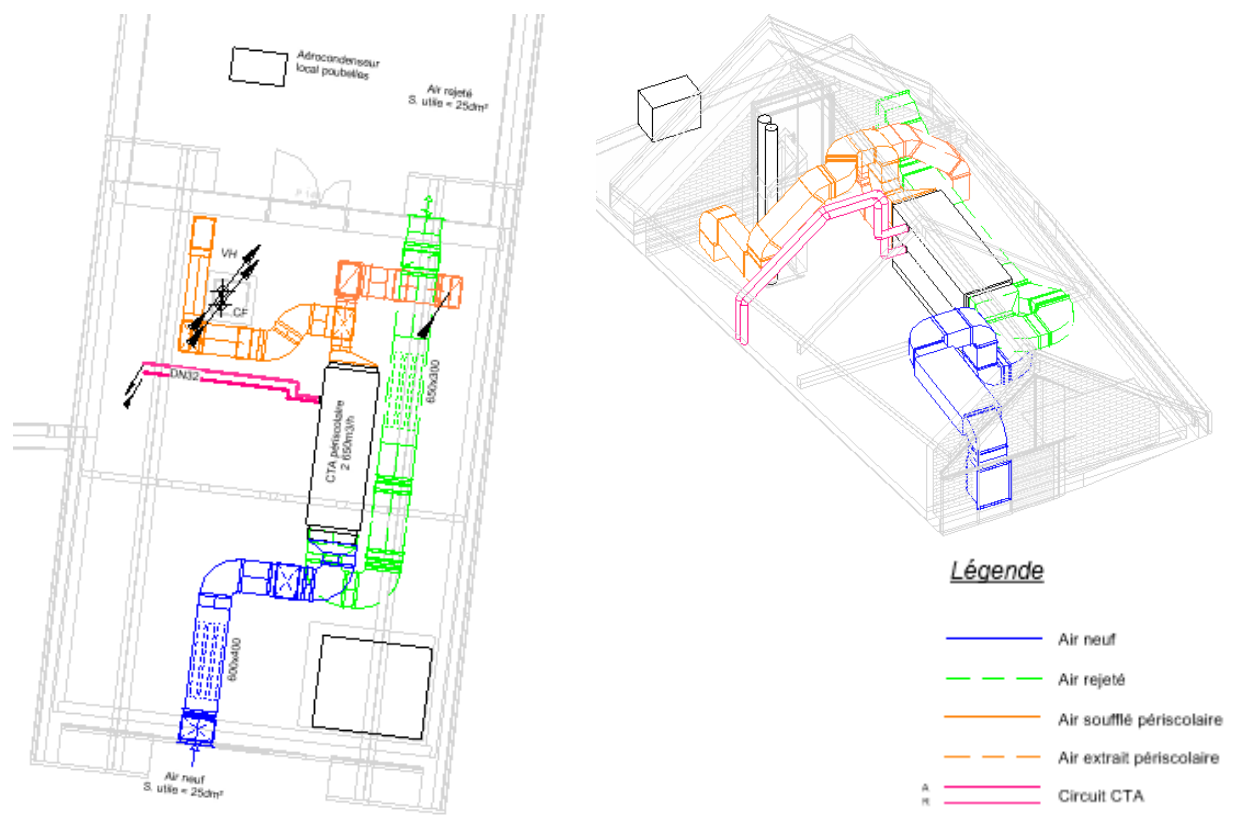

Figure 49 : Périscolaire d'Elsenheim, local technique CTA périscolaire

Dans ce cas, le maquettage permet très tôt dans la conception d'appréhender les volumes et offre un support de discussion concret pour échanger avec l'architecte.

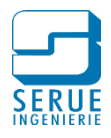

#### 3.10.3. Réservations

Les cheminements de gaines et canalisations encombrantes à travers le bâtiment doivent être vérifiées afin d'adapter les études structurelles. Les réservations nécessaires, en voiles et dalles, sont communiquées au responsable du lot gros Œuvre.

Le module MagiCAD permet à partir des réseaux modélisés, de générer automatiquement les réservations. La figure 50 ci-dessous représente l'interface de configuration des réservations, le logiciel va pouvoir générer en fonction des dimensions du réseau et des côtes renseignées dans l'interface, la réservation adéquate.

Il est également possible de traiter les cas particuliers comme les clapets coupe feux, de fusionner les réservations proches l'une de l'autre, d'imposer des limites de diamètre pour les tuyauteries et de renseigner le lot technique titulaire de la réservation.

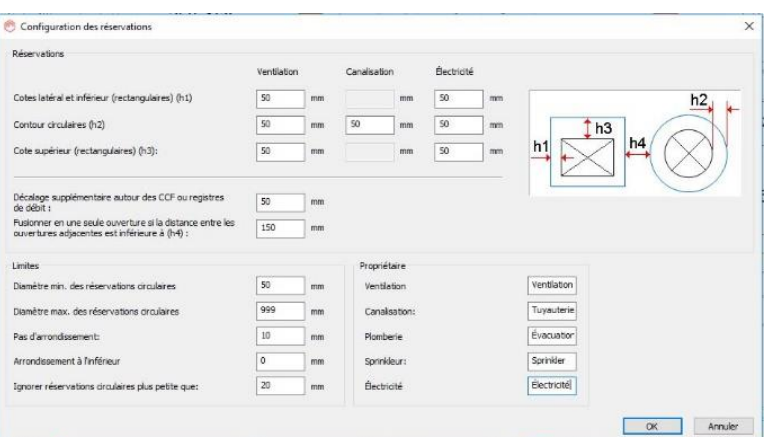

Figure 50 : Module MagiCAD, configuration des réservations

Un rapport est ensuite généré, comme le montre la figure 51, les réservations y sont listées et localisées avec indication de la taille de chaque ouverture. L'interface permet également de vérifier le statut de chaque réservation (acceptée ou refusée par l'ingénieur structure), d'attribuer des commentaires et de renseigner le propriétaire de la demande de réservation

| ID of<br>$\overline{\vee}$<br>Provision | Owner<br>$\checkmark$ | $\overline{\vee}$<br>Level | Status   | $\sim$ | Comments | $\sim$ | Size<br>$\vee$ | Host<br>$\overline{\vee}$ | Coordinates<br>$\vee$ | ID of<br>$\overline{\vee}$<br>Opening | Error or Warning | $\overline{\phantom{a}}$ $\overline{\phantom{a}}$ |
|-----------------------------------------|-----------------------|----------------------------|----------|--------|----------|--------|----------------|---------------------------|-----------------------|---------------------------------------|------------------|---------------------------------------------------|
| 1266949                                 | Tuyauterie            | 14_001_CVC rdc             | Accepted | $\vee$ |          |        | 280x140        |                           | (-18962, 7728, 2.     |                                       |                  |                                                   |
| 1266951                                 | Électricité           | 14 001 CVC rdc             | Accepted |        |          |        | 170            |                           | $(-8604, -152, -1)$   |                                       |                  |                                                   |
| 1266953                                 | Tuyauterie            | 14 001 CVC rdc             | Rejected |        |          |        | 140x190        |                           | (-17342, 16922        |                                       |                  |                                                   |
| 1266955                                 | Tuvauterie            | 14_001_CVC rdc             |          |        |          |        | 270x140        |                           | (-15626, -2335, 2     |                                       |                  |                                                   |
| 1266957                                 | Ventilation           | 14 001 CVC rdc             |          |        |          |        | 230            |                           | (-13022, -1826, 3     |                                       |                  |                                                   |
| 1266959                                 | Électricité           | 14 001 CVC rdc             |          |        |          |        | 360×150        |                           | (-13235, -3580, 2     |                                       |                  |                                                   |
| 1266961                                 | Tuvauterie            | 14 001 CVC rdc             |          |        |          |        | 160            |                           | (-12595, 1671, 2      |                                       |                  |                                                   |
| 1266963                                 | Ventilation           | 14 001 CVC rdc             |          |        |          |        | 230            |                           | (-13163. -2990. 3     |                                       |                  |                                                   |
| 1266964                                 | Ventilation           | 14_001_CVC rdc             |          |        |          |        | 230            |                           | (-12744, 451, 31      |                                       |                  |                                                   |
| 1266965                                 | Tuvauterie            | 14 001 CVC rdc             |          |        |          |        | 240x140        |                           | (-13269. -3857. 2     |                                       |                  |                                                   |
| 1266967                                 | Ventilation+T         | 14 001 CVC rdc             |          |        |          |        | 720×600        |                           | (-12220, 4751, 3      |                                       |                  |                                                   |
| 1266969                                 | Tuyauterie            | 14_001_CVC rdc             |          |        |          |        | 710x300        |                           | (-12369, 3530, 2      |                                       |                  |                                                   |
| 1266971                                 | Tuyauterie            | 14 001 CVC rdc             |          |        |          |        | 290x370        |                           | (-15481, 4237, 2      |                                       |                  |                                                   |
| 1266973                                 | Tuyauterie            | 14_001_CVC rdc             |          |        |          |        | 250x140        |                           | (-16475, 4270, 2      |                                       |                  |                                                   |
| 1266975                                 | Tuyauterie            | 14 001 CVC rdc             |          |        |          |        | 650x190        |                           | (-18009, 4320, 3      |                                       |                  |                                                   |
| 1266977                                 | Tuyauterie            | 14_001_CVC rdc             |          |        |          |        | 460x470        |                           | (-12429, 11400,       |                                       |                  |                                                   |
| 1266979                                 | Tuyauterie            | 14_001_CVC rdc             |          |        |          |        | 170            |                           | (-10084, 13839,       |                                       |                  |                                                   |
| 1266981                                 | Évacuation            | 14 001 CVC rdc             |          |        |          |        | 220            |                           | (-9307, -2899, -2     |                                       |                  |                                                   |
| 1266983                                 | Évacuation            | 14_001_CVC rdc             |          |        |          |        | 220            |                           | (-8572, 2968, -270)   |                                       |                  |                                                   |

Figure 51 : Module MagiCAD, génération de réservations en passage de dalle

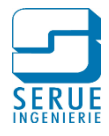

Les réservations créées pour la partie technique peuvent ensuite être transmises à l'ingénieur structure pour validation, suivant la méthodologie suivante :

- Les dispositions relatives aux réservations sont exportées et transmises à l'ingénieur structure.
- L'ingénieur structure importe les demandes de réservation dans la maquette structure
- Il renseigne le statut et des commentaires à chaque réservation
- Les réservations acceptées sont créées dans la maquette structure sous forme de vides
- Le projet structure est à son tour exporté pour import dans la maquette MEP, les commentaires sont alors visibles, les modifications nécessaires à la conception peuvent être réalisées et le processus redémarre

#### 3.10.4. Détection de conflits

Les conflits entre réseaux peuvent être facilement contrôlés à l'aide de l'outil logiciel. La figure 52 représente l'interface de gestion.

Sur la partie gauche, on peut voir le choix de catégories que l'on souhaite contrôler (gaines, tuyauteries, chemins de câble). Sur la partie droite de la figure, les conflits sont listés dans un rapport. Il est également possible du visualiser les conflits sur la maquette, directement depuis le rapport.

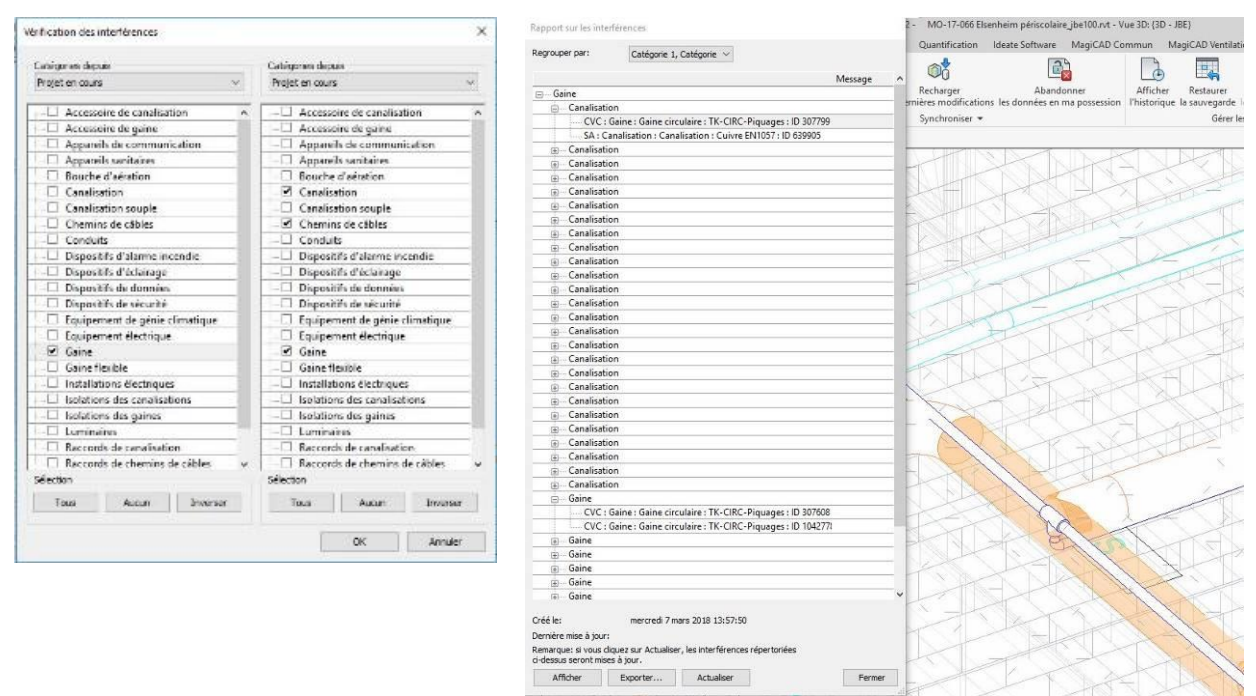

Figure 52 : Logiciel Revit, détection de conflits

Cet exemple traite d'une détection de conflits directement dans REVIT. Il est également possible d'effectuer cette opération à l'aide de visualiseurs, à partir d'exports IFC. Cette seconde méthodologie est indispensable lorsque les modeleurs utilisent des logiciels différents, les formats natifs n'étant pas compatibles entre eux.

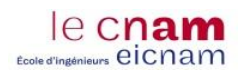

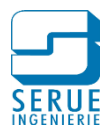

#### 3.10.5. Echanges BCF

Le format BCF a pour vocation de séparer la communication des messages décrivant les problèmes découverts sur la maquette numérique du modèle lui-même. Cette méthode permet alors d'échanger sur les problèmes (détection de conflits, demandes de modifications) sans transmission du modèle au complet.

La figure 53 représente un exemple d'édition de commentaires au format BCF, pour la synthèse technique d'une zone de faux-plafond. L'interface permet de créer une capture d'écran et d'éditer des commentaires dans une fenêtre de texte. Ces commentaires sont géolocalisés et, une fois exportés, ils pourront être exploités dans un visualiseur IFC par exemple, sans passer par le format natif.

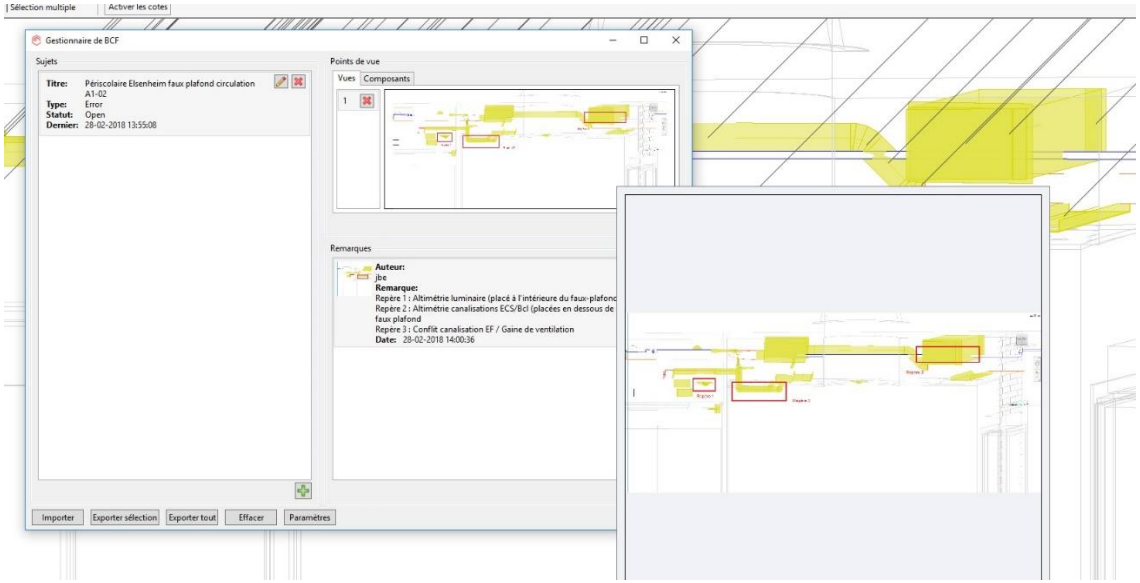

Figure 53 : Module MagiCAD, gestionnaire BCF

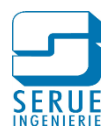

# **3.11. Retour d'expérience**

### 3.11.1. Conception CVC

Les outils disponibles pour la sélection des terminaux et accessoires présentent un intérêt important pour la conception. La liaison des outils de sélection avec les systèmes préalablement configurés (cf. chap. 2.3.3.4.3 du présent document) assure la concordance des hypothèses de dimensionnements avec le matériel choisi (exemple régime de température pour les émetteurs de chauffage).

La richesse de la banque de données fabricants rend aisée la recherche du produit adapté à l'usage souhaité, tout en assurant une cohérence entre le modèle sélectionné et la réalité, d'un point de vue dimensionnel d'une part, mais également au niveau des paramètres techniques. De plus ces paramètres, sont facilement consultables (courbes de fonctionnement, caractéristiques acoustiques…).

Nous avons vu que le dimensionnement du plancher chauffant est réalisé à partir d'espaces (le logiciel Revit, considère les locaux sous forme d'espaces au sens de la conception HVAC). L'outil ne permet pas de scinder ces espaces. Ainsi, dans le cas de grands locaux où il est nécessaire de créer plusieurs circuits, le dimensionnement réalisé n'est pas pertinent.

Le calcul des pertes de charge s'appuie sur une méthode éprouvée : la détermination du coefficient de perte de charge à l'aide du nombre de Reynolds et la prise en compte des singularités. Les hypothèses de calcul sont directement issues des paramètres des systèmes (température, viscosité du fluides), des paramètres renseignés sur les équipements du réseau (pertes de charge singulières, puissance de l'émetteur, débit du diffuseur…), mais également du type de matériaux utilisé pour les réseaux (rugosité).

Cependant l'outil ne permet pas encore de considérer le foisonnement des débits de ventilation. Le dimensionnement des gaines et le calcul des pertes de charge aéraulique s'en trouvent impactés.

#### 3.11.2. Conception Sanitaire

La méthode de dimensionnement des réseaux sanitaires s'appuie sur le DTU.60.11., en fonction des paramètres renseignés dans les familles d'appareils sanitaires, le nombre d'unités (jusqu'à 15 unités) puis par calcul du coefficient de simultanéité.

Le coefficient de simultanéité est calculé par la formule  $y = 0.8/\sqrt{(x-1)}$ . La valeur du numérateur de cette équation (0,8) est fixée par le DTU. Dans la pratique, nous avons l'habitude pour les cas courant, de considérer un numérateur égal à 1 pour marge de sécurité. De plus, pour les cas de forte simultanéité (casernes, internats…), certains fabricants de robinetterie préconisent de considérer un numérateur égal à 2. L'outil de dimensionnement ne permet pas ces adaptations, la valeur du numérateur n'étant pas modifiable.

Pour les WC équipés de robinets de chasse, le DTU prévoit des dispositions déférentes. En effet, ces robinets ne fonctionnant que pendant quelques secondes, ils ne sont pas comptabilisés dans le calcul au même titre que les autres appareils. Le DTU.60.11. précise :

- pour 3 robinets installés : 1 seul robinet en fonctionnement
- pour 4 à 12 robinets installés : 2 robinets en fonctionnement
- pour 13 à 24 robinets installés : 3 robinets en fonctionnement
- pour 25 à 50 robinets installés : 4 robinets en fonctionnement
- pour plus de 50 robinets installés : 5 robinets en fonctionnement

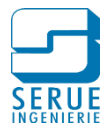

Le débit ainsi obtenu pour les robinets de chasse est à ajouter à la somme des débits obtenus pour les autres appareils après application du coefficient de simultanéité. Cette spécificité n'est pas intégrée dans l'outil de dimensionnement.

L'outil de calcul ne permet pas d'imposer une vitesse maximale dans la tuyauterie. Lors du dimensionnement, le diamètre nominal de tuyauterie choisi est sélectionné au plus proche du diamètre calculé (rapport débit probable/vitesse). Ainsi, il arrive que le tronçon soit dimensionné au diamètre nominal inférieur, avec une vitesse supérieure à celle désirée.

Le dimensionnement des tuyauteries de bouclage est réalisé de manière simplifiée, uniquement en fonction du débit et de la vitesse. L'outil ne tient donc pas compte des pertes de chaleur sur le réseau et ne permet pas de vérifier les conditions imposées par le DTU.60.11., à savoir une température supérieure ou égale à 50 °C en tout point du système de distribution.

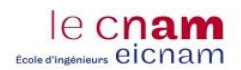

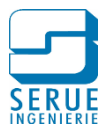

# **Conclusion**

Le BIM est un sujet vaste, il regroupe une multitude de notions, de possibilités, d'objectifs différents, et concerne l'ensemble des acteurs du projet. Ces notions font l'objet de travaux de normalisation, à l'échelle nationale, européenne et mondiale.

Pour le bureau d'étude l'appropriation de ces notions, est indispensable, car celles-ci conditionneront l'ampleur de la mission de maitrise d'œuvre, avec par exemple le choix des dimensions BIM demandées, les niveaux de détail de la maquette numérique exigés...

L'adoption de la démarche BIM, pour un bureau d'étude, représente un bouleversement de ses méthodes de travail. En cohérence avec la démarche d'amélioration continue de SERUE Ingénierie, plusieurs standards et procédures ont été créés. Ces outils sont évolutifs, ils font l'objet d'un suivi régulier, et leur exploitation permet de faciliter les tâches à accomplir.

Un modèle de convention a été rédigé. Cette convention contractualise les procédures BIM, elle est indispensable au bon déroulement du projet, mais permet également de garantir un livrable cohérent avec les attentes du Maitre d'ouvrage.

Des standards ont également été créés, pour la modélisation de la maquette. Si l'on parle de bouleversement des méthodes de travail, la mutation d'un logiciel de DAO en 2D vers un logiciel de CAO en 3D en est l'aspect le plus concerné. L'apprentissage du logiciel REVIT est long et fastidieux, et l'exploitation de ces standards est un atout pour optimiser le travail des BIM modeleurs confirmés d'une part, mais également pour accompagner les BIM modeleurs débutants.

Les conséquences de la conduite d'un projet BIM se retrouvent à plusieurs niveaux.

Nous avons vue à travers la courbe de Patrick MacLeamy, que l'exploitation d'une maquette permettait de détecter les incohérences, plus en amont dans les études, et d'ainsi limiter les coûts et le temps liés à leur correction.

La modélisation d'une maquette numérique, par son niveau de détail demande un investissement supplémentaire en termes de temps, par rapport à un processus classique. Nous avons cependant pu voir que l'utilisation des outils de dimensionnement, de calcul et de métrés, offre un gain de temps permettant de contrebalancer cet écart, qui prend tout son sens pour les projets de grande ampleur.

Toutefois, il est tout de même indispensable pour le bureau d'étude, de maitriser le temps nécessaire à la conception, tant pour estimer les honoraires, que pour garder le contrôler du planning de charge.

L'outil développé dans le cadre de ce mémoire, permet d'estimer le temps de modélisation, en fonction de la surface du bâtiment construit mais également de la complexité du projet. Cet outil s'appuie sur les informations collectées, cependant l'expérience est aujourd'hui encore faible, beaucoup de paramètres sont estimés. Cet instrument n'en est qu'à ses débuts mais est destiné à évoluer au fil de l'expérience accumulée.

A travers un exemple de projet traité en BIM, nous avons pu voir que la maquette numérique permet l'utilisation de nombreux outils d'aide à la conception. Ces outils s'appuient sur des conventions éprouvées, les règlementations, les normes ou les informations techniques établies par les industriels. Cependant il est important de garder un esprit critique. En effet ces outils ont des limites et il est nécessaire de les identifier en analysant les modes de calcul, afin de mesurer la pertinence de leur utilisation.

Le processus BIM permet d'améliorer la qualité de la conception. Son intégration dans les méthodes de travail du bureau d'étude, si elle est maitrisée, offre une réelle plus-value.

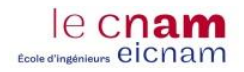

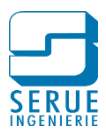

# **Bibliographie**

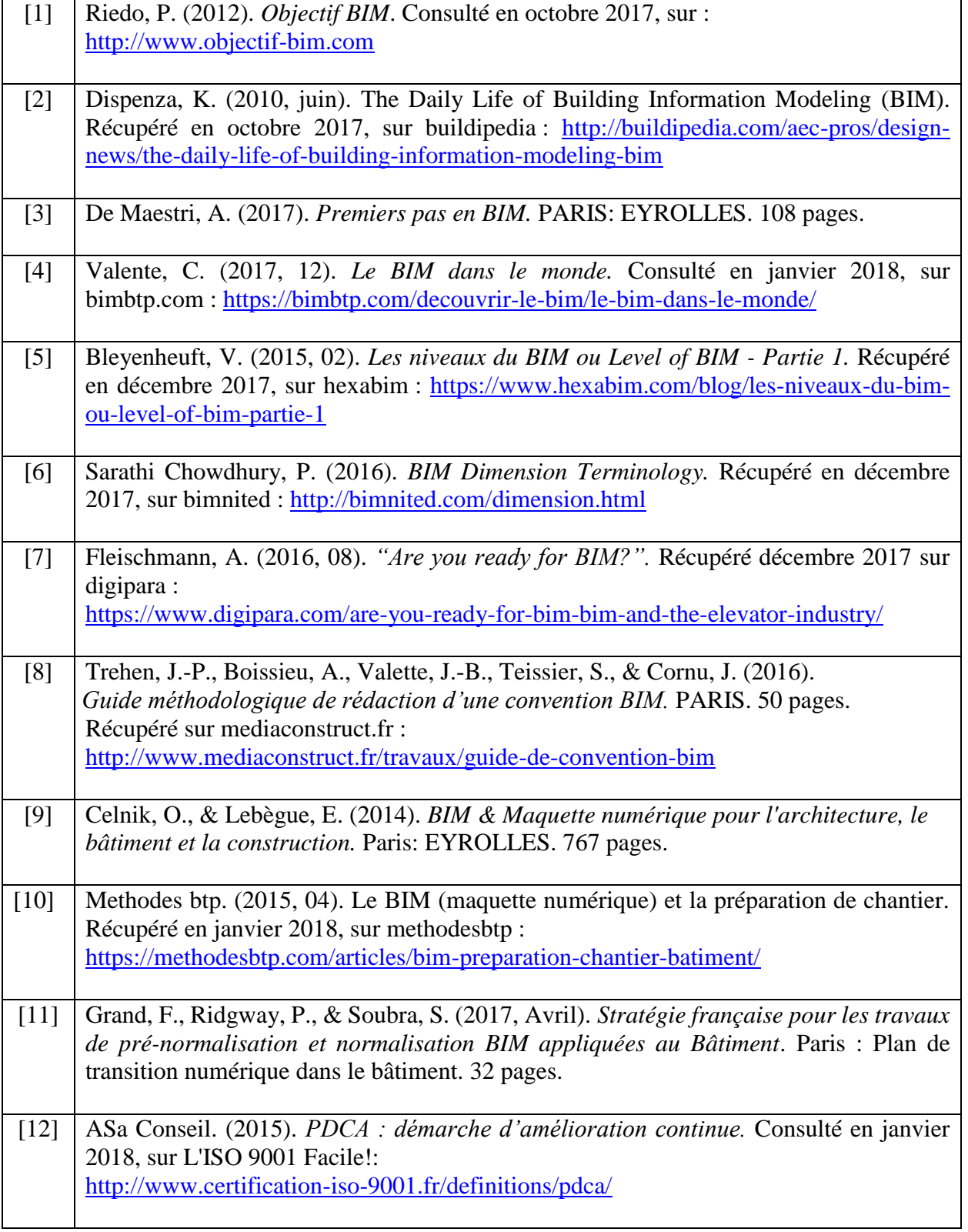

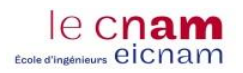

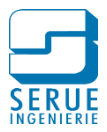

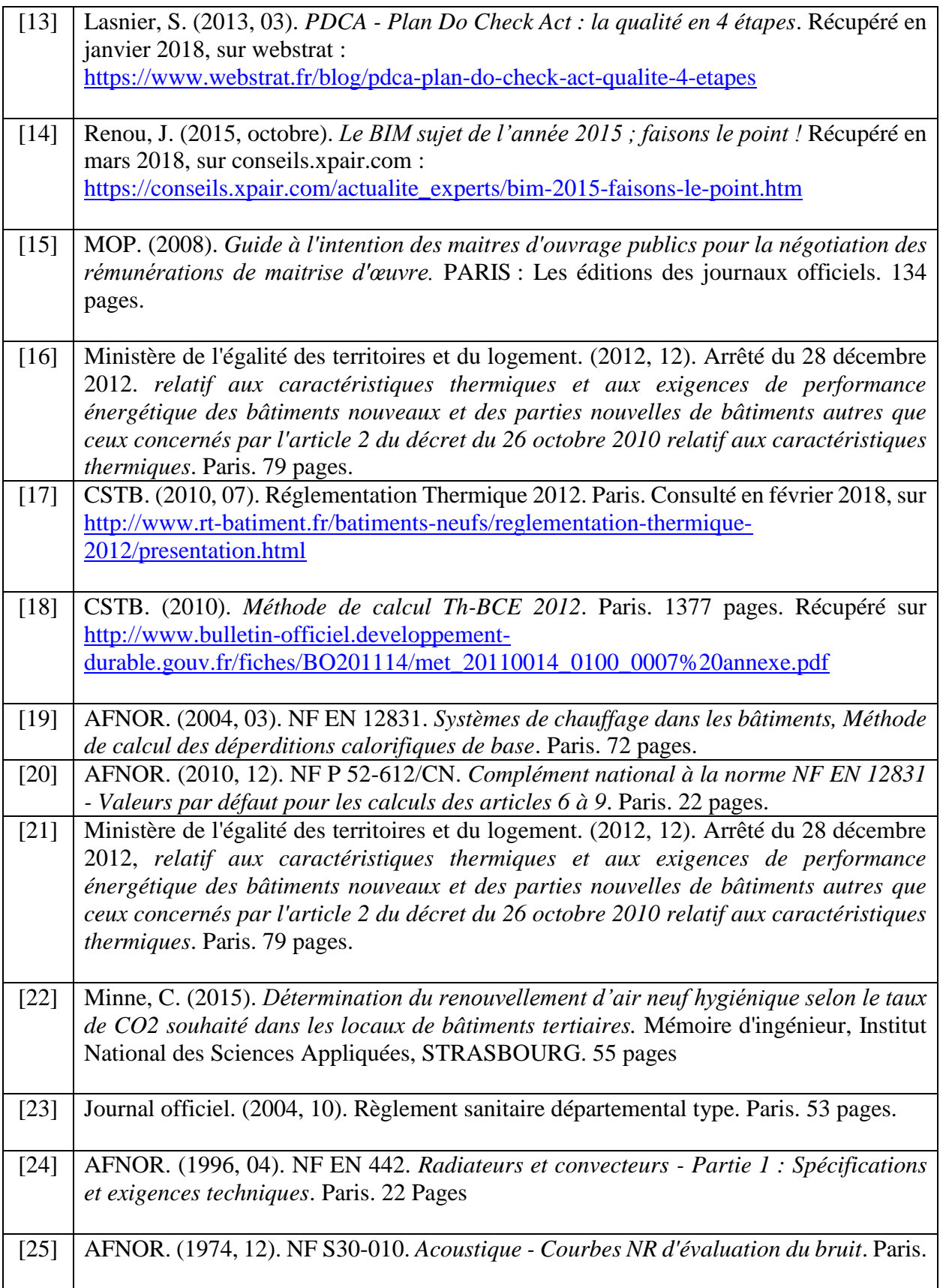

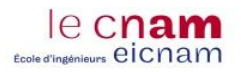

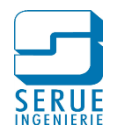

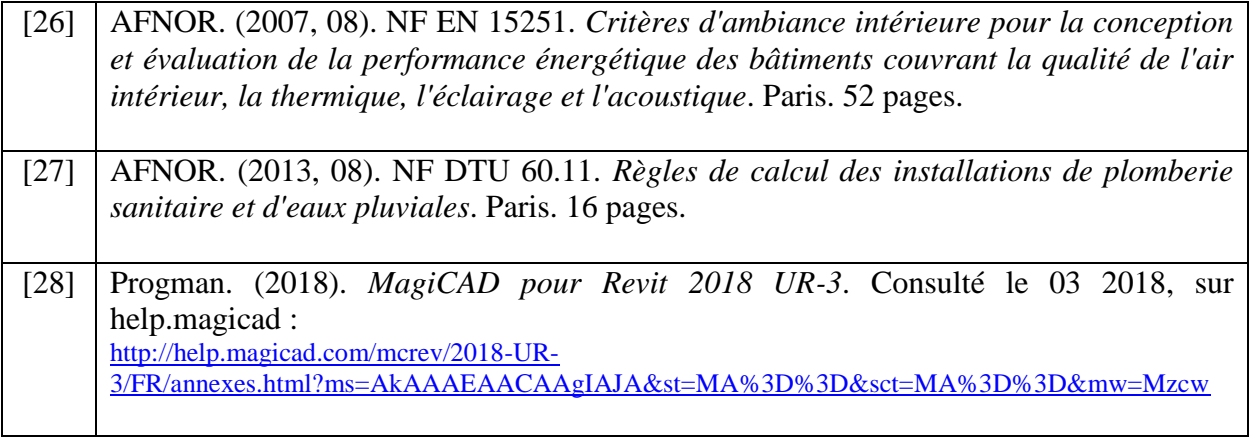

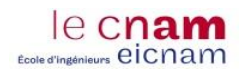

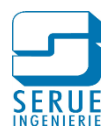

# **Table des annexes**

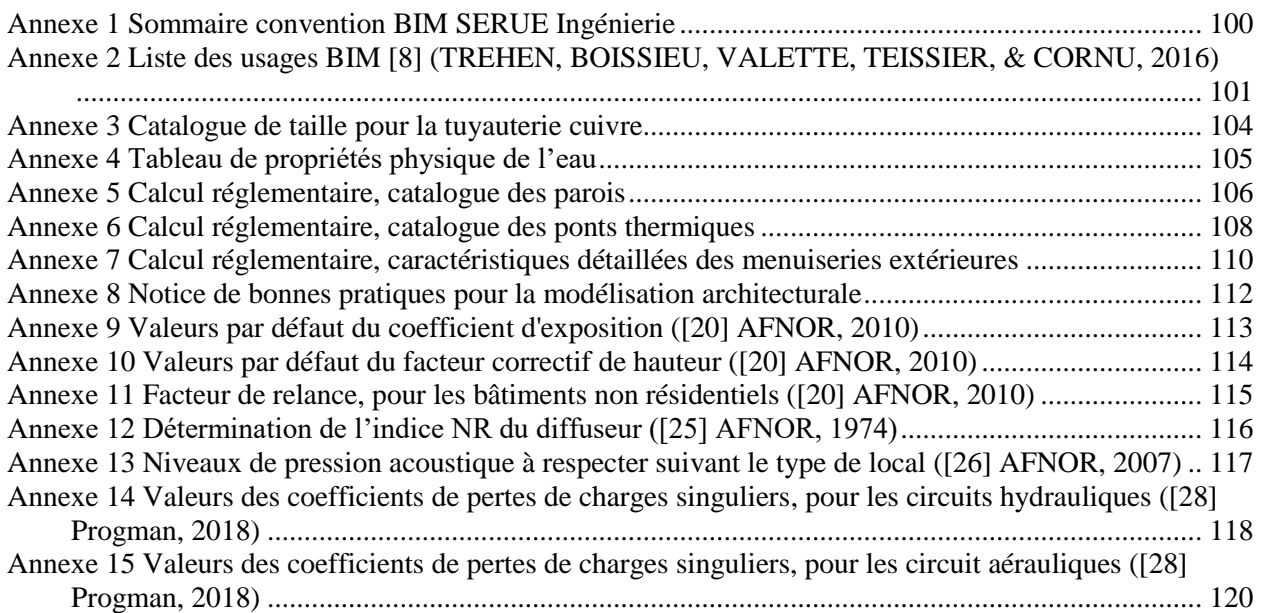

<span id="page-100-0"></span>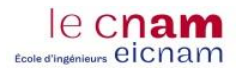

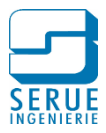

# **Annexe 1 Sommaire convention BIM SERUE Ingénierie**

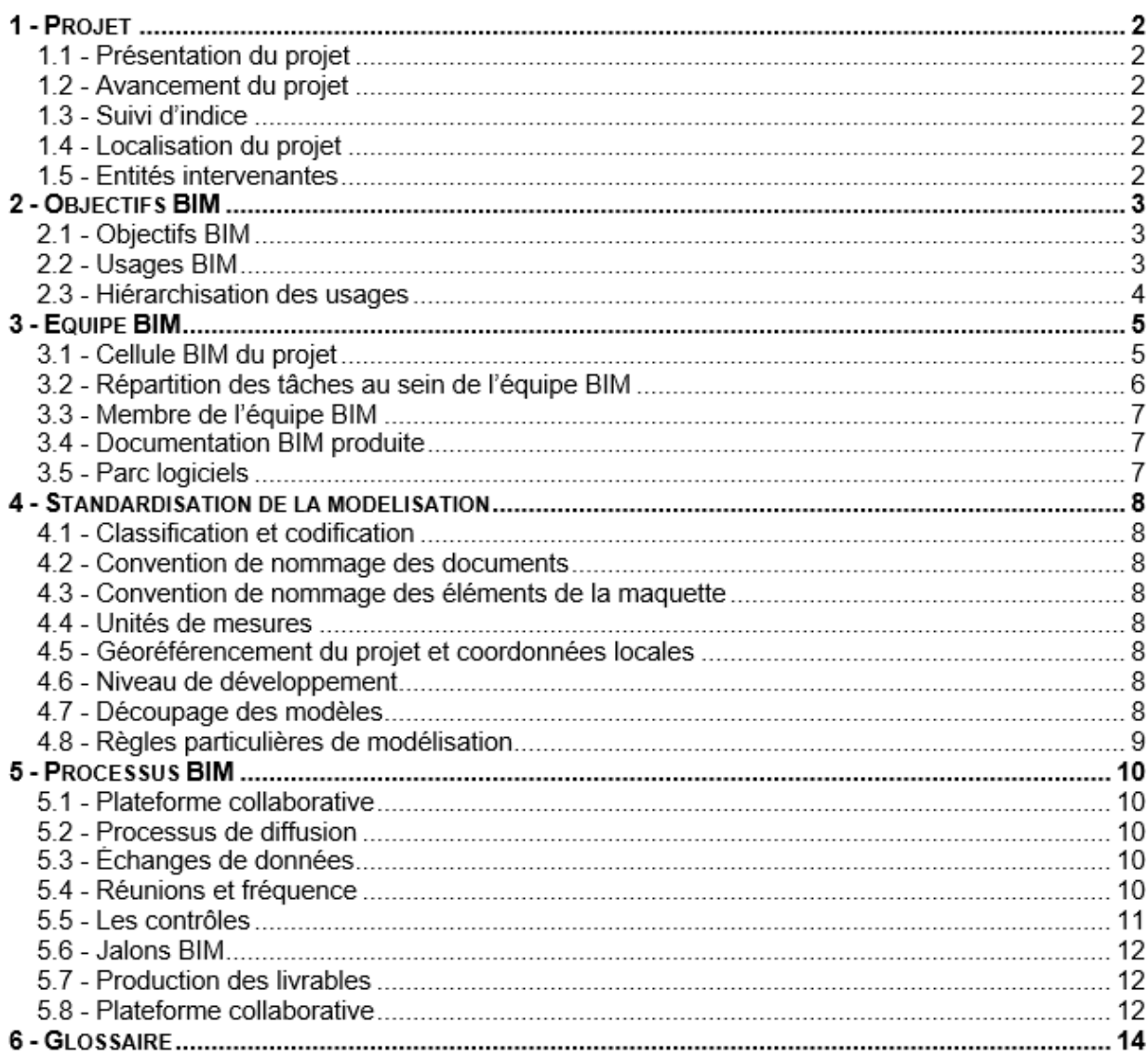

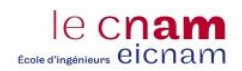

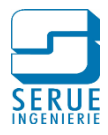

#### <span id="page-101-0"></span>**Annexe 2 Liste des usages BIM [8] (TREHEN, BOISSIEU, VALETTE, TEISSIER, & CORNU, 2016)**

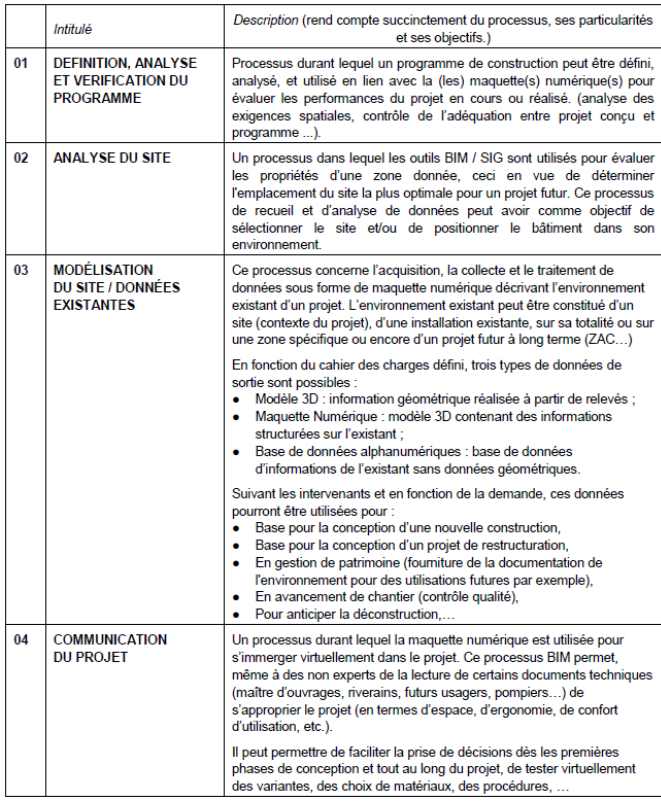

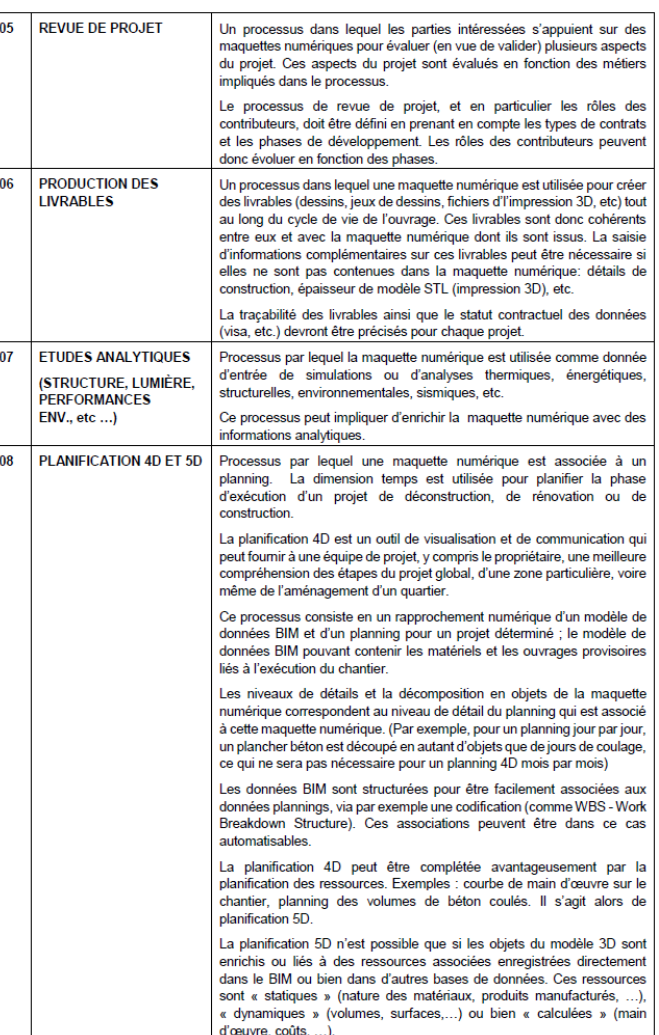

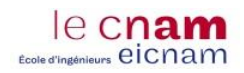

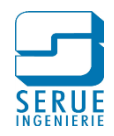

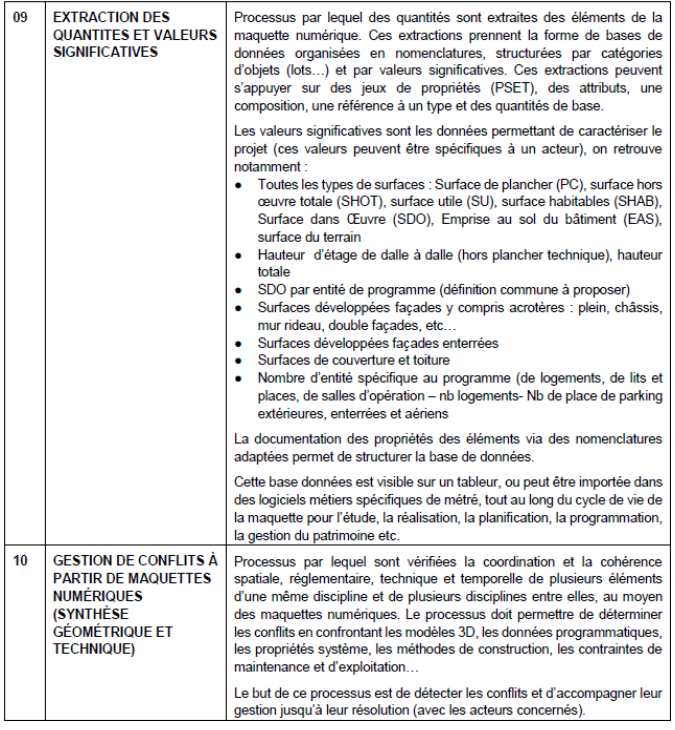

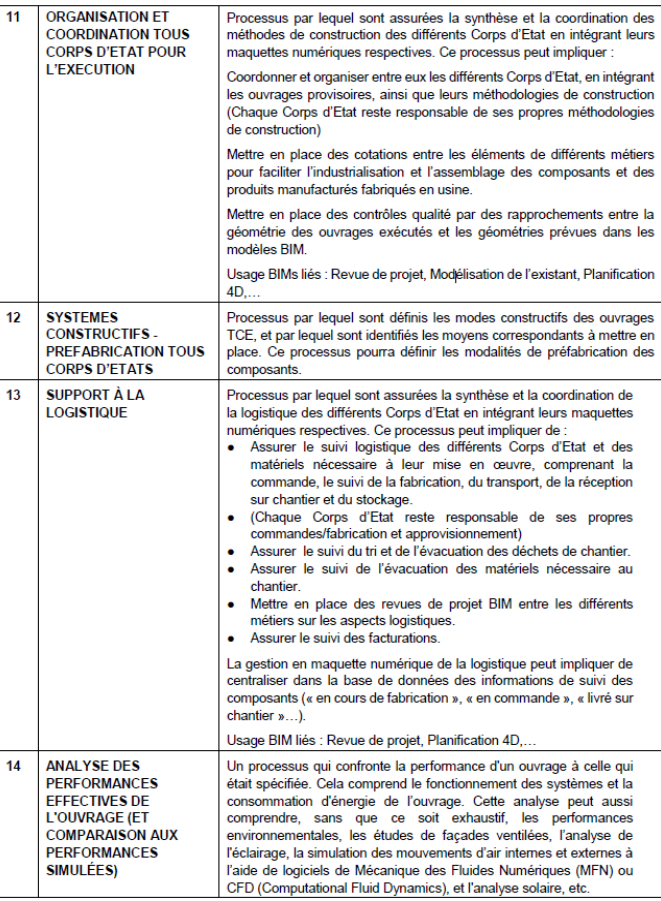

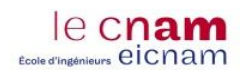

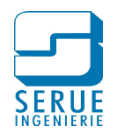

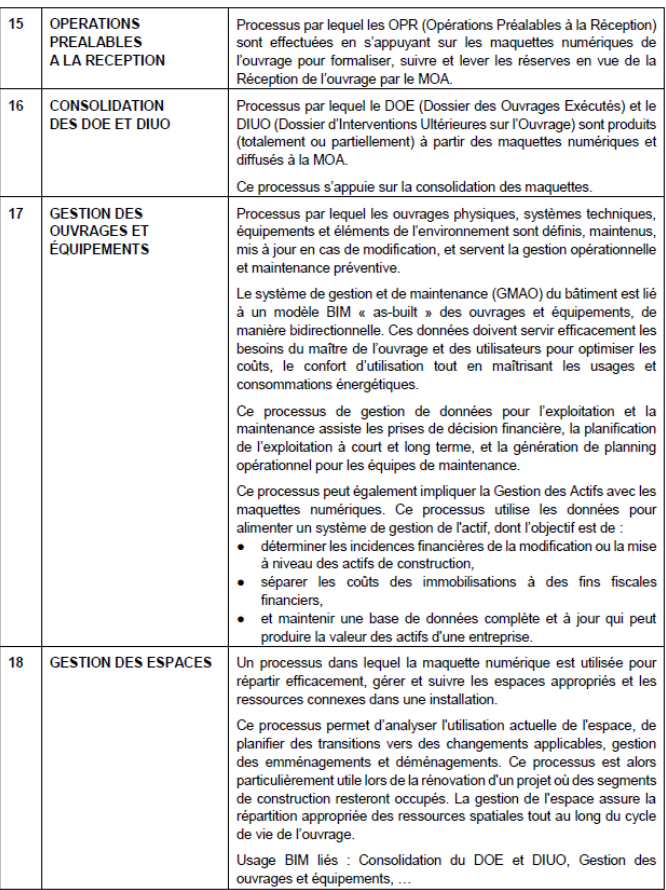

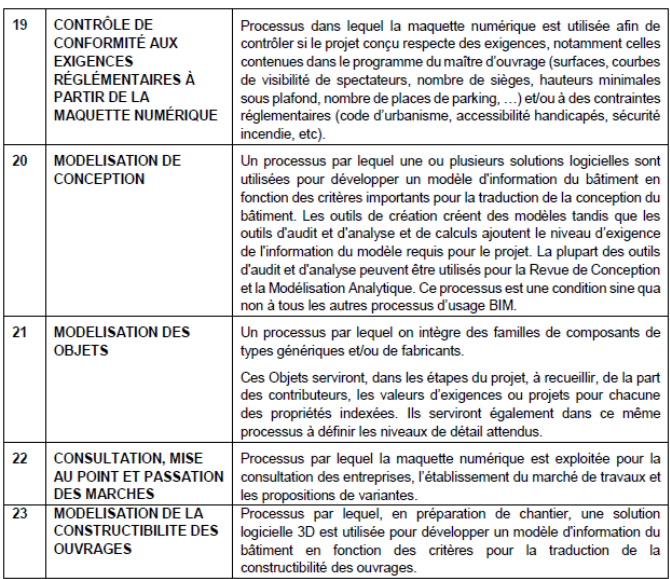

<span id="page-104-0"></span>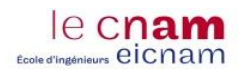

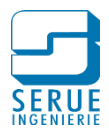

# **Annexe 3 Catalogue de taille pour la tuyauterie cuivre**

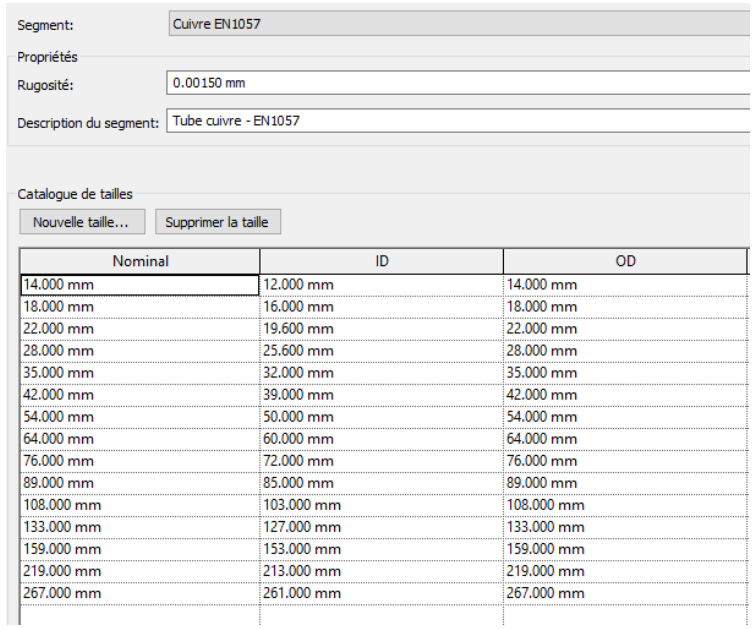

Source : Logiciel REVIT, paramètres de génie climatique

<span id="page-105-0"></span>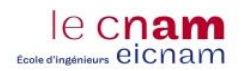

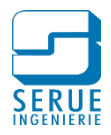

# **Annexe 4 Tableau de propriétés physique de l'eau**

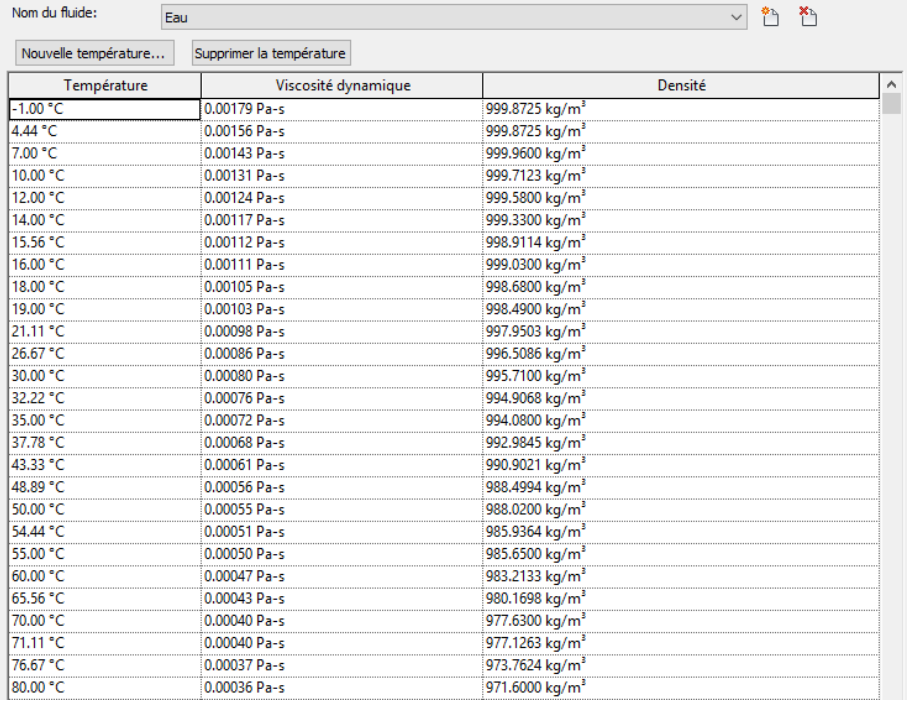

#### Source : Logiciel REVIT, paramètres de génie climatique

<span id="page-106-0"></span>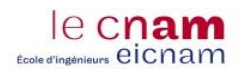

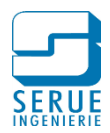

# **Annexe 5 Calcul réglementaire, catalogue des parois**

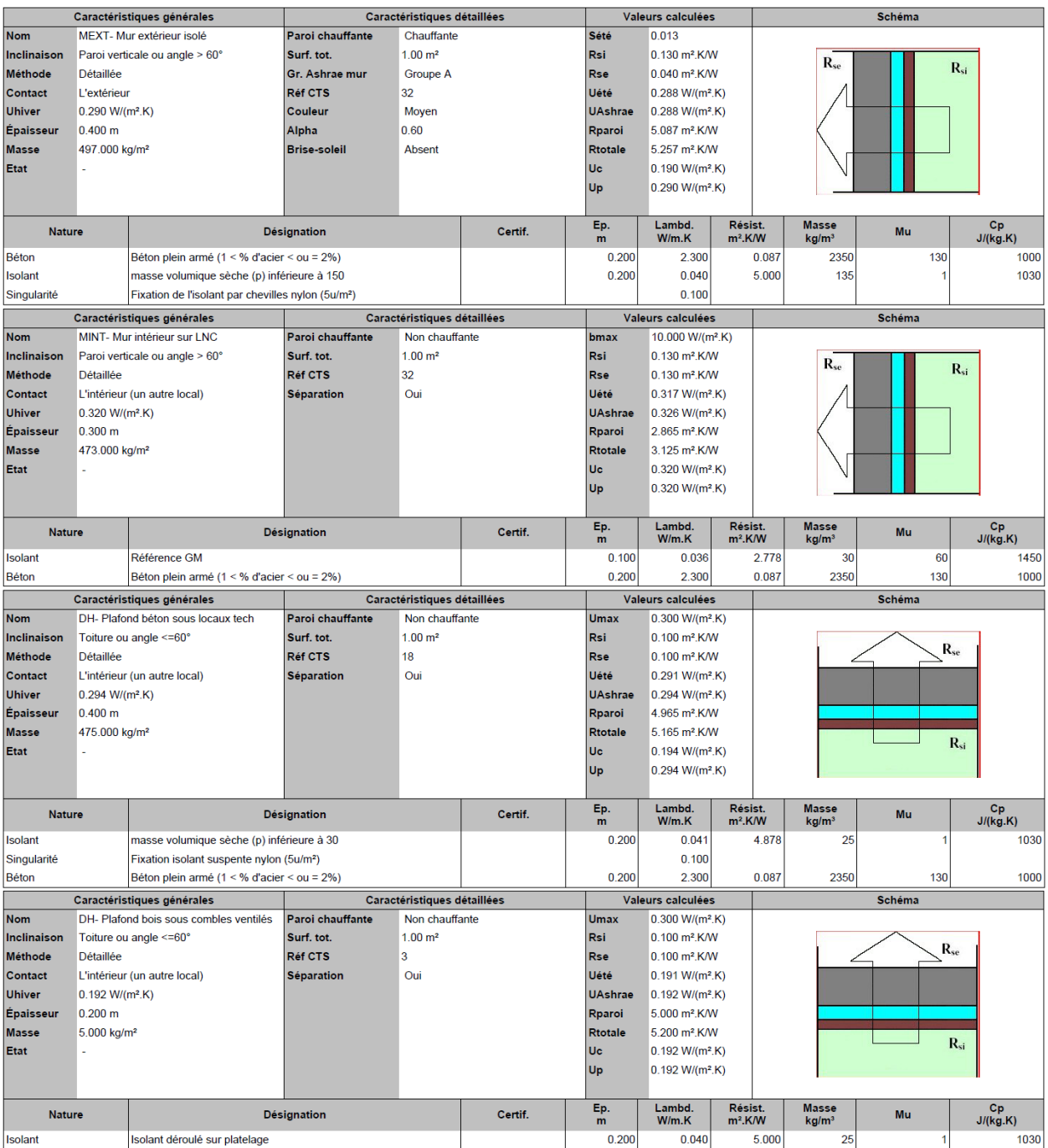

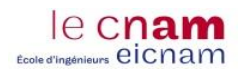

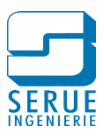

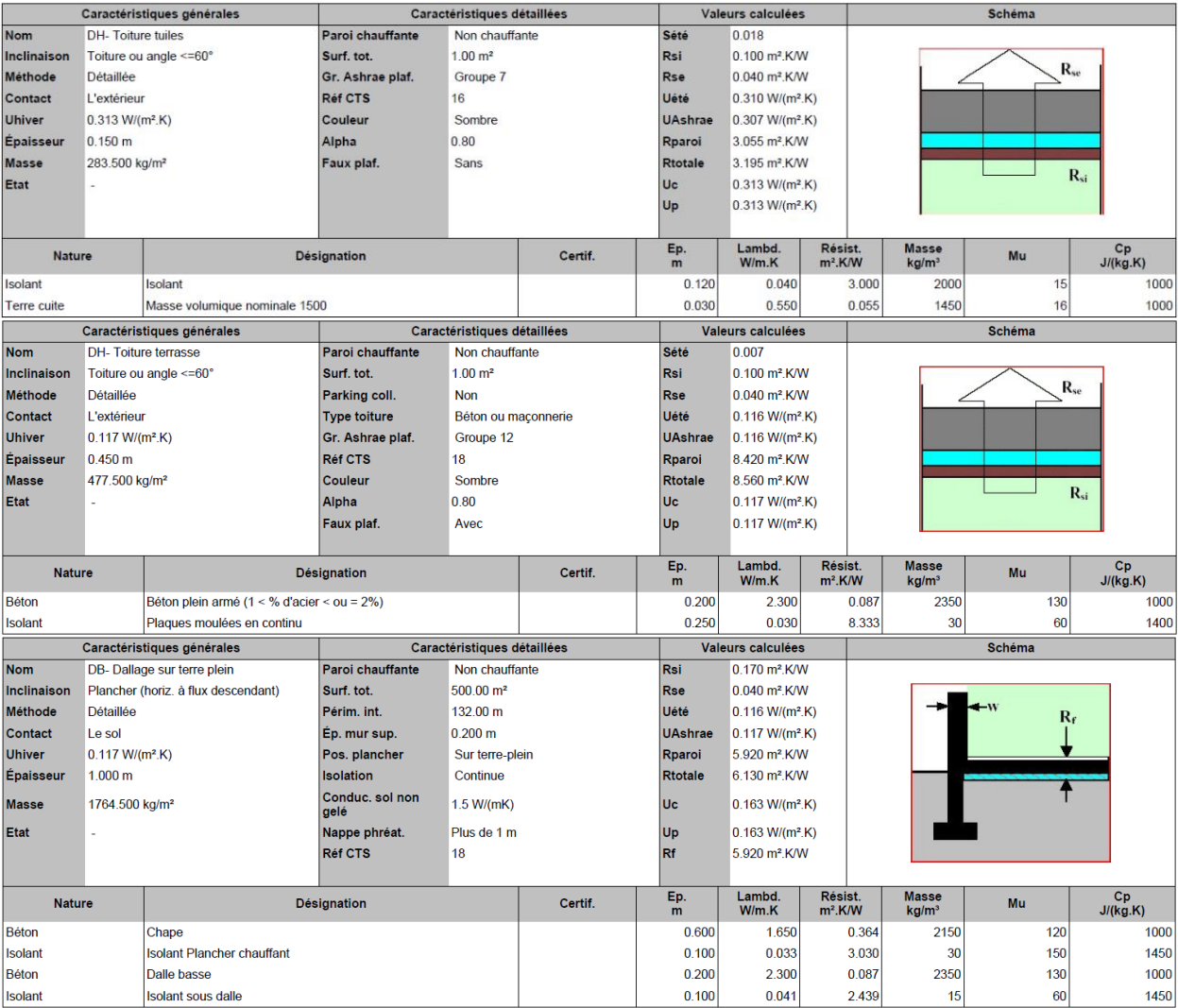
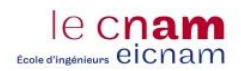

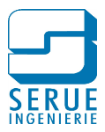

## **Annexe 6 Calcul réglementaire, catalogue des ponts thermiques**

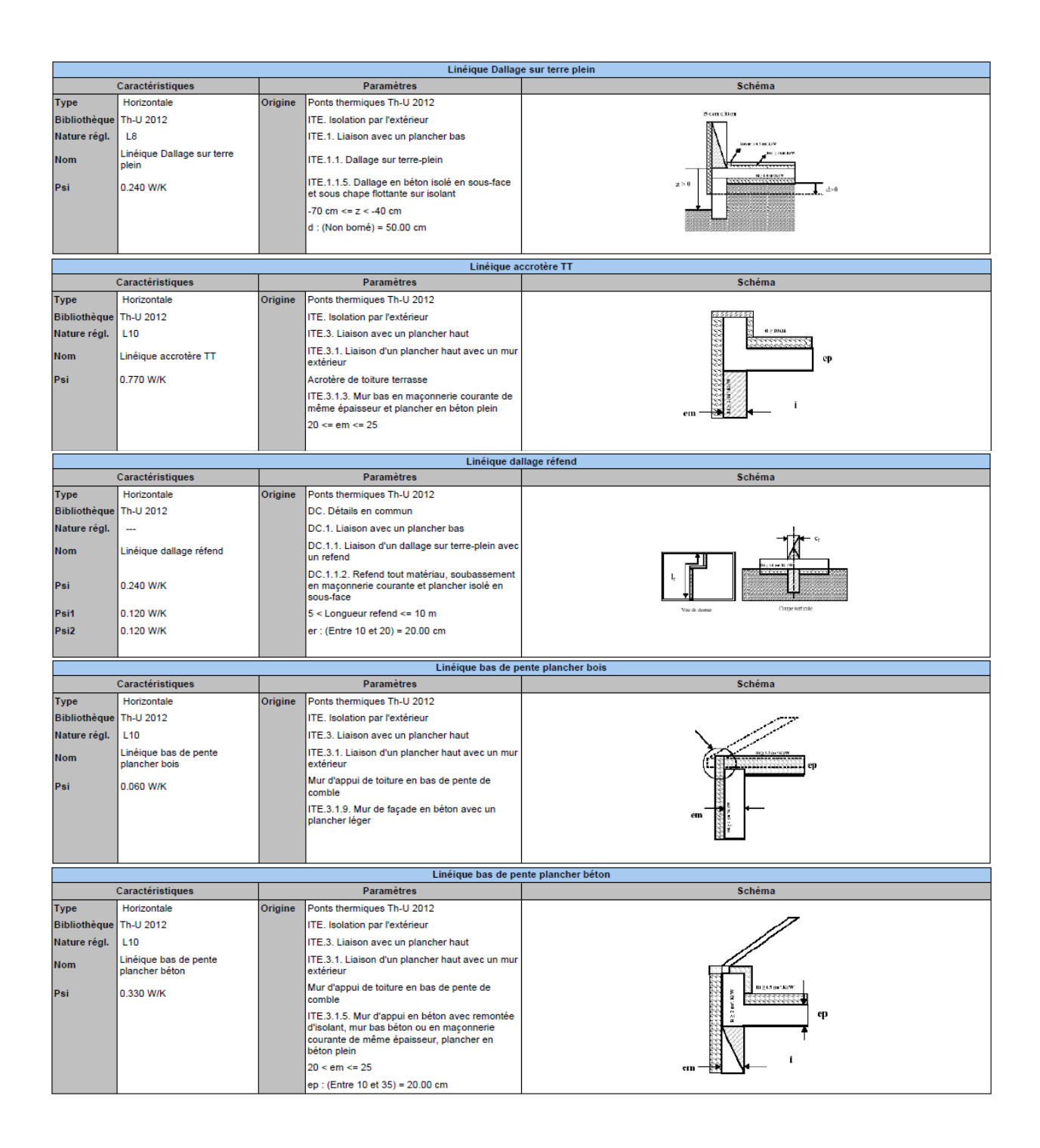

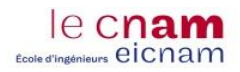

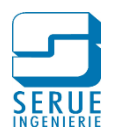

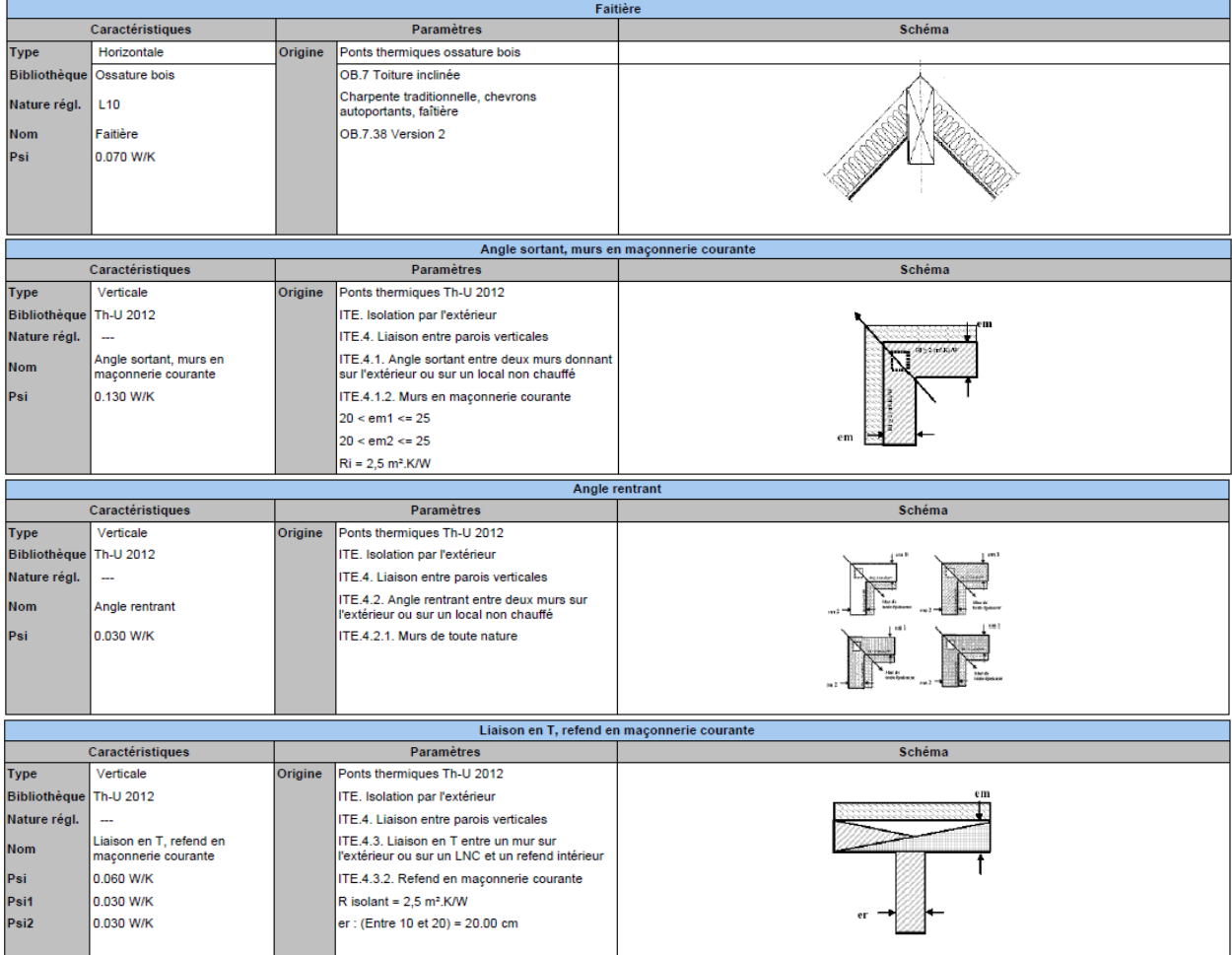

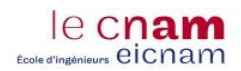

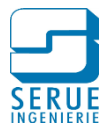

## **Annexe 7 Calcul réglementaire, caractéristiques détaillées des menuiseries extérieures**

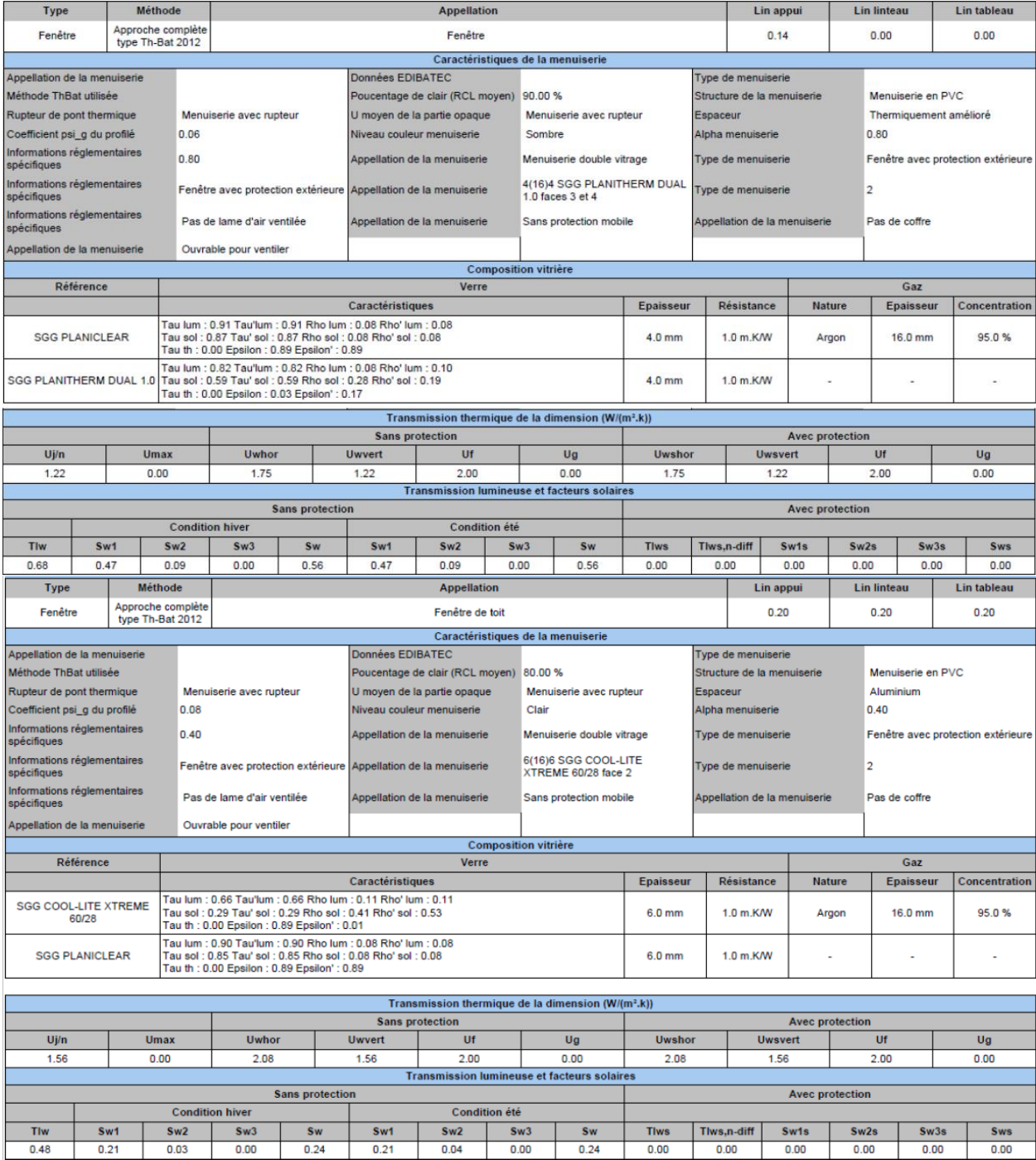

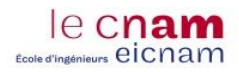

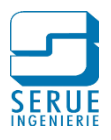

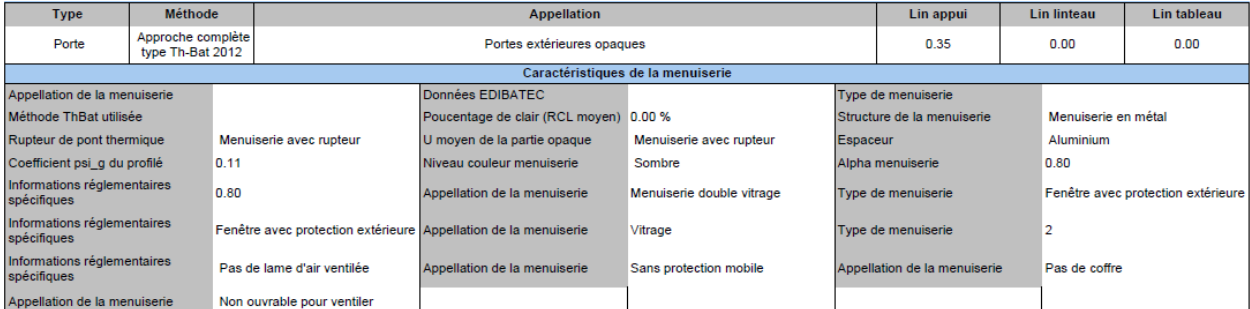

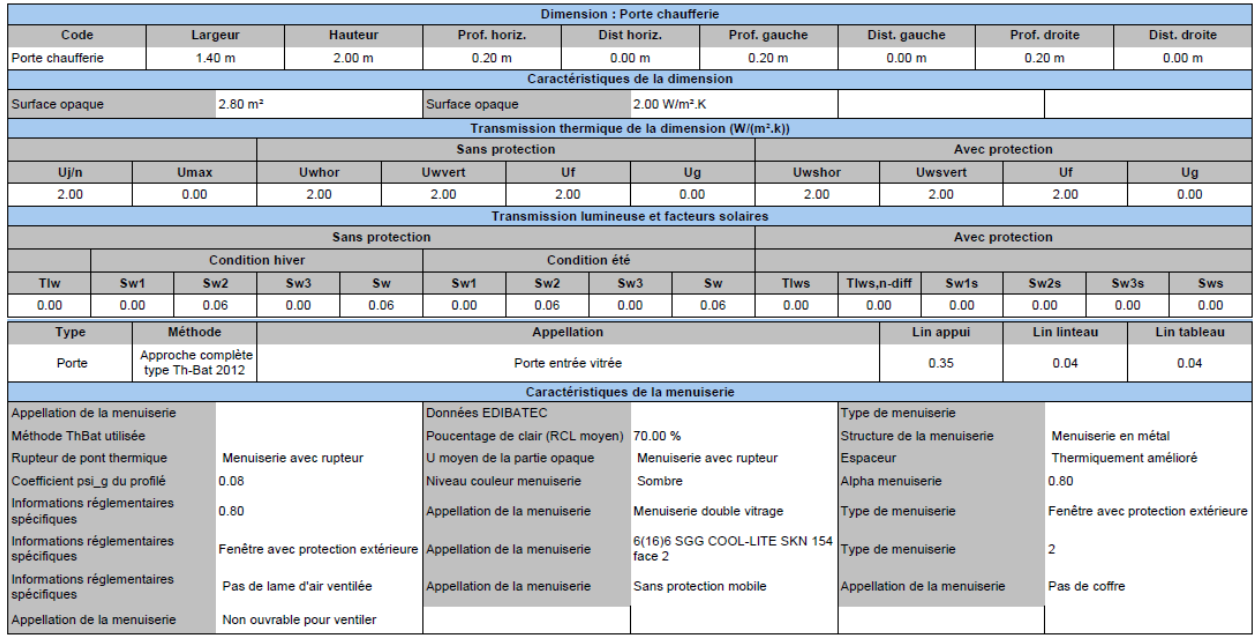

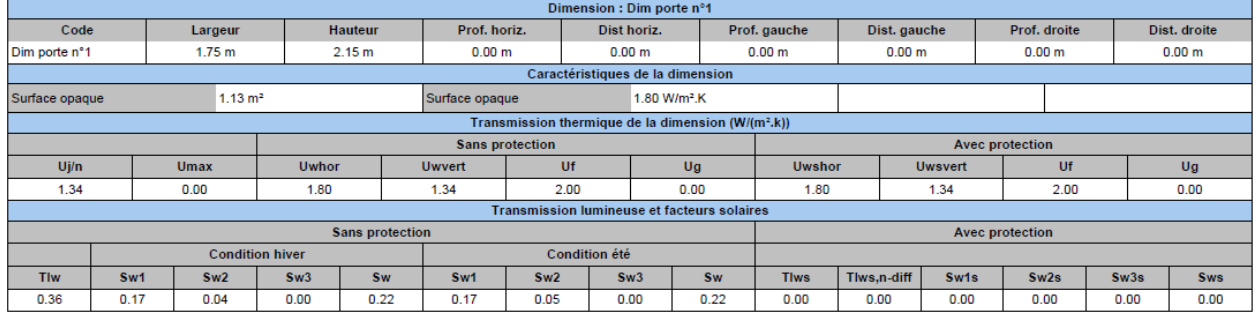

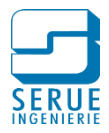

## **Annexe 8 Notice de bonnes pratiques pour la modélisation architecturale**

Modélisation architecturale :

Afin de garantir l'exploitation de la maquette, par toutes les spécialités, il est demandé :

- de saisir la totalité de l'enveloppe architecturale et ceux dès l'avant-projet pour permettre l'exploitation de la maquette en vue de la réalisation des calculs thermiques
- de définir les parois opaques du bâtiment conformément à leur usage : « paroi extérieure » « paroi intérieure ».
- d'utiliser à bon escient les outils dédiés : outil « mur » pour créer des murs, outil « dalle » pour créer des dalles ou des planchers, etc.
- de saisir les parois opaques sous forme de composition multiple (exemple : revêtement intérieure + élément structurant + isolation + revêtement extérieur) et non une superposition de plusieurs familles de mur monocomposition.
- de ne pas détourner l'usage d'un outil en modélisant par exemple un poteau avec l'outil mur ou une fenêtre avec l'outil « Mur rideau ».
- d'éviter les opérations booléennes (découpage d'un élément par un autre) et les modifications de profils de murs, qui peuvent fausser l'exploitation de la maquette.

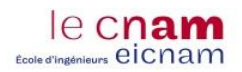

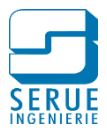

## **Annexe 9 Valeurs par défaut du coefficient d'exposition ([20] AFNOR, 2010)**

Le Tableau suivant présente des valeurs par défaut pour le coefficient d'exposition ei, utilisé pour la détermination du débit d'infiltration d'un bâtiment. Cette valeur se détermine au niveau du bâtiment. Le terme de façade n'impose pas la présence d'une ouverture.

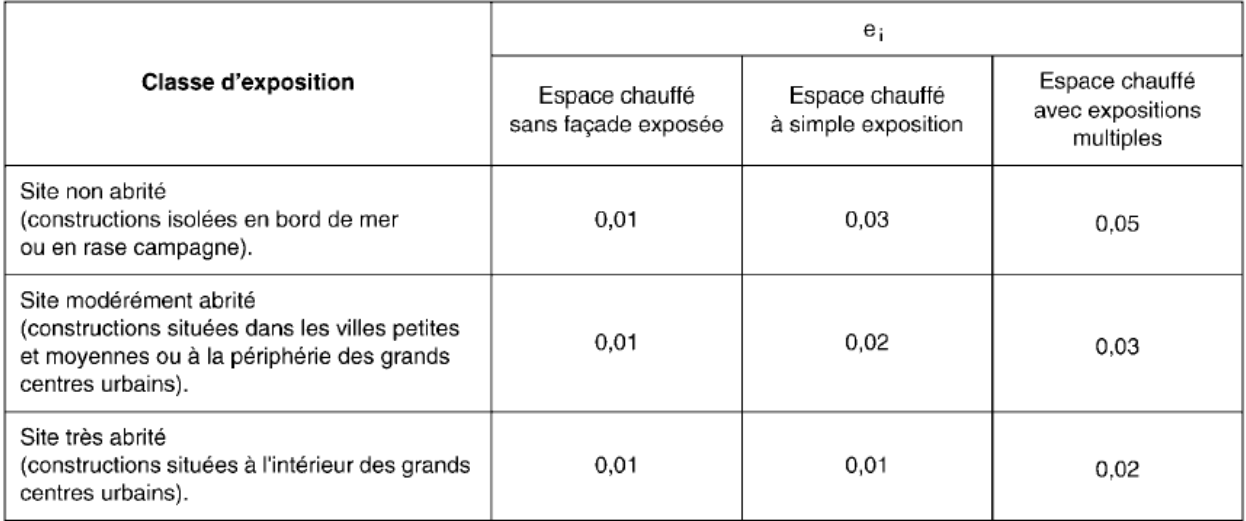

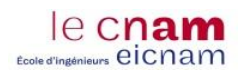

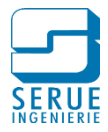

## **Annexe 10 Valeurs par défaut du facteur correctif de hauteur ([20] AFNOR, 2010)**

Le Tableau suivant présente les valeurs par défaut pour le facteur correctif de hauteur εi, utilisé pour la détermination du débit d'infiltration d'un bâtiment.

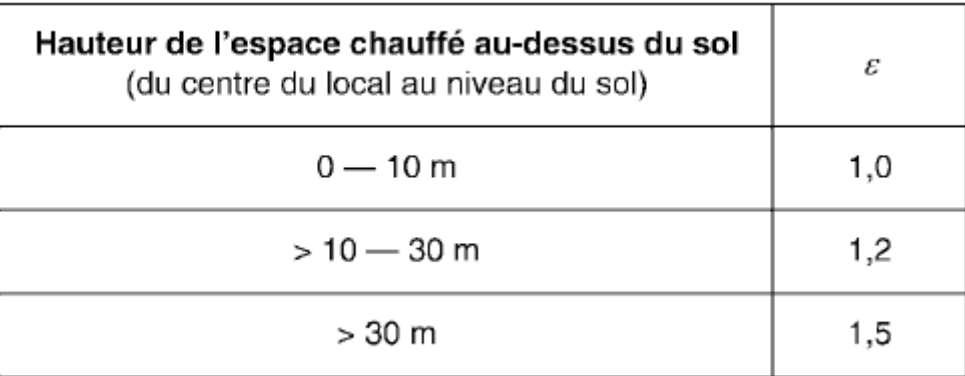

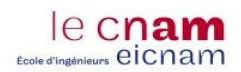

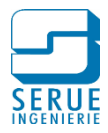

## **Annexe 11 Facteur de relance, pour les bâtiments non résidentiels ([20] AFNOR, 2010)**

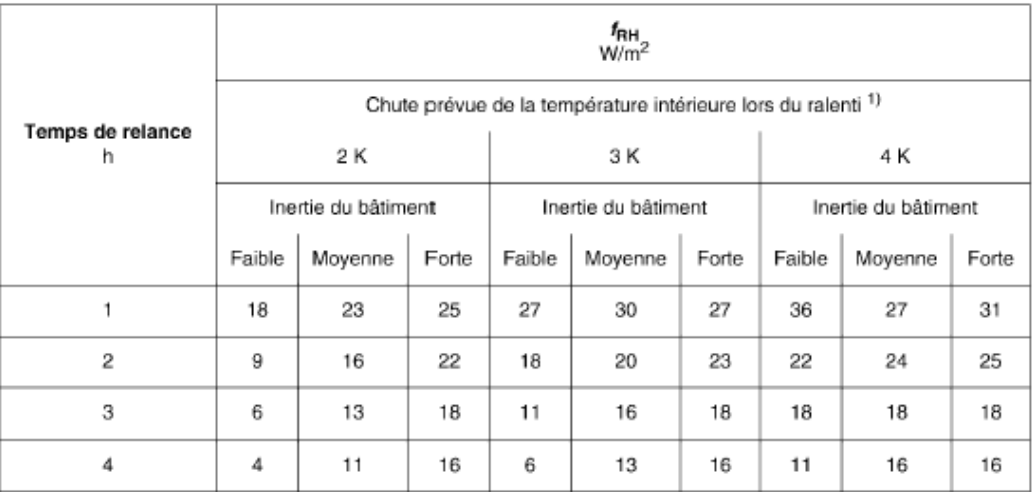

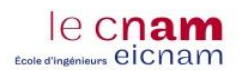

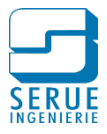

## **Annexe 12**

# **Détermination de l'indice NR du diffuseur ([25] AFNOR, 1974)**

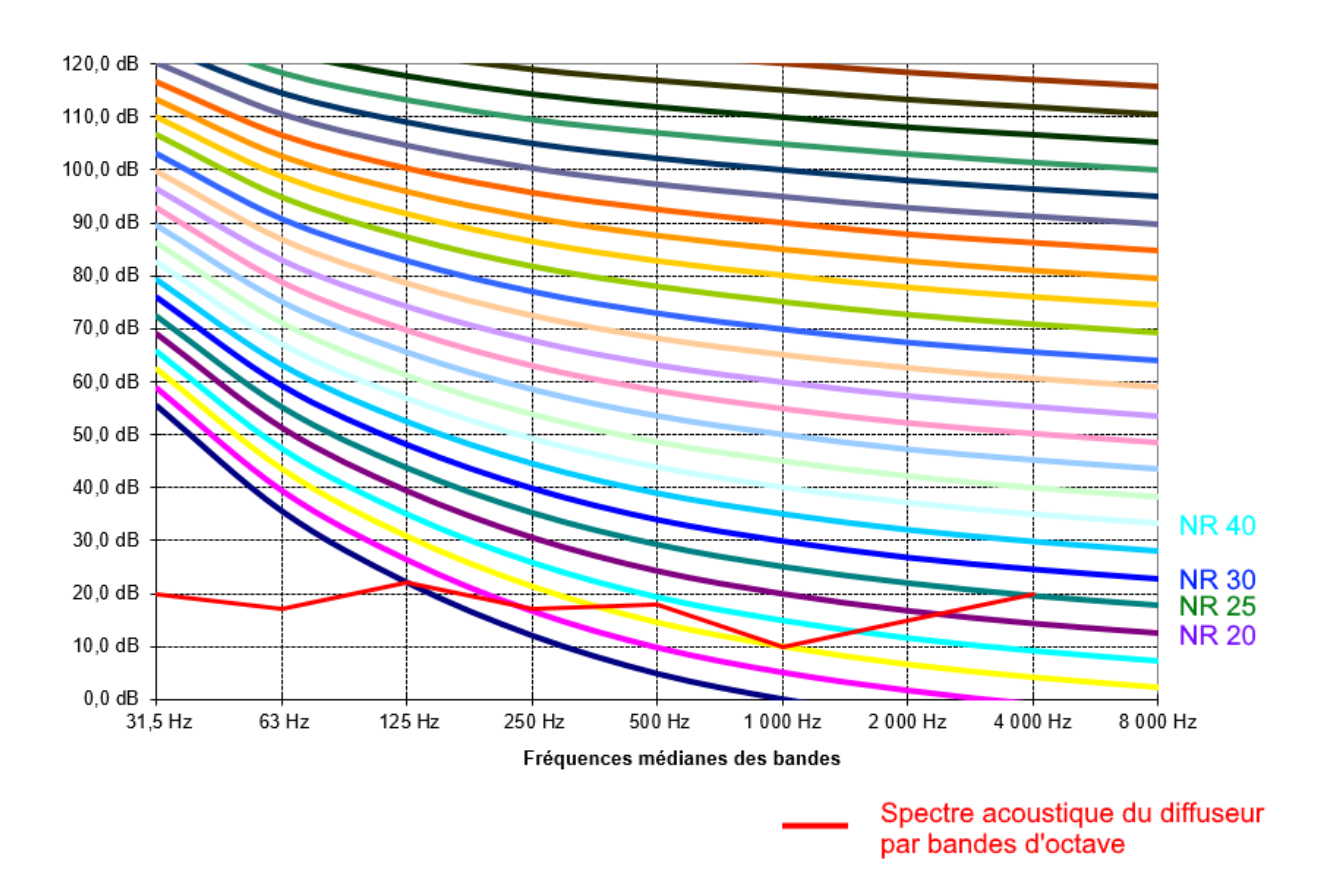

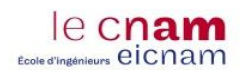

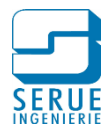

## **Annexe 13 Niveaux de pression acoustique à respecter suivant le type de local ([26] AFNOR, 2007)**

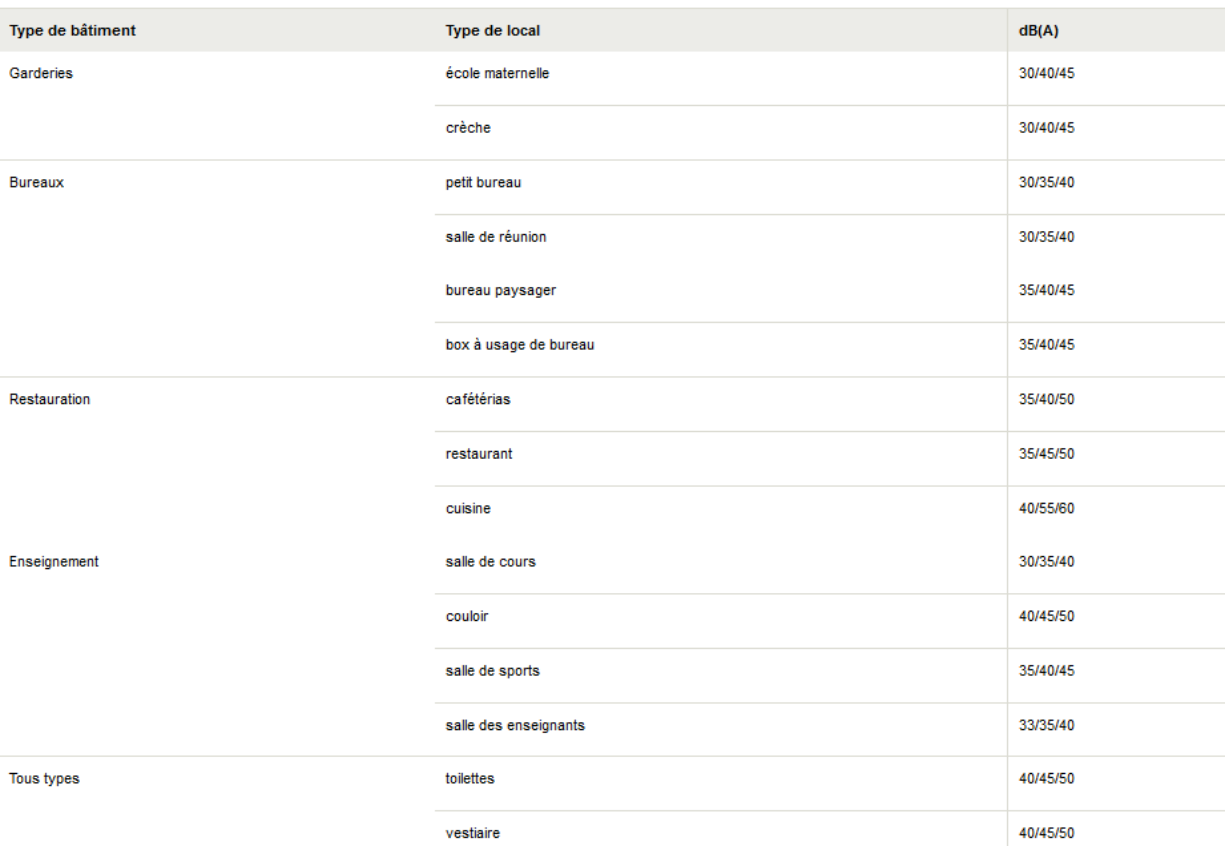

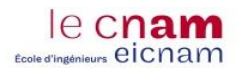

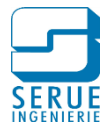

### **Annexe 14**

## **Valeurs des coefficients de pertes de charges singuliers, pour les circuits hydrauliques ([28] Progman, 2018)**

### Coudes

$$
r_c = \tan\left(\frac{\varphi}{2}\right) * l
$$
  
\n
$$
dp = \left(\frac{-0.6}{6} * \frac{r_c}{d} + 0.6\right) * \frac{\rho}{2} * v^2
$$
 [Pa]

Si l'angle est petit (<= 5°), seule la perte de charge linéique est calculée.

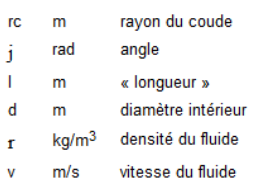

Si l'angle est différent de 90°, les valeurs sont divisées par 90/angle. Ainsi, pour 45 degrés, ils sont divisés par 2 et pour des coudes de 30 degrés, ils sont divisés par 3.

La perte de charge linéique causée par la longueur du coude est ajoutée au résultat. Voir la perte de charge de la canalisation.

### **Réduction**

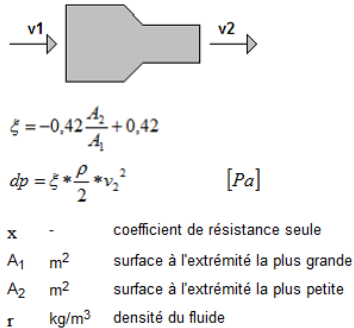

 $v_2$  m/s vitesse du fluide

### Extension

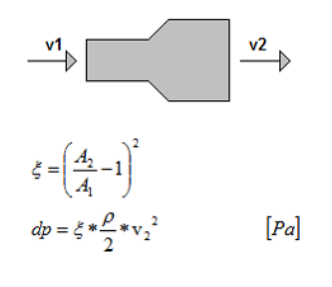

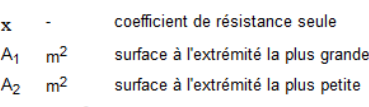

kg/m<sup>3</sup> densité du fluide

 $m/s$ vitesse du fluide  $V_2$ 

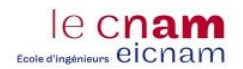

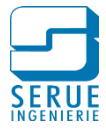

#### Tés

#### Flux divergents du flux direct

Calculés de la même manière que la réduction ou l'extension. Si les diamètres sont identiques, dp = 0.

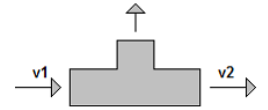

#### Flux convergents du flux direct

Calculés de la même manière que la réduction ou l'extension. Si les diamètres sont identiques, dp = 0.

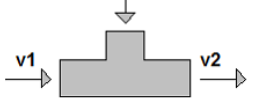

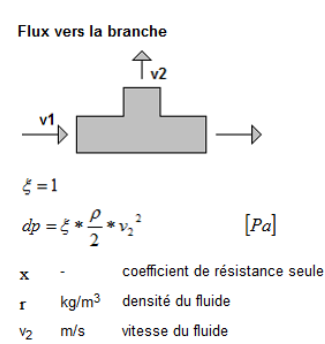

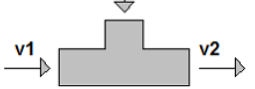

Flux depuis la branche

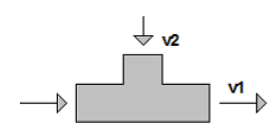

$$
sq_{v} = \frac{q_{v2}}{q_{v1}}
$$
  
\n
$$
\xi = 1 \quad \text{if } sq_{v} > 0,999
$$
  
\n
$$
\xi = 0 \quad \text{if } sq_{v} < 0,3
$$
  
\n
$$
\xi = \frac{1}{0,7} * (sq_{v} - 0,3) \quad \text{if } 0,3 \leq sq_{v} \leq 0,999
$$
  
\n
$$
dp = \xi * \frac{\rho}{2} * \gamma_{1}^{2} \qquad [Pa]
$$

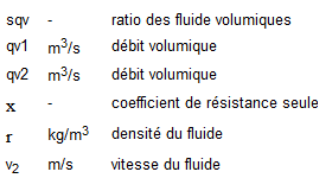

Flux divergent depuis la branche

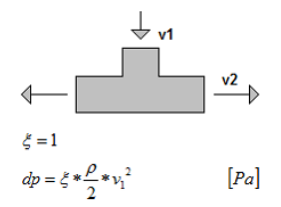

coefficient de résistance seule  $\bf{x}$  $kg/m<sup>3</sup>$ densité du fluide  $\mathbf r$ 

 $m/s$ vitesse du fluide  $\mathsf{v}_1$ 

Flux convergent vers la branche

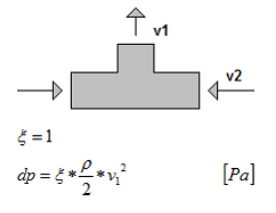

coefficient de résistance seule

 $kg/m<sup>3</sup>$ densité du fluide

 $m/s$ vitesse du fluide  $V<sub>1</sub>$ 

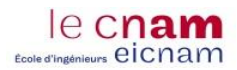

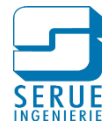

## **Annexe 15**

## Valeurs des coefficients de pertes de charges singuliers, pour les circuit aérauliques ([28] Progman, 2018)

#### **Coudes circulaires**

Source : Catalogue produits 2014 de Lindab

Pour les coudes circulaires, MagiCAD utilise les équations qui donnent les mêmes perte de charge que le catalogue produits 2014 de Lindab. Les valeurs R/D 0,6, 1,0 et 1,5<br>ainsi que différents angles de coude sont pris en c en compte. Les valeurs intermédiaires pour R/D, l'angle et la taille sont interpolées de manière linéaire depuis les valeurs les plus proches.

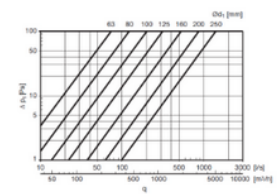

Un exemple de la perte de charge d'un coude lisse à 90 degrés avec R/D = 1

#### Coudes rectangulaires Source : ITSO

Pour les coudes rectangulaires à 90° MagiCAD utilise l'équation qui donne les valeur

Courts course

 $\bar{x}$ 0...1.2 sulvant diagramme cl-des hauteur  $\overline{a}$ 

b largeur<br>R rayon le long de l'axe centrale

Coude long

Par defaut

Dans MagICAD, le coude peut avoir quatre classes de longueur. Court, moyen, long et par défaut. Le rayon est défini comme suit à ces courbes.<br>Coude court = R = 0.6 ° b Dans MagricAD, le coude peu<br>Coude court R = 0.6 ^ b<br>Coude moyen R = b

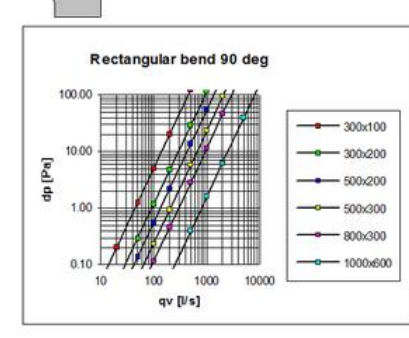

 $dp=\xi\!\approx\!0,6\!\approx\!\nu^2\quad [Pa]$ 

x coefficient de résistance seule

v vitesse du fluide [m/s]

Courbé à l'interieur, arête vive à l'extérieur

0.33 ... 1.5 selon le diagramme ci-dessous

**x** a largeur<br>hauteur

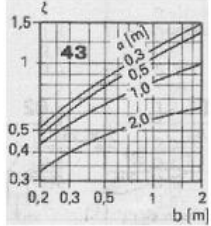

Coude courbe :

x 0...1.2 sulvant diagramme ci-dessous.

 $\overline{a}$ hauteur

largeur  $\overline{R}$ 

rayon le long de l'axe centrale

 $\ddot{\phantom{1}}$ 

 $R = 1.5 - b$ <br> $R = 0.5 - b + 100$ 

Arête vive à l'Intérieur, courbé à l'extérieur

 $x = 1.5$ 

Coude à arête vive :

 $x - 1.5$ 

Autre que les coudes à 90 degré

SI l'angle est différent de 90°, les valeurs sont divisées par 90 angle. Ainsi, pour 45 degrés, ils sont divisés par 2 et pour des coudes de 30 degrés, ils sont divisés par 3.

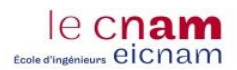

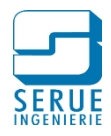

Réduction Source : Fläkt Veloduct 1997 (édition suédoise)

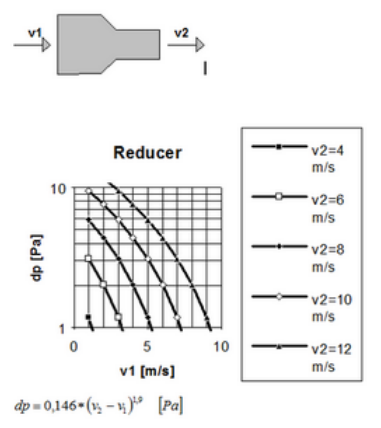

 $\frac{1}{2}$ vitesse du fluide à la sortie [m/s]<br>vitesse du fluide à l'entrée [m/s]

Les formules sont valables pour les raccords courbés et correspondent bien aux courbés de Tlatt. Flatt présente des courbes séparées pour les gaines circulaires et rectangulaires, mais elles ont des valeurs identiques<br>La m

#### Extension

Source : Fläkt Veloduct 1997 (édition suédoise)

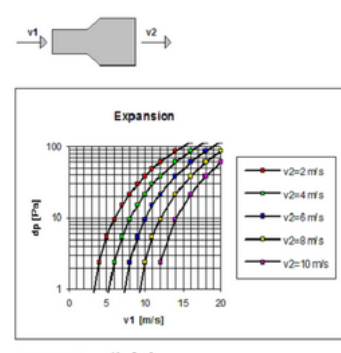

 $dp = 0.864 * (v_{\rm i} - v_{\rm i})^{13} \quad [Pa]$ 

.<br>vitesse du fluide à la sortie [m/s]<br>vitesse du fluide à l'entrée [m/s] v2<br>v1

Les formules sont valabels pour les raccords courbés et correspondent blen aux courbes de Fläkt Fläkt présente des courbes esparées pour les galnes circulaires et rectangulaires, mais elles ont des valeurs identiques.<br>La m

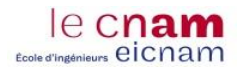

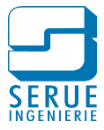

#### Tés

Pour les Tés, les mêmes équations sont utilisées à la fois pour les branches circulaires et pour les branches rectanquiaires

### Té - soufflage - trajet principal<br>Source : Fläkt Veloduct 1997 (édition suédoise)

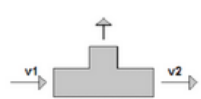

### c = abs(v2 - (v1 + 0,05^v2))<br>dp = 0,025^v2<sup>2</sup> + 0,25^c<sup>2</sup>

#### v1 vitesse du fluide à l'entrée [m/s]<br>v2 vitesse du fluide à la sortie [m/s] Une réduction possible est incluse dans la valeur

Té – extraction d'air – trajet principal<br>Source : Fläkt Veloduct 1997 (édition suédoise)

$$
\begin{array}{c}\n\downarrow \\
\downarrow \\
\hline\n\downarrow \\
\hline\n\downarrow\n\end{array}
$$

 $\begin{aligned} \text{c} &= \text{abs}(\text{v2} - (\text{v1} + 0.2\text{v2})) \\ \text{dp} &= 0.1\text{v2}^2 + 0.4\text{°c}^2 \end{aligned}$ 

v2 vitesse du fluide à l'entrée [mis]<br>v1 vitesse du fluide à la sortie [mis]<br>Une réduction possible est incluse dans la valeur

## Té - soufflage - trajet de la branche

Source : Flakt Veloduct 1997 (edition suedoise)

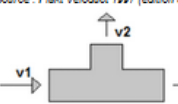

 $\ddot{\phantom{0}}$ 

 $dp = 0.67t12 + 0.127t22$ 

vi vitesse du fluide à l'entrée [m/s]<br>v2 vitesse du fluide à la sortie [m/s]

Té - extraction d'air - trajet de la branche<br>Source : Fläkt Veloduct 1997 (édition suédoise)

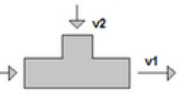

If(v1 &B= v2) dp = 0,58°v22 If (v1 &C v2)  $dp = 0.58\sqrt{2^2 - 0.5^\circ(\nu1 - \nu2)^2}$ 

v2 vitesse du fluide à l'entrée [m/s]<br>v1 vitesse du fluide à la sortie [m/s]

.<br>Té – soufflage – depuis la branche jusqu'aux gaines princi<br>Source : Fläkt Veloduct 1997 (édition suédoise)

vi – vitesse du fiulde à l'entrée [mis]<br>v2 – vitesse du fiulde à la sortie [mis]

### ales jusqu'à la branche

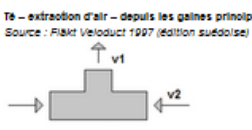

 $c = abs(62 - 0.25^{\circ}vt)$  $du = 0.257d^2 + 0.67d^2$ 

v2 vitesse du fluide à l'entrée [mis]<br>v1 vitesse du fluide à la sortie [mis]

En Y – soufflage – divergent<br>Source : ASHRAE Fundamentals Handbook 1955, tables 6-34, page 33.47

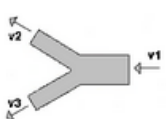

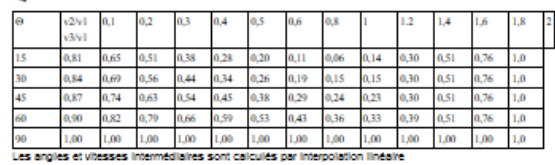

En Y – extraction d'air – convergent<br>Source : ASHRAE Fundamentais Handbook 1956, tables 6-34, page 33.47

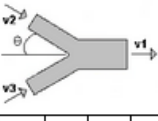

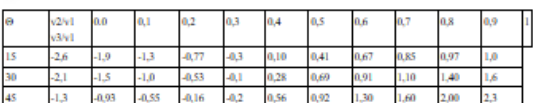

Les angles et vitesses intermédiaires sont calculés par interpolation linéaire

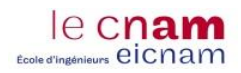

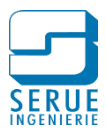

# **Liste des figures**

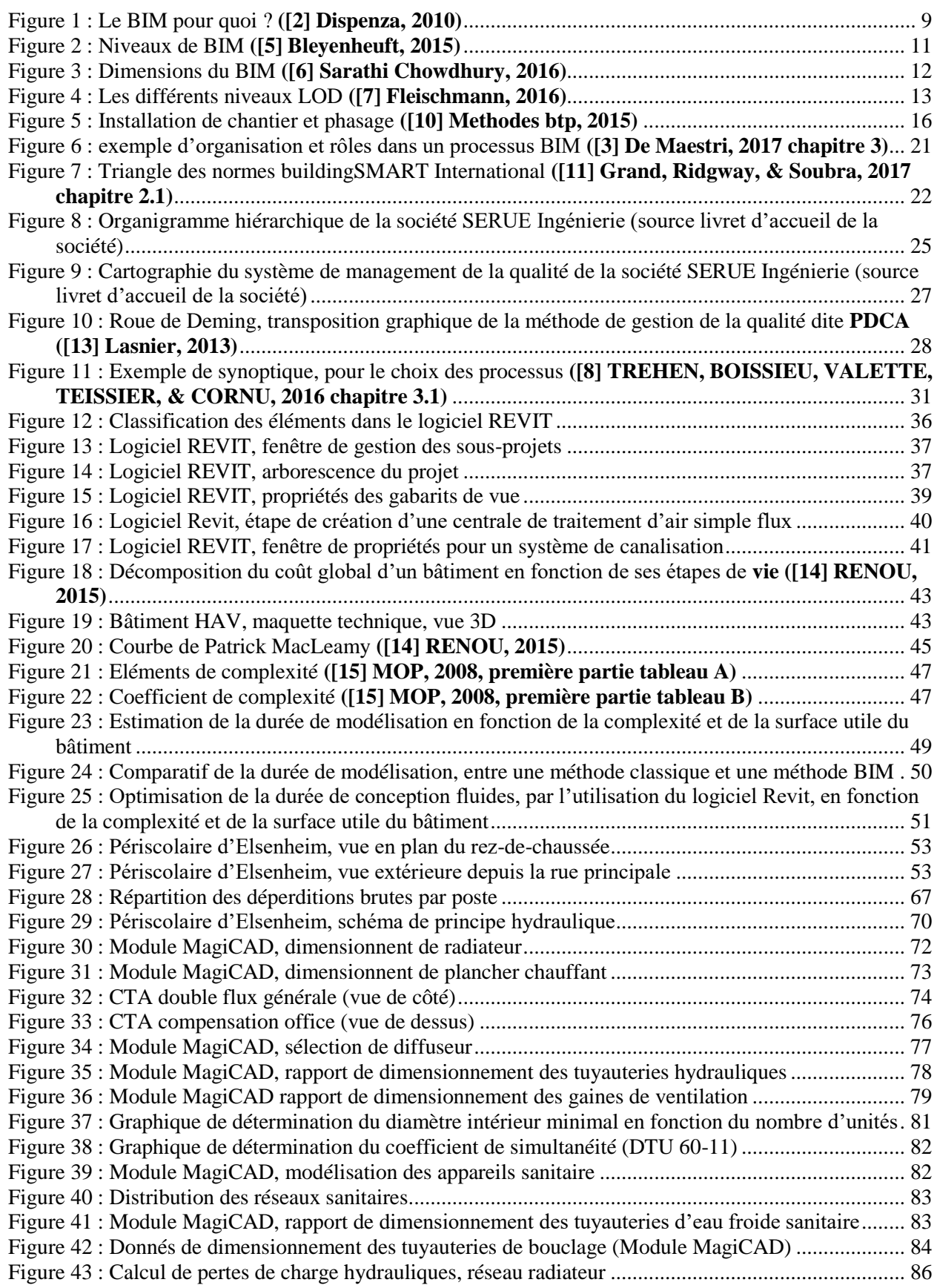

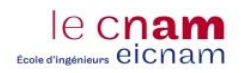

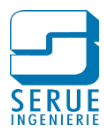

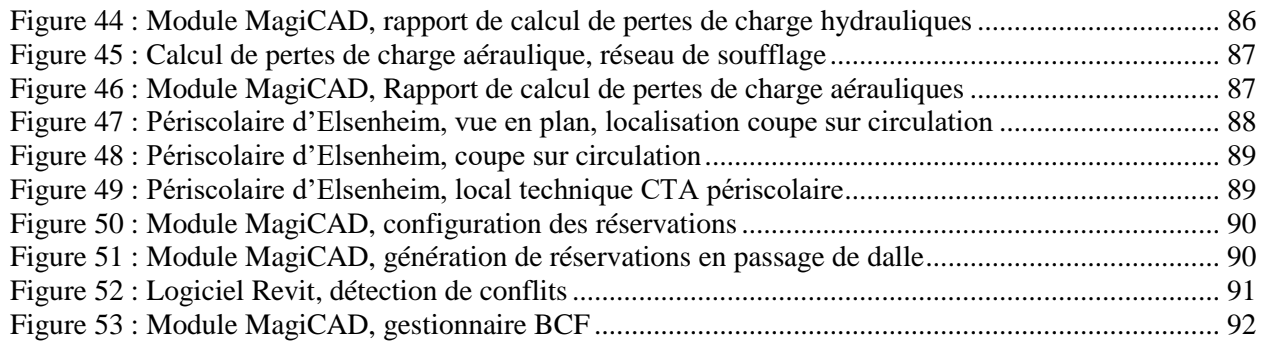

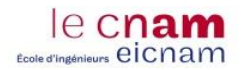

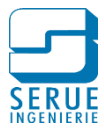

# **Liste des tableaux**

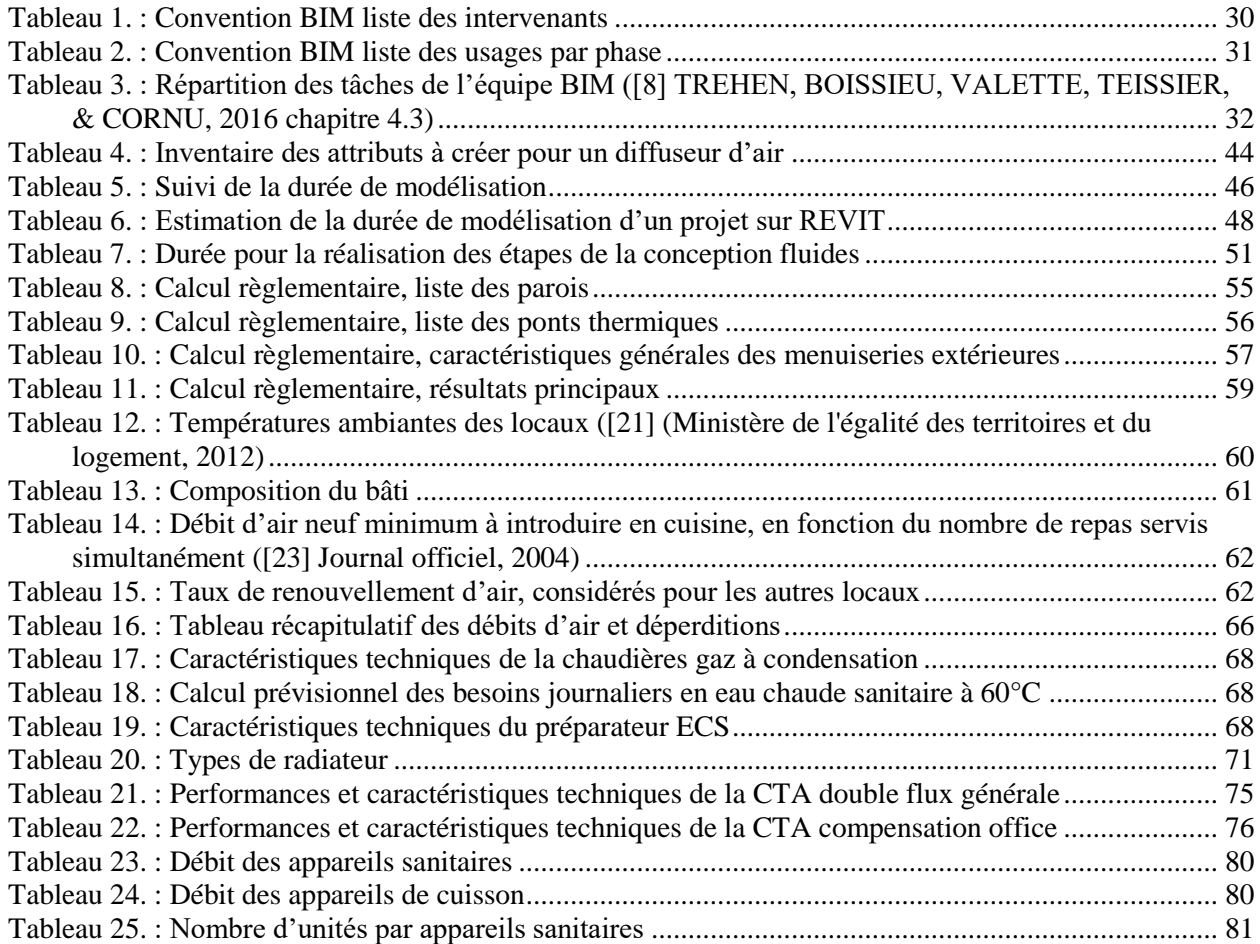

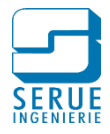

**Mémoire d'Ingénieur C.N.A.M., Strasbourg 2018**

### **RESUME**

**\_\_\_\_\_\_\_\_\_\_\_\_\_\_\_\_\_\_\_\_\_\_\_\_\_\_\_\_\_\_\_\_\_\_\_\_\_\_\_\_\_\_\_\_\_\_\_\_\_\_\_\_\_\_\_\_\_\_\_\_\_\_\_\_\_**

Aujourd'hui, les progrès informatiques engendrent l'émergence d'outils d'aide à la conception dans le domaine du bâtiment, en adéquation avec la recherche d'optimisation des méthodes de travail, tout en assurant une qualité de travail optimale.

A ce titre, le BIM, est un ensemble de méthodes de travail associé à une maquette numérique paramétrique en 3 dimensions, qui contient des données intelligentes et structurées.

Ce modèle virtuel permet d'apporter un appui tout au long de la mission de conception du maitre d'œuvre et notamment dans le domaine énergétique. Cependant l'adoption d'une démarche BIM engage une adaptation des méthodes de travail.

### **Mots clés : BIM, maquette numérique, conception HVAC**

### **SUMMARY**

**\_\_\_\_\_\_\_\_\_\_\_\_\_\_\_\_\_\_\_\_\_\_\_\_\_\_\_\_\_\_\_\_\_\_\_\_\_\_\_\_\_\_\_\_\_\_\_\_\_\_\_\_\_\_\_\_\_\_\_\_\_\_\_\_\_**

Today, advances in computing technology have led to the emergence of design assistance tools in the building sector, consistent with the search for optimization of working methods, while ensuring optimal quality of work.

As such, the BIM is a set of working methods associated with a 3-dimensional parametric numerical model, which contains intelligent and structured data.

This virtual model provides support throughout the design mission of the prime contractor and particularly in the energy field. However, the adoption of a BIM approach implies an adaptation of the working methods.

**Mots clés : BIM, numerical model, HVAC conception**